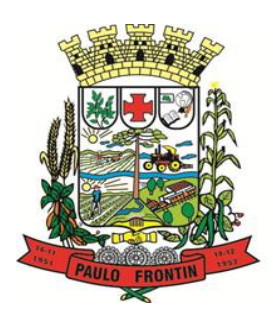

Rua Rui Barbosa, 204 | Fone: (42) 3543-1210 /1212 /1346 CNPJ - 77.007.474/0001-90 | CEP: 84.635-000 | Paulo Frontin | PR www.paulofrontin.pr.gov.br

## **EDITAL DE LICITAÇÃO PREGÃO PRESENCIAL Nº 41/2018**

### **1. PREÂMBULO**

1.1. O Município de Paulo Frontin, Estado do Paraná, inscrito no CNPJ sob n.º 77.007.474/0001-90, através do pregoeiro EDER RENATO STELMACH, nomeado pelo Senhor Prefeito Municipal SEBASTIÃO ELIAS DA SILVA, conforme Decreto nº. 16 de 14 de março de 2018, publicado no Diário Oficial dos Municípios do Paraná, Edição 1463, dia 15/03/2018 torna público a realização de licitação, na modalidade PREGÃO, na forma PRESENCIAL, do tipo MENOR PREÇO POR LOTE, nas condições estabelecidas neste Edital e seus Anexos, que observará às disposições contidas na Lei Federal n.º 10.520, de 17/07/2002, Decreto Federal n.º 3.555, de 08/08/2000, e suas alterações, Decretos Municipais n.º 002/2007 de 11/01/2007 e n.º 010/2013 de 25/02/2013, a Lei Complementar n.º 123/2006 de 14/12/2006, Decreto Federal n.º 8.538, de 06 de outubro de 2015, aplicando–se, subsidiariamente, no que couber, a Lei n.º 8.666, de 21/06/1993, com suas alterações ulteriores.

#### **2. DO LOCAL, DA DATA E DO HORÁRIO DA SESSÃO**

2.1. Dia **05 de julho de 2018 às 09h30min**, no Departamento de Compras e Licitações no Prédio Sede da Prefeitura, à Rua Rui Barbosa, 204, centro.

2.2. O recebimento dos envelopes dar-se-á até às **09h00min do dia 05 de julho de 2018**, no Departamento de Compras e Licitações da Prefeitura no endereço acima indicado. Quando da finalização do credenciamento, será aberta a sessão pública do pregão, e não será mais admitida a participação de novas licitantes.

#### **3. DO OBJETO**

3.1. O objeto da presente licitação é a escolha mais vantajosa para Contratação de serviços de licenciamento, sustentação e manutenção de sistemas, bem como de suporte técnico, implantação, conversão de dados e treinamento de usuários, com o uso de práticas ágeis para atender a demanda da Prefeitura Municipal de Paulo Frontin/PR, conforme condições, quantidades e exigências estabelecidas neste Edital e seus anexos.

3.2. A licitação será dividida em um único lote, conforme tabela constante do Termo de Referência.

3.3. As especificações, quantidades constantes do Termo de Referência e o arquivo digital "ESCOTAÇÃO" são partes integrantes deste Edital.

#### **4. DOS RECURSOS ORÇAMENTÁRIOS**

4.1. As despesas relativas às aquisições decorrentes desta licitação serão suportadas pelas dotações do Município de Paulo Frontin a seguir:

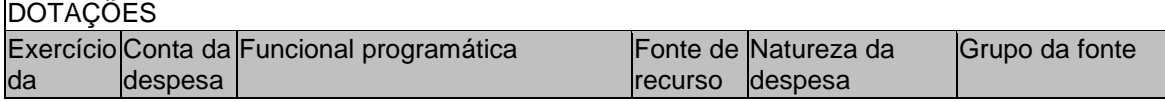

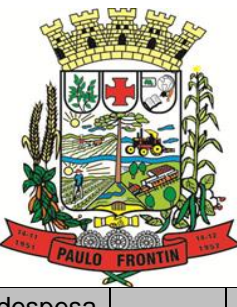

Rua Rui Barbosa, 204 | Fone: (42) 3543-1210 /1212 /1346 CNPJ - 77.007.474/0001-90 | CEP: 84.635-000 | Paulo Frontin | PR

www.paulofrontin.pr.gov.br

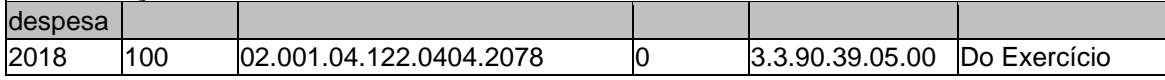

### **5. DAS CONDIÇÕES PARA PARTICIPAÇÃO**

5.1. Poderão participar na licitação cujo ramo de atividade seja compatível com o objeto da licitação.

5.2. Será concedido tratamento favorecido para as microempresas e empresas de pequeno porte, para as sociedades cooperativas mencionadas no artigo 34 da Lei nº 11.488, de 2007, para o agricultor familiar, o produtor rural pessoa física e para o microempreendedor individual - MEI, nos limites previstos da Lei Complementar nº 123, de 2006.

5.3. Não poderão participar desta licitação os interessados:

I) proibidos de participar de licitações e celebrar contratos administrativos, na forma da legislação vigente;

II) estrangeiros que não tenham representação legal no Brasil com poderes expressos para receber citação e responder administrativa ou judicialmente;

III) que se enquadrem nas vedações previstas no artigo  $9^{\circ}$  da Lei n<sup>o</sup> 8.666, de 1993;

IV) que estejam sob falência, em recuperação judicial ou extrajudicial, concurso de credores, concordata ou insolvência, em processo de dissolução ou liquidação;

V) entidades empresariais que estejam reunidas em consórcio.

### **6. DA IMPUGNAÇÃO DO EDITAL E DO PEDIDO DE ESCLARECIMENTO**

6.1. Até 02 (dois) dias úteis, antes da data fixada para a abertura da sessão pública, qualquer pessoa poderá impugnar este Edital.

6.2. A impugnação deverá ser realizada por petição dirigida ao pregoeiro, protocolada no endereço Rua Rui Barbosa, 204, Centro, de Paulo Frontin, no Setor de Protocolo.

6.3. Caberá ao Pregoeiro decidir sobre a impugnação no prazo de até vinte e quatro horas.

6.4. Acolhida a impugnação, será definida nova data para a realização do certame.

6.5. Os pedidos de esclarecimentos referentes a este processo licitatório deverão ser enviados ao Pregoeiro, até 03 (três) dias uteis anteriores à data designada para a abertura da sessão pública, exclusivamente via internet, no endereço indicado no Edital.

6.6. As impugnações e pedidos de esclarecimentos não suspendem os prazos previstos no certame.

6.7. A impugnação feita tempestivamente pelo licitante não o impedirá de participar do processo licitatório.

6.8. As respostas às impugnações e os esclarecimentos prestados pelo Pregoeiro serão entranhados nos autos do processo licitatório e estarão disponíveis para consulta por qualquer interessado.

6.9. Não serão aceitas impugnações enviadas por e-mail.

### **7. DA REPRESENTAÇÃO E DO CREDENCIAMENTO**

7.1. O interessado, seu procurador ou seu representante deverá apresentar-se, perante o pregoeiro, para proceder ao respectivo credenciamento, munido dos documentos que o credenciem a participar deste procedimento licitatório.

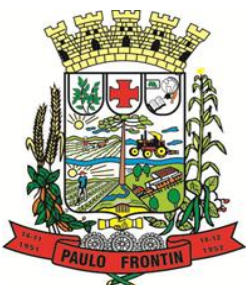

Rua Rui Barbosa, 204 | Fone: (42) 3543-1210 /1212 /1346 CNPJ - 77.007.474/0001-90 | CEP: 84.635-000 | Paulo Frontin | PR

#### www.paulofrontin.pr.gov.br

7.2. Cada licitante credenciará apenas um representante que será o único admitido a intervir nas fases do procedimento licitatório e a responder pela empresa representada, por todos os atos e efeitos previstos neste edital.

7.3. A ausência do credenciado, em qualquer momento da sessão, importará na sua imediata exclusão, salvo, por expressa autorização do pregoeiro.

7.4. Para o credenciamento deverão ser apresentados os seguintes documentos:

I) Titular da empresa licitante, devendo apresentar cédula de identidade ou outro documento de identificação oficial, acompanhado de: registro comercial no caso de empresa individual, contrato social ou estatuto em vigor, no caso de sociedades comerciais e, no caso de sociedades por ações, dos documentos de eleição de seus administradores; inscrição do ato constitutivo, no caso de sociedades civis, acompanhada de prova de diretoria em exercício; e ata de fundação e estatuto social em vigor, com a ata da assembleia que o aprovou, devidamente arquivado na Junta Comercial ou inscrito no Registro Civil das Pessoas Jurídicas da respectiva sede, no caso de sociedades cooperativas; sendo que em tais documentos devem constar expressos poderes para exercerem direitos e assumir obrigações em decorrência de tal investidura;

II) Representante designado pela empresa licitante, que deverá apresentar instrumento particular de procuração ou documento equivalente (conforme modelo sugestivo - Anexo IV), com firma reconhecida, com poderes para se manifestar em nome da empresa licitante em qualquer fase da licitação, acompanhado de documento de identificação oficial e do registro comercial, no caso de empresa individual; contrato social ou estatuto em vigor no caso de sociedades comerciais e no caso de sociedades por ações, acompanhado, neste último, de documentos de eleição de seus administradores; inscrição do ato constitutivo, no caso de sociedades civis, acompanhada de prova de diretoria em exercício; e ata de fundação e estatuto social em vigor, com a ata da assembleia que o aprovou, devidamente arquivado na Junta Comercial ou inscrito no Registro Civil das Pessoas Jurídicas da respectiva sede, no caso de sociedades cooperativas.

7.5. Os documentos necessários ao credenciamento poderão ser apresentados em original, por qualquer processo de fotocópia autenticada por cartório competente ou por servidor do Município de Paulo Frontin ou publicação em órgão de imprensa oficial.

7.6. Nos termos do art. 4.º da Lei n.º 10.520/2002, a ausência de credenciamento, seja pela não apresentação de qualquer dos documentos exigidos ao credenciamento, seja por sua apresentação irregular, impede a prática de atos inerentes ao certame, notadamente, a formulação de lances orais e a manifestação do direito de recorrer das decisões tomadas durante a sessão.

7.7. O representante poderá ser substituído, a qualquer momento, por outro devidamente credenciado.

### **8. DEMONSTRAÇÃO DA CONDIÇÃO DE MICROEMPRESA OU EMPRESA DE PEQUENO PORTE**

8.1. Caso o licitante pretenda usufruir os benefícios de tratamento favorecido para as microempresas e empresas de pequeno porte, para as sociedades cooperativas mencionadas no artigo 34 da Lei nº 11.488, de 2007, para o agricultor familiar, o produtor rural pessoa física e para o microempreendedor individual - MEI, nos limites previstos da Lei Complementar nº 123, de 2006,deverá apresentar declaração, emitida por seu representante legal, de que se enquadra nestas condições, conforme modelo constante do Anexo VIII.

8.2. O licitante que se enquadrar em qualquer das vedações da Lei Complementar n.º 123/2006, não poderá usufruir do tratamento diferenciado previsto nesta Lei.

8.3. A declaração falsa relativa ao enquadramento para fins de fruição dos benefícios da Lei Complementar nº. 123/2006 sujeitará o licitante, nos termos do art. 7.º da Lei n.º 10.520/2002, à sanção de impedimento de licitar e contratar com a Administração Pública pelo prazo de 5 (cinco) anos, bem como caracteriza o crime previsto no art. 299 do Código Penal, sem prejuízo das demais sanções cabíveis.

#### **9. DA APRESENTAÇÃO DE DECLARAÇÃO DE CUMPRIMENTO DE REQUISITOS E DA APRESENTAÇÃO DE PROPOSTA DE PREÇO (ENVELOPE Nº 1) E DOS DOCUMENTOS DE HABILITAÇÃO (ENVELOPE Nº 2)**

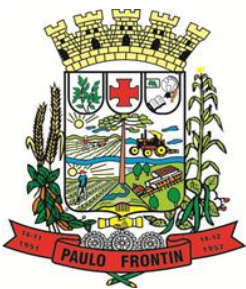

Rua Rui Barbosa, 204 | Fone: (42) 3543-1210 /1212 /1346 CNPJ - 77.007.474/0001-90 | CEP: 84.635-000 | Paulo Frontin | PR

#### www.paulofrontin.pr.gov.br

9.1. No dia, hora e local, designados neste edital, na presença dos interessados ou seus representantes, devidamente credenciados, em sessão pública, o pregoeiro designado, que dirigirá os trabalhos, receberá os documentos de proposta de preço e habilitação, sendo registrados em ata os nomes dos licitantes participantes.

9.2. A licitante deverá entregar declaração com ciência de que cumpre plenamente os requisitos de habilitação constantes deste pregão presencial, separadamente dos envelopes contendo a proposta de preços e os documentos de habilitação.

9.3. Em se tratando de microempresa, empresa de pequeno porte ou cooperativa - esta última na forma do art. 34 da Lei nº 11.488, de 15 de junho de 2007 -, para que possa usufruir do tratamento favorecido estabelecido nos arts. 42 a 49 da Lei Complementar nº 123, de 2006, a licitante deverá apresentar declaração de que cumpre os requisitos legais para a sua qualificação como tal, também apresentada separadamente dos envelopes contendo a proposta de preço e os documentos de habilitação.

9.4. A apresentação de declaração falsa sujeitará a licitante às sanções previstas neste edital.

9.5. Não serão aceitos e proposta de preço e documentos de habilitação remetidos por meio de fac-símile ou de correio eletrônico, admitindo-se o envio de tais documentos por correio, desde que dentro de envelopes lacrados, não transparentes e recebidos até a data e horários estabelecidos neste ato convocatório para abertura da sessão, no seguinte endereço Rua Rui Barbosa, 204, Centro, de Paulo Frontin, Paraná, Departamento de Compras e Licitação.

9.6. Observadas as regras acima, Os documentos relativos à proposta de preço e a habilitação deverão ser entregues separadamente, em envelopes fechados, rubricados no fecho e identificados com o nome do licitante, o número da licitação e, respectivamente, os títulos dos conteúdos ("Proposta de Preço" e "Documentos de Habilitação"), na forma dos subitens a seguir:

I) Envelope contendo os documentos relativos à proposta de preço:

#### **ENVELOPE N.º 01 PROPOSTA DE PREÇO AO MUNICÍPIO DE PAULO FRONTIN Pregão Presencial n.º 41/2018 NOME DA EMPRESA LICITANTE CNPJ**

II) Envelope contendo os documentos de habilitação:

#### **ENVELOPE N.º 02 DOCUMENTOS DE HABILITAÇÃO AO MUNICÍPIO DE PAULO FRONTIN Pregão Presencial n.º 41/2018 NOME DA EMPRESA LICITANTE CNPJ**

9.7. Os documentos necessários à participação na presente licitação poderão ser apresentados em original, ou por qualquer processo de cópia, autenticada por cartório competente, ou por servidor do Município de Paulo Frontin, ou publicação em órgão da imprensa oficial, no caso de cópias, desde que acompanhadas dos originais para conferência, na sessão, pelo pregoeiro ou a sua equipe de apoio.

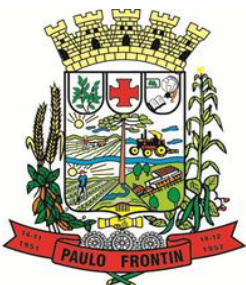

Rua Rui Barbosa, 204 | Fone: (42) 3543-1210 /1212 /1346 CNPJ - 77.007.474/0001-90 | CEP: 84.635-000 | Paulo Frontin | PR

#### www.paulofrontin.pr.gov.br

9.8. Não serão aceitos documentos apresentados por meio de fitas, discos magnéticos, filmes ou cópias em fac-símile, mesmos autenticadas, salvo quando expressamente admitidos neste Edital, admitindo-se fotos, gravuras, desenhos, gráficos ou catálogos apenas como forma de ilustração das propostas de preço.

9.9. Os documentos necessários à participação na presente licitação, compreendendo os documentos referentes à proposta de preço e à habilitação e seus anexos, deverão ser apresentados no idioma oficial do Brasil, salvo quanto a expressões técnicas de uso corrente.

9.10. Quaisquer documentos necessários à participação no presente certame, apresentados em língua estrangeira, deverão ser autenticados pelos respectivos consulados e traduzidos para o idioma oficial do Brasil por tradutor juramentado.

9.11. O número do Cadastro Nacional da Pessoa Jurídica – CNPJ - indicado nos documentos da proposta de preço e da habilitação deverá ser o mesmo do estabelecimento que efetivamente vai fornecer o objeto da presente licitação.

9.12. A não entrega da Declaração exigida no subitem "9.2" deste edital implicará no não recebimento, por parte do pregoeiro, dos envelopes contendo a documentação da proposta de preço e de habilitação e, portanto, a não aceitação do licitante no certame.

9.13. Após a apresentação da proposta, não mais caberá desistência, salvo por motivo justo decorrente de fato superveniente e aceito pelo pregoeiro.

### **10. DA APRESENTAÇÃO E CONTEÚDO DA PROPOSTA COMERCIAL – ENVELOPE "01"**

10.1. Os licitantes interessados, deverão baixar o arquivo digital que acompanha o edital e encontra-se disponível para este processo licitatório em [http://licitacao.paulofrontin.pr.gov.br.](http://licitacao.paulofrontin.pr.gov.br/)

I) Para a leitura do arquivo o licitante deverá ter instado o software 'EsProposta", desenvolvido pela empresa Equiplano Sistemas, o qual deverá ser obtido em [http://www.equiplano.com.br/static/licitacoes;](http://www.equiplano.com.br/static/licitacoes)

II) O arquivo digital não poderá ser editado em outro software que não seja o Programa "EsProposta", caso contrário não poderá ser lido no momento da abertura do certame.

III) O licitante deverá preencher os dados, utilizando-se do software citado no item anterior, informando:

a) Valor unitário e a quantidade total prevista de cada item, do objeto que deseja participar;

b) Marca;

c) Descrição detalhada do objeto: indicando fabricante, e, no que for aplicável, o modelo, prazo de validade ou de garantia, número do registro ou inscrição do bem no órgão competente, quando for o caso;

10.2. Todas as especificações do objeto contidas na proposta vinculam o fornecedor registrado.

10.3. Nos valores propostos estarão inclusos todos os custos operacionais, encargos previdenciários, trabalhistas, tributários, comerciais e quaisquer outros que incidam direta ou indiretamente no fornecimento dos bens.

10.4. O prazo de validade da proposta não será inferior a 60 ( sessenta ) dias, a contar da data prevista para a sua apresentação.

10.5. Depois de preenchidos os valores no software "EsProposta", o licitante deverá imprimir sua proposta, através da opção do software, a qual deverá ser assinada pelo representante legal e introduzida no envelope n.º 01 – Proposta de Preços.

10.6. O arquivo eletrônico (extensão \*.esl) devidamente salvo, com as informações da proposta impressa, deverá ser gravado em CD ou Pendrive e deverá ser introduzido no envelope n.º 01 – Proposta de Preços.

10.7. A proposta deverá ser apresentada em 01 (uma) via, com a indicação da marca, descrição, preço unitário e total de cada item, de todos os itens que compõem o grupo (lote) que pretende participar, em moeda nacional, com duas casas decimais, devidamente datada e assinada por representante legal, em todas suas páginas, sem emendas, rasuras, entrelinhas ou ressalvas.

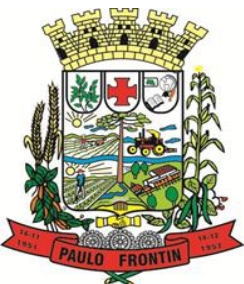

Rua Rui Barbosa, 204 | Fone: (42) 3543-1210 /1212 /1346 CNPJ - 77.007.474/0001-90 | CEP: 84.635-000 | Paulo Frontin | PR

#### www.paulofrontin.pr.gov.br

10.8. No preço deverão estar incluídas todas as despesas com frete, impostos, taxas, tributos, seguros e todos os demais encargos necessários ao fornecimento do objeto licitado, sendo que o proponente será responsável por quaisquer ônus decorrentes de marcas, registros e patentes ao objeto cotado.

10.9. A apresentação da proposta comercial implica na aceitação plena e total das condições deste Edital, sujeitando-se o licitante às sanções previstas no art. 87 da Lei n.º 8.666/93 e suas alterações, combinado com o art. 7º, da Lei n.º 10.520/2002.

### **11. DA REUNIÃO E DO CRITÉRIO DE JULGAMENTO DAS PROPOSTAS DE PREÇO**

11.1. Antes de iniciar a sessão, no dia, hora e local, designados no edital, será realizado o credenciamento dos licitantes interessados, os quais deverão demonstrar que o seu representante legal e/ou seu procurador possuem necessários poderes para a formulação de propostas verbais (lance) e para a prática de todos os demais atos inerentes ao certame.

11.2. No ato de credenciamento, o representante legal ou seu procurador entregará ao pregoeiro declaração dando ciência de que cumprem plenamente os requisitos de habilitação, conforme estabelecem o inciso VII do art. 4° da Lei 10.520 de 17 de julho de 2002 (Anexo II), acompanhado dos envelopes "nº. 1 Proposta de Preços" e "nº. 2 Documentação de Habilitação".

11.3. Caso o licitante pretenda usufruir os benefícios de tratamento favorecido para as microempresas e empresas de pequeno porte, para as sociedades cooperativas mencionadas no artigo 34 da Lei nº 11.488, de 2007, para o agricultor familiar, o produtor rural pessoa física e para o microempreendedor individual - MEI, deverá apresentar ainda declaração, emitida por seu representante legal, de que se enquadra nestas condições, conforme modelo constante do Anexo VIII.

11.4. Aberta a Sessão, serão entregues para o pregoeiro os envelopes contendo as propostas de preços ( Envelope nº. 1 ) e os documentos de habilitação (Envelope nº. 2 ), os quais serão encaminhados para serem rubricados pelos licitantes presentes, momento em que verificarão se não houve violação a integridade e dos envelopes e do sigilo da proposta.

11.5. Ato continuo, o pregoeiro procederá a abertura dos envelopes "01", contendo as propostas de preço, será feita a conferência com os requisitos estabelecidos neste edital e posterior rubrica do pregoeiro em todas as folhas e demais documentos que a integram.

11.6. Após, será oportunizado aos credenciados presentes, conferir se outros credenciados cumprem as exigências contidas no edital, oportunidade em que será colhida a rubrica dos credenciados em todas as folhas e demais documentos que a integram.

11.7. O julgamento das propostas utilizará o critério do MENOR PREÇO POR LOTE.

11.8. O pregoeiro classificará a proposta de menor preço e as demais que tenham apresentado propostas em valores sucessivos e superiores em até 10 % (dez por cento), relativamente à de menor preço, para o item licitado.

11.9. Quando não forem verificadas, no mínimo, três propostas escritas de preços nas condições definidas no item anterior, o pregoeiro classificará as melhores propostas subsequentes, até o máximo de três, para que os licitantes participem dos lances verbais, quaisquer que sejam os preços oferecidos nas suas propostas escritas.

11.10. Em seguida, será dado início à etapa de apresentação de lances verbais pelos proponentes, que deverão ser formulados de forma sucessiva, em valores distintos e decrescentes a partir do maior preço classificado.

11.11. A desistência em apresentar lance verbal, quando convocado pelo pregoeiro, implicará à exclusão do licitante da etapa de lances verbais e na manutenção do último preço apresentado pelo licitante, para efeito de ordenação de propostas.

11.12. Caso não se realizem lances verbais, será verificada a conformidade entre a proposta escrita de menor preço e o valor estimado para a contratação.

#### **12. DA ACEITABILIDADE DA PROPOSTA VENCEDORA**

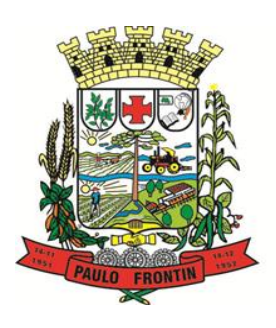

Rua Rui Barbosa, 204 | Fone: (42) 3543-1210 /1212 /1346 CNPJ - 77.007.474/0001-90 | CEP: 84.635-000 | Paulo Frontin | PR www.paulofrontin.pr.gov.br

12.1. Encerrada a etapa de lances e depois da verificação de possível empate, o pregoeiro examinará a proposta classificada em primeiro lugar quanto à compatibilidade do preço em relação ao estimado para a contratação, decidindo motivadamente a respeito.

12.2. Será desclassificada a proposta ou o lance vencedor com valor superior ao preço máximo fixado ou que apresentar preço manifestamente inexequível.

I) Considera-se inexequível a proposta que apresente preços global ou unitários simbólicos, irrisórios ou de valor zero, incompatíveis com os preços dos insumos e salários de mercado, acrescidos dos respectivos encargos, ainda que o ato convocatório da licitação não tenha estabelecido limites mínimos, exceto quando se referirem a materiais e instalações de propriedade do próprio licitante, para os quais ele renuncie a parcela ou à totalidade da remuneração;

II) O Pregoeiro poderá ofertar prazo para o licitante enviar documento para demonstrar a exequibilidade da proposta, cuja a não apresentação poderá acarretar a não aceitação da proposta;

III) Entre os documentos passíveis de solicitação pelo Pregoeiro, destacam-se os que contenham as características do material ofertado, tais como marca, modelo, tipo, fabricante e procedência, além de outras informações pertinentes, a exemplo de catálogos, folhetos ou propostas, encaminhados por meio eletrônico, ou, se for o caso, por outro meio e prazo indicados pelo Pregoeiro, sem prejuízo do seu ulterior envio, sob pena de não aceitação da proposta;

IV) O prazo estabelecido pelo Pregoeiro poderá ser prorrogado por solicitação escrita e justificada do licitante, formulada antes de findo o prazo estabelecido, e formalmente aceita pelo Pregoeiro.

12.3. Se a oferta não for aceitável o pregoeiro examinará a oferta subsequente, verificando a sua aceitabilidade e procedendo à habilitação do proponente, na ordem de classificação, e assim sucessivamente, até a apuração de uma proposta que atenda ao edital, sendo o respectivo licitante declarado vencedor e a ele adjudicado o objeto do certame.

12.4. No caso de desclassificação de todas as propostas, o pregoeiro convocará as licitantes para, no prazo de 8 ( oito ) dias úteis, apresentarem novas propostas, escoimados das causas de sua desclassificação.

12.5. O pregoeiro anunciará o licitante vencedor após o encerramento da etapa de lances da sessão pública ou, quando for o caso, após a negociação e posterior decisão acerca da aceitação do lance de menor valor.

12.6. O Pregoeiro poderá encaminhar, contraproposta ao licitante que apresentou o lance mais vantajoso, com o fim de negociar a obtenção de melhor preço, vedada a negociação em condições diversas das previstas neste Edital.

12.7. Também nas hipóteses em que o Pregoeiro não aceitar a proposta e passar à subsequente, poderá negociar com o licitante para que seja obtido preço melhor.

12.8. No caso de empate entre duas ou mais propostas, a classificação se fará, obrigatoriamente, por meio da aplicação do procedimento previsto no § 2º do art. 45 da Lei nº 8.666, de 1993, salvo na ocorrência do "empate ficto" previsto na Lei Complementar nº 123, de 2006, hipótese em que será observada a regra de desempate disciplinada nos subitens abaixo:

I) É assegurada, como critério de desempate, preferência de contratação para as microempresas e empresas de pequeno porte.

II) Entende-se por empate aquelas situações em que as propostas apresentadas pelas microempresas e empresas de pequeno porte sejam iguais ou até 5% (cinco por cento) superiores à proposta mais bem classificada.

III) Ocorrendo o empate, proceder-se-á da seguinte forma:

a) A microempresa ou empresa de pequeno porte mais bem classificada poderá apresentar proposta de preço inferior àquela considerada vencedora do certame, situação em que será adjudicado em seu favor o objeto licitado;

b) Não ocorrendo a contratação da microempresa ou empresa de pequeno porte, na forma do subitem acima, serão convocadas as remanescentes que porventura se enquadrem na hipótese do item 14.8, inciso II, na ordem classificatória, para o exercício do mesmo direito;

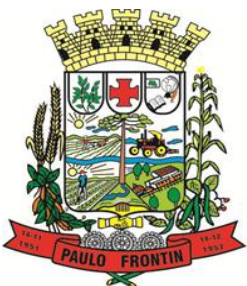

Rua Rui Barbosa, 204 | Fone: (42) 3543-1210 /1212 /1346 CNPJ - 77.007.474/0001-90 | CEP: 84.635-000 | Paulo Frontin | PR

#### www.paulofrontin.pr.gov.br

c) No caso de equivalência dos valores apresentados pelas microempresas e empresas de pequeno porte que se encontrem no intervalo estabelecido no subitem 14.8, inciso II, será realizado sorteio entre elas para que se identifique aquela que primeiro poderá apresentar melhor oferta.

12.9. Na hipótese da não contratação nos termos previstos no subitem 14.8, o objeto licitado será adjudicado em favor da proposta originalmente vencedora do certame.

12.10. O disposto no subitem 14.8, inciso I e seguintes, somente se aplicará quando a melhor oferta inicial não tiver sido apresentada por microempresa ou empresa de pequeno porte.

12.11. A microempresa ou empresa de pequeno porte mais bem classificada será convocada para apresentar nova proposta no prazo máximo de 5 (cinco) minutos após o encerramento dos lances, sob pena de preclusão.

12.12. Aplica-se às sociedades cooperativas mencionadas no artigo 34 da Lei nº 11.488, de 2007, para o agricultor familiar, o produtor rural pessoa física e para o microempreendedor individual - MEI, nos limites previstos da Lei Complementar nº 123, de 2006, os privilegiados concedidos neste edital às microempresas ou empresas de pequeno porte.

12.13. A indicação e classificação da(s) proposta(s) ou lance(s) vencedor(es) e demais informações relativas à sessão pública deste pregão constarão da respectiva ata, sem prejuízo das demais formas de publicidade, previstas na legislação.

12.14. Sendo aceitável a proposta de menor preço, será aberto o envelope contendo a documentação de habilitação - "02" – do licitante que a tiver formulado para confirmação das suas condições habilitatórias.

12.15. As dúvidas que surgirem durante as sessões públicas, serão, a juízo do Pregoeiro, resolvidas por este, na presença dos proponentes ou deixadas para posterior deliberação.

12.16. Da reunião lavrar-se-á ata circunstanciada, na qual serão registradas as ocorrências relevantes e que, ao final, deverá ser assinada pelo Pregoeiro, Equipe de Apoio, licitantes e presentes.

### **13. CONDIÇÃO PRÉVIA DE ANÁLISE DOS DOCUMENTOS DE HABILITAÇÃO**

13.1. Como condição prévia ao exame da documentação de habilitação do licitante detentor da proposta classificada em primeiro lugar, o Pregoeiro verificará o eventual descumprimento das condições de participação, especialmente quanto à existência de sanção que impeça a participação no certame ou a futura contratação, mediante a consulta aos seguintes cadastros:

I) Cadastro Nacional de Empresas Inidôneas e Suspensas – CEIS, mantido pela Controladoria-Geral da União [\(www.portaldatransparencia.gov.br/ceis\)](http://www.portaldatransparencia.gov.br/ceis);

II) Cadastro Nacional de Condenações Cíveis por Atos de Improbidade Administrativa, mantido pelo Conselho Nacional de Justiça [\(www.cnj.jus.br/improbidade\\_adm/consultar\\_requerido.php\)](http://www.cnj.jus.br/improbidade_adm/consultar_requerido.php).

III) Lista de Inidôneos, mantida pelo Tribunal de Contas da União – TCU

IV) Lista de Impedidos de Licitar e Contratar, mantida pelo Tribunal de Contas do Estado do Paraná TCE - PR.

13.2. A consulta aos cadastros será realizada em nome da empresa licitante e também de seu sócio majoritário, por força do artigo 12 da Lei n° 8.429, de 1992, que prevê, dentre as sanções impostas ao responsável pela prática de ato de improbidade administrativa, a proibição de contratar com o Poder Público, inclusive por intermédio de pessoa jurídica da qual seja sócio majoritário.

13.3. Constatada a existência de sanção, o Pregoeiro reputará o licitante inabilitado, por falta de condição de participação.

#### **14. DA DOCUMENTAÇÃO DE HABILITAÇÃO - ENVELOPE "02"**

14.1. Encerrada a etapa competitiva e ordenadas as ofertas, o pregoeiro procederá à abertura do envelope nº. 2, contendo os documentos de habilitação da licitante que apresentou a melhor proposta, para

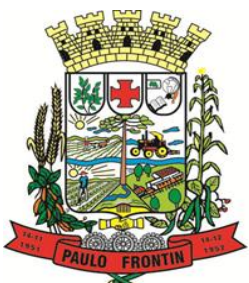

Rua Rui Barbosa, 204 | Fone: (42) 3543-1210 /1212 /1346 CNPJ - 77.007.474/0001-90 | CEP: 84.635-000 | Paulo Frontin | PR

#### www.paulofrontin.pr.gov.br

a verificação da documentação relativa a Habilitação Jurídica, Regularidade Fiscal e Trabalhista, adiante especificada.

14.2. Habilitação Jurídica:

I) No caso de empresário individual: inscrição no Registro Público de Empresas Mercantis, a cargo da Junta Comercial da respectiva sede;

II) Em se tratando de microempreendedor individual – MEI: Certificado da Condição de Microempreendedor Individual - CCMEI, cuja aceitação ficará condicionada à verificação da autenticidade no sítio www.portaldoempreendedor.gov.br;

III) No caso de sociedade empresária ou empresa individual de responsabilidade limitada - EIRELI: ato constitutivo, estatuto ou contrato social em vigor, devidamente registrado na Junta Comercial da respectiva sede, acompanhado de documento comprobatório de seus administradores;

IV) No caso de sociedade simples: inscrição do ato constitutivo no Registro Civil das Pessoas Jurídicas do local de sua sede, acompanhada de prova da indicação dos seus administradores;

V) No caso de microempresa ou empresa de pequeno porte: certidão expedida pela Junta Comercial ou pelo Registro Civil das Pessoas Jurídicas, conforme o caso, que comprove a condição de microempresa ou empresa de pequeno porte, segundo determinado pelo Departamento de Registro Empresarial e Integração – DREI;

VI) No caso de cooperativa: ata de fundação e estatuto social em vigor, com a ata da assembleia que o aprovou, devidamente arquivado na Junta Comercial ou inscrito no Registro Civil das Pessoas Jurídicas da respectiva sede, bem como o registro de que trata o art. 107 da Lei nº 5.764, de 1971;

VII) No caso de agricultor familiar: Declaração de Aptidão ao Pronaf – DAP ou DAP-P válida, ou, ainda, outros documentos definidos nos termos do art. 4º, §2º do Decreto n. 7.775, de 2012.

VIII) No caso de produtor rural: matrícula no Cadastro Específico do INSS – CEI, que comprove a qualificação como produtor rural pessoa física, nos termos da Instrução Normativa RFB n. 971, de 2009 (arts. 17 a 19 e 165).

IX) No caso de empresa ou sociedade estrangeira em funcionamento no País: decreto de autorização;

Parágrafo Único: Os documentos acima deverão estar acompanhados de todas as alterações ou da consolidação respectiva;

14.3. Regularidade Fiscal e Trabalhista:

I) prova de inscrição no Cadastro Nacional de Pessoas Jurídicas ou no Cadastro de Pessoas Físicas, conforme o caso;

II) prova de regularidade fiscal perante a Fazenda Nacional, mediante apresentação de certidão expedida conjuntamente pela Secretaria da Receita Federal do Brasil (RFB) e pela Procuradoria-Geral da Fazenda Nacional (PGFN), referente a todos os créditos tributários federais e à Dívida Ativa da União (DAU) por elas administrados, inclusive aqueles relativos à Seguridade Social, nos termos da Portaria Conjunta nº 1.751, de 02/10/2014, do Secretário da Receita Federal do Brasil e da Procuradora-Geral da Fazenda Nacional.

III) prova de regularidade com o Fundo de Garantia do Tempo de Serviço (FGTS);

IV) prova de inexistência de débitos inadimplidos perante a Justiça do Trabalho, mediante a apresentação de certidão negativa ou positiva com efeito de negativa, nos termos do Título VII-A da Consolidação das Leis do Trabalho, aprovada pelo Decreto-Lei 5.452, de 1º de maio de 1943;

V) Prova de inscrição no cadastro de contribuintes estadual, relativo ao domicílio ou sede do licitante, pertinente ao seu ramo de atividade e compatível com o objeto contratual;

VI) Prova de regularidade com a Fazenda Estadual do domicílio ou sede do licitante;

VII) Prova de regularidade com a Fazenda Municipal do domicílio ou sede do licitante;

VIII) Caso o fornecedor seja considerado isento dos tributos estaduais ou municipais relacionados ao objeto licitatório, deverá comprovar tal condição mediante a apresentação de declaração da Fazenda Estadual ou Municipal do domicílio ou sede do fornecedor, ou outra equivalente, na forma da lei;

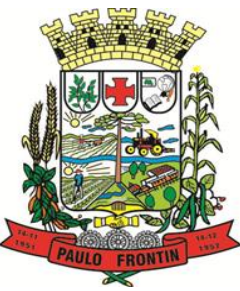

Rua Rui Barbosa, 204 | Fone: (42) 3543-1210 /1212 /1346 CNPJ - 77.007.474/0001-90 | CEP: 84.635-000 | Paulo Frontin | PR

#### www.paulofrontin.pr.gov.br

IX) Caso o licitante detentor do menor preço seja qualificado como microempresa ou empresa de pequeno porte deverá apresentar toda a documentação exigida para efeito de comprovação de regularidade fiscal, mesmo que esta apresente alguma restrição, sob pena de inabilitação.

14.4. Qualificação econômico-financeira,

I) Certidão Negativa de falência ou concordata expedida pelo distribuidor da sede da pessoa jurídica, ou de execução patrimonial, expedida no domicílio da licitante com no máximo 180 (cento e oitenta) dias da data de abertura dos envelopes;

14.5. Qualificação Técnica:

I) Comprovação de aptidão para o fornecimento de bens em características, quantidades e prazos compatíveis com o objeto desta licitação, ou com o item pertinente, por meio da apresentação de atestados fornecidos por pessoas jurídicas de direito público ou privado.

II) Da vencedora do certame será exigida a demonstração dos módulos/sistemas, comprovando 100% das funcionalidades exigidas. O não atendimento implicará na desclassificação do proponente.

14.6. Deverá ainda ser apresentado no envelope as declarações:

I) Declaração de cumprimento do disposto no inciso XXXIII do art. 7° da Constituição Federal, conforme modelo – Anexo I.

II) Declaração de Idoneidade, conforme modelo - Anexo III.

14.7. O licitante enquadrado como microempreendedor individual que pretenda auferir os benefícios do tratamento diferenciado previstos na Lei Complementar n. 123, de 2006, estará dispensado (a) da prova de inscrição nos cadastros de contribuintes estadual e municipal e (b) da apresentação do balanço patrimonial e das demonstrações contábeis do último exercício.

Parágrafo Único: A apresentação do Certificado de Condição de Microempreendedor Individual – CCMEI supre as exigências de inscrição nos cadastros fiscais, na medida em que essas informações constam no próprio Certificado, conforme Resolução CGSIM n. 16, de 17 de dezembro de 2009

14.8. Os documentos exigidos para habilitação relacionados nos subitens acima, deverão ser apresentados de forma legível, em original, ou por qualquer processo de cópia reprográfica, autenticada por tabelião de notas, ou por servidor da Administração, desde que conferidos com o original, ou publicação em órgão da imprensa oficial.

I) não serão aceitos documentos cujas datas estejam esmaecidas, ilegíveis ou rasuradas.

II) Se a licitante for a matriz, todos os documentos deverão estar em nome da matriz, e se for a filial, todos deverão estar em nome da filial, exceto aqueles documentos que, pela própria natureza, comprovadamente, forem emitidos somente em nome da matriz;

III) As certidões e/ou certificados obtidos via Internet poderão ser apresentados em originais ou fotocópias simples, sujeitas a verificações da autenticidade no site correspondente;

IV) Para certidões emitidas que não especifiquem seu prazo de validade, será considerado o prazo máximo de 60 (sessenta) dias, contados a partir de suas respectivas emissões, devendo estar válidas na data de abertura do Envelope 1, que contém a proposta de preço;

V) A falta ou irregularidade de qualquer dos documentos exigidos acarretará a inabilitação do licitante.

VI) Não serão aceitos documentos com indicação de CNPJ/CPF diferentes, salvo aqueles legalmente permitidos.

14.9. A existência de restrição relativamente à regularidade fiscal não impede que a licitante qualificada como microempresa ou empresa de pequeno porte seja declarada vencedora, uma vez que atenda a todas as demais exigências do edital.

Parágrafo Único. A declaração do vencedor acontecerá no momento imediatamente posterior à fase de habilitação.

14.10. Caso a proposta mais vantajosa seja ofertada por licitante qualificada como microempresa ou empresa de pequeno porte, e uma vez constatada a existência de alguma restrição no que tange à regularidade fiscal, a mesma será convocada para, no prazo de 5 (cinco) dias úteis, após a declaração do

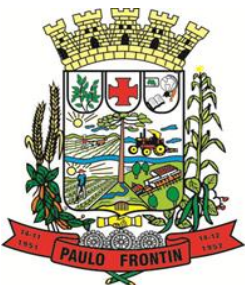

Rua Rui Barbosa, 204 | Fone: (42) 3543-1210 /1212 /1346 CNPJ - 77.007.474/0001-90 | CEP: 84.635-000 | Paulo Frontin | PR

#### www.paulofrontin.pr.gov.br

vencedor, comprovar a regularização. O prazo poderá ser prorrogado por igual período, a critério da administração pública, quando requerida pelo licitante, mediante apresentação de justificativa.

14.11. A não-regularização fiscal no prazo previsto no subitem anterior acarretará a inabilitação do licitante, sem prejuízo das sanções previstas neste Edital, com a reabertura da sessão pública.

14.12. Havendo necessidade de analisar minuciosamente os documentos exigidos, o Pregoeiro suspenderá a sessão, informando nova data e horário para a continuidade da mesma.

14.13. Será inabilitado o licitante que não comprovar sua habilitação, deixar de apresentar quaisquer dos documentos exigidos para a habilitação, ou apresentá-los em desacordo com o estabelecido neste Edital.

14.14. No caso de inabilitação, haverá nova verificação, da eventual ocorrência do empate ficto, previsto nos artigos 44 e 45 da LC nº 123, de 2006, seguindo-se a disciplina antes estabelecida para aceitação da proposta subsequente.

14.15. Da sessão pública do Pregão divulgar-se-á Ata no Painel de Publicações do Município de Paulo Frontin Paraná: [www.paulofrontin.pr.gov.br/licitacao.](http://www.paulofrontin.pr.gov.br/licitacao) 

#### **15. DA REABERTURA DA SESSÃO PÚBLICA**

15.1. A sessão pública poderá ser reaberta:

I) Nas hipóteses de provimento de recurso que leve à anulação de atos anteriores à realização da sessão pública precedente ou em que seja anulada a própria sessão pública, situação em que serão repetidos os atos anulados e os que dele dependam.

II) Quando houver erro na aceitação do preço melhor classificado ou quando o licitante declarado vencedor não assinar o contrato ou não comprovar a regularização fiscal, nos termos do art. 43, §1º da LC nº 123/2006. Nessas hipóteses, serão adotados os procedimentos imediatamente posteriores ao encerramento da etapa de lances.

15.2. Todos os licitantes remanescentes deverão ser convocados para acompanhar a sessão reaberta.

15.3. A convocação se dará por meio de e-mail, fac-símile, carta com aviso de recebimento em mão própria, publicação no Diário Oficial dos Municípios do Estado do Paraná, de acordo com a fase do procedimento licitatório.

#### **16. DOS RECURSOS**

16.1. Declarada(s) a(s) vencedora(s), qualquer licitante poderá manifestar imediata e motivadamente a intenção de recorrer, quando lhe será concedido o prazo de 03 (três) dias para apresentação das razões do recurso, ficando as demais licitantes desde logo intimadas para apresentar contrarrazões em igual número de dias, que começarão a correr do término do prazo da recorrente, sendo-lhes assegurada vista imediata dos autos.

16.2. A falta de manifestação motivada da licitante, no prazo de 20 (vinte) minutos, quanto à intenção de recorrer importará na decadência desse direito e consequente adjudicação do objeto pelo pregoeiro à licitante vencedora.

16.3. O acolhimento do recurso importará a invalidação apenas dos atos insuscetíveis de aproveitamento.

16.4. Os autos do processo administrativo permanecerão com vista franqueada aos interessados no Departamento de Compras e Licitações, sito Rua Rui Barbosa, 204, Centro, Paulo Frontin/PR, no horário das 08 às 12 e das 13 às 17 horas, de segunda a sexta-feira, em dias úteis;

16.5. As razões e contrarrazões do recurso deverão ser manifestadas por escrito, encaminhadas em nome do pregoeiro, com indicação do número do pregão e o órgão licitador, onde serão protocolados, no horário das 08 às 12 e das 13 às 17 horas, de segunda a sexta-feira, em dias úteis.

16.6. Decididos os recursos, a autoridade competente fará a adjudicação do objeto da licitação ao licitante vencedor.

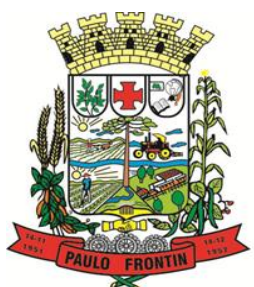

Rua Rui Barbosa, 204 | Fone: (42) 3543-1210 /1212 /1346 CNPJ - 77.007.474/0001-90 | CEP: 84.635-000 | Paulo Frontin | PR

#### www.paulofrontin.pr.gov.br

16.7. Homologada a licitação pela autoridade competente, o adjudicatário será convocado para entregar o objeto adquirido.

### **17. DA ADJUDICAÇÃO, DA HOMOLOGAÇÃO E FORMALIZAÇÃO DA AQUISIÇÃO**

17.1. O objeto da licitação será adjudicado ao licitante declarado vencedor, por ato do Pregoeiro, caso não haja interposição de recurso, ou pelo Prefeito, após a regular decisão dos recursos apresentados.

17.2. Após a fase recursal, constatada a regularidade dos atos praticados, o Prefeito homologará o procedimento licitatório.

#### **18. DO TERMO DE CONTRATO OU INSTRUMENTO EQUIVALENTE**

18.1. Após a homologação da licitação, será firmado Termo de Contrato ou aceito o instrumento equivalente (Nota de Empenho/Carta Contrato/Autorização).

18.2. O prazo de vigência da contratação é de 12 (doze) meses, contados de sua assinatura, prorrogável na forma do art. 57, § 1°, da Lei n° 8.666/93.

18.3. Previamente à contratação, a Administração realizará consulta aos Órgãos indicados no "item 13 supra" para identificar eventual proibição da licitante adjudicatária de contratar com o Poder Público.

18.4. Alternativamente, à convocação para comparecer perante a Administração para a assinatura do Termo de Contrato ou aceite/retirada do instrumento equivalente, a Administração poderá encaminhá-lo para assinatura ou aceite, mediante correspondência postal com aviso de recebimento (AR) ou meio eletrônico, para que seja assinado/retirado no prazo de02 (dois) dias, a contar da data de seu recebimento.

18.5. O prazo previsto no subitem anterior poderá ser prorrogado, por igual período, por solicitação justificada do fornecedor, e aceita pela Administração.

18.6. Se o adjudicatário, no ato da assinatura do Termo de Contrato ou aceite do instrumento equivalente, não comprovar que mantém as mesmas condições de habilitação, ou quando, injustificadamente, recusarse à assinatura ou aceite, poderá ser convocado outro licitante, desde que respeitada a ordem de classificação, para, após a verificação da aceitabilidade da proposta, negociação e comprovados os requisitos de habilitação, celebrar a contratação, sem prejuízo das sanções previstas neste Edital e das demais cominações legais.

#### **19. DO PREÇO - REVISÃO/ALTERAÇÃO**

19.1. Os preços são fixos e irreajustáveis.

19.2. Dentro do prazo de vigência do contrato e mediante solicitação da contratada, os preços contratados poderão sofrer reajuste após o interregno de um ano, aplicando-se o índice INPC - IBGE exclusivamente para as obrigações iniciadas e concluídas após a ocorrência da anualidade.

#### **20. DA ENTREGA E DO RECEBIMENTO DO OBJETO E DA FISCALIZAÇÃO**

20.1. Os critérios de recebimento e aceitação do objeto e de fiscalização estão previstos no Termo de Referência.

#### **21. DAS OBRIGAÇÕES DA CONTRATANTE E DA CONTRATADA**

21.1. As obrigações da Contratante e da Contratada são as estabelecidas no Termo de Referência.

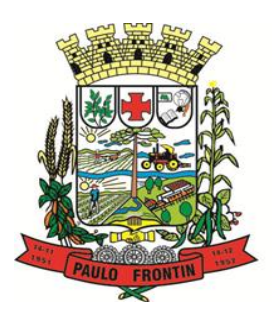

Rua Rui Barbosa, 204 | Fone: (42) 3543-1210 /1212 /1346 CNPJ - 77.007.474/0001-90 | CEP: 84.635-000 | Paulo Frontin | PR www.paulofrontin.pr.gov.br

#### **22. DO PAGAMENTO**

22.1. O pagamento será realizado no até o 15<sup>°</sup> dia útil do mês subsequente, através de ordem bancária, para crédito em banco, agência e conta corrente indicados pelo contratado.

22.2. Os pagamentos decorrentes de despesas cujos valores não ultrapassem o limite de que trata o inciso II do art. 24 da Lei 8.666, de 1993, deverão ser efetuados no prazo de até 5 (cinco) dias úteis, contados da data da apresentação da Nota Fiscal, nos termos do art. 5º, § 3º, da Lei nº 8.666, de 1993.

22.3. O pagamento somente será autorizado depois de efetuado o "atesto" pelo servidor competente na nota fiscal apresentada.

22.4. Havendo erro na apresentação da Nota Fiscal ou dos documentos pertinentes à contratação, ou, ainda, circunstância que impeça a liquidação da despesa, como, por exemplo, obrigação financeira pendente, decorrente de penalidade imposta ou inadimplência, o pagamento ficará sobrestado até que a Contratada providencie as medidas saneadoras. Nesta hipótese, o prazo para pagamento iniciar-se-á após a comprovação da regularização da situação, não acarretando qualquer ônus para a Contratante.

22.5. Será considerada data do pagamento o dia em que constar como emitida a ordem bancária para pagamento.

22.6. Antes de cada pagamento à contratada, será realizada consulta para verificar a manutenção das condições de habilitação exigidas no edital.

22.7. Constatando-se a situação de irregularidade da contratada, será providenciada sua advertência, por escrito, para que, no prazo de 5 (cinco) dias, regularize sua situação ou, no mesmo prazo, apresente sua defesa.

Parágrafo Único: O prazo poderá ser prorrogado uma vez, por igual período, a critério da contratante.

Não havendo regularização ou sendo a defesa considerada improcedente, a contratante deverá comunicar aos órgãos responsáveis pela fiscalização da regularidade fiscal quanto à inadimplência da contratada, bem como quanto à existência de pagamento a ser efetuado, para que sejam acionados os meios pertinentes e necessários para garantir o recebimento de seus créditos.

22.9. Persistindo a irregularidade, a contratante deverá adotar as medidas necessárias à rescisão contratual nos autos do processo administrativo correspondente, assegurada à contratada a ampla defesa.

22.10. Havendo a efetiva execução do objeto, os pagamentos serão realizados normalmente, até que se decida pela rescisão do contrato, caso a contratada não regularize sua situação.

22.11. Somente por motivo de economicidade, segurança nacional ou outro interesse público de alta relevância, devidamente justificado, em qualquer caso, pela máxima autoridade da contratante, não será rescindido o contrato em execução com a contratada inadimplente.

22.12. Quando do pagamento, será efetuada a retenção tributária prevista na legislação aplicável.

22.12.1. A Contratada regularmente optante pelo Simples Nacional, nos termos da Lei Complementar nº 123, de 2006, não sofrerá a retenção tributária quanto aos impostos e contribuições abrangidos por aquele regime. No entanto, o pagamento ficará condicionado à apresentação de comprovação, por meio de documento oficial, de que faz jus ao tratamento tributário favorecido previsto na referida Lei Complementar.

#### **23. DAS SANÇÕES ADMINISTRATIVAS**

23.1. Comete infração administrativa, nos termos da Lei nº 10.520, de 2002, o licitante/adjudicatário que:

I) Não aceitar/retirar a nota de empenho ou não assinar o termo de contrato, quando convocado dentro do prazo validade da proposta;

- II) Apresentar documentação falsa;
- III) Deixar de entregar os documentos exigidos no certame;

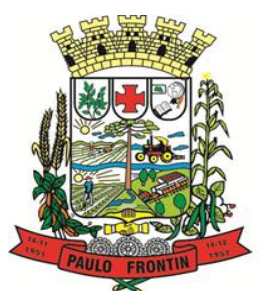

Rua Rui Barbosa, 204 | Fone: (42) 3543-1210 /1212 /1346 CNPJ - 77.007.474/0001-90 | CEP: 84.635-000 | Paulo Frontin | PR

#### www.paulofrontin.pr.gov.br

- IV) Ensejar o retardamento da execução do objeto;
- V) Não mantiver a proposta;
- VI) Cometer fraude fiscal;
- VII) Comportar-se de modo inidôneo;

Parágrafo Único: Considera-se comportamento inidôneo, entre outros, a declaração falsa quanto às condições de participação, quanto ao enquadramento como ME/EPP ou o conluio entre os licitantes, em qualquer momento da licitação, mesmo após o encerramento da fase de lances.

23.2. O licitante/adjudicatário que cometer qualquer das infrações discriminadas no subitem anterior ficará sujeito, sem prejuízo da responsabilidade civil e criminal, às seguintes sanções:

I) Multa de 10% (dez por cento) sobre o valor estimado do(s) item(s) prejudicado(s) pela conduta do licitante;

II) Impedimento de licitar e de contratar com a Administração, pelo prazo de até cinco anos;

23.3. A penalidade de multa pode ser aplicada cumulativamente com a sanção de impedimento.

23.4. A aplicação de qualquer das penalidades previstas realizar-se-á em processo administrativo que assegurará o contraditório e a ampla defesa ao licitante/adjudicatário, observando-se o procedimento previsto na Lei nº 8.666, de 1993, e subsidiariamente na Lei nº 9.784, de 1999.

23.5. A autoridade competente, na aplicação das sanções, levará em consideração a gravidade da conduta do infrator, o caráter educativo da pena, bem como o dano causado à Administração, observado o princípio da proporcionalidade,

23.6. As penalidades serão obrigatoriamente registradas em cadastro próprio mantido pelo Município.

23.7. As sanções por atos praticados no decorrer da contratação estão previstas no Termo de Referência.

#### **24. DISPOSIÇÕES GERAIS**

24.1. Não havendo expediente ou ocorrendo qualquer fato superveniente que impeça a realização do certame na data marcada, a sessão será automaticamente transferida para o primeiro dia útil subsequente, no mesmo horário anteriormente estabelecido, desde que não haja comunicação em contrário pelo Pregoeiro.

24.2. No julgamento das propostas e da habilitação, o Pregoeiro poderá sanar erros ou falhas que não alterem a substância das propostas, dos documentos e sua validade jurídica, mediante despacho fundamentado, registrado em ata e acessível a todos, atribuindo-lhes validade e eficácia para fins de habilitação e classificação.

24.3. A homologação do resultado desta licitação não implicará direito à contratação.

24.4. Assegura-se ao Município de Paulo Frontin o direito de:

I) Promover, em qualquer fase da licitação, diligência destinada a esclarecer ou a complementar a instrução do processo (art. 43, parágrafo 3º, da Lei 8.666/93);

II) Revogar a presente licitação por razões de interesse público (art.49, caput, da Lei 8.666/93), decorrente de fato superveniente devidamente comprovado;

III) Adiar a data da sessão pública;

IV) Rescindir unilateralmente o ajuste nos termos do inciso I do artigo 79 da Lei nº 8666/93.

24.5. As normas disciplinadoras da licitação serão sempre interpretadas em favor da ampliação da disputa entre os interessados, desde que não comprometam o interesse da Administração, o princípio da isonomia, a finalidade e a segurança da contratação.

24.6. Os licitantes assumem todos os custos de preparação e apresentação de suas propostas e a Administração não será, em nenhum caso, responsável por esses custos, independentemente da condução ou do resultado do processo licitatório.

24.7. As empresas licitantes serão responsáveis pela fidelidade e legitimidade das informações e dos documentos apresentados, em qualquer época ou fase do processo licitatório;

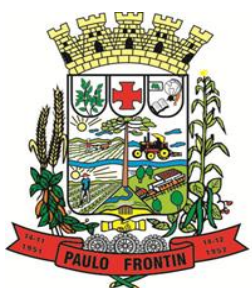

Rua Rui Barbosa, 204 | Fone: (42) 3543-1210 /1212 /1346 CNPJ - 77.007.474/0001-90 | CEP: 84.635-000 | Paulo Frontin | PR

#### www.paulofrontin.pr.gov.br

24.8. Nenhuma indenização será devida às licitantes pela elaboração e/ou apresentação de documentos relativos à presente licitação.

24.9. Na contagem dos prazos estabelecidos neste Edital e seus Anexos, excluir-se-á o dia do início e incluir-se-á o do vencimento. Só se iniciam e vencem os prazos em dias de expediente na Administração.

24.10. Em conformidade com a Lei n.º. 10.520/2002, para todas as referências de tempo contidas neste Edital será observado o horário local da sede da CONTRATANTE.

24.11. O desatendimento de exigências formais não essenciais não importará o afastamento do licitante, desde que seja possível o aproveitamento do ato, observados os princípios da isonomia e do interesse público.

24.12. Em caso de divergência entre disposições deste Edital e de seus anexos ou demais peças que compõem o processo, prevalecerá as deste Edital.

24.13. O Edital será disponibilizado, na íntegra, no endereço eletrônico: [www.paulofrontin.pr.gov.br/licitacao,](http://www.paulofrontin.pr.gov.br/licitacao) e também poderão ser lidos e/ou obtidos no endereço: Rua Rui Barbosa, 204, Centro; nos dias úteis, no horário das 08h00min às 12h00min, 13h00min às 17h00min., no qual os autos do processo administrativo permanecerão com vista franqueada aos interessados.

#### **25. FORO**

25.1. Fica eleito o Foro da Comarca de Mallet/PR, para dirimir todas as questões desta licitação, que não forem resolvidas por via administrativa.

#### **26. INTEGRAM ESTE EDITAL, PARA TODOS OS FINS E EFEITOS, OS SEGUINTES ANEXOS:**

- I) Declaração (inciso XXXIII do art. 7° da Constituição Federal);
- II) Declaração (inciso VII do art. 4° Lei 10.520 de 17/07/2002);
- III) Declaração de Idoneidade;
- IV) Modelo de Credenciamento;
- V) Termo de Referência;
- VI) Minuta Contrato/Termo;
- VII) Modelo de Declaração de Condição ME ou EPP;
- VIII) Proposta de Preços;
- IX) Planilha de Quantitativos e Custos.

Paulo Frontin, 22 de junho de 2018 .

#### EDER RENATO STELMACH

Pregoeiro

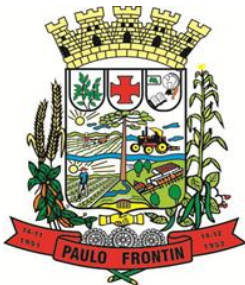

Rua Rui Barbosa, 204 | Fone: (42) 3543-1210 /1212 /1346 CNPJ - 77.007.474/0001-90 | CEP: 84.635-000 | Paulo Frontin | PR www.paulofrontin.pr.gov.br

**ANEXO I – DECLARAÇÃO**

AO MUNICÍPIO DE PAULO FRONTIN PREGÃO PRESENCIAL Nº. 41/2018

DECLARAÇÃO

\_\_\_\_\_\_\_\_\_\_\_\_\_\_\_\_\_\_\_\_\_\_\_\_\_\_\_\_\_\_\_\_\_\_\_\_\_\_\_\_\_\_\_\_\_\_\_\_\_\_\_\_, inscrita no CNPJ sob o nº \_\_\_\_\_\_\_\_\_\_\_\_\_\_\_\_\_\_\_\_, sediada na \_\_\_\_\_\_\_\_\_\_\_\_\_\_\_\_\_\_\_\_\_\_\_\_\_\_\_\_\_\_\_\_\_\_\_\_, declara, sob as penas da Lei, para os fins requeridos no inciso XXXIII, do artigo 7° da Constituição Federal, consoante o que se estabeleceu no artigo 1°, da Lei n° 9.854, de 27 de outubro de 1999, que não tem em seu quadro de empregados, menores de 18 anos em trabalho noturno, perigoso ou insalubre, bem como em qualquer trabalho, menores de 16 anos, salvo na condição de aprendiz, a partir de 14 anos.

\_\_\_\_\_\_\_\_\_\_\_\_\_\_\_\_\_\_\_\_\_\_\_\_\_\_, de \_\_\_\_\_\_\_\_ de \_\_\_\_\_\_\_\_\_\_\_\_\_\_ de \_\_\_\_\_\_\_\_.

(NOME E ASSINATURA DO REPRESENTANTE LEGAL DA PROPONENTE)

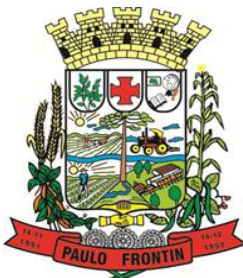

Rua Rui Barbosa, 204 | Fone: (42) 3543-1210 /1212 /1346 CNPJ - 77.007.474/0001-90 | CEP: 84.635-000 | Paulo Frontin | PR www.paulofrontin.pr.gov.br

### **ANEXO II – DECLARAÇÃO CUMPRIMENTO REQUISITOS HABILITAÇÃO**

AO MUNICÍPIO DE PAULO FRONTIN PREGÃO PRESENCIAL Nº 41/2018

DECLARAÇÃO

\_\_\_\_\_\_\_\_\_\_\_\_\_\_\_\_\_\_\_\_\_\_\_\_\_\_\_\_\_\_\_\_\_\_\_\_\_\_\_\_\_\_\_\_\_\_\_\_\_\_\_\_, inscrita no CNPJ sob o nº \_\_\_\_\_\_\_\_\_\_\_\_\_\_\_\_\_\_\_\_, sediada na \_\_\_\_\_\_\_\_\_\_\_\_\_\_\_\_\_\_\_\_\_\_\_\_\_\_\_\_\_\_\_\_\_\_\_\_, declara, sob as penas da Lei, para os fins requeridos no inciso VII, do artigo 4° da Lei n° 10.520 de 17 de julho de 2002, que cumpre plenamente os requisitos de habilitação constante do presente edital. \_\_\_\_\_\_\_\_\_\_\_\_\_\_\_\_\_\_\_\_\_\_\_\_\_\_, de \_\_\_\_\_\_\_\_ de \_\_\_\_\_\_\_\_\_\_\_\_\_\_ de \_\_\_\_\_\_\_\_.

(NOME E ASSINATURA DO REPRESENTANTE LEGAL DA PROPONENTE)

Obs.: Esta declaração deverá ser entregue no ato do Credenciamento (fora dos envelopes)

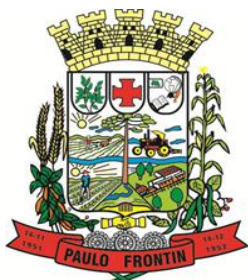

Rua Rui Barbosa, 204 | Fone: (42) 3543-1210 /1212 /1346 CNPJ - 77.007.474/0001-90 | CEP: 84.635-000 | Paulo Frontin | PR www.paulofrontin.pr.gov.br

**ANEXO III – DECLARAÇÃO IDONEIDADE**

AO MUNICÍPIO DE PAULO FRONTIN PREGÃO PRESENCIAL Nº 41/2018

### DECLARAÇÃO DE IDONEIDADE

A proponente abaixo assinada, participante da licitação em epígrafe, modalidade acima, por seu representante legal, declara, na forma e sob as penas impostas pela Lei n° 8.666/93, de 21 de junho de 1993, que não fomos declarados inidôneos para licitar ou contratar com o Poder Público, em qualquer de suas esferas.

Declaro também que não possuo de cônjuges, companheiros ou parentes na linha reta, colateral ou por afinidade, até o terceiro grau, de autoridades ou servidores comissionados da própria pessoa jurídica, além de empresas em que os indivíduos sejam sócios, dirigentes ou empregados, conforme o prejulgado n.º 9 do Tribunal de Contas do Estado do Paraná.

Declaro também que, nos termos do art. 9.º, caput, da Lei n.º 8.666/93, que não participei na licitação, ainda que indiretamente, como servidor da pessoa jurídica contratante, não sendo servidor efetivo ou comissionado.

Declaro assim que não possuo cônjuge, companheiro ou parente em qualquer grau de servidor da pessoa jurídica contratante ou empresa integrada por referidos sujeitos, não existindo qualquer vínculo de natureza técnica, comercial, econômica, financeira ou trabalhista entres os indivíduos ou a empresa integrada por eles e o servidor (art. 9.º, § 3.º, da Lei n.º 8.666/93), ainda que formalmente não declarado.

Declaro finalmente que não caracteriza prática vedada, na forma elencada no prejulgado nº. 09, do Tribunal de Contas do Estado do Paraná, e Consulta com força normativa nº. ACÓRDÃO Nº 2745/10 - Tribunal Pleno, do processo nº: 228167/10, Rel. conselheiro Caio Marcio Nogueira Soares, ciente estando, que a declaração falsa ensejará responsabilidade civil, penal e administrativa além da declaração de nulidade e recomposição do erário municipal.

Por ser a expressão da verdade, firmamos a presente.

\_\_\_, em \_\_\_\_\_\_\_de \_\_\_\_\_\_\_\_\_\_\_\_\_\_\_\_\_\_\_ de \_\_

(NOME E ASSINATURA DO REPRESENTANTE LEGAL DA PROPONENTE)

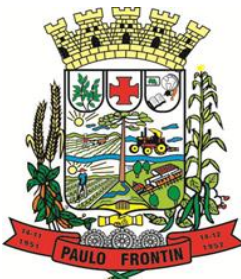

Rua Rui Barbosa, 204 | Fone: (42) 3543-1210 /1212 /1346 CNPJ - 77.007.474/0001-90 | CEP: 84.635-000 | Paulo Frontin | PR www.paulofrontin.pr.gov.br

### **ANEXO IV – CARTA DE CREDENCIAMENTO**

AO MUNICÍPIO DE PAULO FRONTIN PREGÃO PRESENCIAL Nº 41/2018

### CARTA DE CREDENCIAMENTO

Pela presente fica credenciado o Sr(a)................., portador do RG n.º ......... e inscrito no CPF sob o n.º ......... para representar esta licitante no procedimento licitatório acima indicado, podendo o mesmo formular lances verbais à proposta escrita apresentada, quando convocado, negociar preços e, ainda, rubricar documentos, renunciar ao direito de recurso e apresentar impugnação a recursos, assinar atas, recorrer de decisões administrativas, enfim, praticar todo e qualquer ato necessário à perfeita representação ativa da outorgante no procedimento licitatório em referência.Atenciosamente,

\_\_\_\_\_\_\_\_\_\_\_\_\_\_\_\_\_\_, em \_\_\_\_\_\_de \_\_\_\_\_\_\_\_\_\_\_\_\_\_\_\_ de \_\_\_\_\_\_\_\_\_

(NOME E ASSINATURA DO REPRESENTANTE LEGAL DA PROPONENTE).

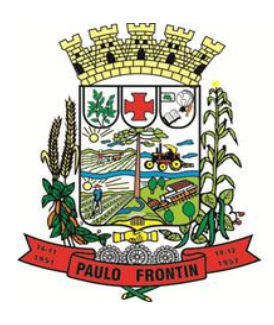

Rua Rui Barbosa, 204 | Fone: (42) 3543-1210 /1212 /1346 CNPJ - 77.007.474/0001-90 | CEP: 84.635-000 | Paulo Frontin | PR www.paulofrontin.pr.gov.br

#### **ANEXO V – TERMO DE REFERÊNCIA**

PREGÃO PRESENCIAL Nº 41/2018

#### **1. OBJETO**

1.1. O objeto consiste na prestação de serviços técnicos especializados para informatização da Prefeitura Municipal, através de locação mensal dos sistemas totalmente integrados, conforme especificações do item "5" abaixo, com implantação e treinamento dos usuários, já inclusas alterações legais e manutenções corretivas se houverem, e incluindo a migração de todos os dados dos sistemas ora em uso.

1.2. Além das especificidades e recomendações técnicas que recomendam o licenciamento de softwares em lote único, a licitação em lote único permite a economia de escala que a contratação de "pacote de serviços" propicia no mercado de consumo em geral.

1.3. Os serviços de conversão de dados, implantação de sistemas e treinamento de usuários deverão ser concluídos no prazo máximo de 90 dias, contados da emissão da ordem de serviço.

### **2. IMPLANTAÇÃO E MIGRAÇÃO DO SISTEMA DE INFORMAÇÕES**

2.1 A conversão/migração e o aproveitamento de todos os dados cadastrais e informações dos sistemas em uso são de responsabilidade da empresa proponente, com disponibilização dos mesmos pelo Município. Ao final dos serviços de conversão, comissão especialmente designada pelo Chefe do órgão licitante fará testes visando a validação dos dados convertidos como condição essencial à liquidação e pagamento de tais serviços, sem prejuízo da aplicação de penalidades em caso de identificação futura de erros e incorreções.

2.2 O recebimento dos serviços, tratado no item anterior, se dará individualmente para cada base convertida, devendo ser obrigatoriamente ultimado com o acompanhamento do Secretário ou chefe de setor interessado, sendo que tais procedimentos deverão ser formais e instrumentalizados.

2.3. Para cada um dos sistemas/módulos licitados, quando couber, deverão ser cumpridas as atividades de: instalação, configuração e parametrização de tabelas e cadastros; adequação de relatórios e logotipos; estruturação dos níveis de acesso e habilitações dos usuários; adequação das fórmulas de cálculo para atendimento aos critérios adotados por esta municipalidade e ajuste nos cálculo, quando mais de uma fórmula de cálculo é aplicável simultaneamente.

2.4. Na implantação dos sistemas acima discriminados, deverão ser cumpridas, quando couber, as seguintes etapas:

a) entrega, instalação e configuração dos sistemas licitados;

b) customização dos sistemas;

- c) parametrização inicial de tabelas e cadastros;
- d) estruturação de acesso e habilitações dos usuários;
- e) adequação das fórmulas de cálculo para atendimento aos critérios adotados pelo ente licitante;
- f) ajuste de cálculo, quando mais de uma fórmula de cálculo é aplicável simultaneamente.

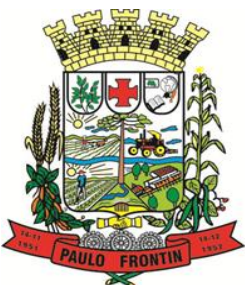

Rua Rui Barbosa, 204 | Fone: (42) 3543-1210 /1212 /1346 CNPJ - 77.007.474/0001-90 | CEP: 84.635-000 | Paulo Frontin | PR www.paulofrontin.pr.gov.br

2.5. O recebimento dos serviços de implantação se dará mediante aceite formal e individual dos sistemas licitados, devendo ser obrigatoriamente antecedido de procedimentos de validação pelo Secretário ou chefe de setor onde o sistema foi implantado, sendo que estes deverão ser formais e instrumentalizados em observância às exigências técnicas do edital.

2.6. Todas as decisões e entendimentos havidos entre as partes durante o andamento dos trabalhos e que impliquem em modificações ou implementações nos planos, cronogramas ou atividades pactuados, deverão ser previa e formalmente acordados e documentados entre as partes.

2.7. A empresa contratada responderá pelas perdas, reproduções indevidas e/ou adulterações que por ventura venham a ocorrer nas informações da CONTRATANTE, quando estas estiverem sob sua responsabilidade.

2.8. A empresa contratada e os membros da equipe guardarão sigilo absoluto sobre os dados e informações do objeto da prestação de serviços ou quaisquer outras informações a que venham a ter conhecimento em decorrência da execução das atividades previstas no contrato, respondendo contratual e legalmente pela inobservância desta alínea, inclusive após o término do contrato.

### **3. CAPACITAÇÃO DOS USUÁRIOS**

3.1. Esta etapa compreende na execução de um programa de treinamento destinado à capacitação dos usuários para utilização das diversas funcionalidades de cada um dos sistemas contratados.

3.2. A Prefeitura Municipal acordará com a empresa fornecedora dos sistemas onde o evento de treinamento será ministrado, nas dependências de uma ou de outra, segundo cronogramas estabelecidos em conjunto com a Prefeitura Municipal.

3.3. A empresa vencedora deverá apresentar programa de treinamento, por curso: carga horária, conteúdo programático, metodologia e recursos didáticos, de forma a capacitar um número suficiente de usuários.

#### **4. SUPORTE TÉCNICO**

4.1. Suporte técnico em tempo integral durante a fase de implantação do objeto, na sede da Prefeitura Municipal.

4.2. Após a implantação, o suporte técnico será prestado conforme a demanda, mediante requisição expressa do órgão contratante, e compreenderá a execução de qualquer tarefa técnica - excluídas as rotinas operacionais ordinárias - relacionada à execução do contrato.

4.3. O atendimento a solicitação do suporte deverá ser realizado na sede da Prefeitura Municipal, por técnico apto a prover o devido suporte ao sistema, ou na sede da empresa se assim preferir com o objetivo de:

4.3.1. Esclarecer dúvidas que possam surgir durante a operação e utilização dos sistemas;

4.3.2. Auxílio na recuperação da base de dados por problemas originados em erros de operação, queda de energia ou falha de equipamentos, desde que não exista backup adequado para satisfazer as necessidades de segurança;

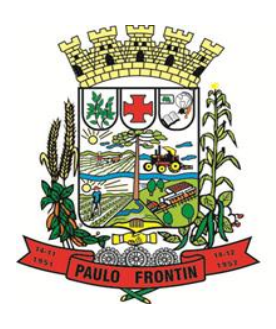

Rua Rui Barbosa, 204 | Fone: (42) 3543-1210 /1212 /1346 CNPJ - 77.007.474/0001-90 | CEP: 84.635-000 | Paulo Frontin | PR www.paulofrontin.pr.gov.br

4.3.3. Elaboração de quaisquer atividades técnicas relacionadas à utilização dos sistemas após a implantação e utilização dos mesmos, como: gerar/validar arquivos para Órgão Governamental, Instituição Bancária, Gráfica, Tribunal de Contas, auxílio na legislação, na contabilidade e na área de informática, entre outros.

4.3.4. Será aceito suporte aos sistemas licitados via acesso remoto mediante autorização previa, sendo de responsabilidade da contratada o sigilo e segurança das informações, devendo ser garantido atendimento para pedidos de suporte no horário das 8h00min às 17h00min, de segunda a sexta-feira.

4.3.5. O recebimento dos serviços de suporte técnico in loco se dará mediante liquidação, pelo setor competente, dos serviços indicados em documento próprio da proponente, que pormenorizadamente relate os serviços prestados e o tempo despendido para tanto.

### **5. ESPECIFICAÇÕES GERAIS OBRIGATÓRIAS DA SOLUÇÃO PRETENDIDA.**

5.1. A solução deverá manter, durante toda a execução contratual, plena adequabilidade às normas legais e regulamentares de ordem federal e estadual.

5.2. A solução deverá ser multitarefa, permitindo ao usuário, com um único login, acesso a diversas rotinas simultaneamente em uma única janela do aplicativo, podendo minimizá-las e maximizá-las, executando várias consultas ou operações simultaneamente.

5.3. A solução deverá oferecer total segurança contra a violação dos dados ou acessos indevidos às informações:

- controlar o acesso ao sistema através de uso de hierarquia de senhas;

- não permitir o acesso ao banco de dados com ferramentas de terceiro utilizando o usuário e senha do sistema;

- não permitir a alteração de dados por outro meio que não seja o sistema ou suas ferramentas.

5.4. Deverá possuir controle de permissões de acesso de cada usuário dentro de cada sistema. As autorizações ou desautorizações, por usuário ou tarefa, deverão ser dinâmicas e ter efeito a partir do login do usuário, e não deverá haver exigência de reconfiguração das permissões a cada exercício.

5.5. Possuir consulta rápida aos dados cadastrais do sistema, generalizada através de tecla de função, possibilitando o acesso de qualquer local do sistema aos cadastros.

5.6. Os relatórios apresentados deverão estar no formato gráfico, para serem impressos em impressoras laser ou jato de tinta, possibilitando salvar os dados dos relatórios em formato texto, csv, html, ou xls, para utilização em planilha. Os arquivos exportados nestes formatos deverão ser plenamente editáveis, e não meramente visualizáveis.

5.7. Os sistemas/módulos deverão permitir a sua total operabilidade com ou sem uso do mouse (habilitação das teclas "enter" e "tab").

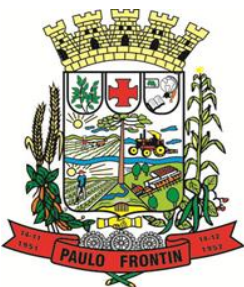

Rua Rui Barbosa, 204 | Fone: (42) 3543-1210 /1212 /1346 CNPJ - 77.007.474/0001-90 | CEP: 84.635-000 | Paulo Frontin | PR www.paulofrontin.pr.gov.br

5.8. Os sistemas/módulos desktop deverão permitir abrir mais de uma opção do menu principal, simultaneamente, sem a necessidade de se fazer novo acesso ao sistema. Por exemplo, manter aberto ao mesmo tempo cadastros e relatórios distintos na mesma janela da barra de ferramentas sem necessidade de novo login.

5.9. Os sistemas/módulos deverão possuir help 'online', sensitivo ao contexto, sobre o modo de operação de cada uma das tarefas. Esta documentação deverá conter tópicos remissivos para detalhamento de um determinado assunto. A consulta deverá ser feita por capítulos ou por palavras-chaves que remetem a um determinado trecho da documentação.

5.10. Os relatórios de operações realizadas pelos usuários nos cadastros dos módulos deverão conter as seguintes informações:

- Usuário;

- Data/hora de entrada e saída da operação;

- Descrição da operação (cadastro, processo, relatório).

5.11. Deverá operar por transações (ou formulários 'online') que especialmente executam ou registram as atividades administrativas básicas. Os dados recolhidos em uma transação deverão ficar imediatamente disponíveis no banco de dados. As tarefas deverão ser compostas por telas gráficas específicas. Os dados transcritos pelos usuários deverão ser imediatamente validados.

5.12. Deverá permitir o cadastro e o processamento de relatórios em lotes de um ou mais relatórios que terão como saída a impressora ou um arquivo no formato PDF. Deverá ter a característica de agrupar os relatórios em um único arquivo e numerar as páginas dos relatórios de forma que fique contínua.

5.13. Deverá permitir a personalização do menu dos sistemas desktop pelo usuário, possibilitando:

- Alterar as descrições e teclas de acessibilidade (ALT+);

- Adicionar/alterar a teclas de atalho (CTRL+, SHIFT+, ALT+ etc.);

- Inserir ícones na barra de ferramentas do sistema;

- Inserir menus de acesso rápido para relatórios do sistema ou específicos do usuário;

- Copiar o menu de outros usuários.

5.14. Possuir o acesso rápido aos relatórios do sistema, de acordo com o cadastro que está aberto, através de tecla de função, possibilitando o acesso de qualquer local do sistema.

5.15. Possuir auditoria automática nas tabelas de todos os sistemas: - Registrar todas as operações de inclusão, exclusão e alteração efetuadas;

- Registrar a data, hora e usuário responsável pela alteração;

- Registrar as informações anteriores para possibilitar a consulta dos dados historicamente, antes da alteração efetuada;

- Dispor de ferramentas de consulta onde seja possível criar consultas através da escolha de campos e tabelas de forma visual, com a geração automática do script de consulta SQL;

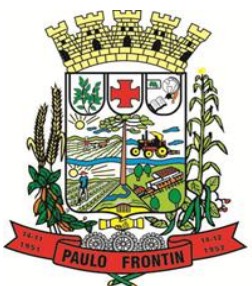

Rua Rui Barbosa, 204 | Fone: (42) 3543-1210 /1212 /1346 CNPJ - 77.007.474/0001-90 | CEP: 84.635-000 | Paulo Frontin | PR

#### www.paulofrontin.pr.gov.br

- Possibilitar a criação de consulta aos dados das tabelas de auditoria em linguagem SQL com o uso de todos os comandos compatíveis com ela e com o banco de dados.

5.16. A solução deverá permitir a emissão de relatório ou gráfico referente aos acessos ao sistema, demonstrando os usuários que efetuaram login, data e hora de entrada e saída.

5.17. Permitir gerenciar os usuários conectados ao banco de dados, possibilitando:

- Identificar as máquinas conectadas;
- Aplicativos em uso;
- Data/hora da última requisição;
- Desconectar usuários;
- Enviar mensagens para os usuários.

5.18. Permitir reconstrução do banco de dados, possibilitando minimizar o tamanho do banco de dados, em função das transações que já foram excluídas e continuam ocupando espaço.

5.19. Permitir realizar backup do banco de dados, com as seguintes funcionalidades:

- Permitir configurar a periodicidade e os usuários que receberão avisos sobre a necessidade de backup do banco de dados;

- Permitir configurar os usuários que poderão executar o backup do banco de dados; - Permitir agendamento do backup;

- Permitir efetuar a compactação e descompactação do backup realizado para fins de armazenamento, inclusive quando disparado pelo agendamento;

- Permitir efetuar o backup da base de dados enquanto os usuários estão trabalhando nos sistemas;

- Possibilitar o backup incremental (somente das alterações executadas);

- Possuir relatório de backups efetuados;

5.20. Permitir realizar validação do banco de dados, com as seguintes funcionalidades:

- Verificação de índices e tabelas corrompidas;

- Permitir configurar a periodicidade e os usuários que receberão avisos sobre a necessidade de validação do banco de dados;

Permitir configurar usuários que poderão executar validação do banco de dados; - Possuir relatórios de validações efetuadas;

5.21. Permitir enviar as informações previamente processadas por e-mail, que podem ser no formato TXT ou HTML.

5.22. Permitir configurar hipóteses de "Alerta", que deverão disparar um e-mail automaticamente, sem intervenção ou possibilidade de ingerência do usuário, ao gestor ou controlador responsável. Por exemplo: criar uma consulta para o sistema da contabilidade onde será enviado um e-mail ao Gestor caso o limite de gastos com o pessoal seja ultrapassado.

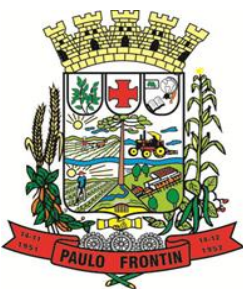

Rua Rui Barbosa, 204 | Fone: (42) 3543-1210 /1212 /1346 CNPJ - 77.007.474/0001-90 | CEP: 84.635-000 | Paulo Frontin | PR

#### www.paulofrontin.pr.gov.br

5.23. Permitir que o usuário crie diversas consultas e agrupe todas em uma única lista de execução do próprio aplicativo, possibilitando ainda que a execução de um script seja agendada através do agendador de tarefas do Windows.

5.24. Objetivando um melhor dimensionamento do parque computacional do ente licitante, no sentido de assegurar-se que todos os computadores da rede interna compartilharão a demanda de processamento de dados gerada pela execução dos aplicativos licitados, desonerando-se o servidor e otimizando o resultado do processamento global, serão obrigatoriamente exigidos aplicativos cujo processamento seja executado na própria estação cliente, mediante a instalação do executável e demais arquivos correlatos diretamente nesta, os quais deverão ser automaticamente atualizados a partir do servidor de banco de dados. Os aplicativos que por sua natureza ou finalidade sejam editaliciamente requisitados em ambiente web ficam desobrigados do atendimento da presente regra, a saber: portal da transparência, saúde pública, gestão educacional, gestão de assistência social, Atendimento domiciliar mobile, nf-E, escrituração on line do ISS, atendimento ao cidadão via internet, atendimento ao servidor público via internet, protocolo via internet, relógio virtual de ponto, businnes inteligence e gestão de custos.

5.25. Os sistemas deverão possibilitar o controle através de parâmetros sem que seja necessária a interferência de técnico e ter ajuda on-line, permitindo consultar todas as opções existentes no sistema, bem como ajuda específica para o campo onde se está no momento.

5.26. O sistema gerenciador de banco de dados deverá possuir assistência técnica no país, prestada pelo desenvolvedor ou por técnicos credenciados por este, podendo as proponentes ou o Presidente da Comissão, na fase de avaliação da proposta técnica e em caso de dúvidas, requisitar comprovação das demais concorrentes neste sentido.

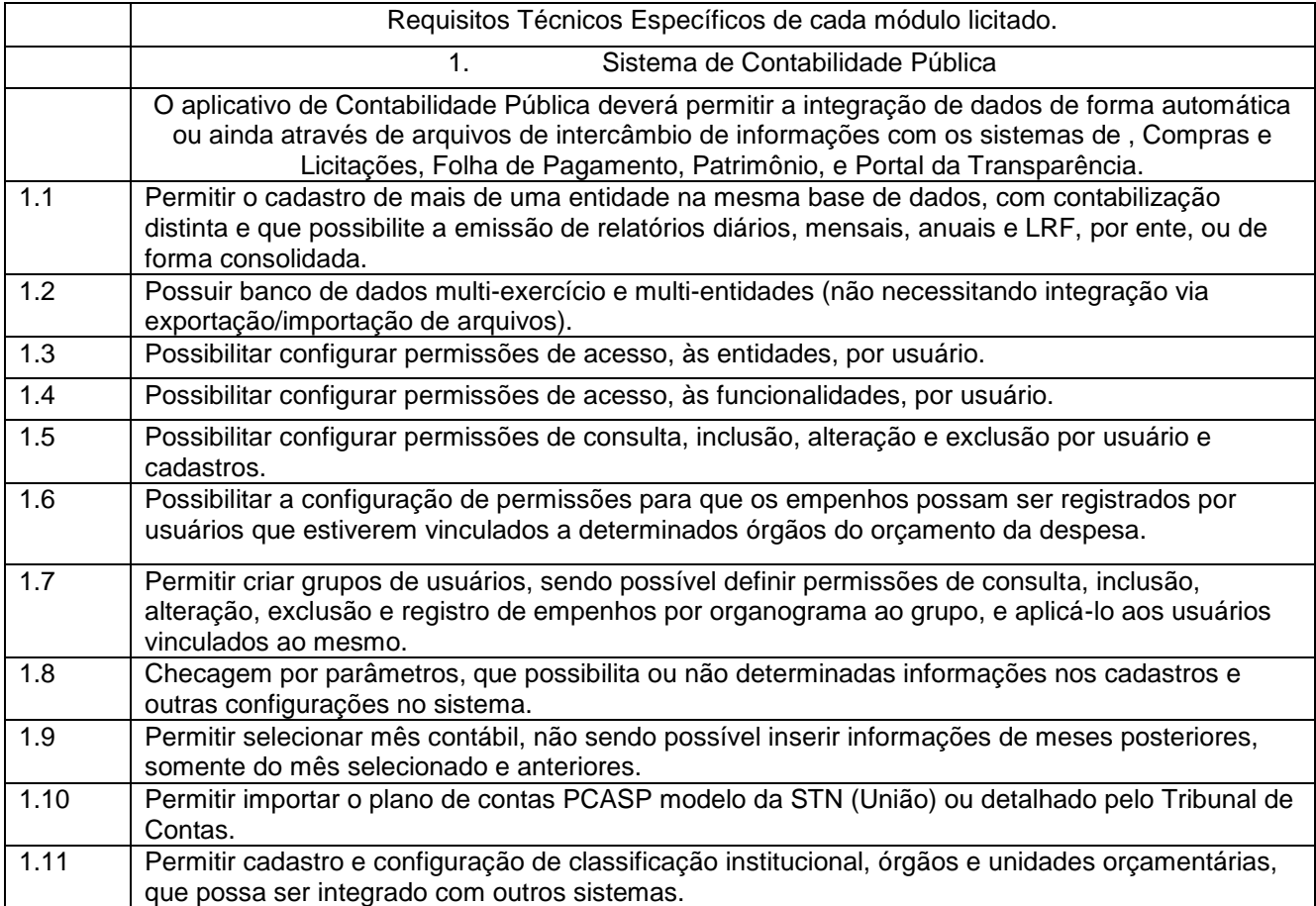

#### **Requisitos Técnicos Específicos de cada módulo licitado.**

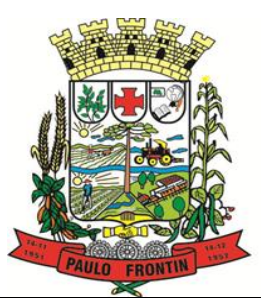

Rua Rui Barbosa, 204 | Fone: (42) 3543-1210 /1212 /1346 CNPJ - 77.007.474/0001-90 | CEP: 84.635-000 | Paulo Frontin | PR

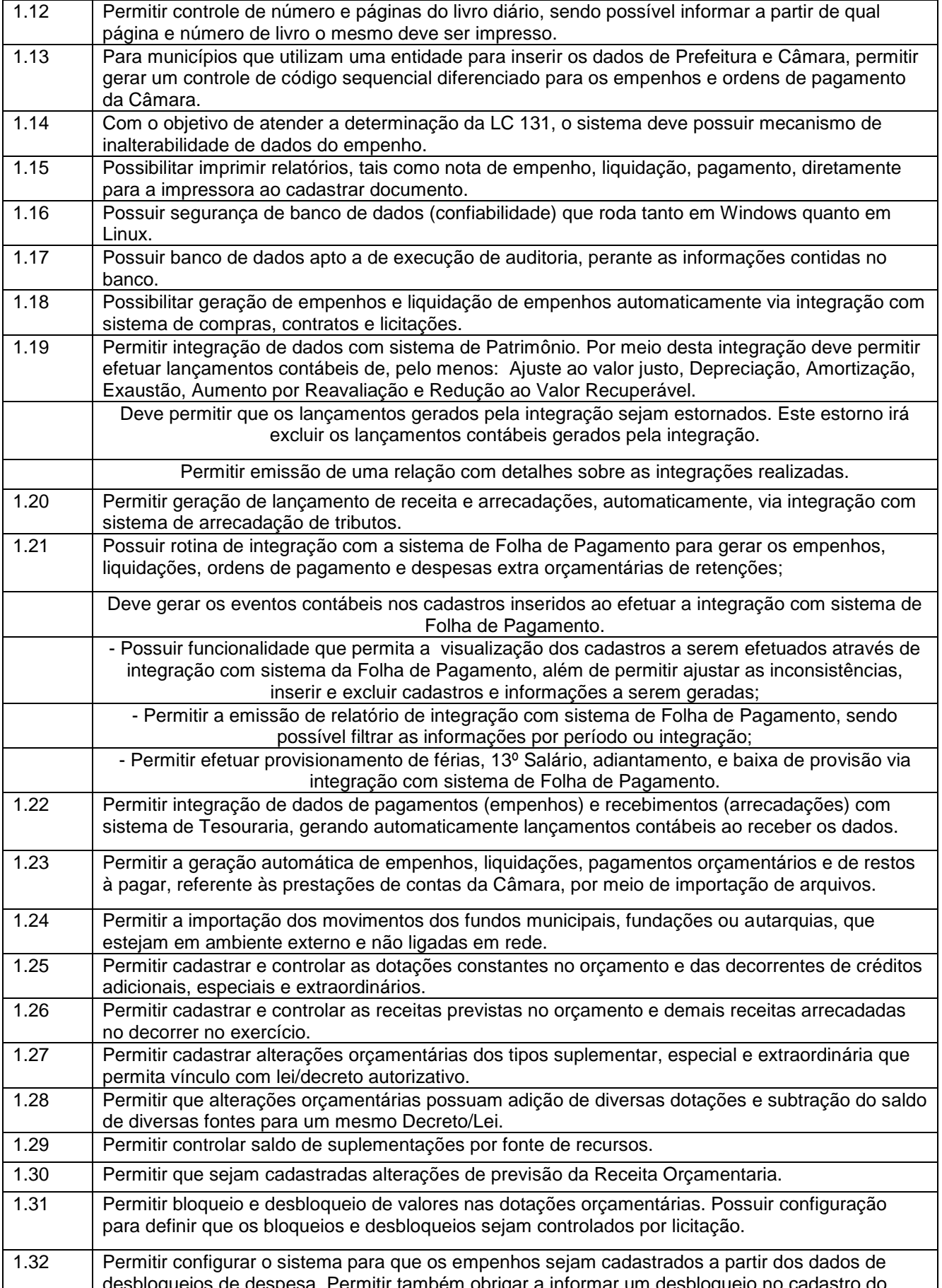

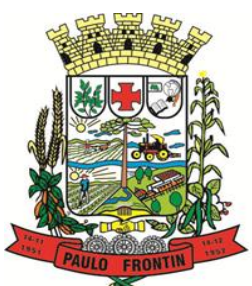

Rua Rui Barbosa, 204 | Fone: (42) 3543-1210 /1212 /1346 CNPJ - 77.007.474/0001-90 | CEP: 84.635-000 | Paulo Frontin | PR

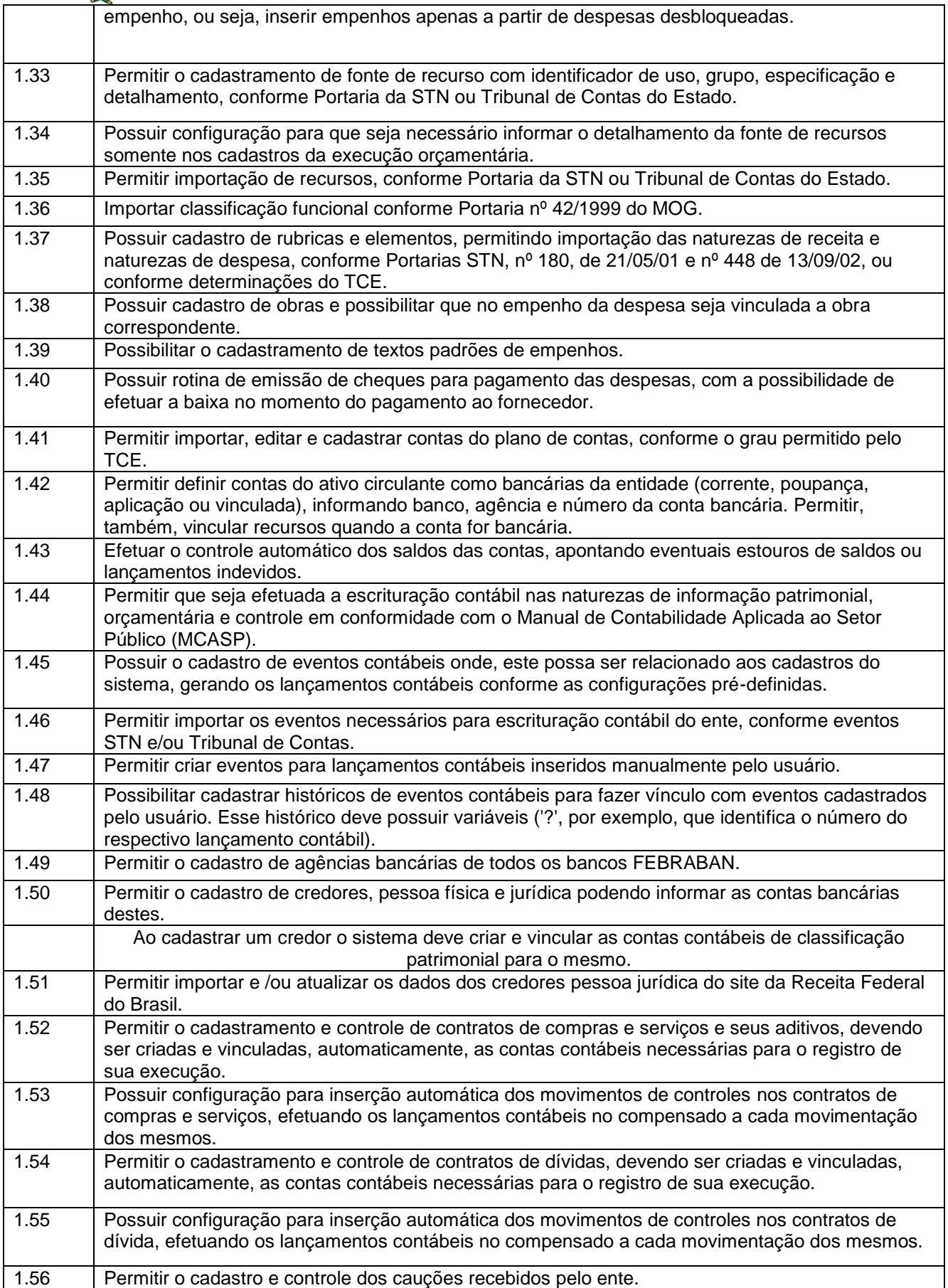

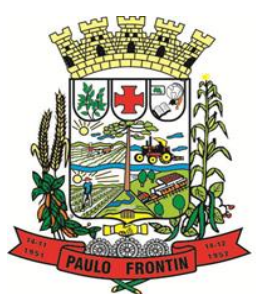

Rua Rui Barbosa, 204 | Fone: (42) 3543-1210 /1212 /1346 CNPJ - 77.007.474/0001-90 | CEP: 84.635-000 | Paulo Frontin | PR

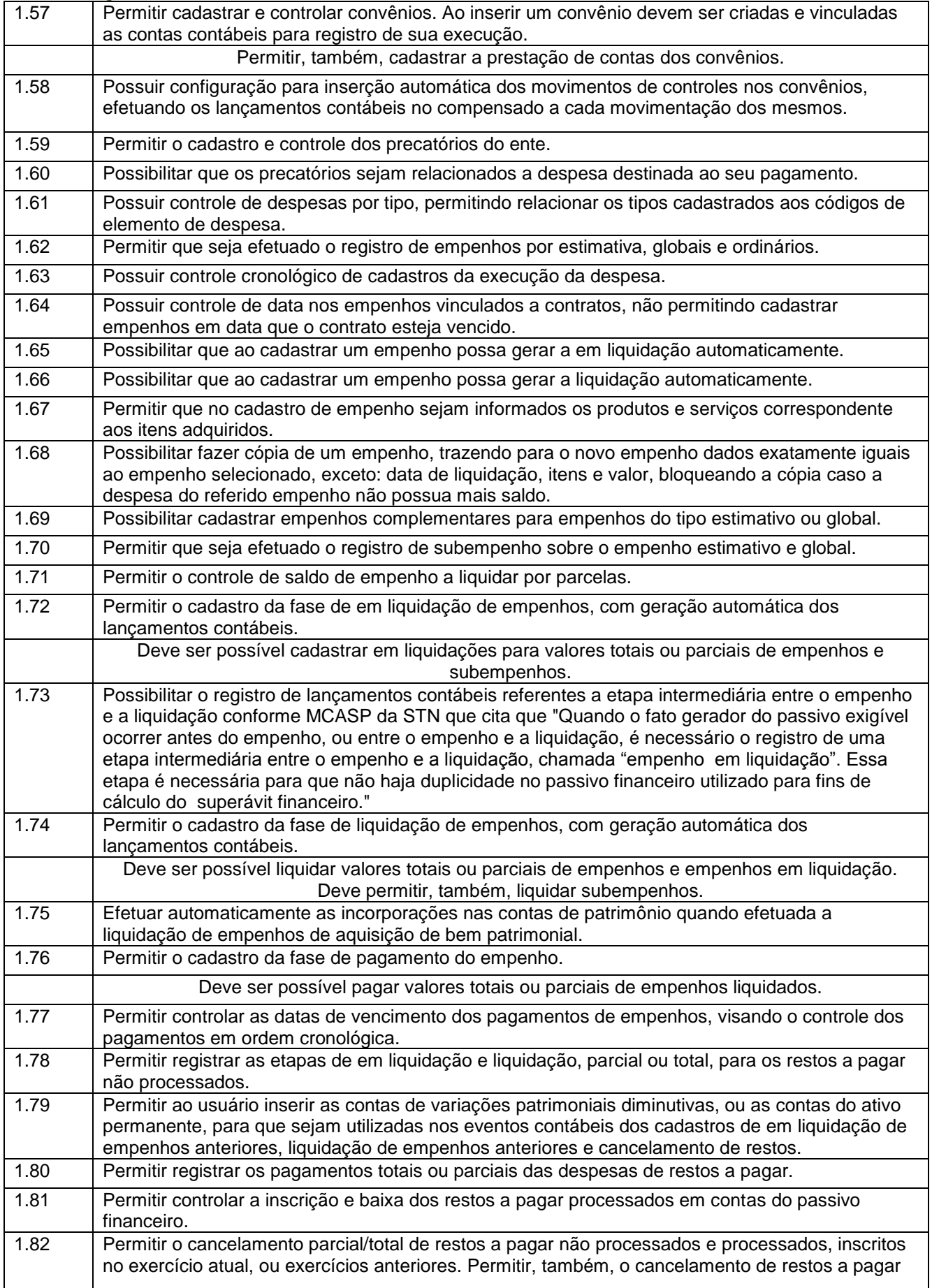

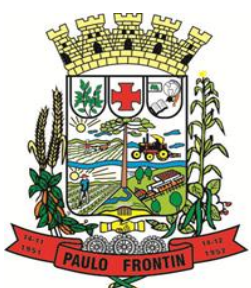

Rua Rui Barbosa, 204 | Fone: (42) 3543-1210 /1212 /1346 CNPJ - 77.007.474/0001-90 | CEP: 84.635-000 | Paulo Frontin | PR

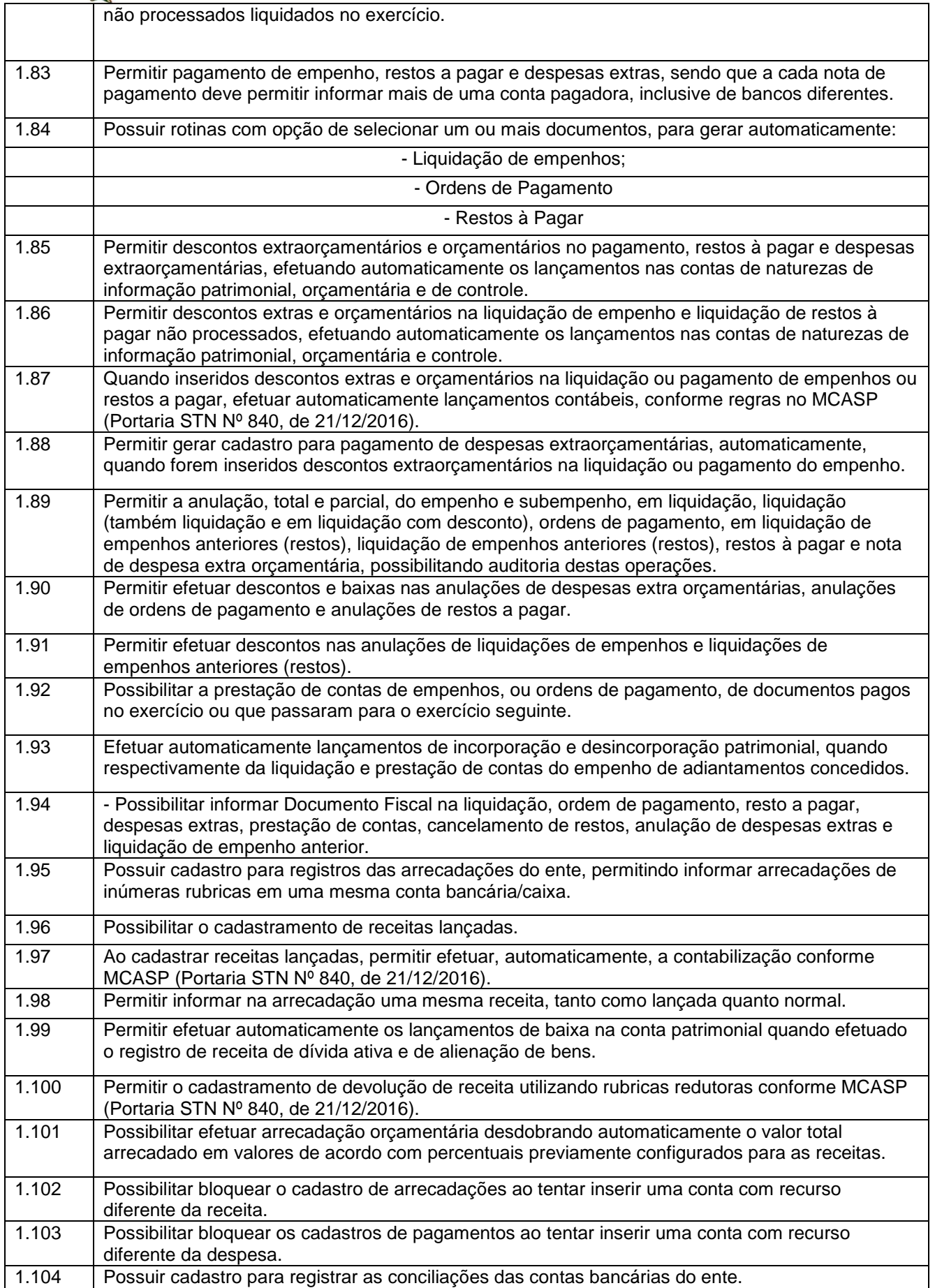

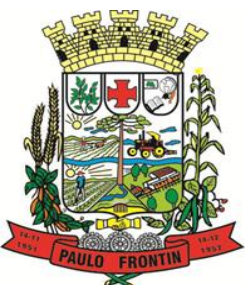

Rua Rui Barbosa, 204 | Fone: (42) 3543-1210 /1212 /1346 CNPJ - 77.007.474/0001-90 | CEP: 84.635-000 | Paulo Frontin | PR

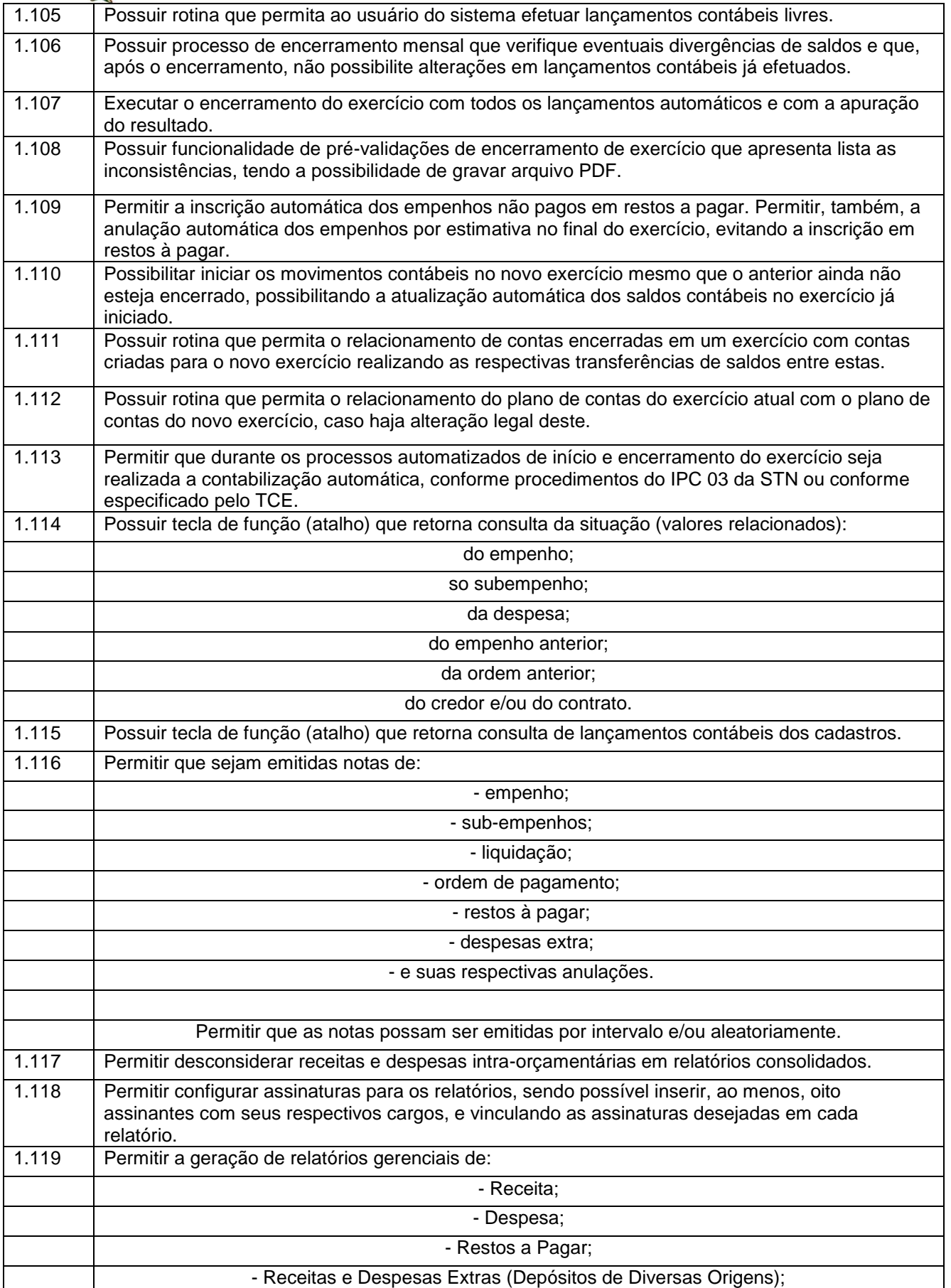

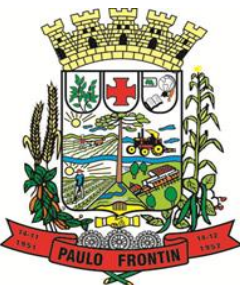

Rua Rui Barbosa, 204 | Fone: (42) 3543-1210 /1212 /1346 CNPJ - 77.007.474/0001-90 | CEP: 84.635-000 | Paulo Frontin | PR

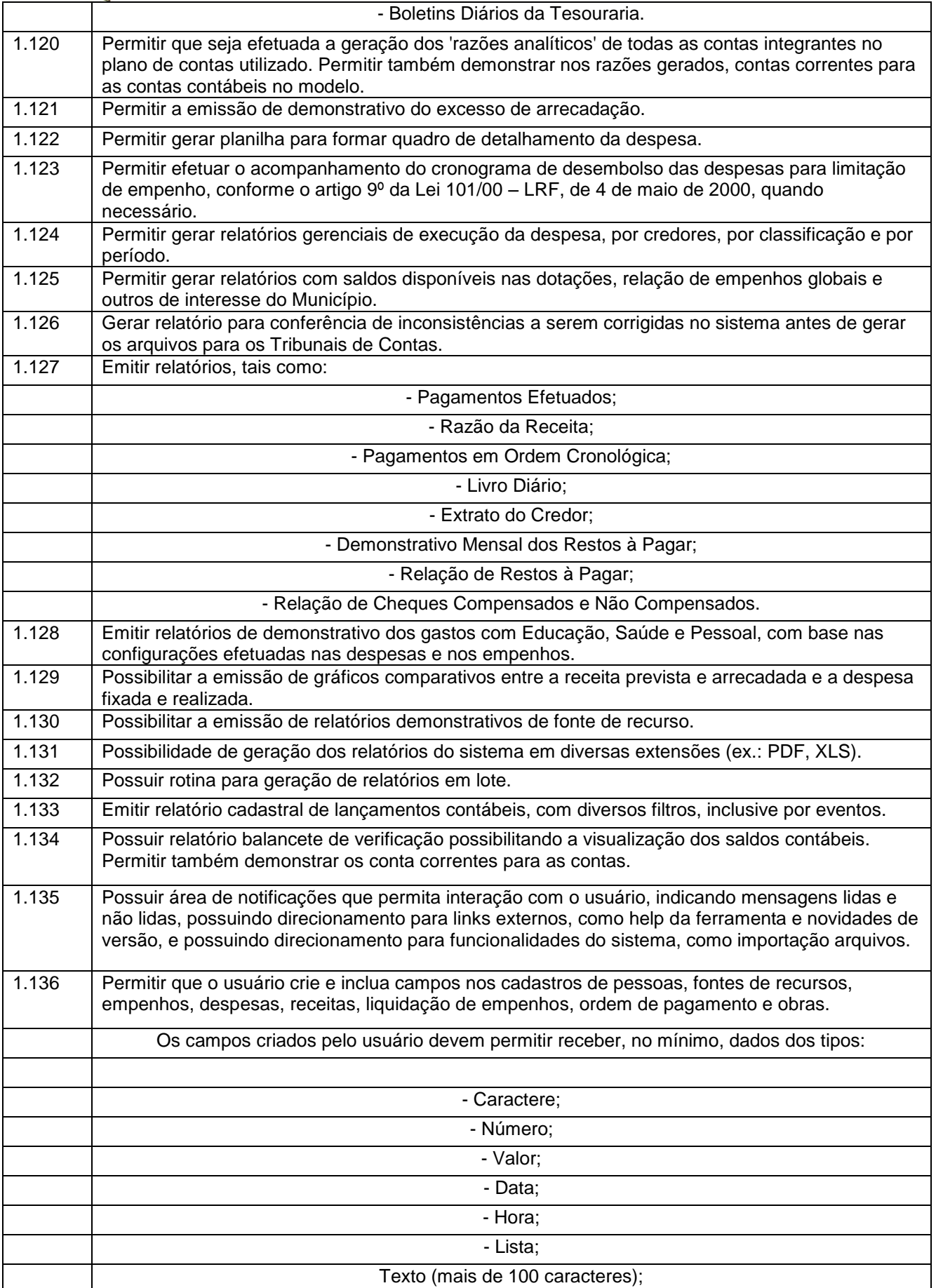

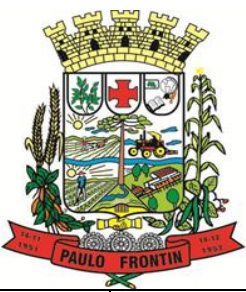

Rua Rui Barbosa, 204 | Fone: (42) 3543-1210 /1212 /1346 CNPJ - 77.007.474/0001-90 | CEP: 84.635-000 | Paulo Frontin | PR

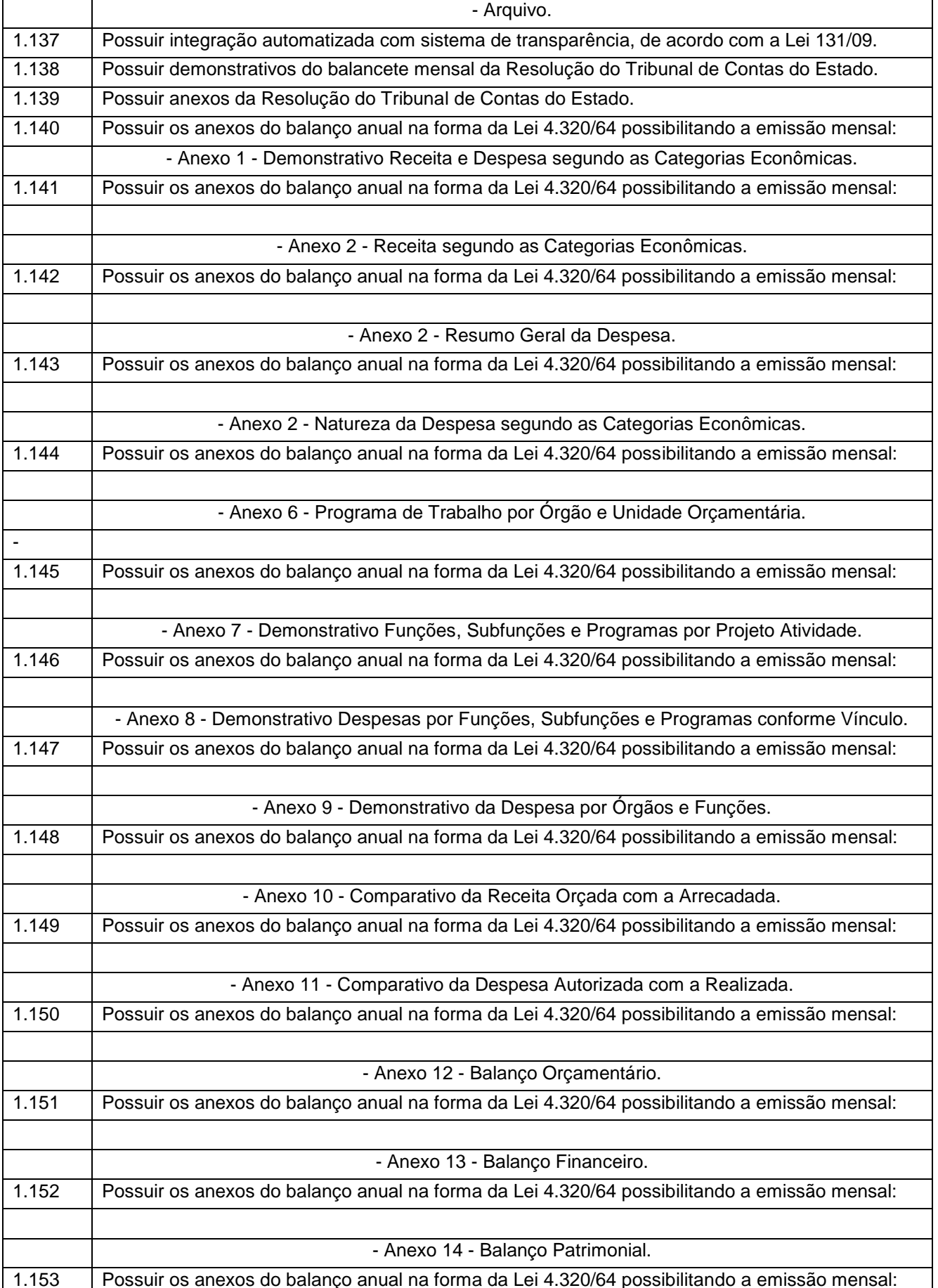

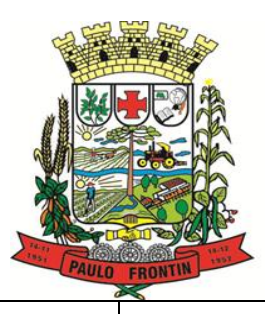

Rua Rui Barbosa, 204 | Fone: (42) 3543-1210 /1212 /1346 CNPJ - 77.007.474/0001-90 | CEP: 84.635-000 | Paulo Frontin | PR

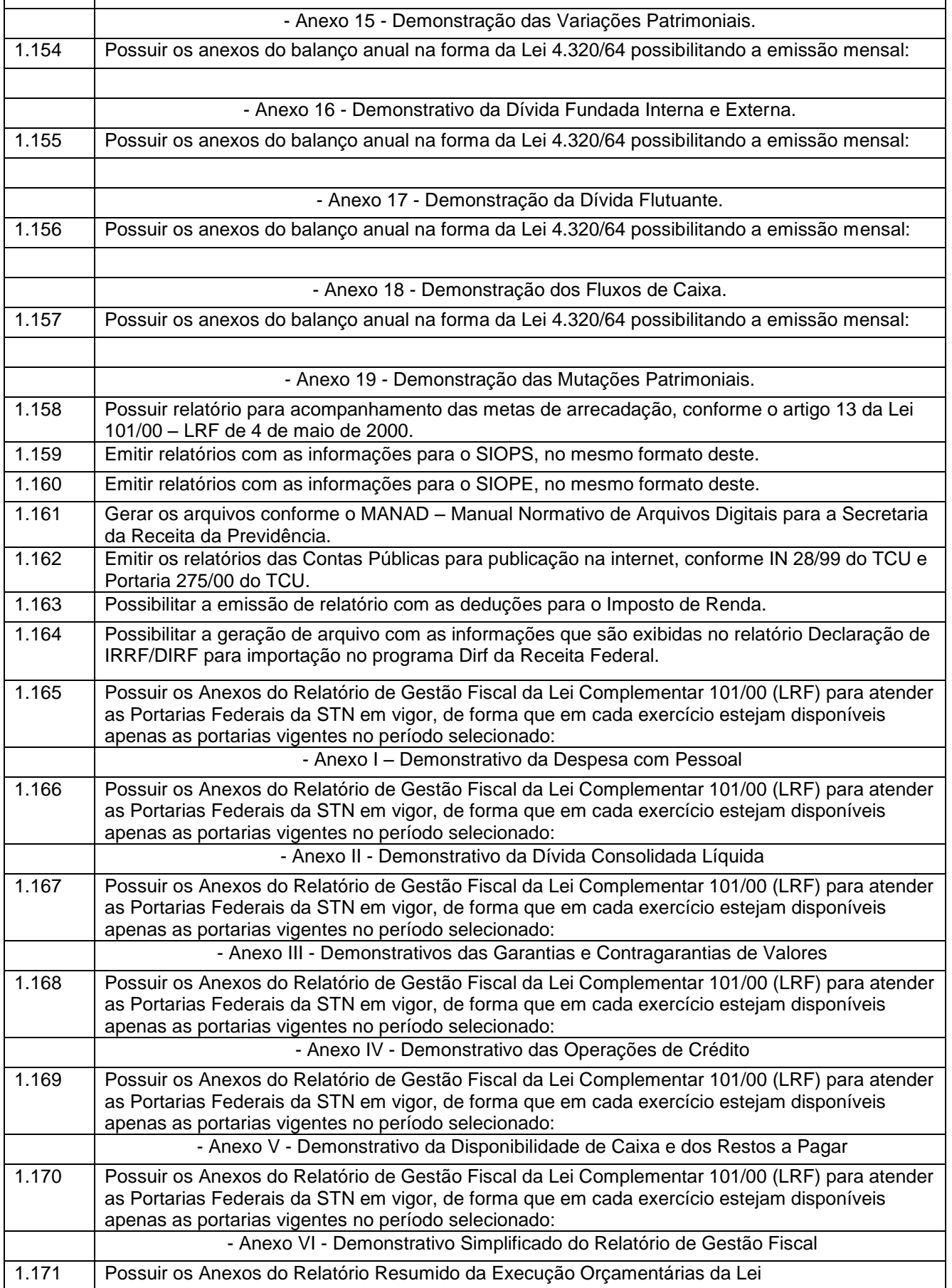

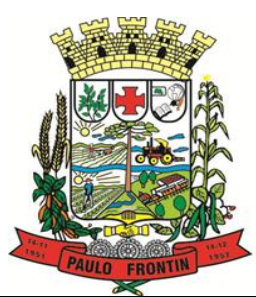

Rua Rui Barbosa, 204 | Fone: (42) 3543-1210 /1212 /1346 CNPJ - 77.007.474/0001-90 | CEP: 84.635-000 | Paulo Frontin | PR

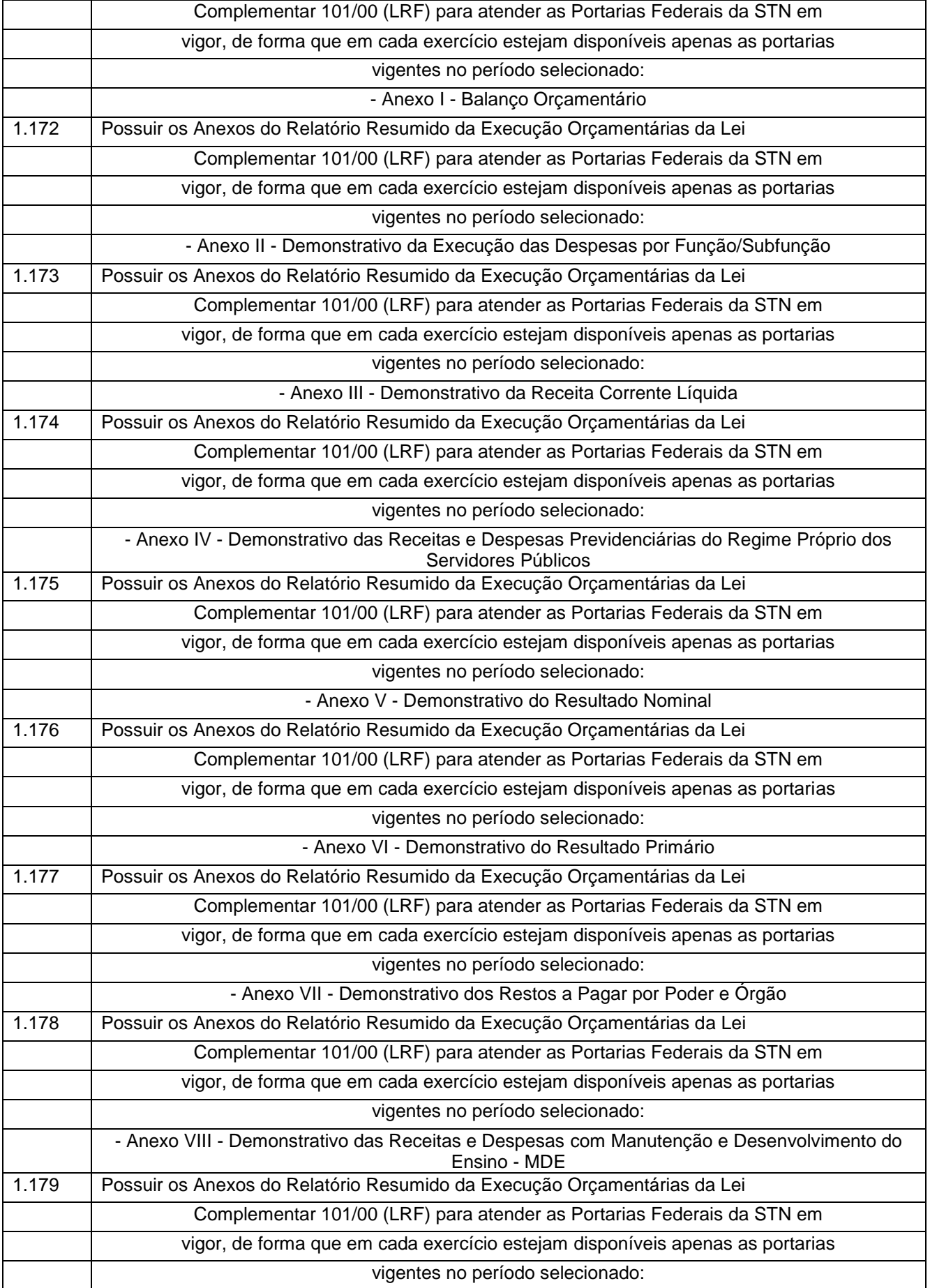

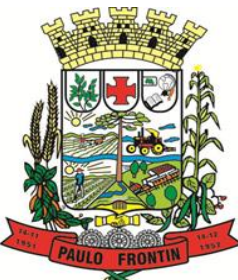

Rua Rui Barbosa, 204 | Fone: (42) 3543-1210 /1212 /1346 CNPJ - 77.007.474/0001-90 | CEP: 84.635-000 | Paulo Frontin | PR www.paulofrontin.pr.gov.br

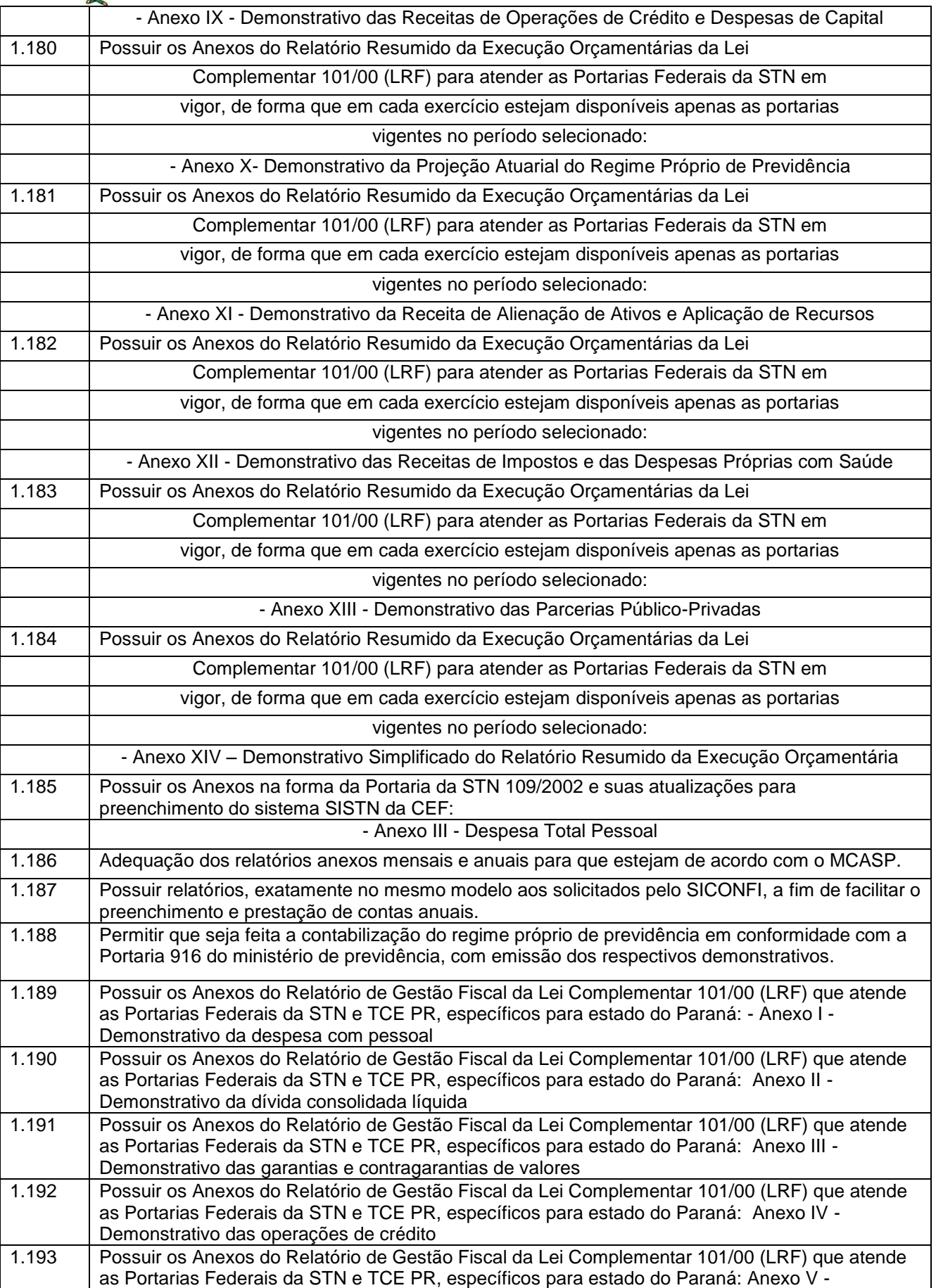

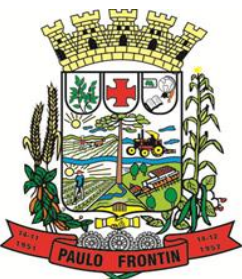

Rua Rui Barbosa, 204 | Fone: (42) 3543-1210 /1212 /1346 CNPJ - 77.007.474/0001-90 | CEP: 84.635-000 | Paulo Frontin | PR

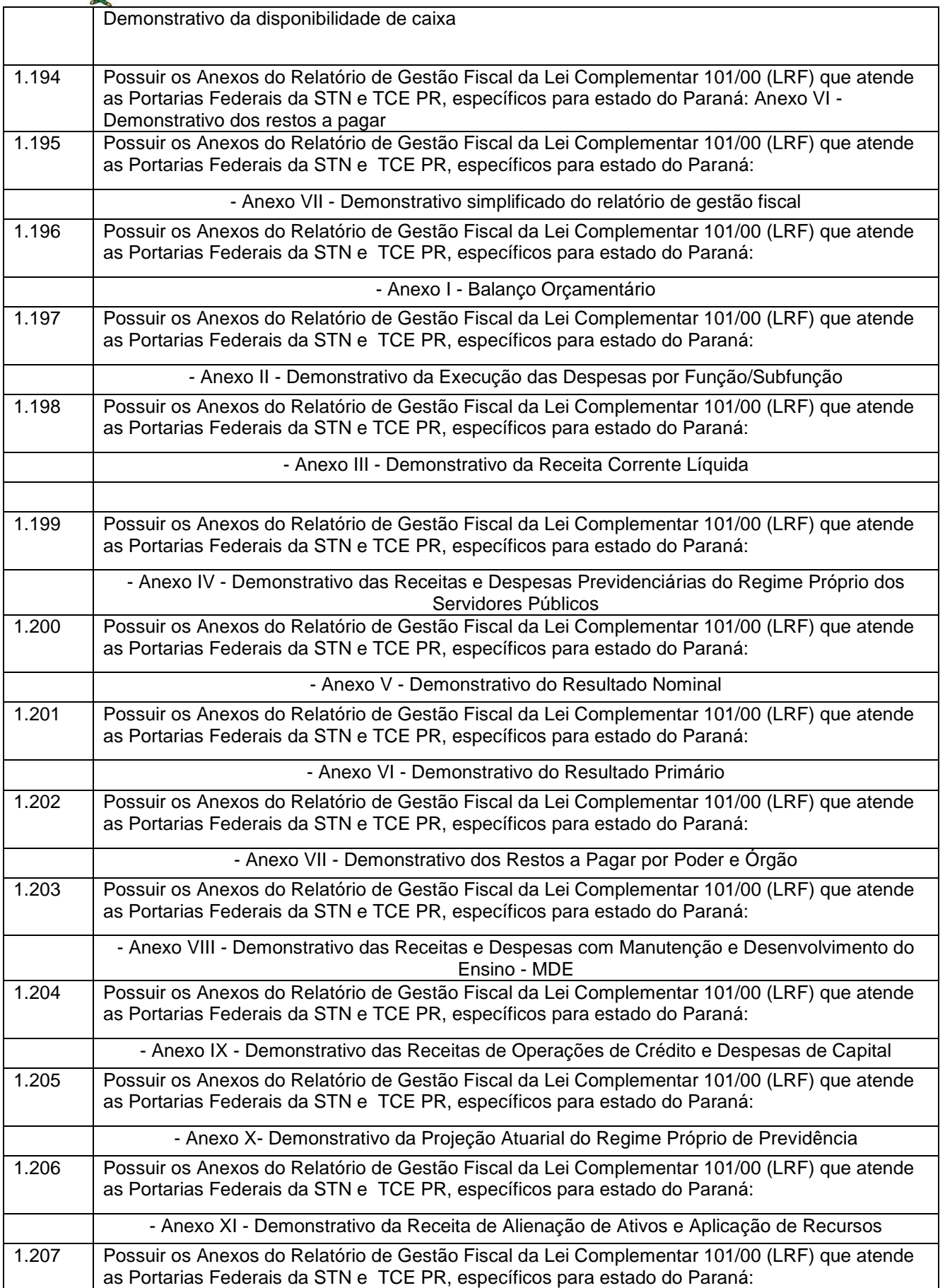
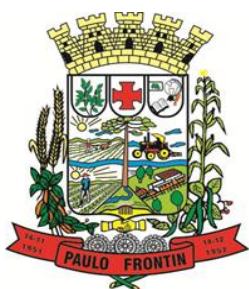

Rua Rui Barbosa, 204 | Fone: (42) 3543-1210 /1212 /1346 CNPJ - 77.007.474/0001-90 | CEP: 84.635-000 | Paulo Frontin | PR

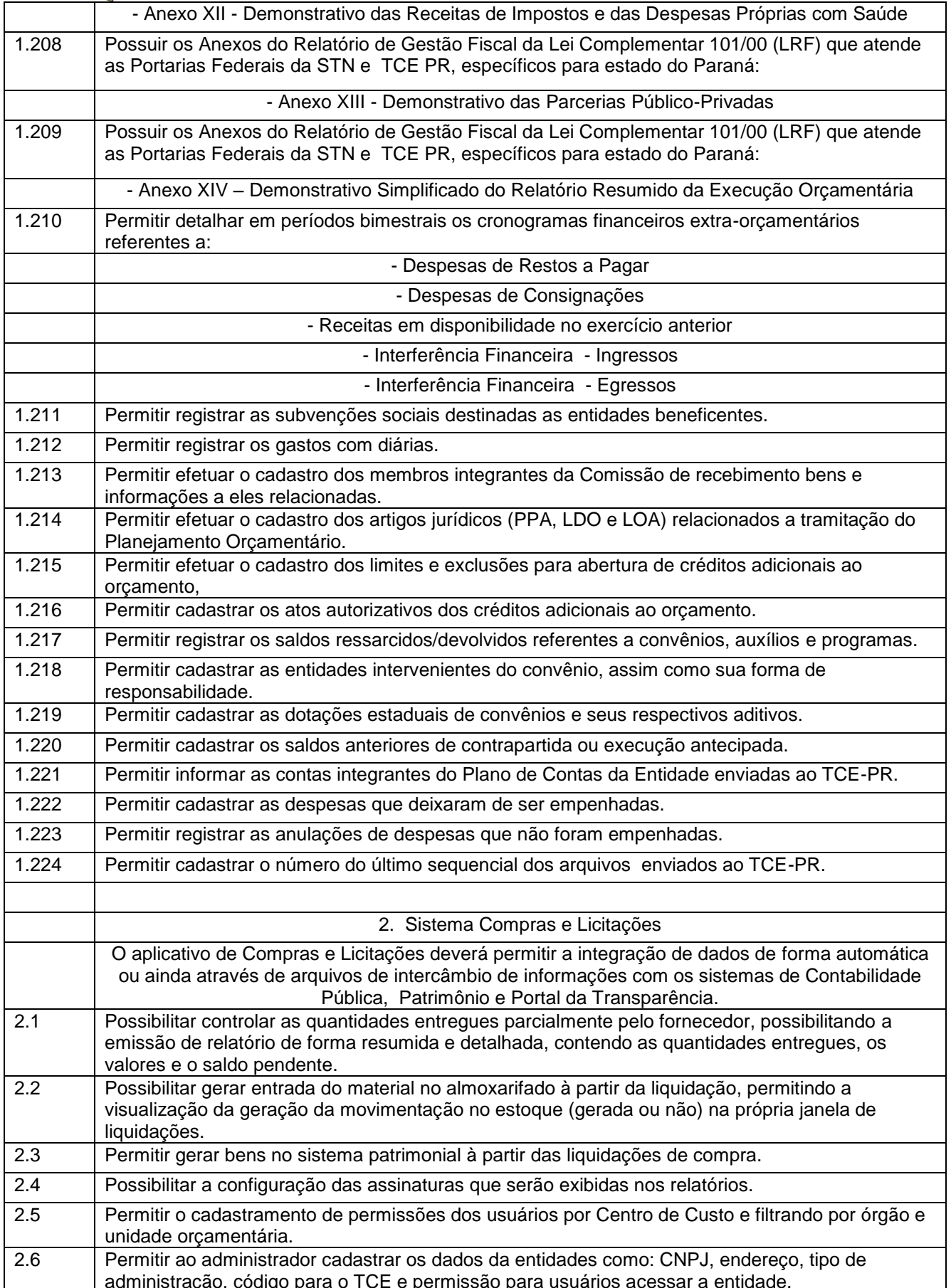

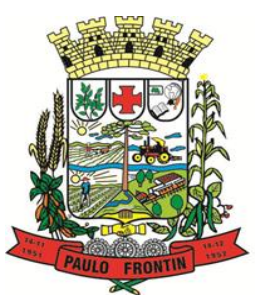

Rua Rui Barbosa, 204 | Fone: (42) 3543-1210 /1212 /1346 CNPJ - 77.007.474/0001-90 | CEP: 84.635-000 | Paulo Frontin | PR

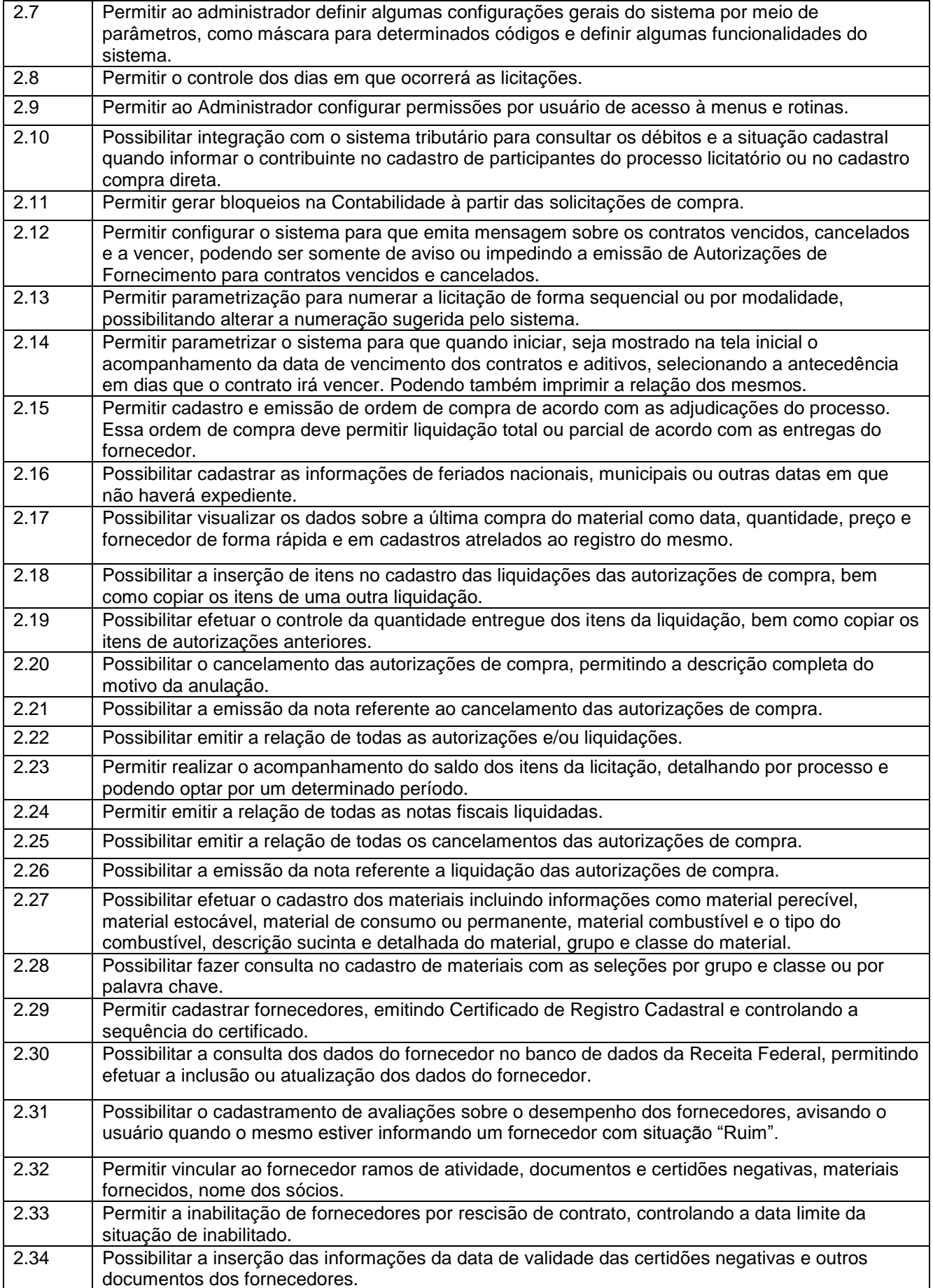

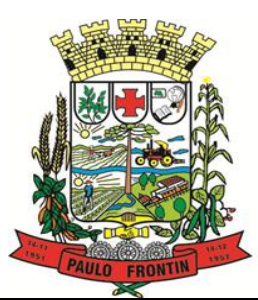

Rua Rui Barbosa, 204 | Fone: (42) 3543-1210 /1212 /1346 CNPJ - 77.007.474/0001-90 | CEP: 84.635-000 | Paulo Frontin | PR

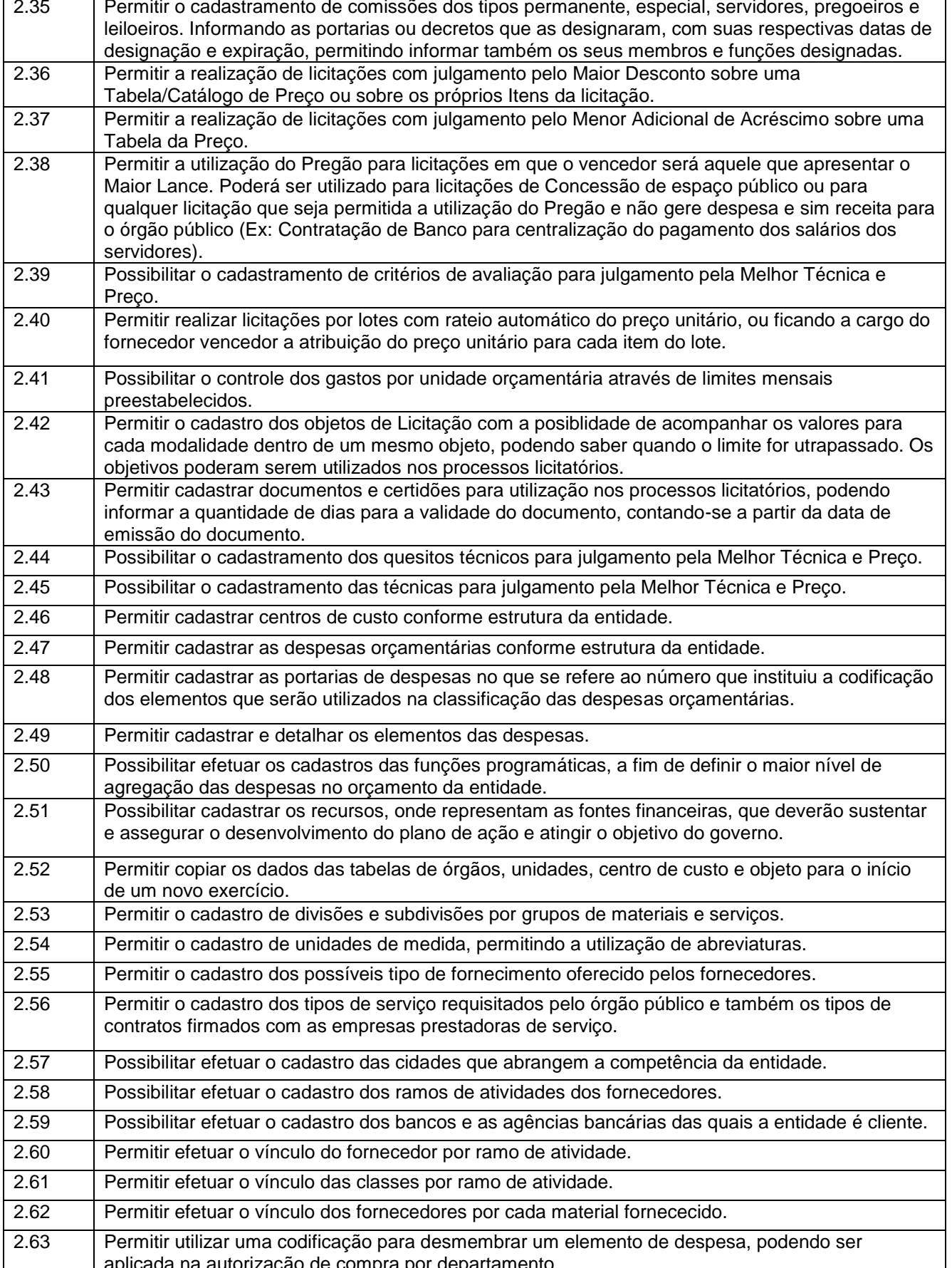

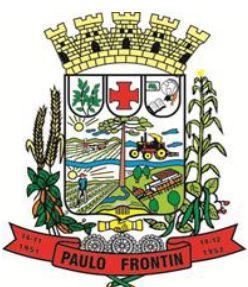

Rua Rui Barbosa, 204 | Fone: (42) 3543-1210 /1212 /1346 CNPJ - 77.007.474/0001-90 | CEP: 84.635-000 | Paulo Frontin | PR

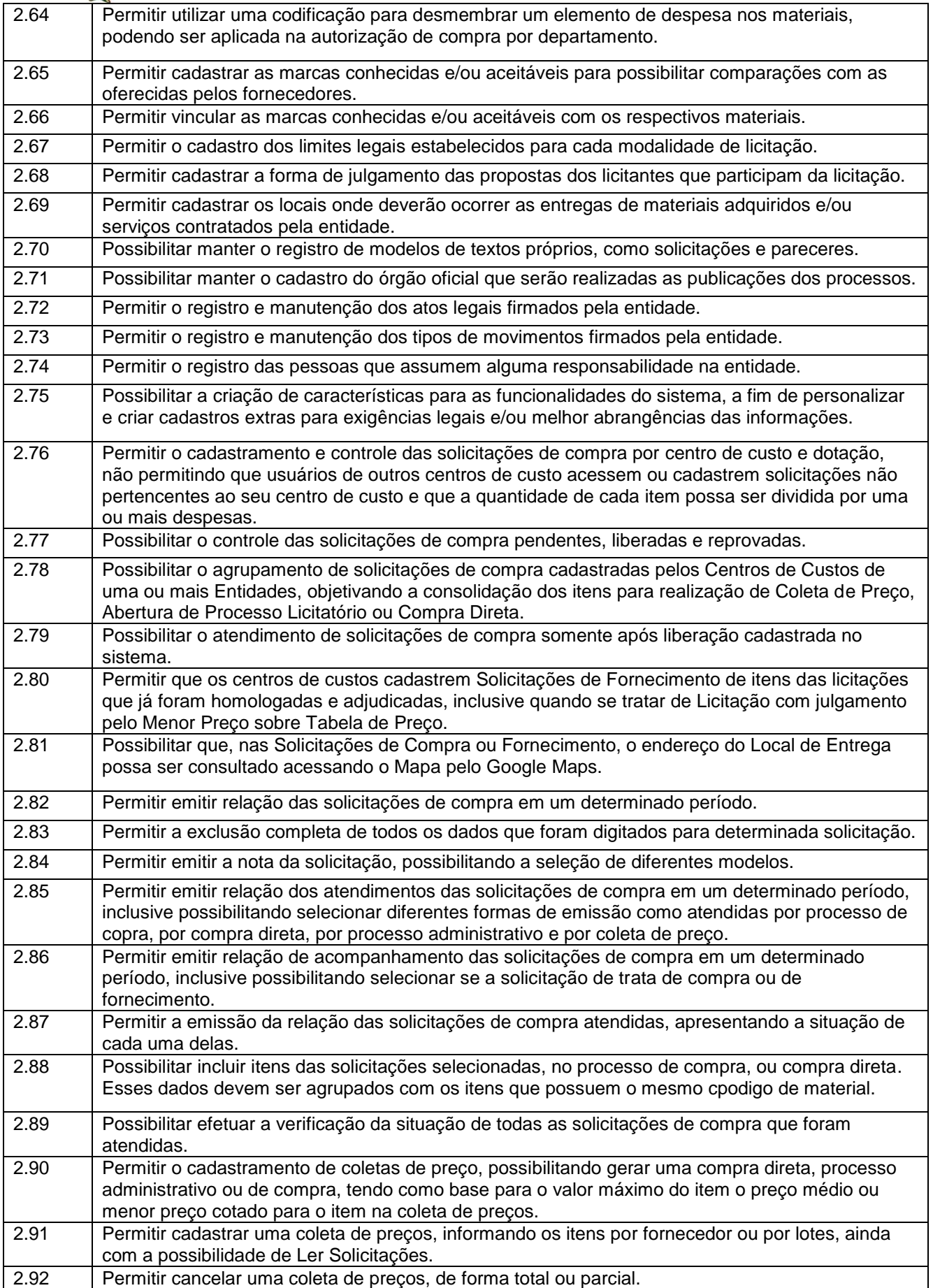

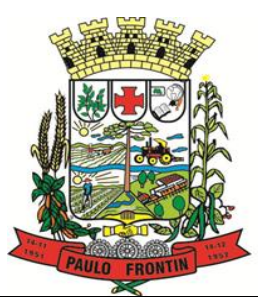

Rua Rui Barbosa, 204 | Fone: (42) 3543-1210 /1212 /1346 CNPJ - 77.007.474/0001-90 | CEP: 84.635-000 | Paulo Frontin | PR

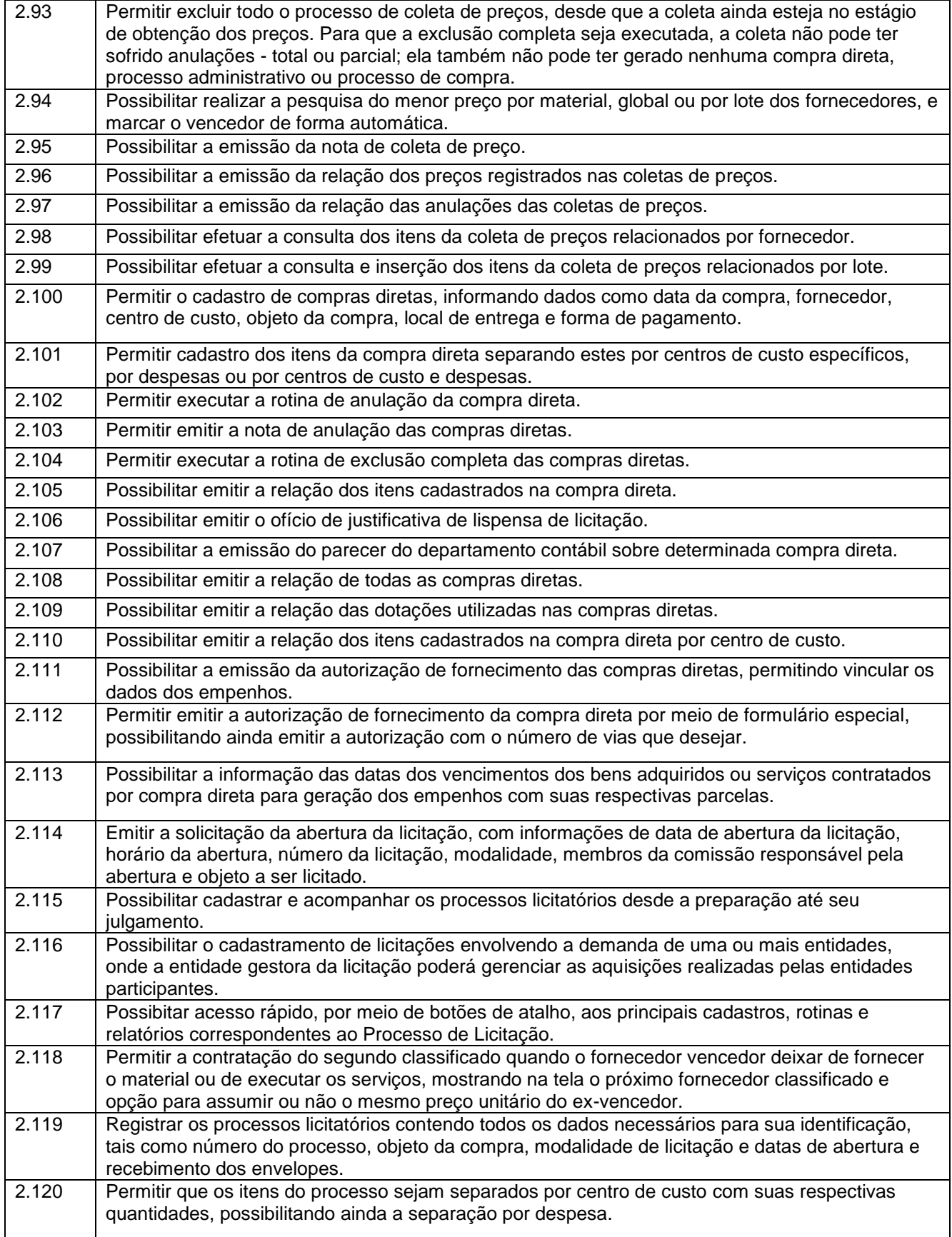

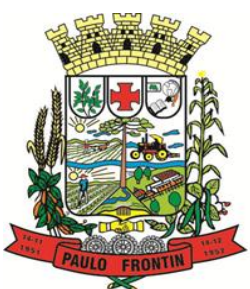

Rua Rui Barbosa, 204 | Fone: (42) 3543-1210 /1212 /1346 CNPJ - 77.007.474/0001-90 | CEP: 84.635-000 | Paulo Frontin | PR

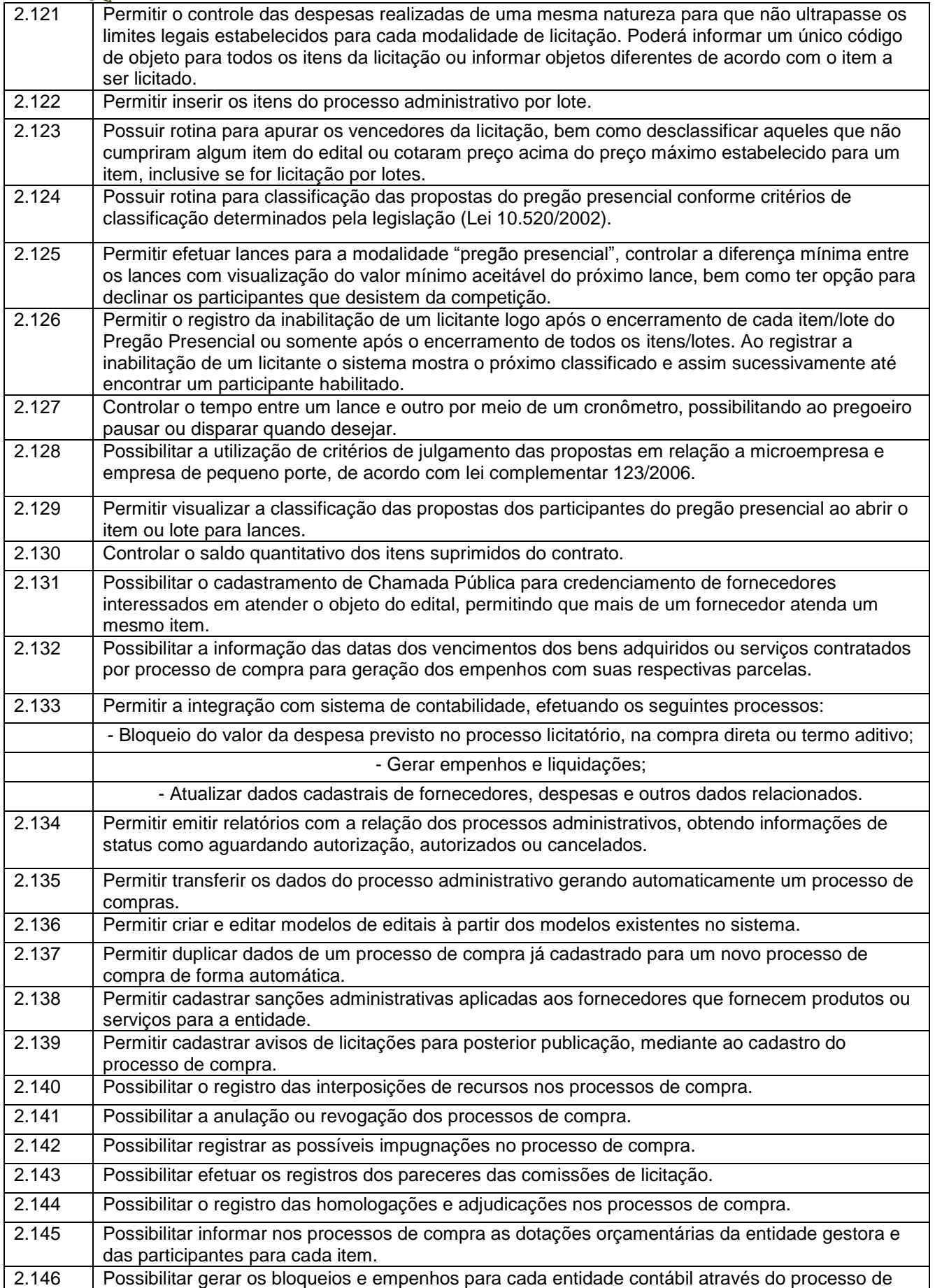

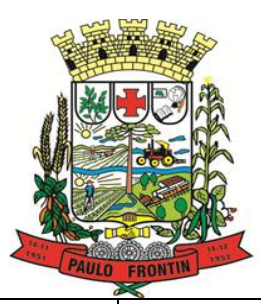

Rua Rui Barbosa, 204 | Fone: (42) 3543-1210 /1212 /1346 CNPJ - 77.007.474/0001-90 | CEP: 84.635-000 | Paulo Frontin | PR

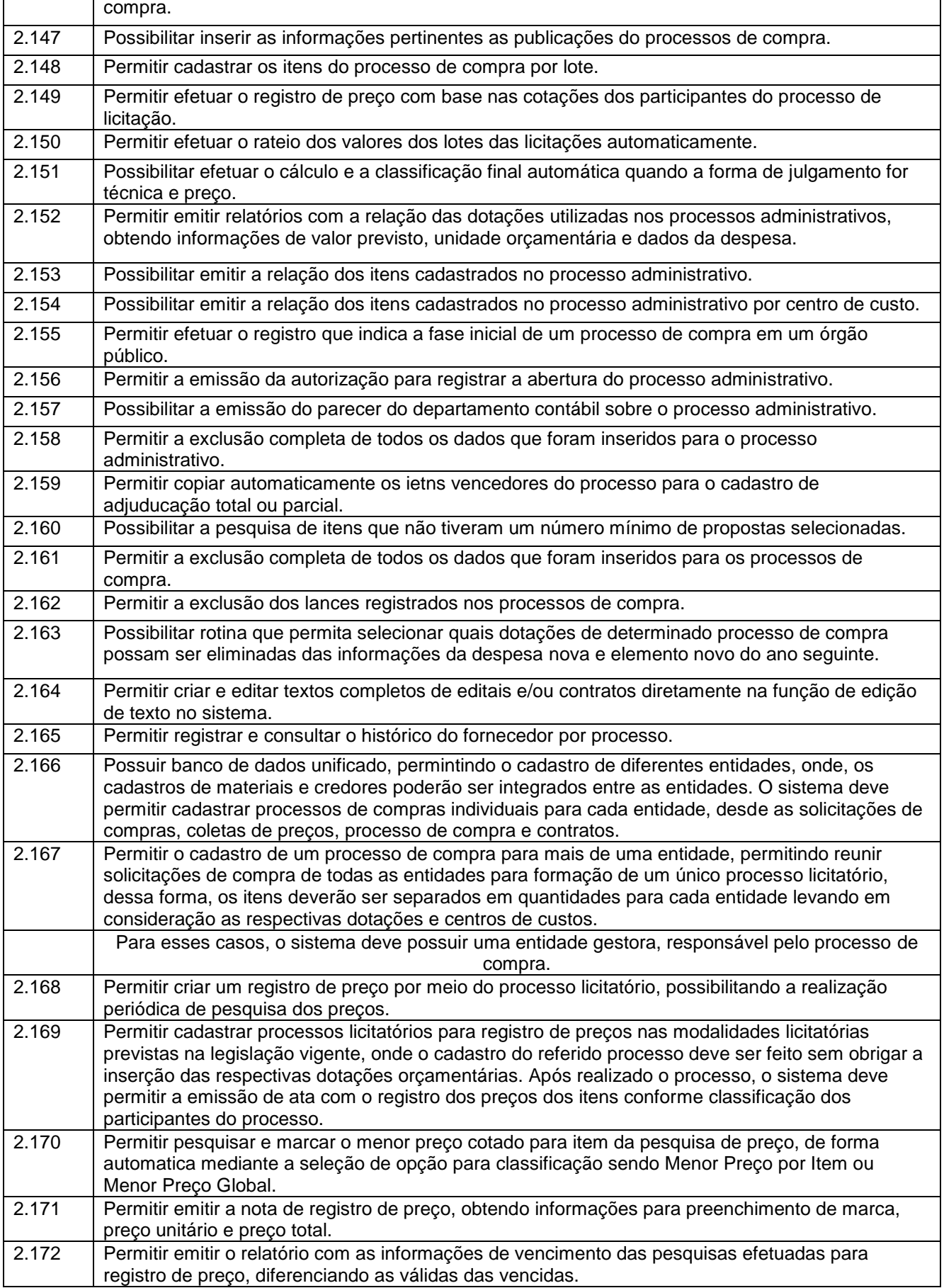

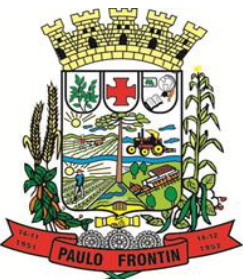

Rua Rui Barbosa, 204 | Fone: (42) 3543-1210 /1212 /1346 CNPJ - 77.007.474/0001-90 | CEP: 84.635-000 | Paulo Frontin | PR

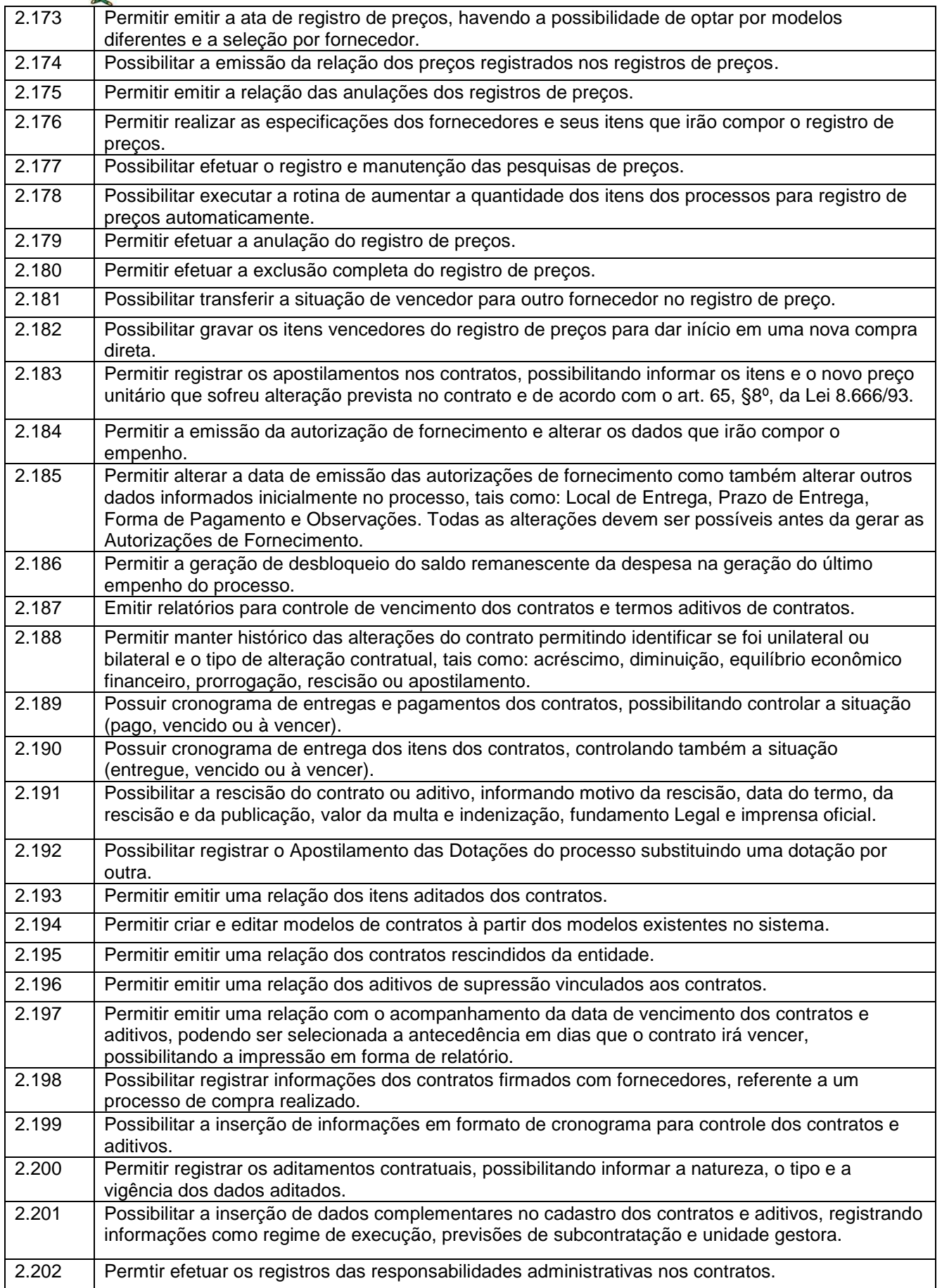

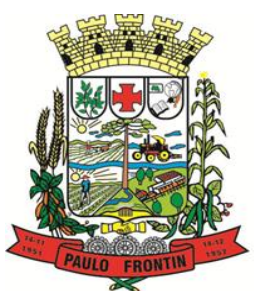

Rua Rui Barbosa, 204 | Fone: (42) 3543-1210 /1212 /1346 CNPJ - 77.007.474/0001-90 | CEP: 84.635-000 | Paulo Frontin | PR

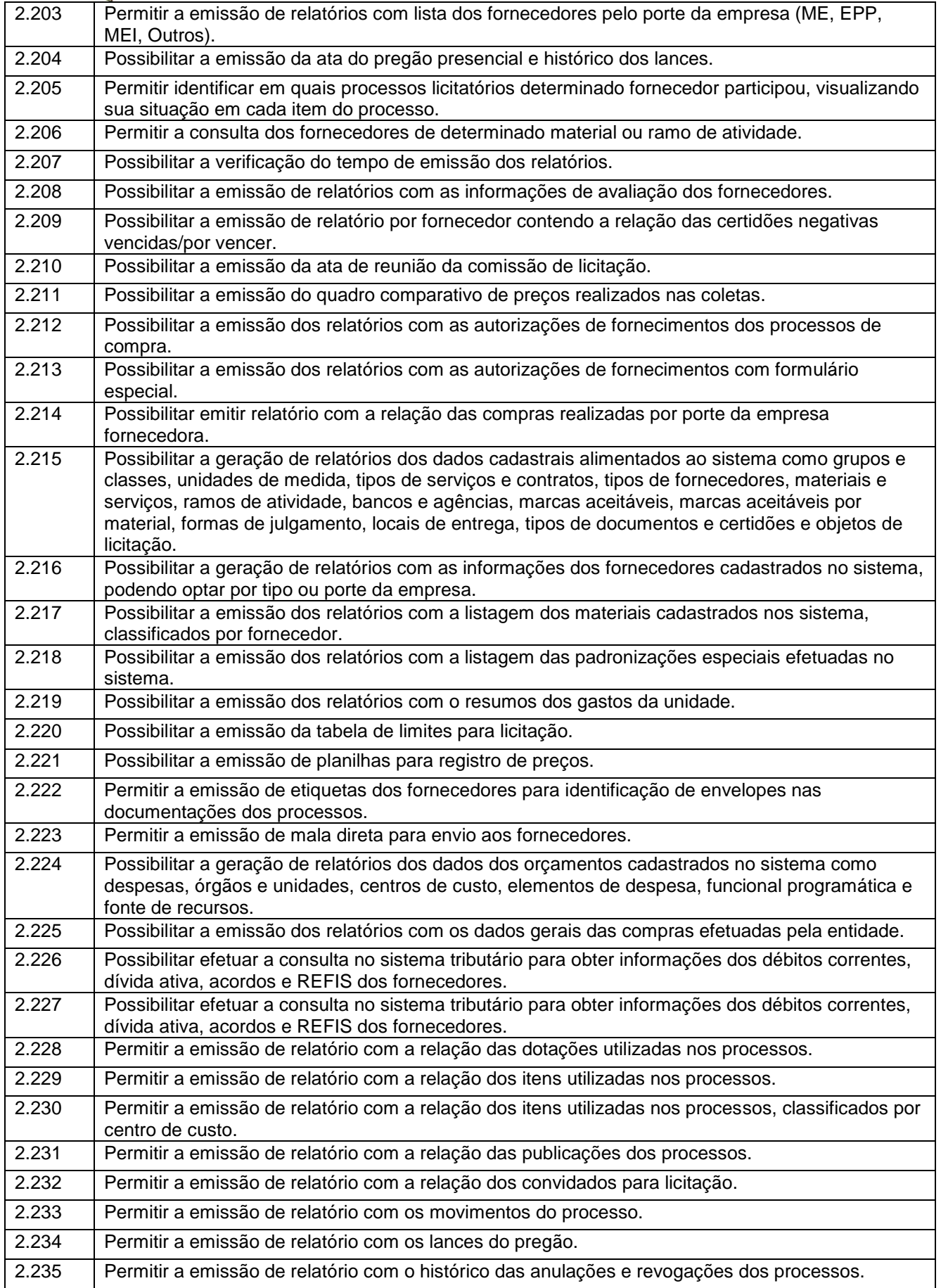

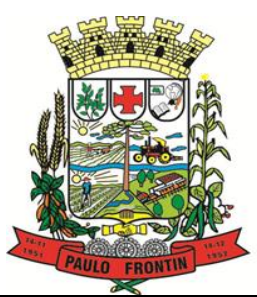

Rua Rui Barbosa, 204 | Fone: (42) 3543-1210 /1212 /1346 CNPJ - 77.007.474/0001-90 | CEP: 84.635-000 | Paulo Frontin | PR

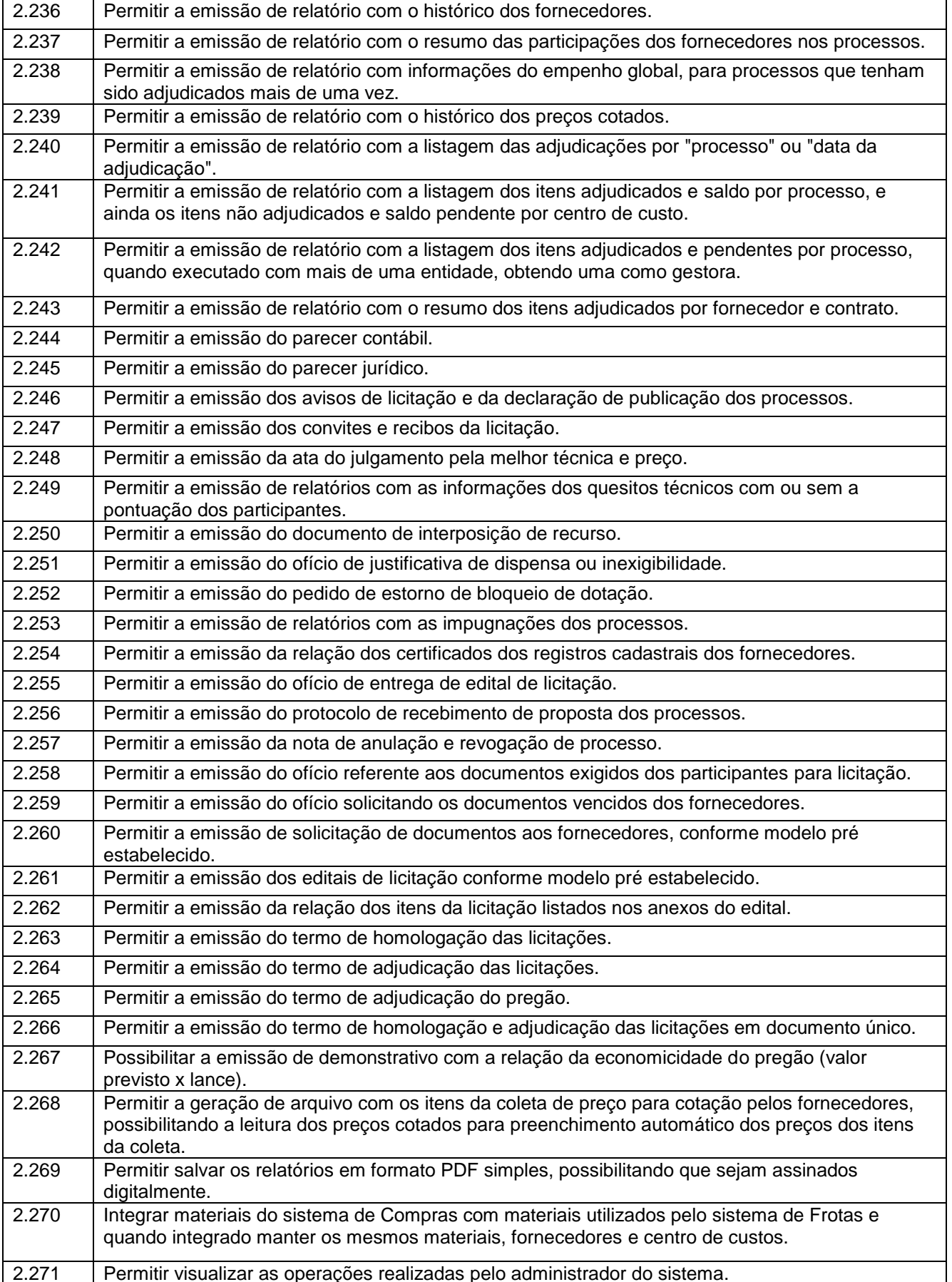

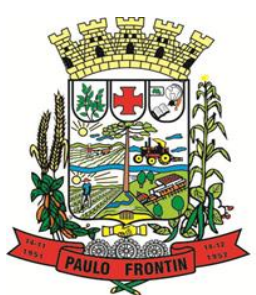

Rua Rui Barbosa, 204 | Fone: (42) 3543-1210 /1212 /1346 CNPJ - 77.007.474/0001-90 | CEP: 84.635-000 | Paulo Frontin | PR

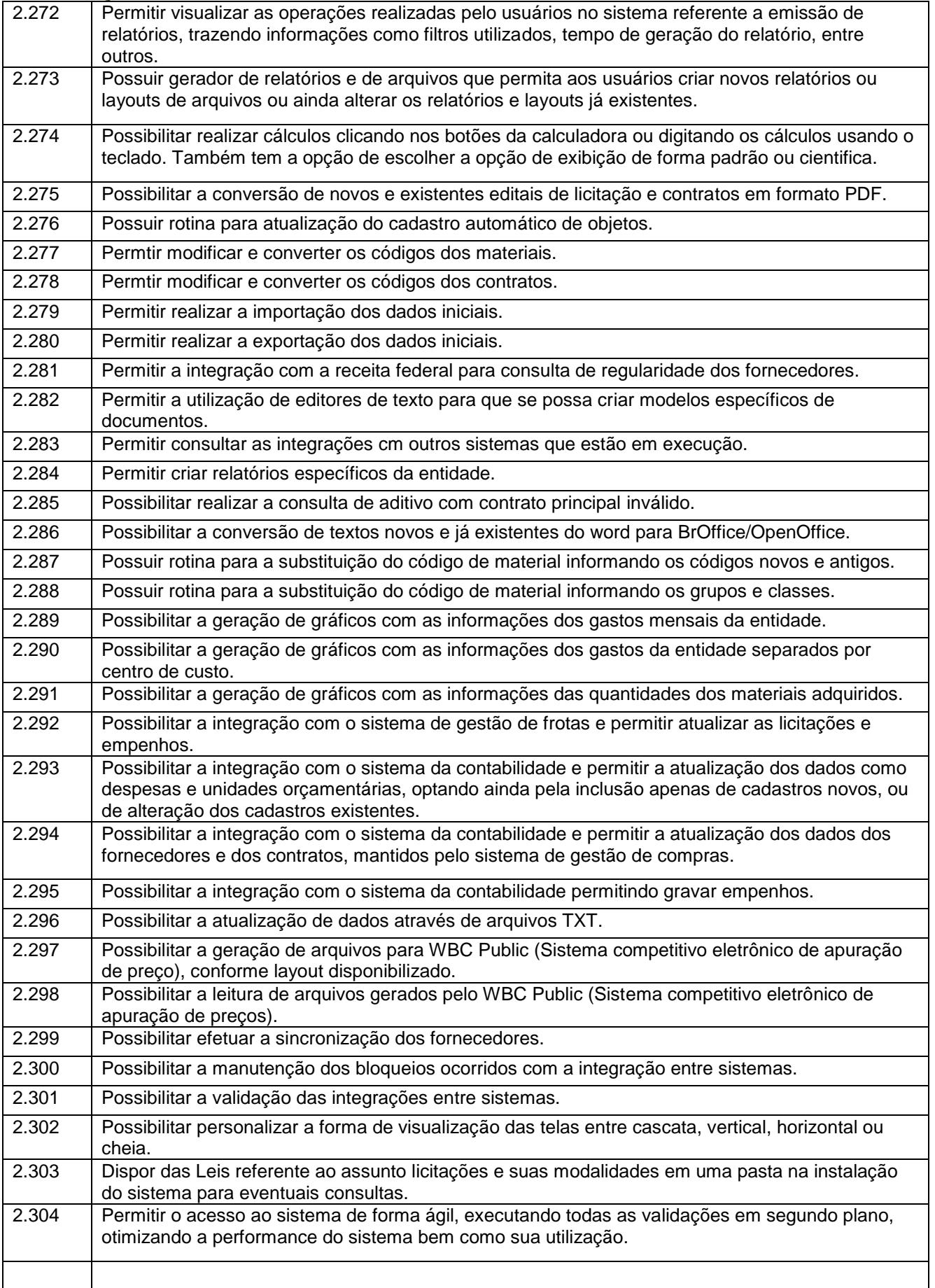

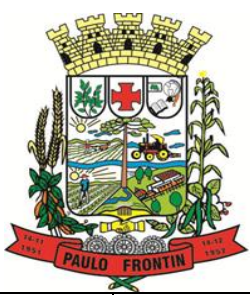

Rua Rui Barbosa, 204 | Fone: (42) 3543-1210 /1212 /1346 CNPJ - 77.007.474/0001-90 | CEP: 84.635-000 | Paulo Frontin | PR

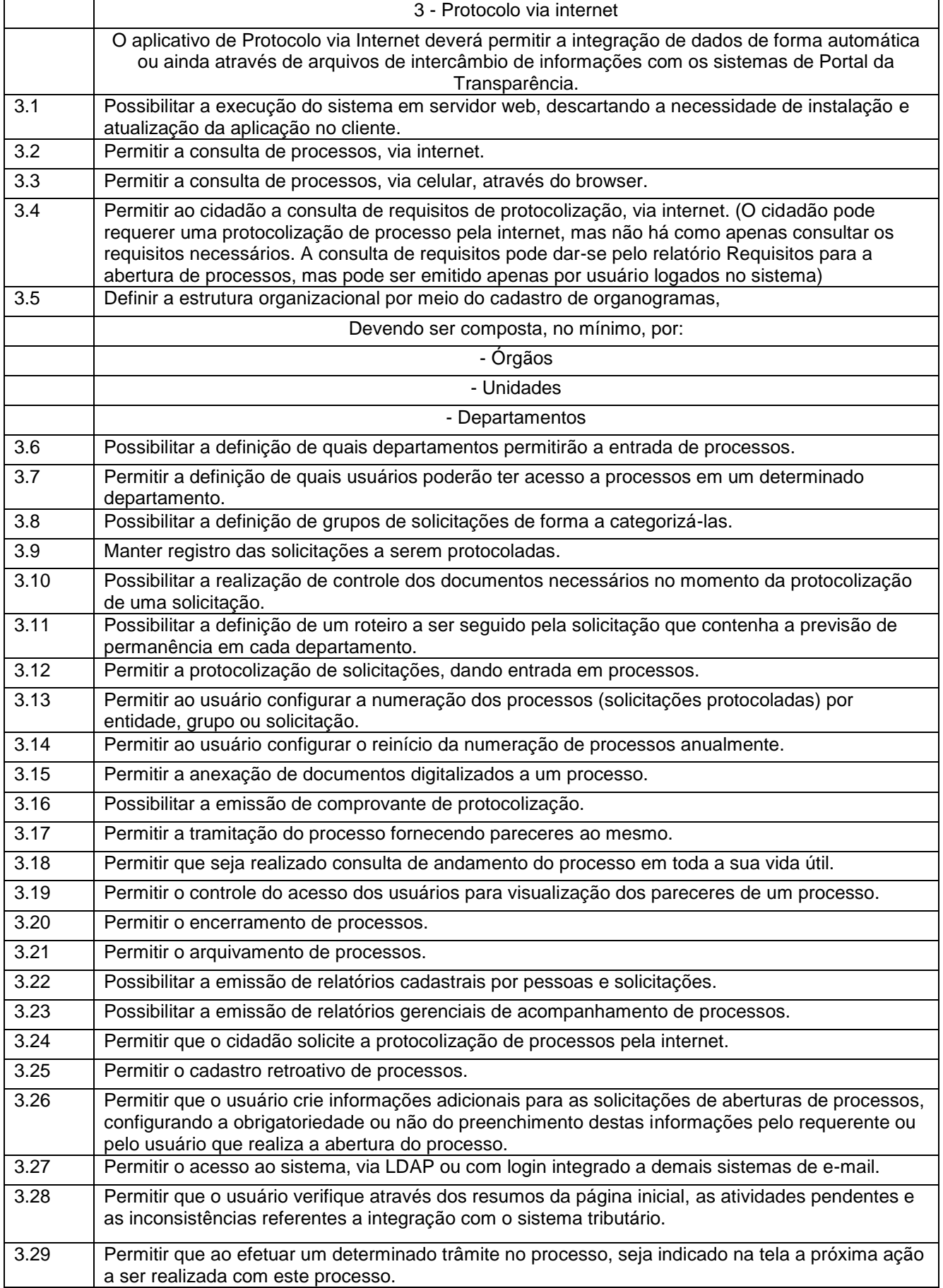

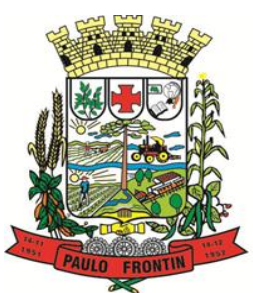

Rua Rui Barbosa, 204 | Fone: (42) 3543-1210 /1212 /1346 CNPJ - 77.007.474/0001-90 | CEP: 84.635-000 | Paulo Frontin | PR

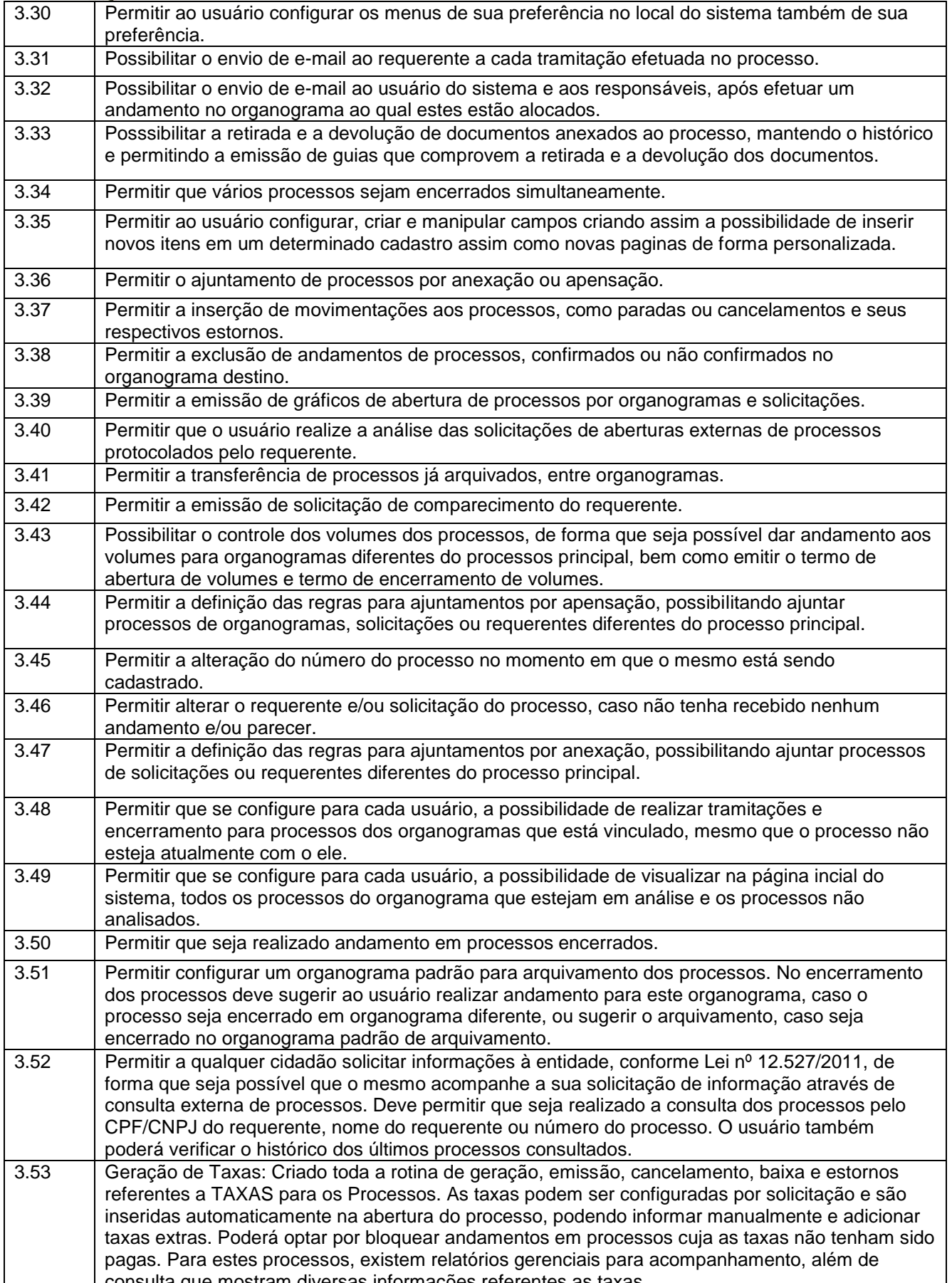

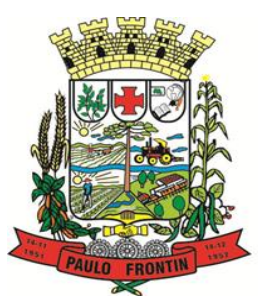

Rua Rui Barbosa, 204 | Fone: (42) 3543-1210 /1212 /1346 CNPJ - 77.007.474/0001-90 | CEP: 84.635-000 | Paulo Frontin | PR

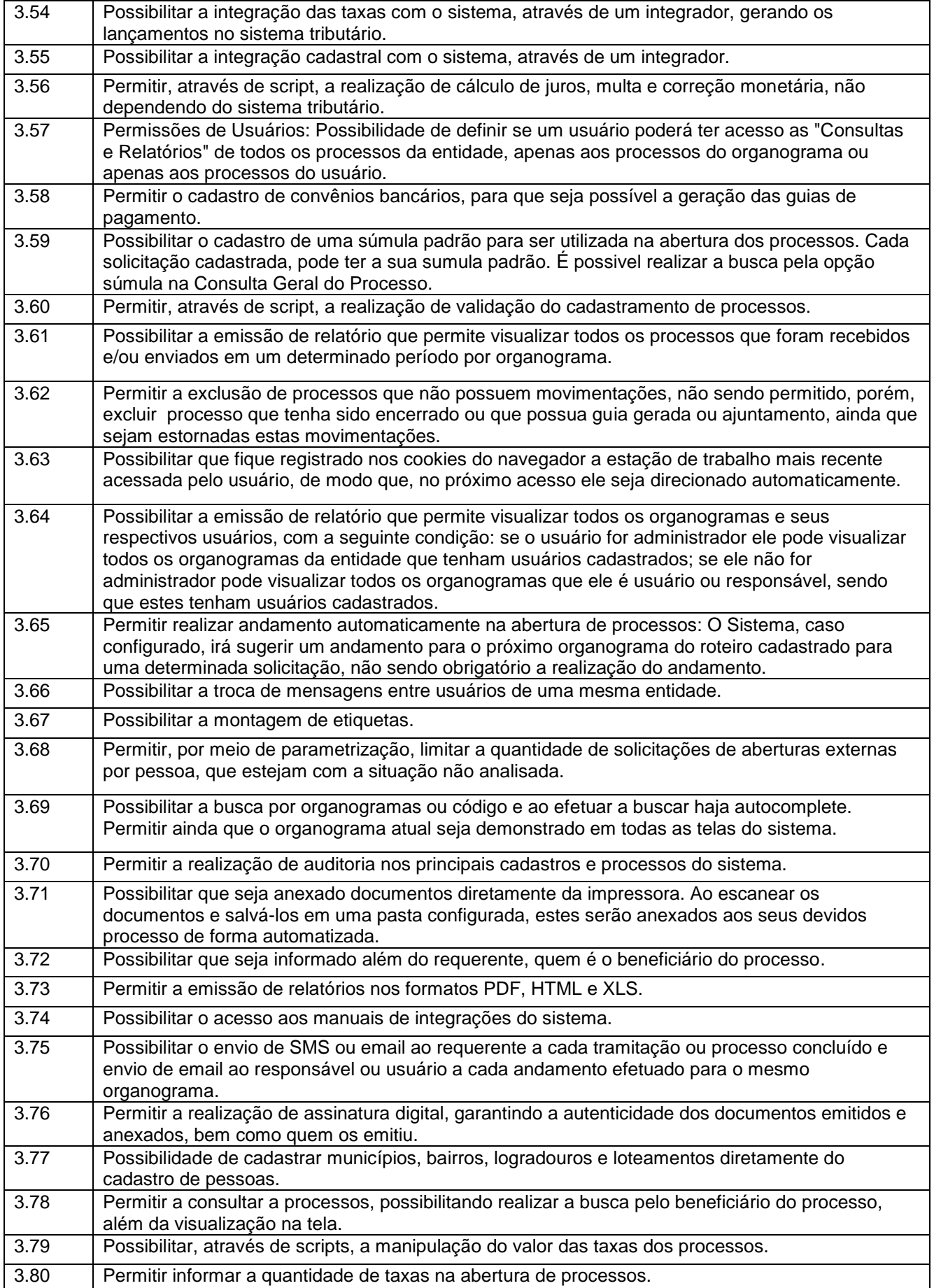

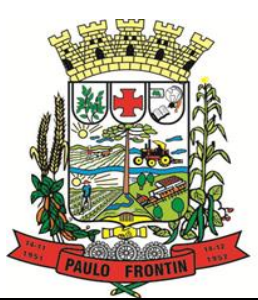

Rua Rui Barbosa, 204 | Fone: (42) 3543-1210 /1212 /1346 CNPJ - 77.007.474/0001-90 | CEP: 84.635-000 | Paulo Frontin | PR

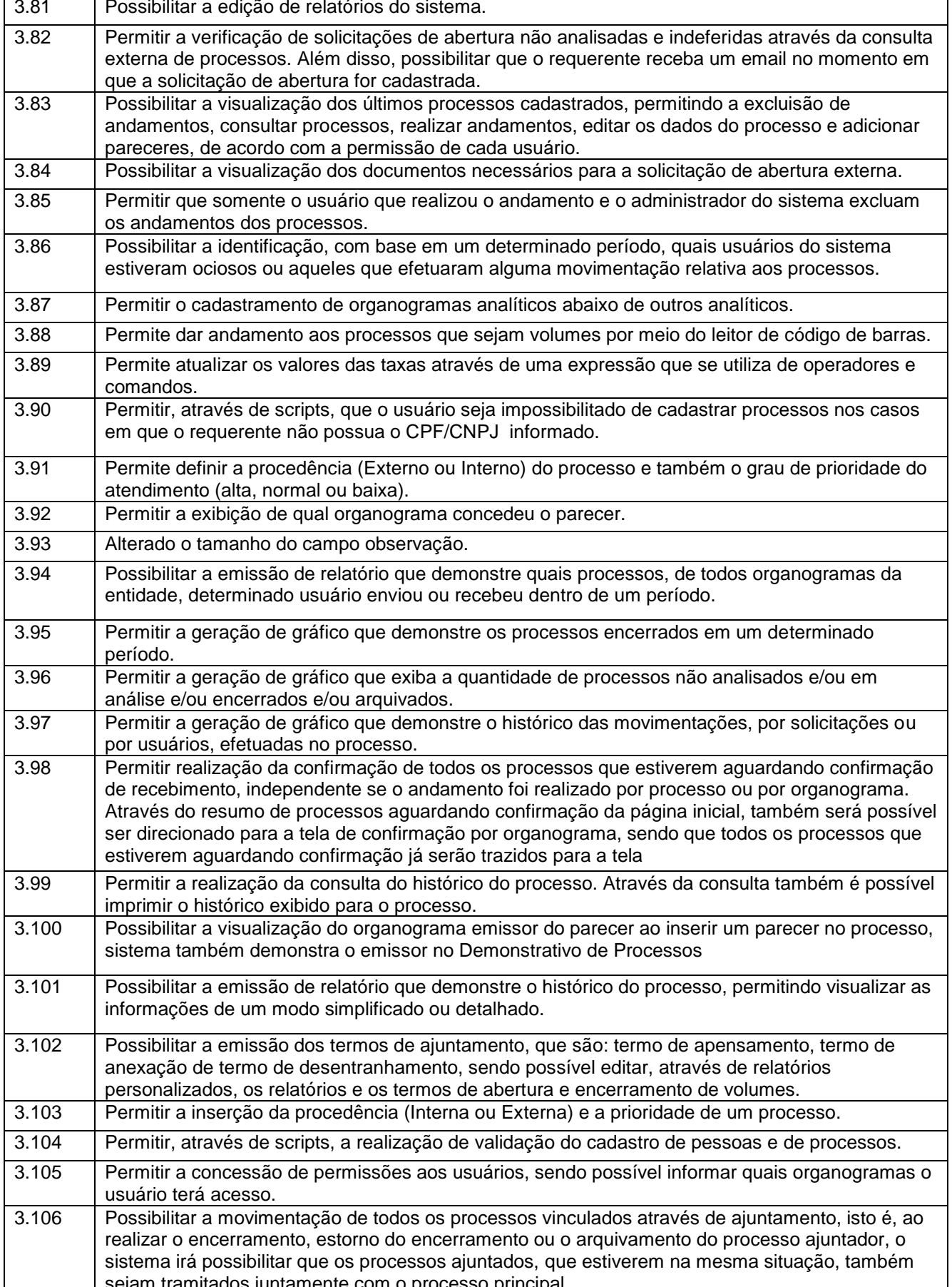

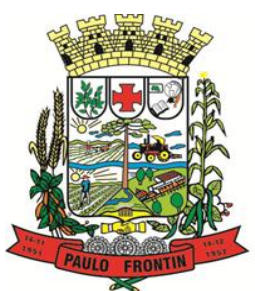

Rua Rui Barbosa, 204 | Fone: (42) 3543-1210 /1212 /1346 CNPJ - 77.007.474/0001-90 | CEP: 84.635-000 | Paulo Frontin | PR

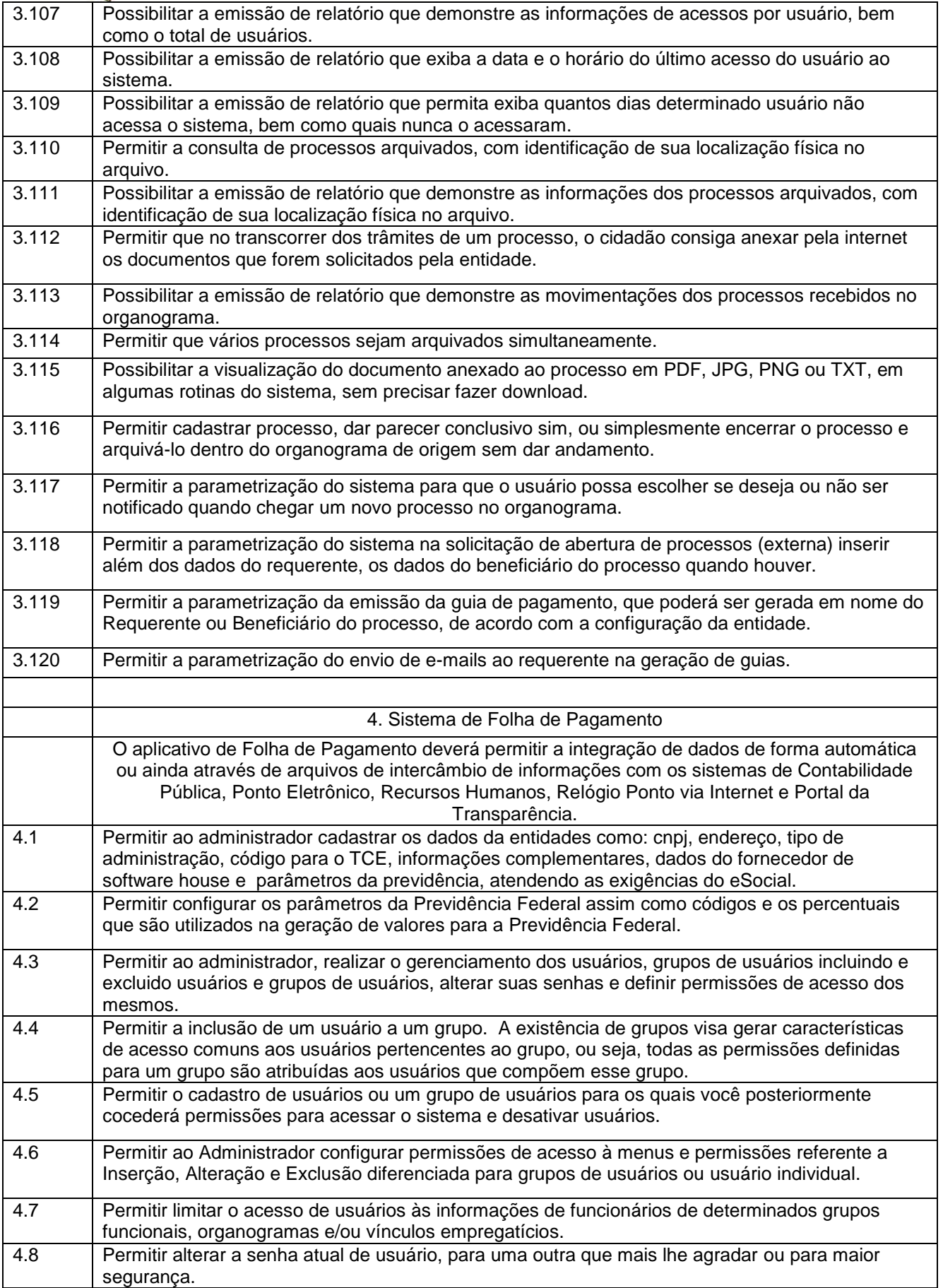

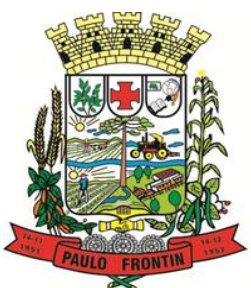

Rua Rui Barbosa, 204 | Fone: (42) 3543-1210 /1212 /1346 CNPJ - 77.007.474/0001-90 | CEP: 84.635-000 | Paulo Frontin | PR

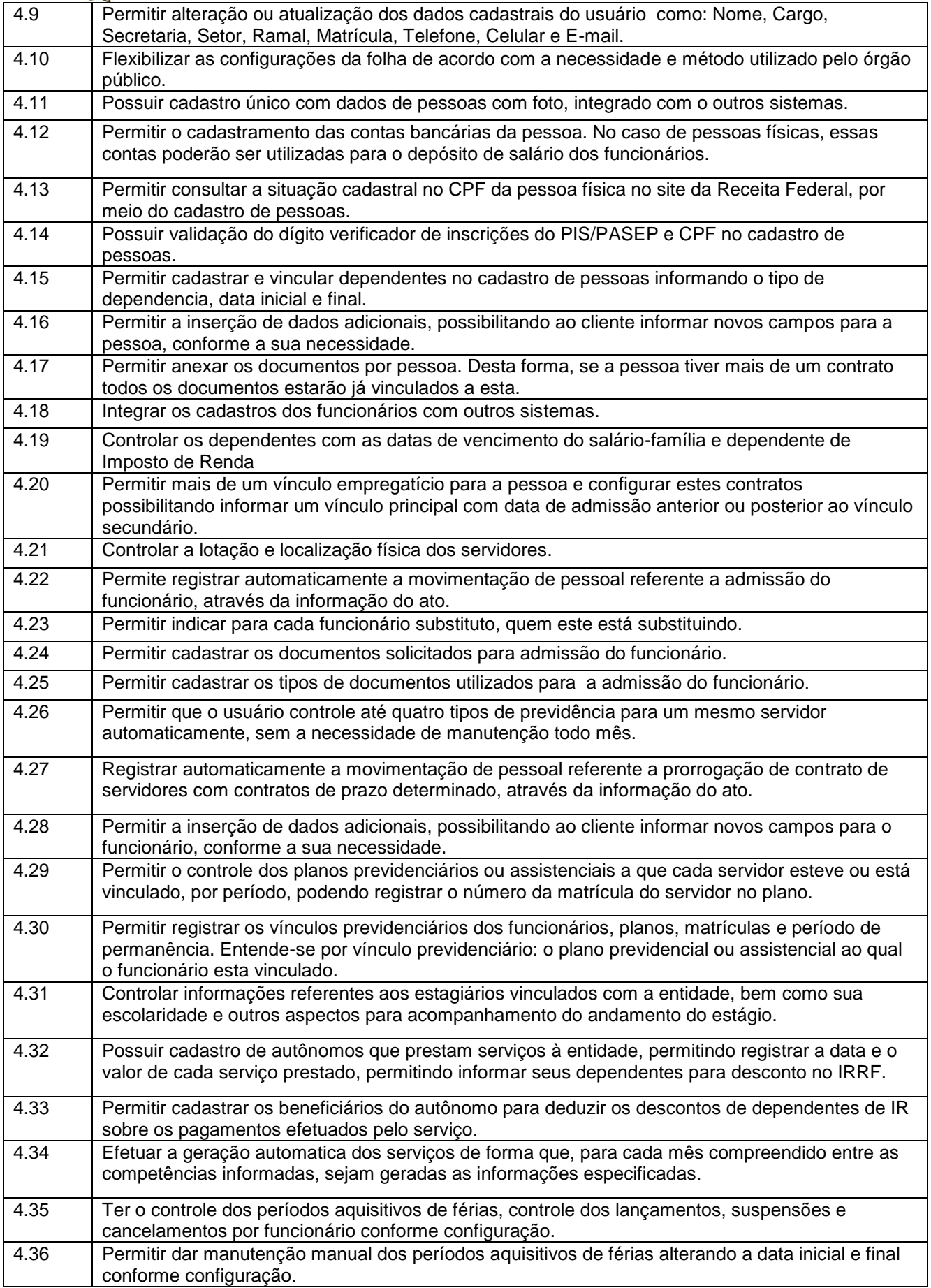

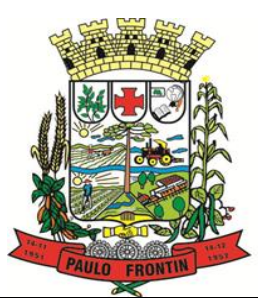

Rua Rui Barbosa, 204 | Fone: (42) 3543-1210 /1212 /1346 CNPJ - 77.007.474/0001-90 | CEP: 84.635-000 | Paulo Frontin | PR

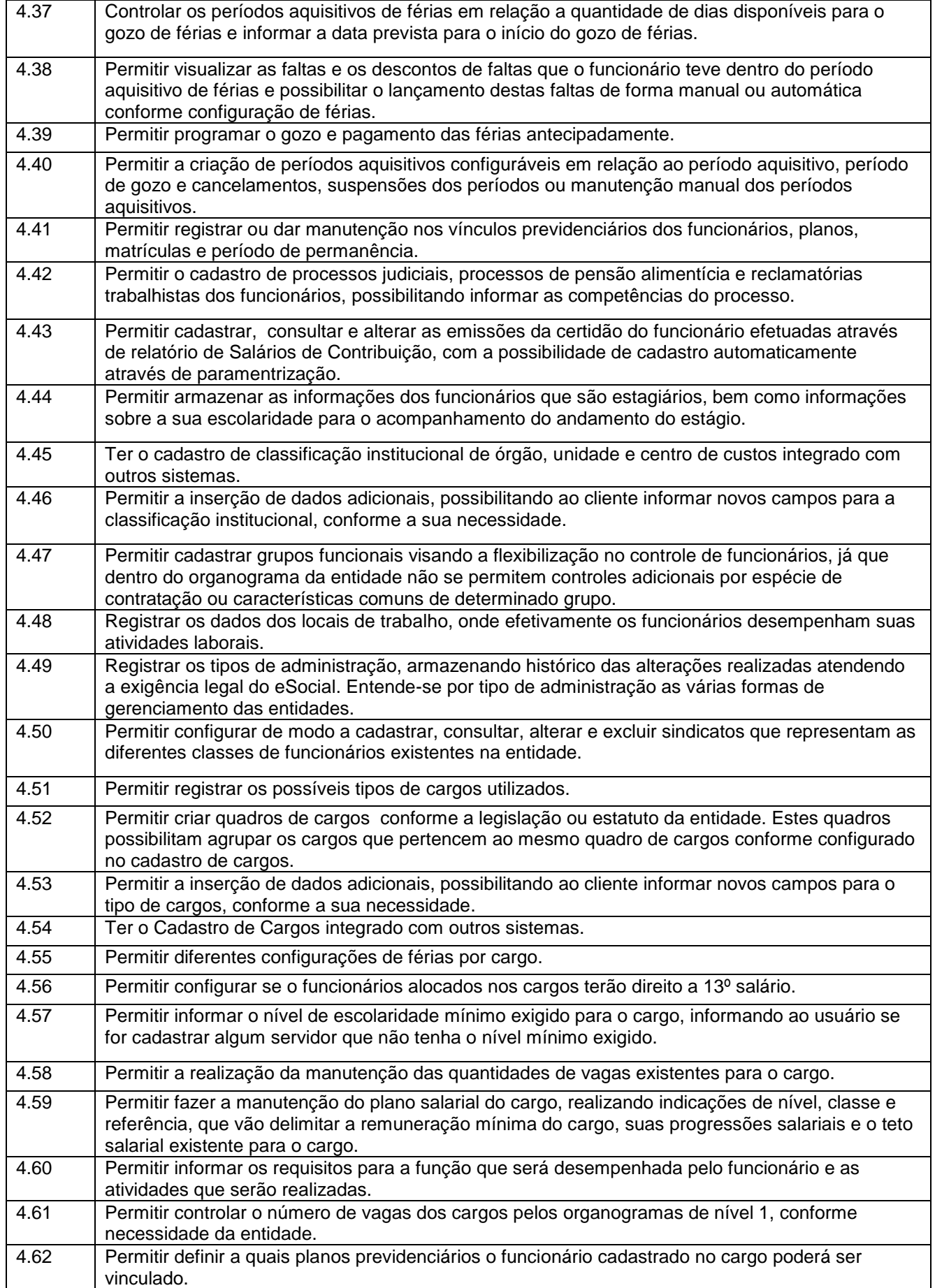

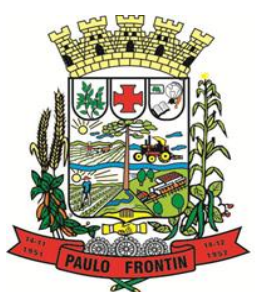

Rua Rui Barbosa, 204 | Fone: (42) 3543-1210 /1212 /1346 CNPJ - 77.007.474/0001-90 | CEP: 84.635-000 | Paulo Frontin | PR

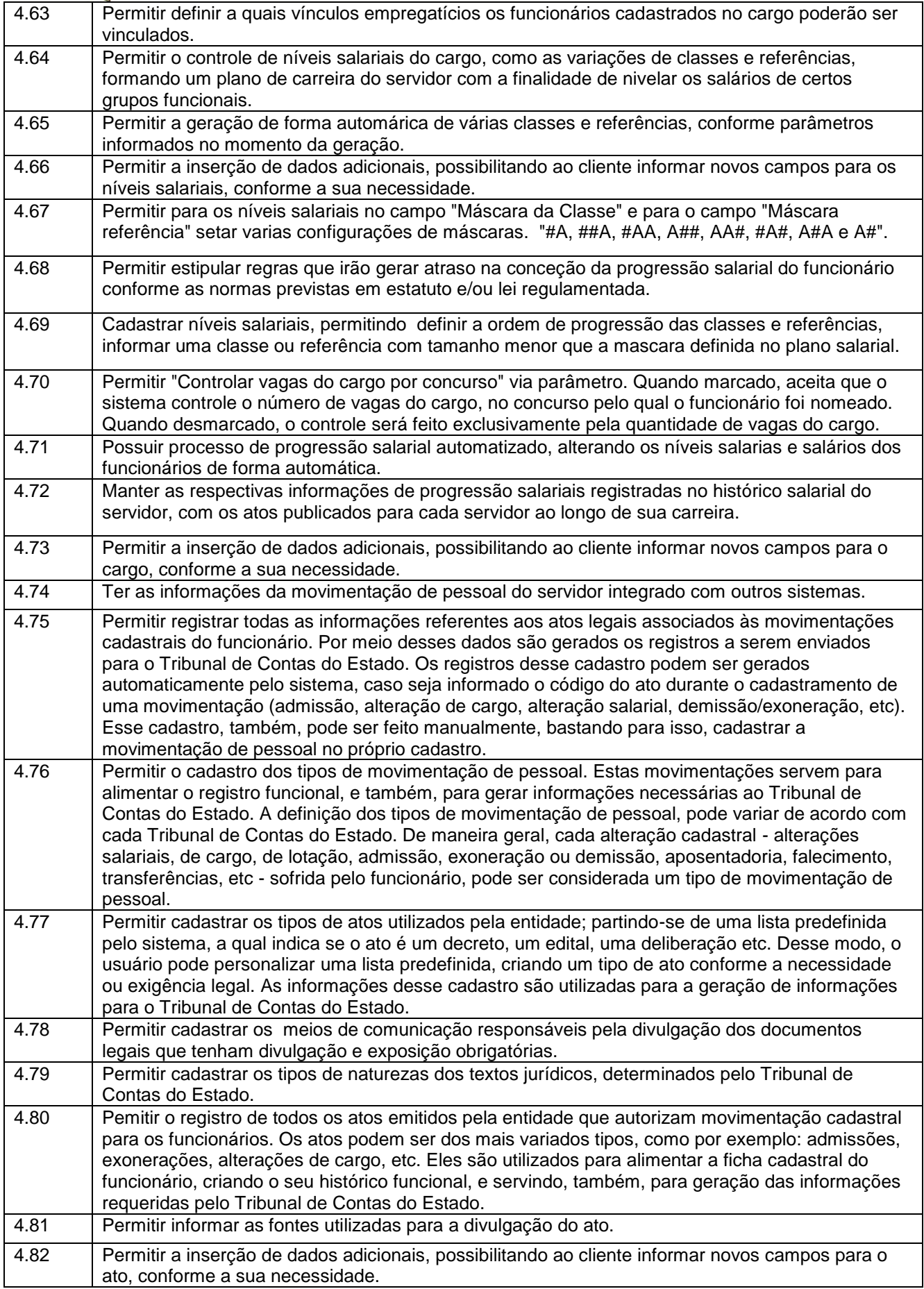

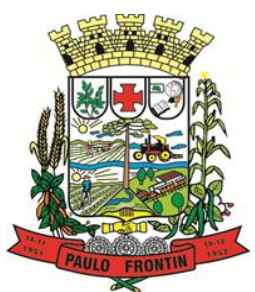

Rua Rui Barbosa, 204 | Fone: (42) 3543-1210 /1212 /1346 CNPJ - 77.007.474/0001-90 | CEP: 84.635-000 | Paulo Frontin | PR

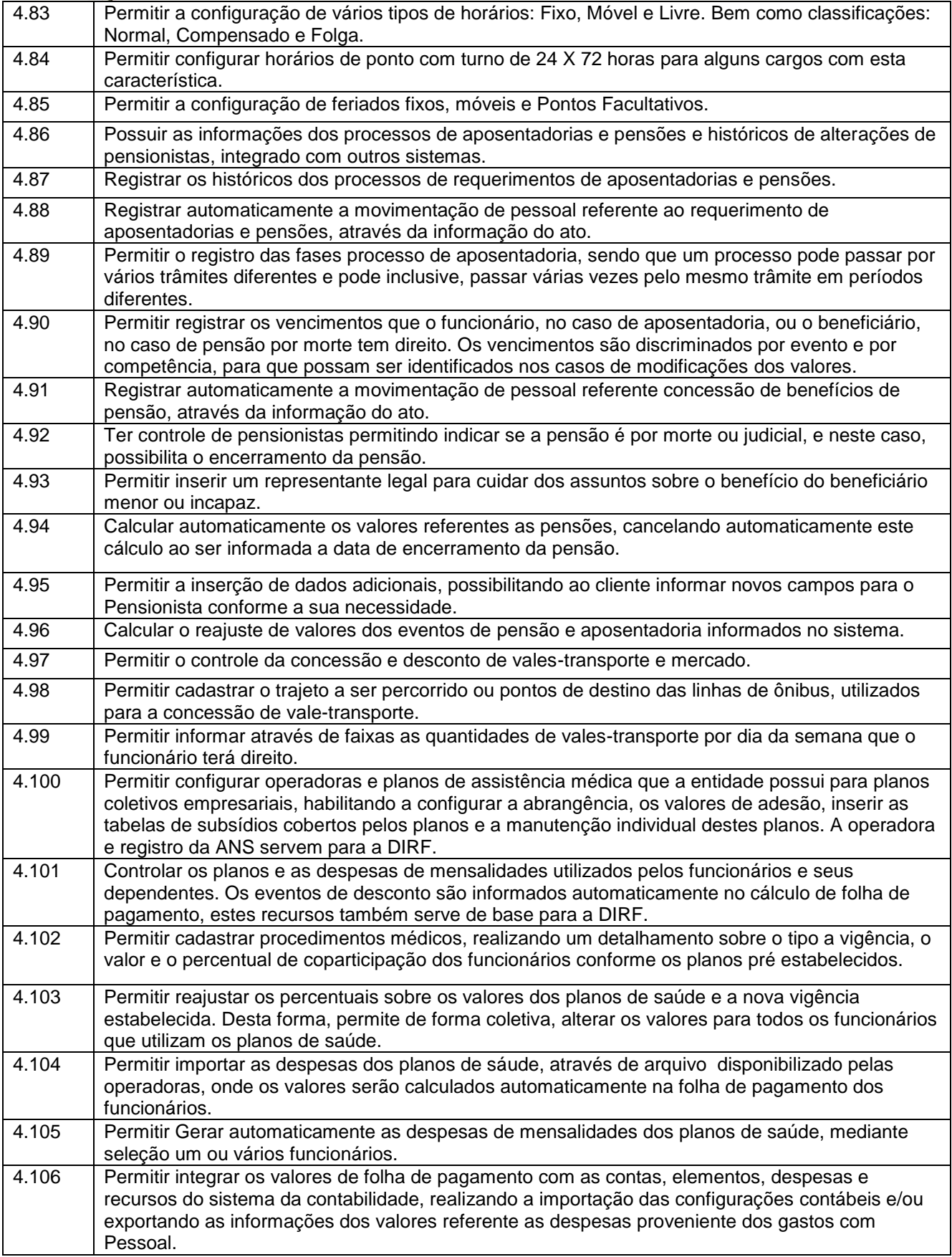

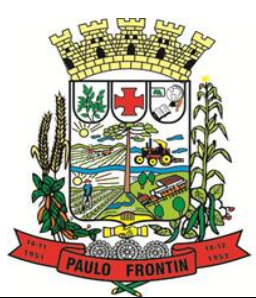

Rua Rui Barbosa, 204 | Fone: (42) 3543-1210 /1212 /1346 CNPJ - 77.007.474/0001-90 | CEP: 84.635-000 | Paulo Frontin | PR

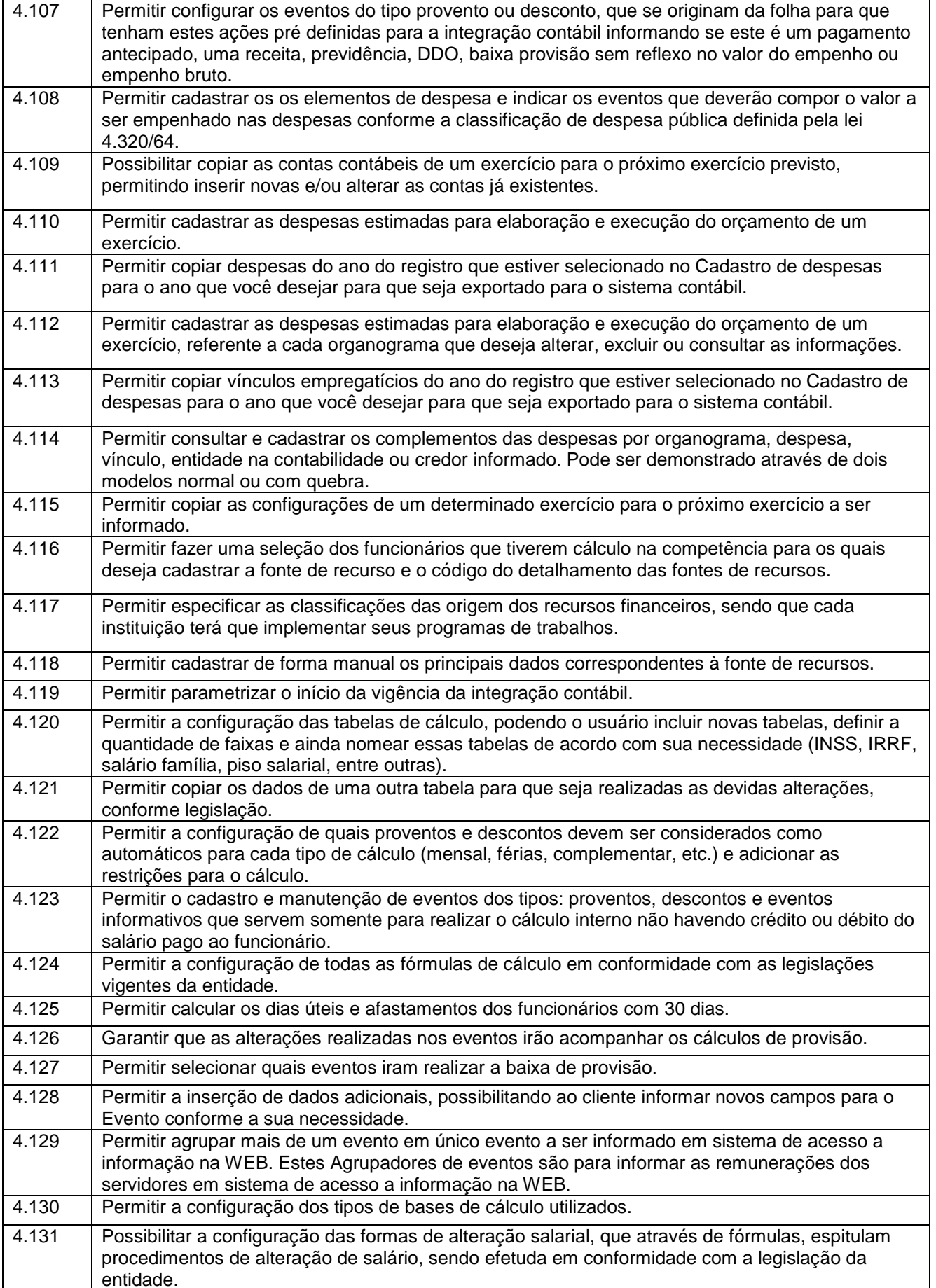

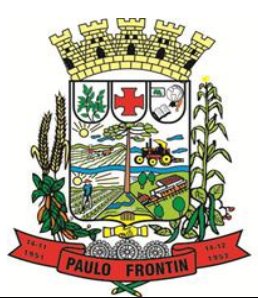

Rua Rui Barbosa, 204 | Fone: (42) 3543-1210 /1212 /1346 CNPJ - 77.007.474/0001-90 | CEP: 84.635-000 | Paulo Frontin | PR

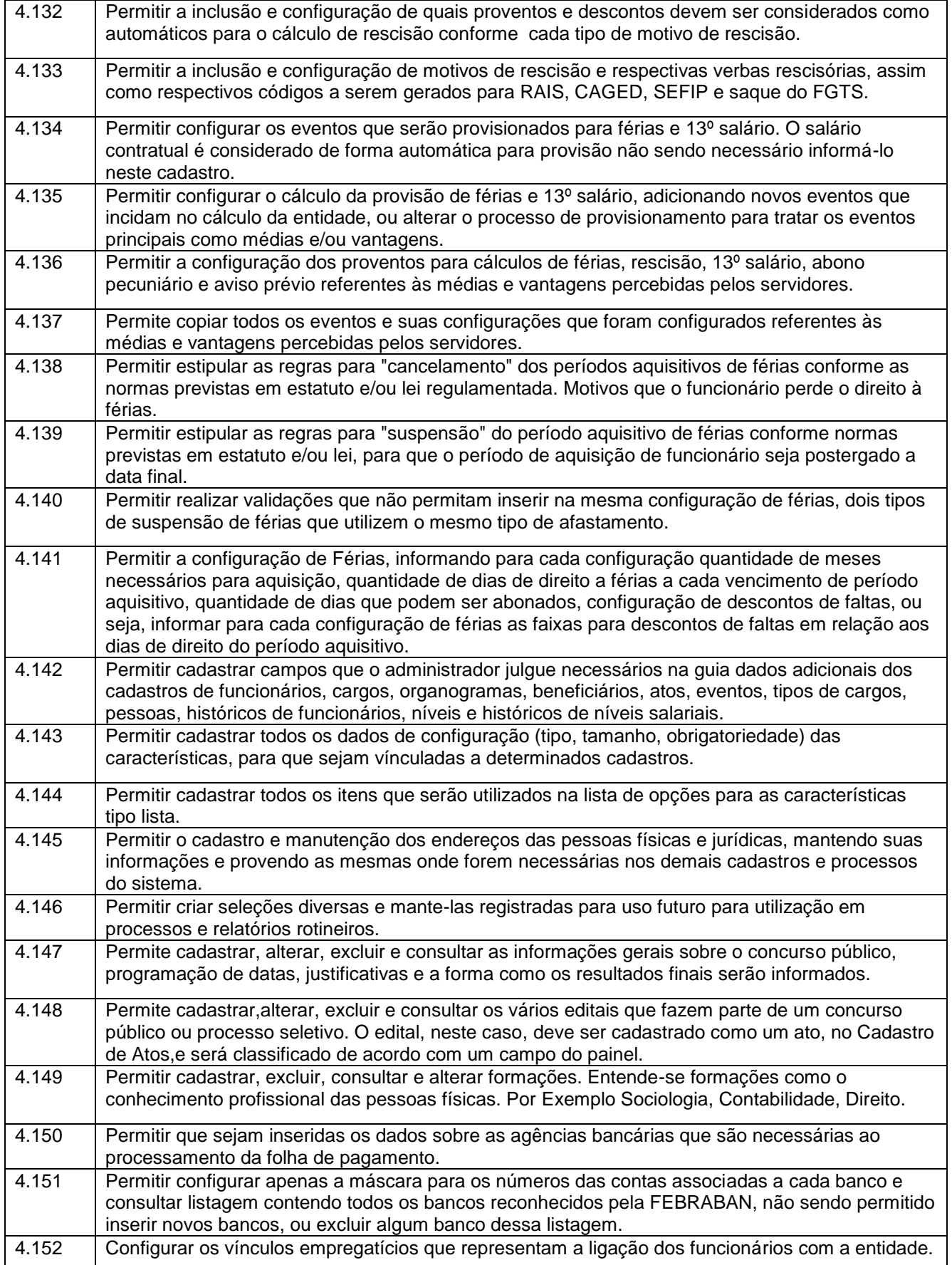

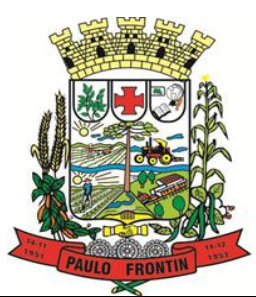

Rua Rui Barbosa, 204 | Fone: (42) 3543-1210 /1212 /1346 CNPJ - 77.007.474/0001-90 | CEP: 84.635-000 | Paulo Frontin | PR

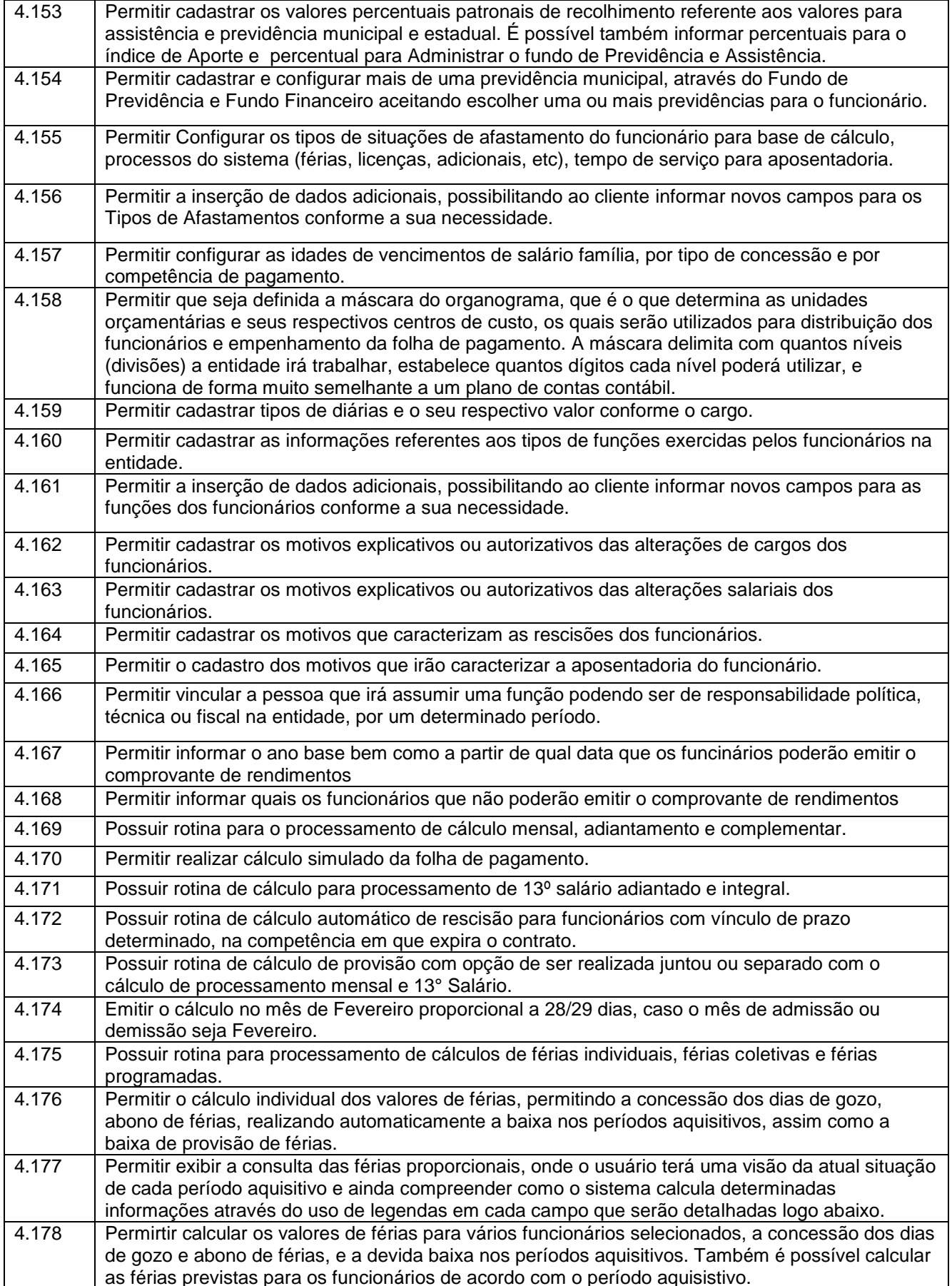

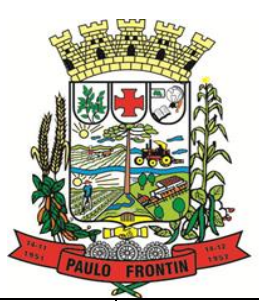

Rua Rui Barbosa, 204 | Fone: (42) 3543-1210 /1212 /1346 CNPJ - 77.007.474/0001-90 | CEP: 84.635-000 | Paulo Frontin | PR

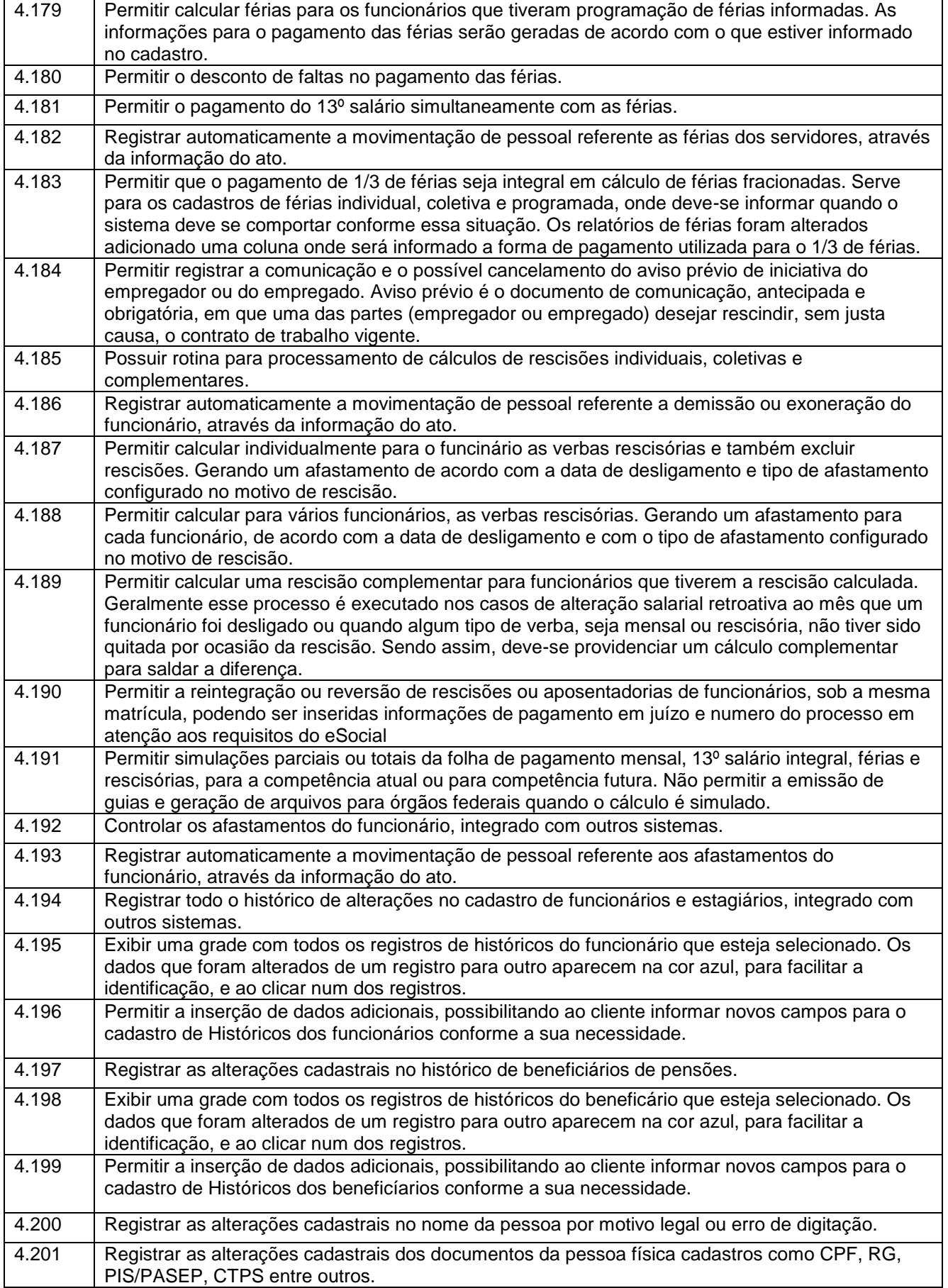

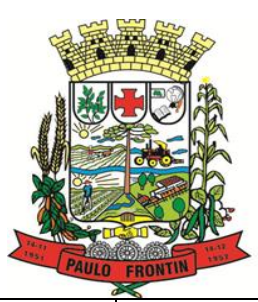

Rua Rui Barbosa, 204 | Fone: (42) 3543-1210 /1212 /1346 CNPJ - 77.007.474/0001-90 | CEP: 84.635-000 | Paulo Frontin | PR

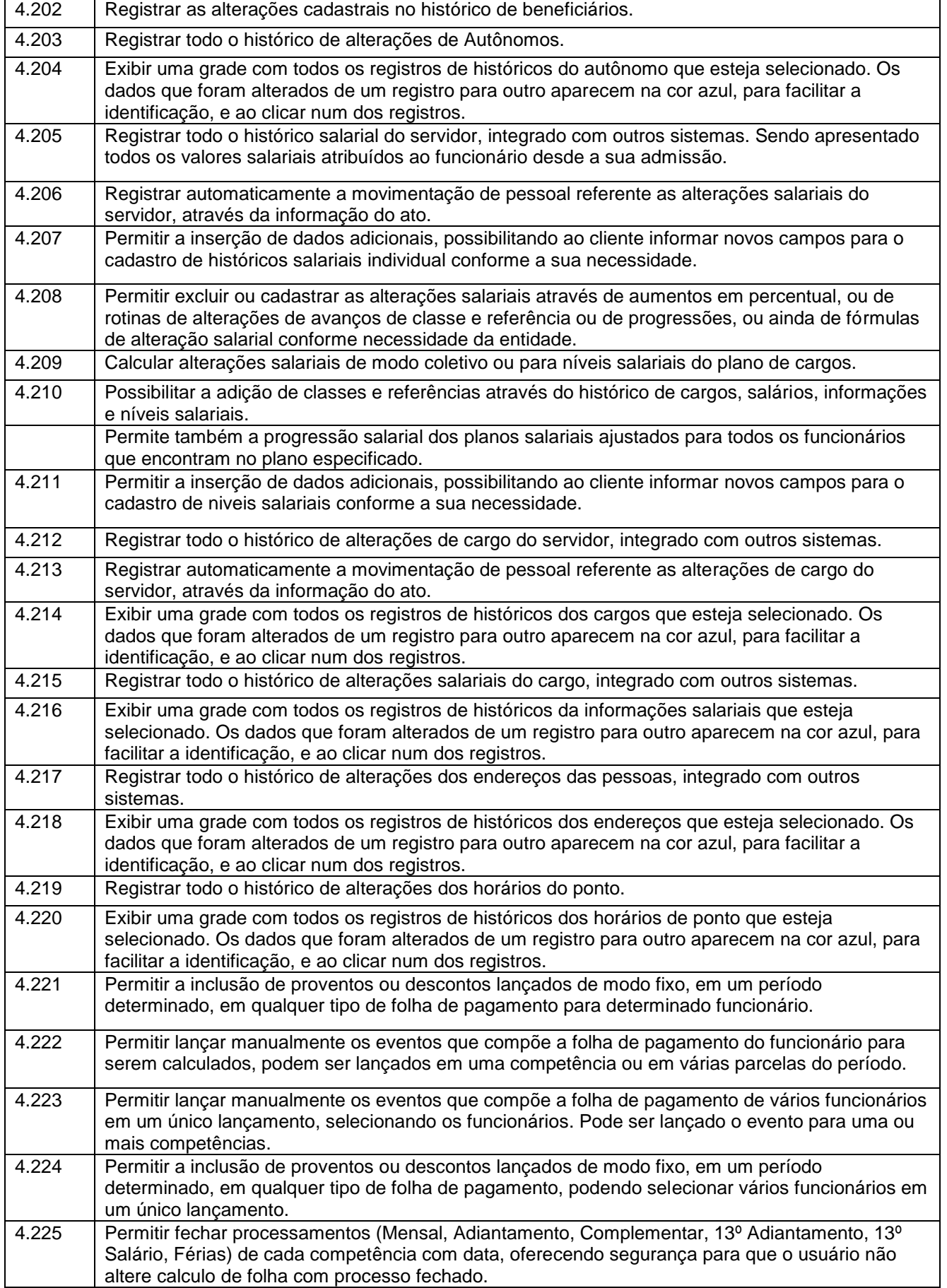

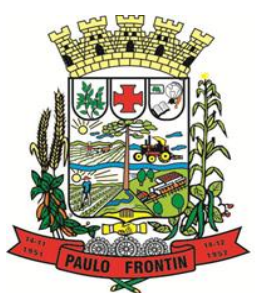

Rua Rui Barbosa, 204 | Fone: (42) 3543-1210 /1212 /1346 CNPJ - 77.007.474/0001-90 | CEP: 84.635-000 | Paulo Frontin | PR

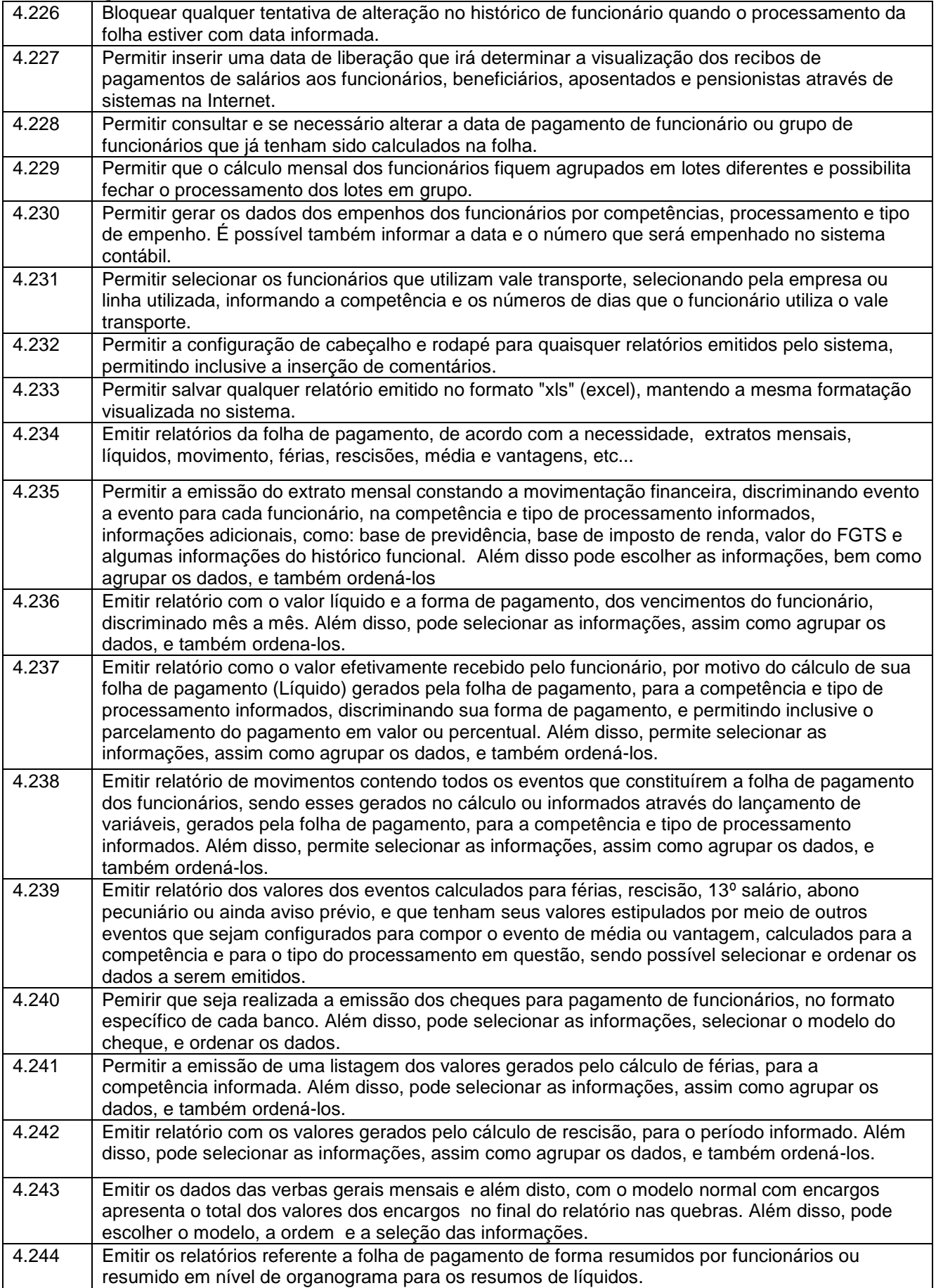

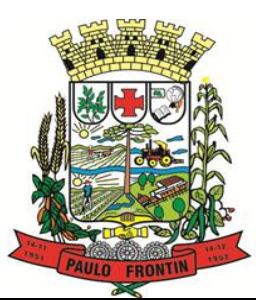

Rua Rui Barbosa, 204 | Fone: (42) 3543-1210 /1212 /1346 CNPJ - 77.007.474/0001-90 | CEP: 84.635-000 | Paulo Frontin | PR

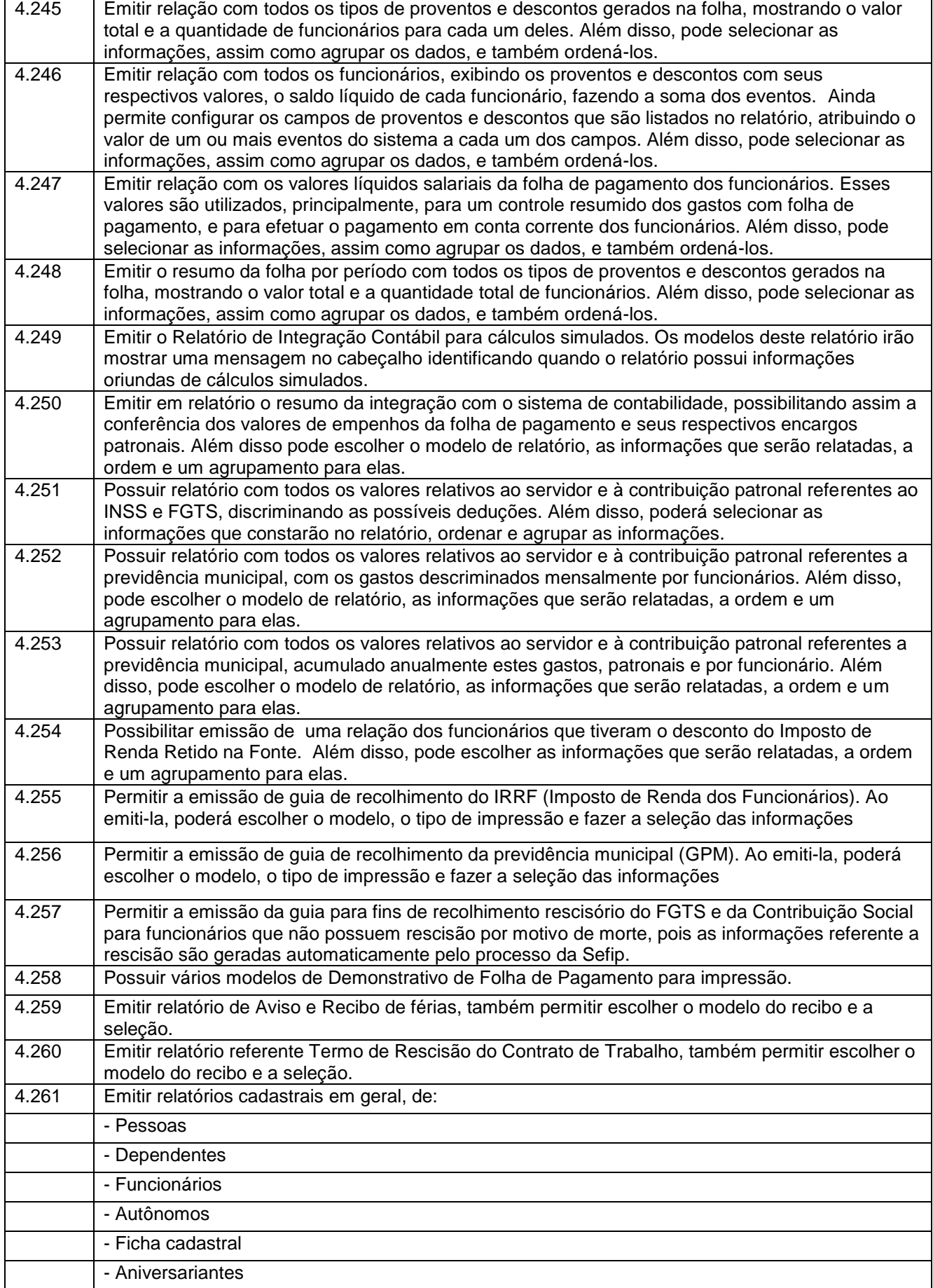

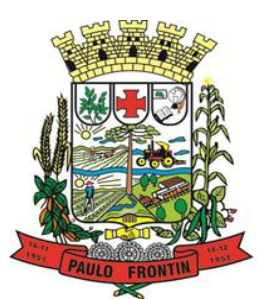

Rua Rui Barbosa, 204 | Fone: (42) 3543-1210 /1212 /1346 CNPJ - 77.007.474/0001-90 | CEP: 84.635-000 | Paulo Frontin | PR

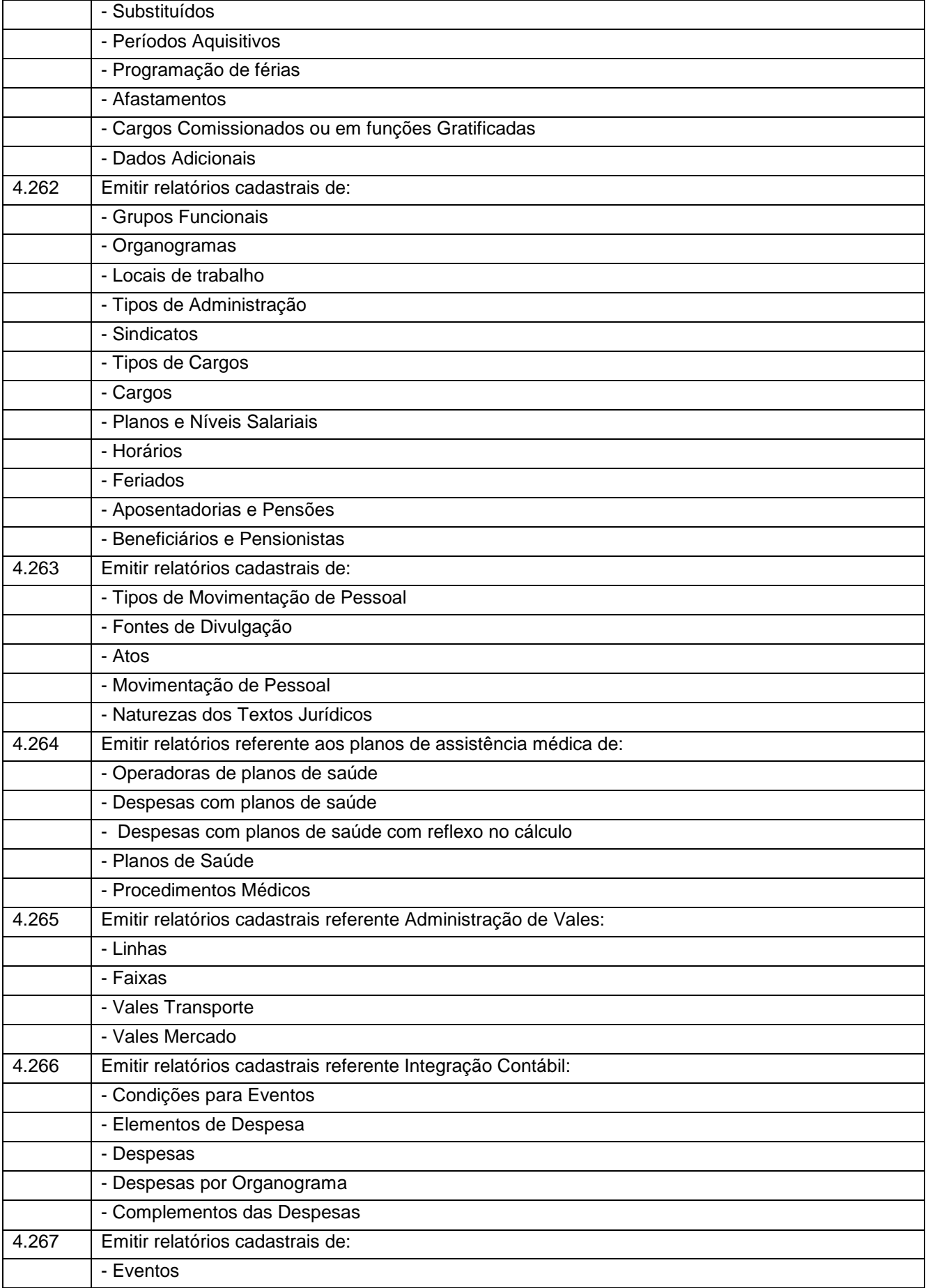

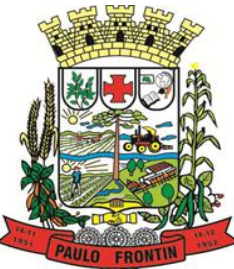

Rua Rui Barbosa, 204 | Fone: (42) 3543-1210 /1212 /1346 CNPJ - 77.007.474/0001-90 | CEP: 84.635-000 | Paulo Frontin | PR www.paulofrontin.pr.gov.br

- Tipos de Bases - Tabelas - Eventos a Calcular - Eventos a Calcular de Rescisão - Médias e Vantagens - Cancelamentos de férias - Suspensões de Férias - Configurações de Férias - Formas de Alteração Salarial - Configuração de Eventos para Provisões - Homolognet 4.268 Emitir relatórios cadastrais referente Endereços: - Estados - Cidades - Distritos - Bairros - Loteamentos - Condomínios - Logradouros - Países 4.269 Emitir relatório de programação de férias dos funcionários, exibindo todos os períodos de aquisição de férias, períodos de gozo, dias de abono e forma de pagamento. 4.270 Emitir relatório com o nome "Cargos comissionados ou em Funções gratificadas", no qual serão emitidos todos os funcionários que estão atualmente em cargo comissionado, e possuem cargo efetivo em aberto, seja, sem data de saída em Cadastro de Histórico de Cargos. 4.271 Emitir relatórios cadastrais referente parametrizações: - Vínculos Empregatícios - Tipos de Afastamentos - Tipos de Salário-Família - Organograma - Naturezas dos Tipo das Diárias - Tipos de Diárias - Previdência Federal - Outras Previdências/Assistência - Planos de Previdência - Motivos de Alterações salariais, rescisões, aposentadoria e Cargos – Responsáveis 4.272 Emitir relatórios relacionados a parte salarial dos servidores do tipo alterações salariais, Médias salariais, progressões salariais, inconsistências de cálculo. 4.273 Emitir relatório de todas as alterações de cargos dos funcionários dentro do período selecionado. 4.274 Emitir relatório de todas as alterações salariais concedidas de maneira individual ou coletiva, dentro do período selecionado. As informações do relatório são agrupadas primeiramente pelo motivo da alteração e depois pela data da alteração salarial. 4.275 Emitir relatório que apresenta a média salarial dos funcionários, o salário de cada funcionário, e a indicação em valor, de quanto o salário dele está acima ou abaixo da média. Permite ainda,

agrupar os dados do relatório, definir a maneira como serão ordenados, e selecionar (filtrar) esses

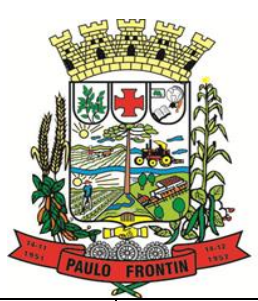

Rua Rui Barbosa, 204 | Fone: (42) 3543-1210 /1212 /1346 CNPJ - 77.007.474/0001-90 | CEP: 84.635-000 | Paulo Frontin | PR

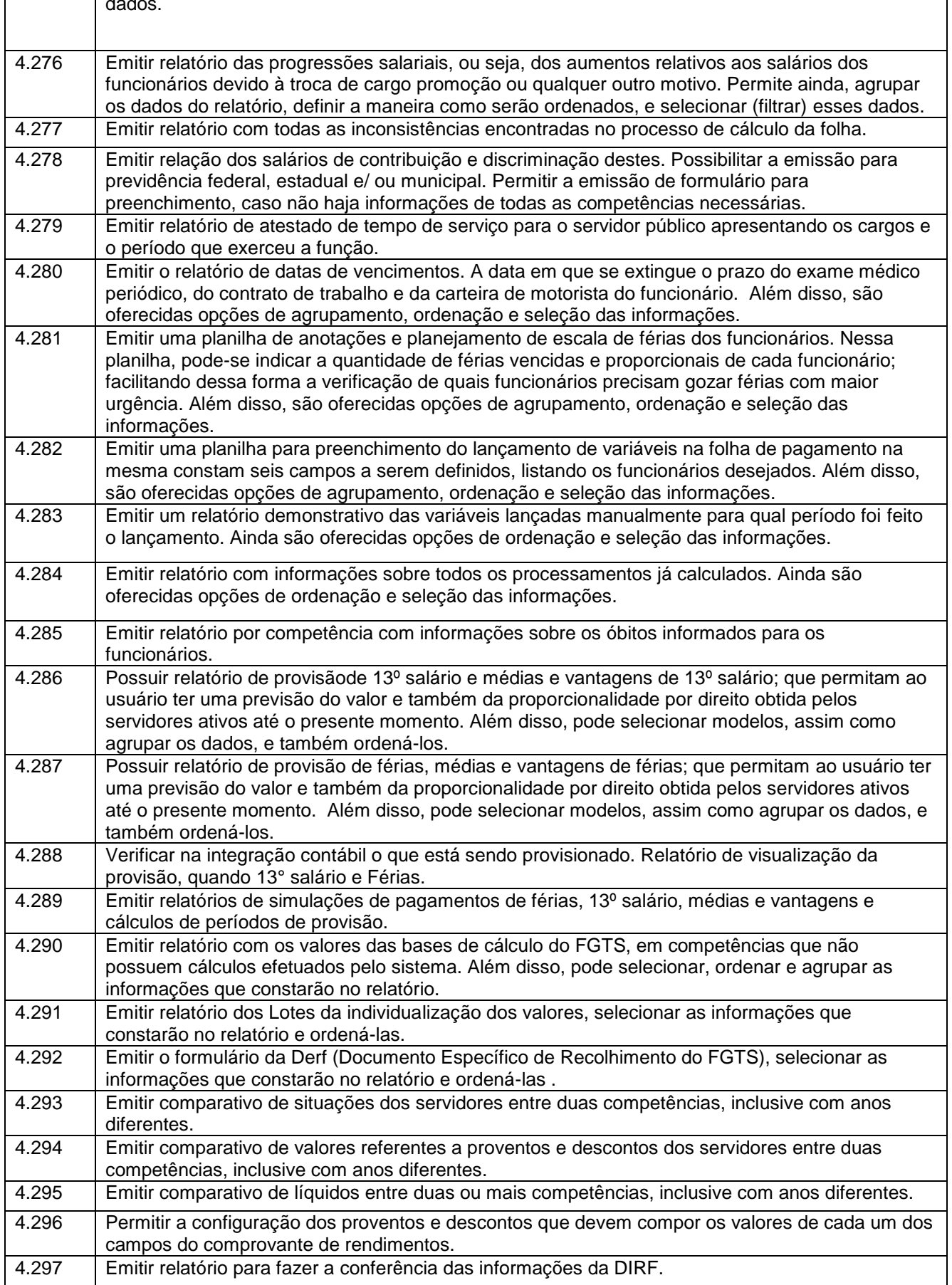

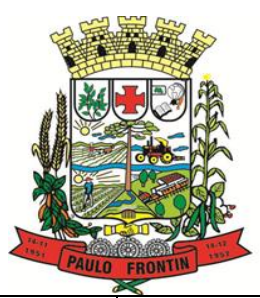

Rua Rui Barbosa, 204 | Fone: (42) 3543-1210 /1212 /1346 CNPJ - 77.007.474/0001-90 | CEP: 84.635-000 | Paulo Frontin | PR

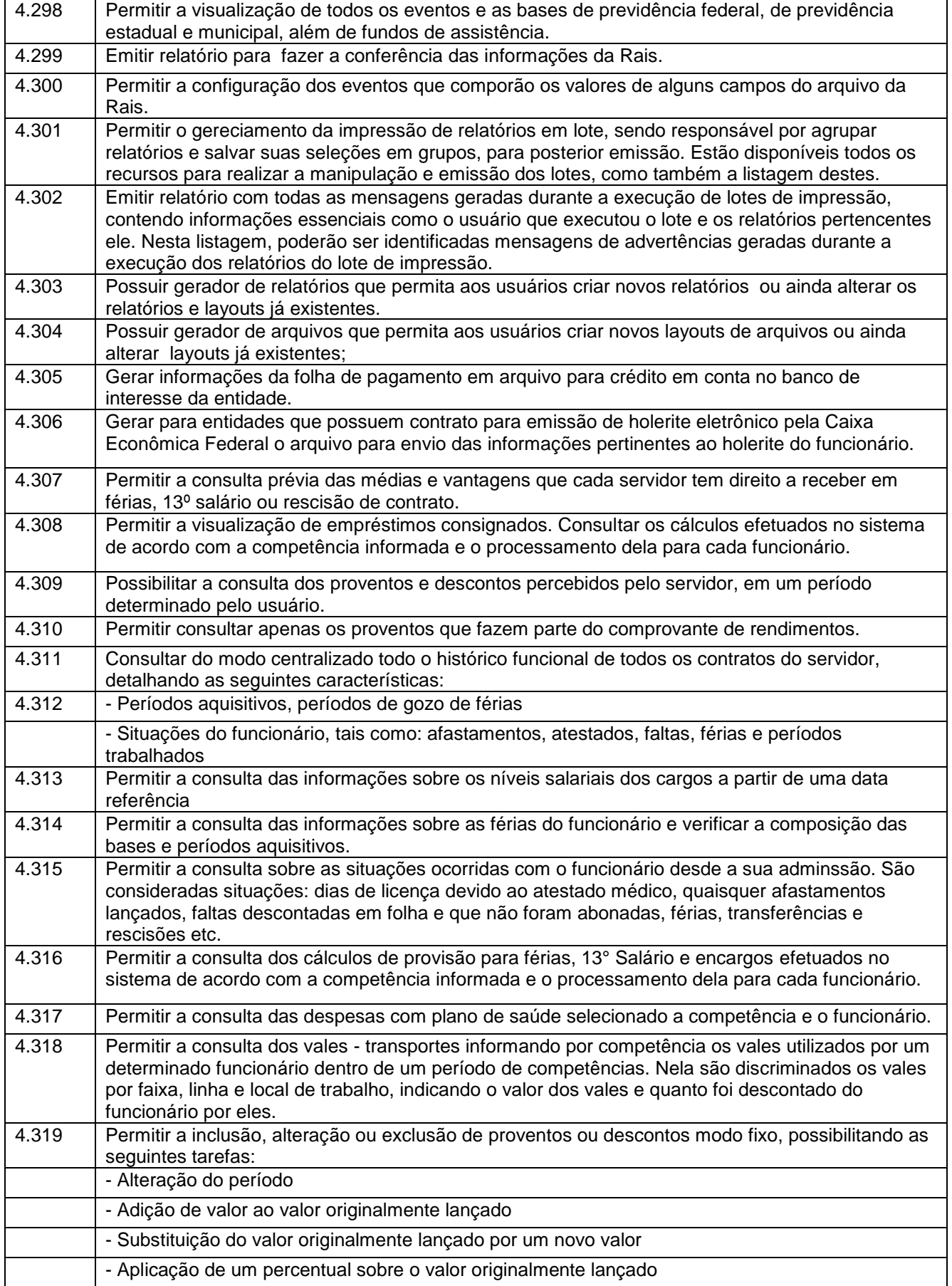

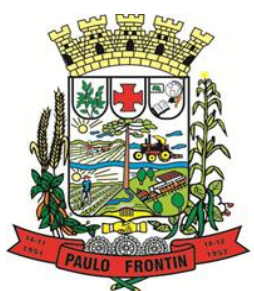

Rua Rui Barbosa, 204 | Fone: (42) 3543-1210 /1212 /1346 CNPJ - 77.007.474/0001-90 | CEP: 84.635-000 | Paulo Frontin | PR

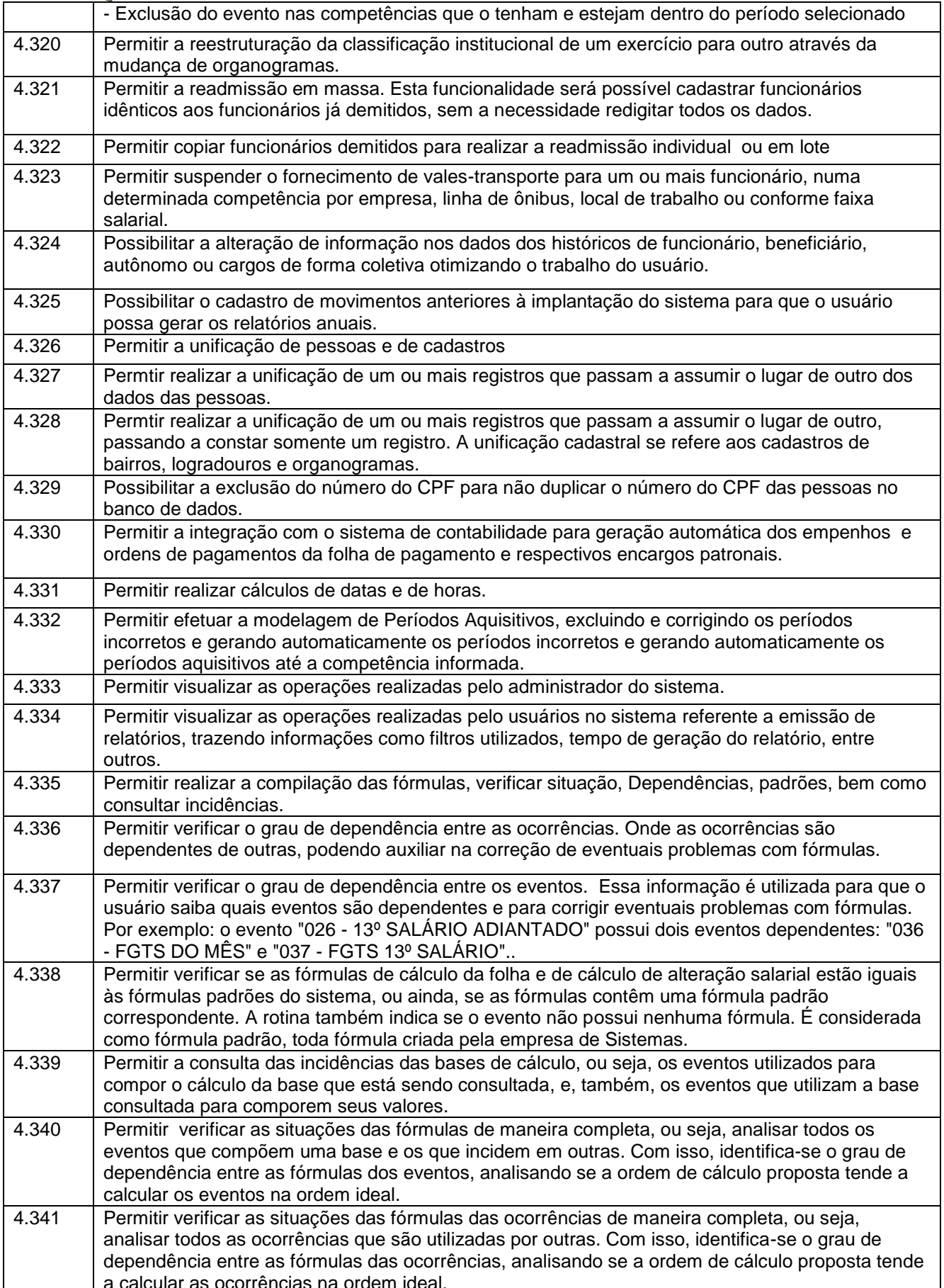

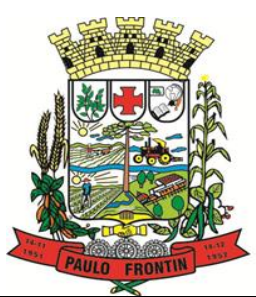

Rua Rui Barbosa, 204 | Fone: (42) 3543-1210 /1212 /1346 CNPJ - 77.007.474/0001-90 | CEP: 84.635-000 | Paulo Frontin | PR

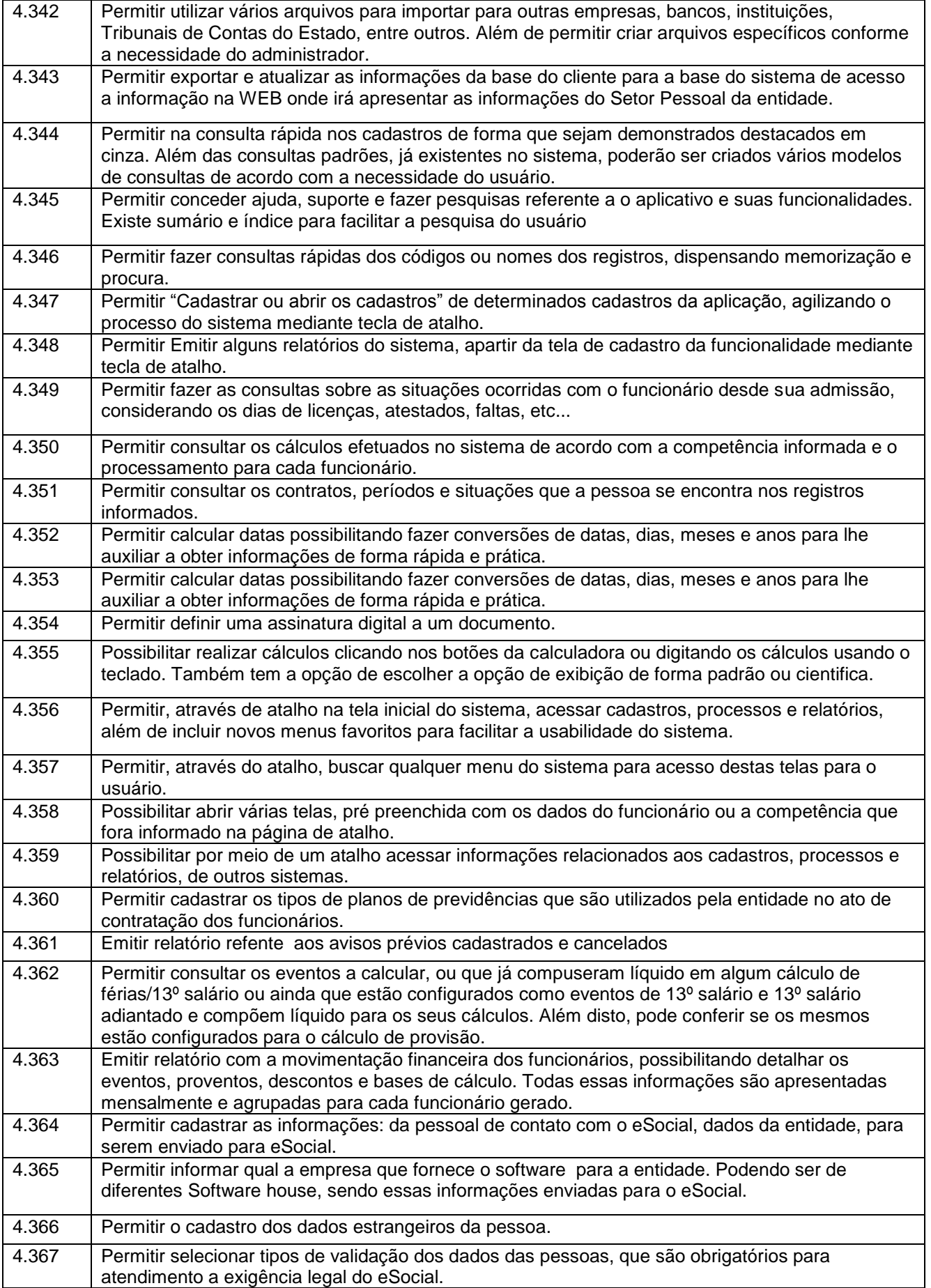

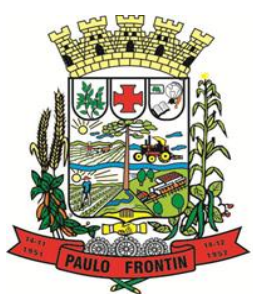

Rua Rui Barbosa, 204 | Fone: (42) 3543-1210 /1212 /1346 CNPJ - 77.007.474/0001-90 | CEP: 84.635-000 | Paulo Frontin | PR

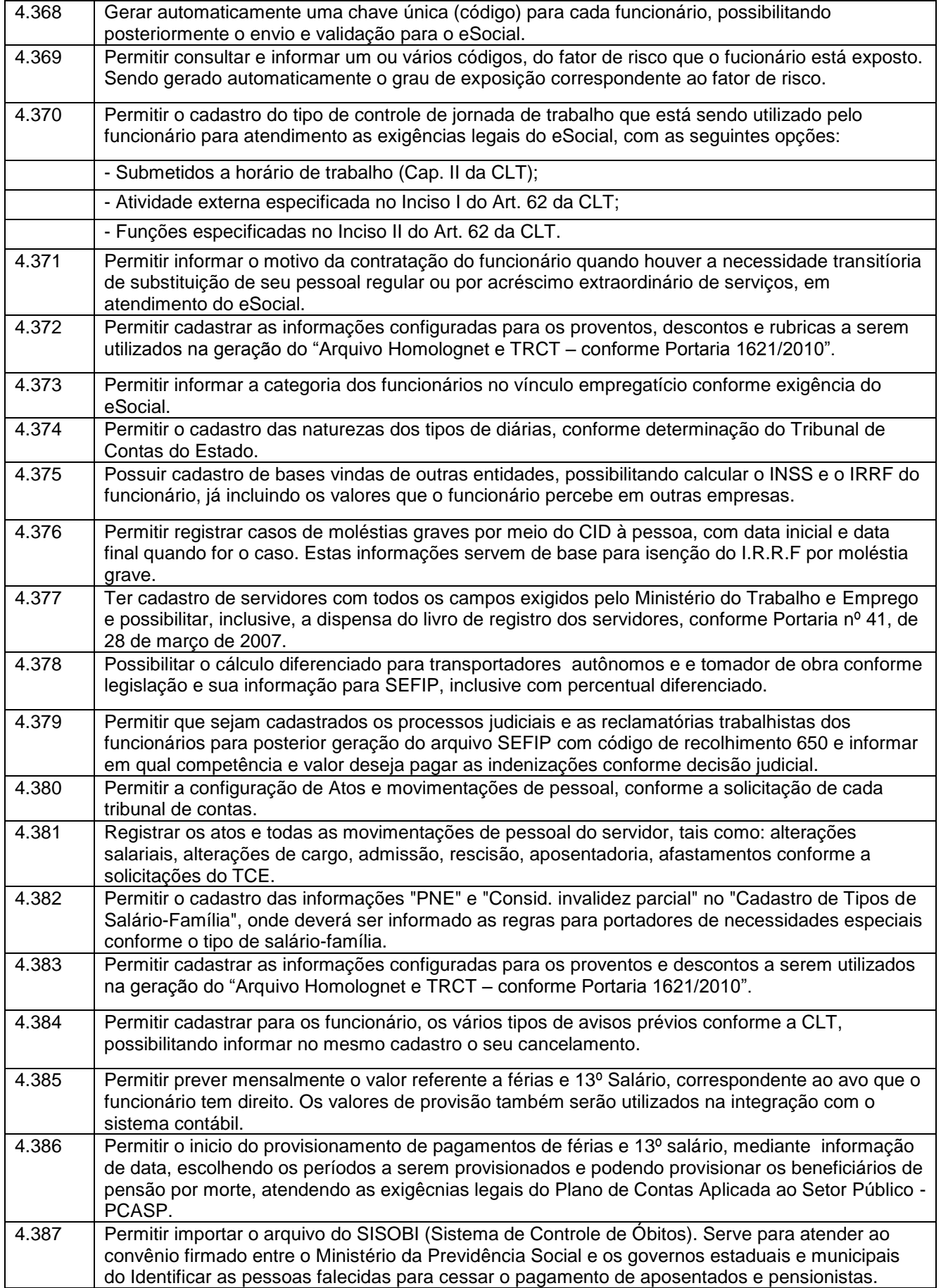

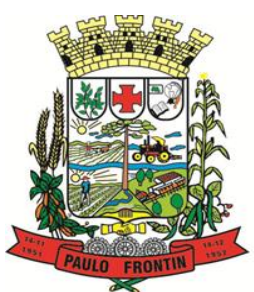

Rua Rui Barbosa, 204 | Fone: (42) 3543-1210 /1212 /1346 CNPJ - 77.007.474/0001-90 | CEP: 84.635-000 | Paulo Frontin | PR

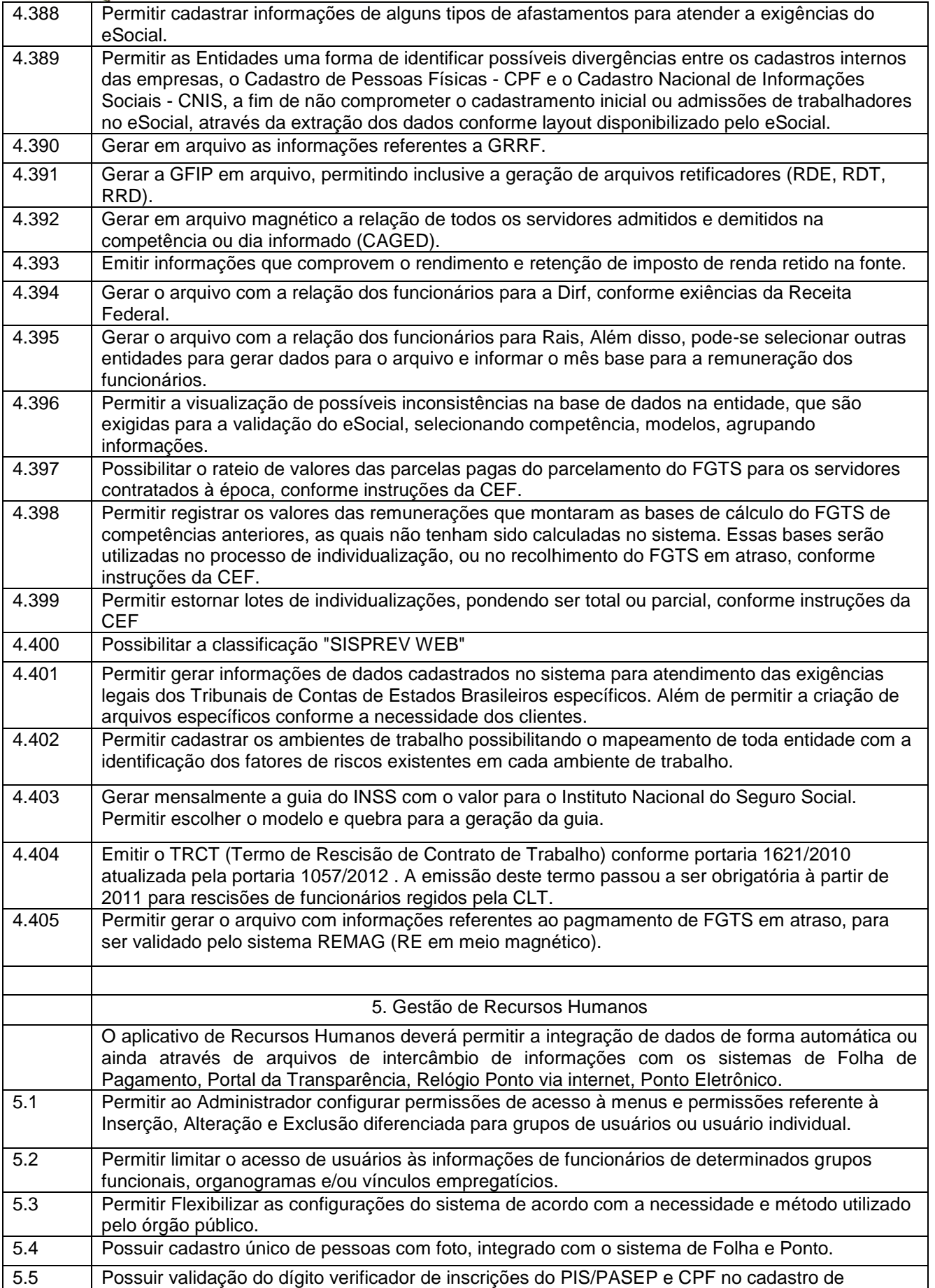

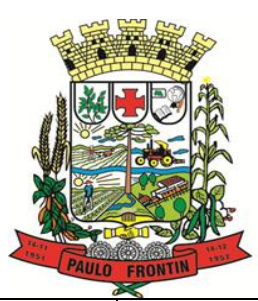

Rua Rui Barbosa, 204 | Fone: (42) 3543-1210 /1212 /1346 CNPJ - 77.007.474/0001-90 | CEP: 84.635-000 | Paulo Frontin | PR

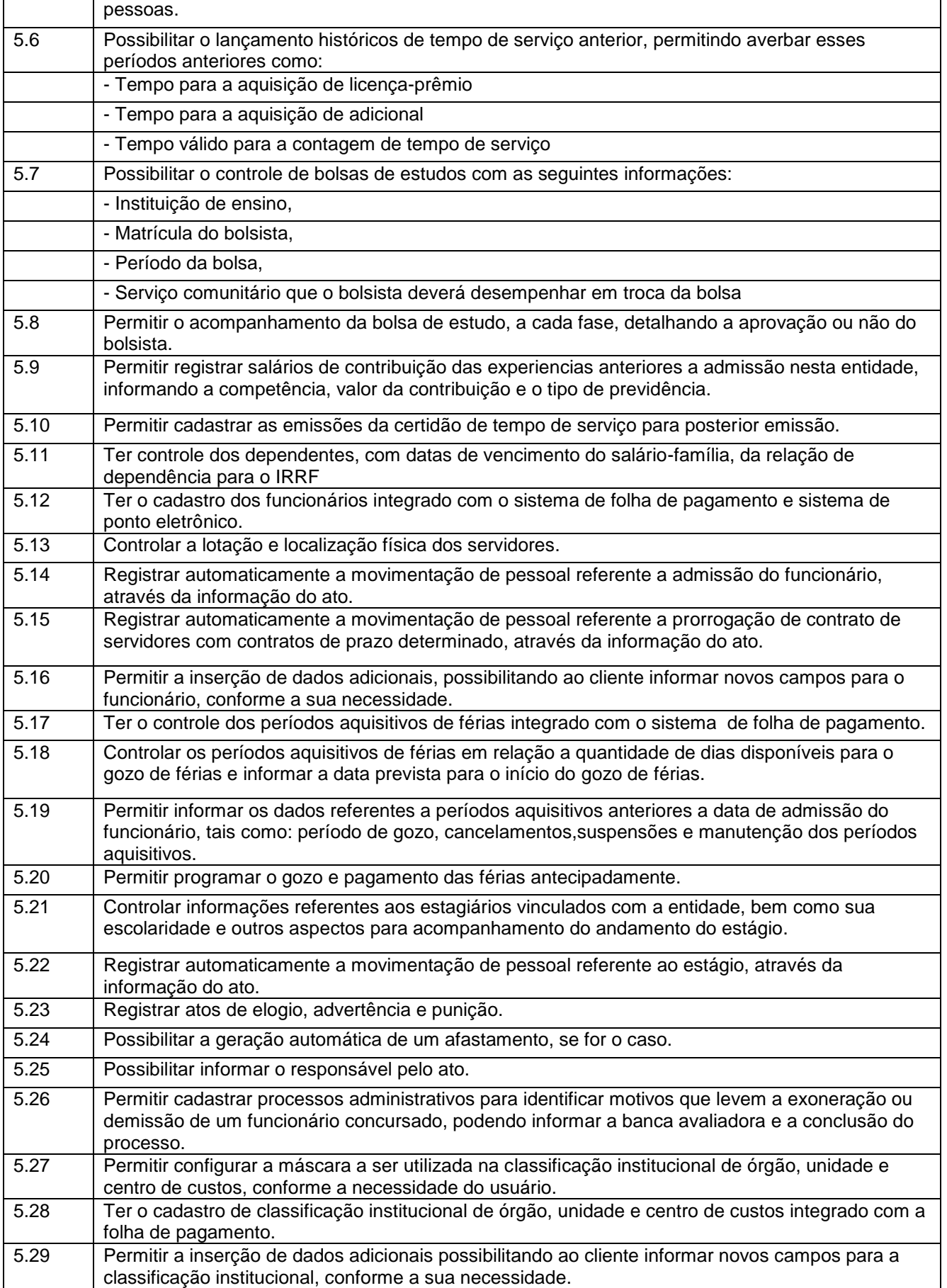
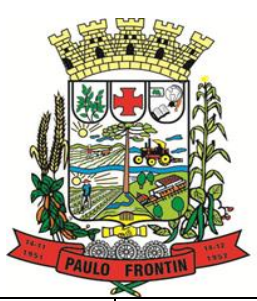

Rua Rui Barbosa, 204 | Fone: (42) 3543-1210 /1212 /1346 CNPJ - 77.007.474/0001-90 | CEP: 84.635-000 | Paulo Frontin | PR

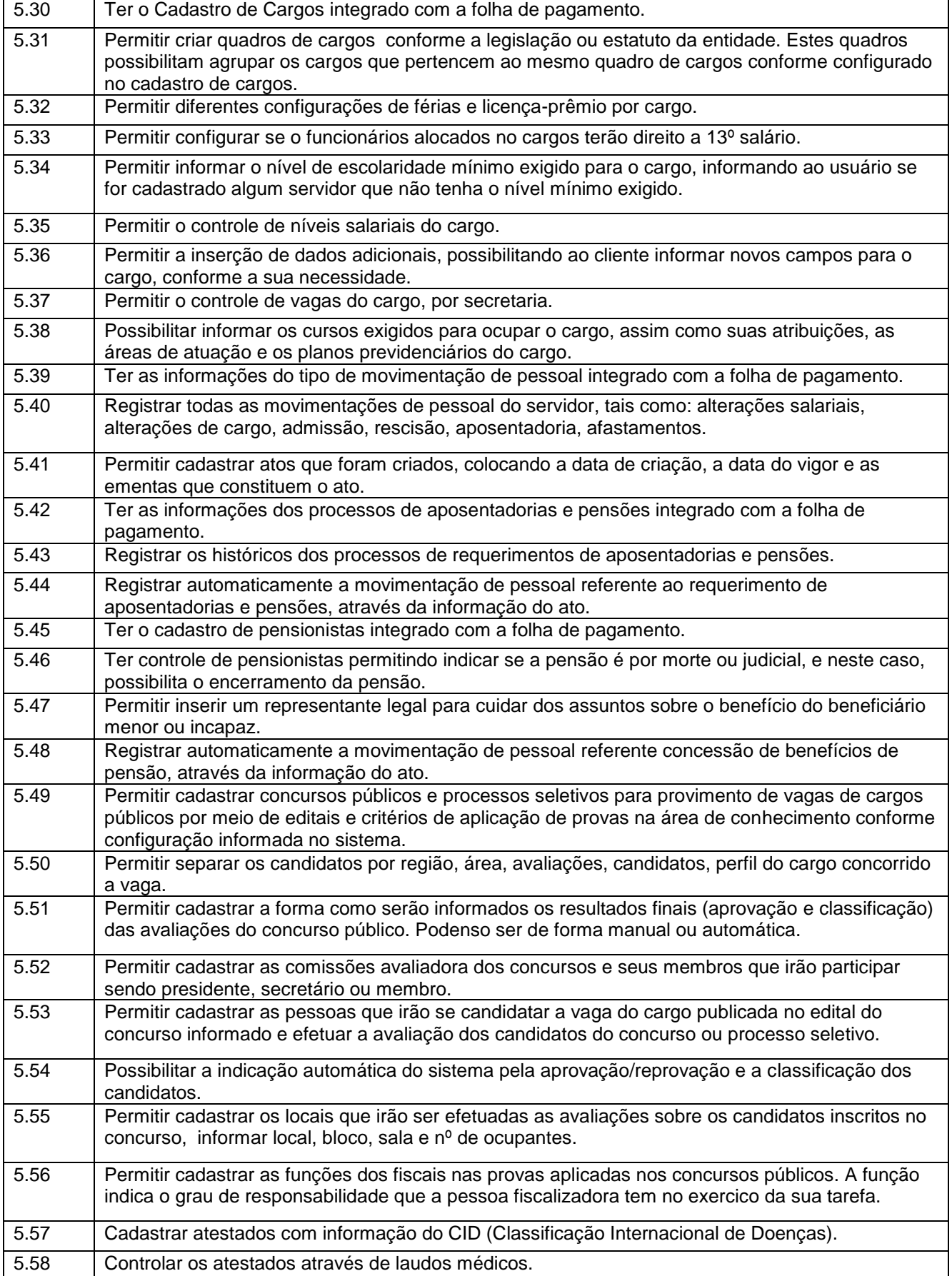

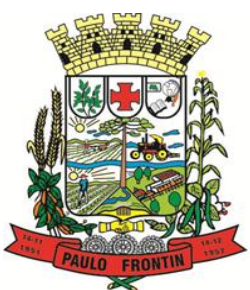

Rua Rui Barbosa, 204 | Fone: (42) 3543-1210 /1212 /1346 CNPJ - 77.007.474/0001-90 | CEP: 84.635-000 | Paulo Frontin | PR

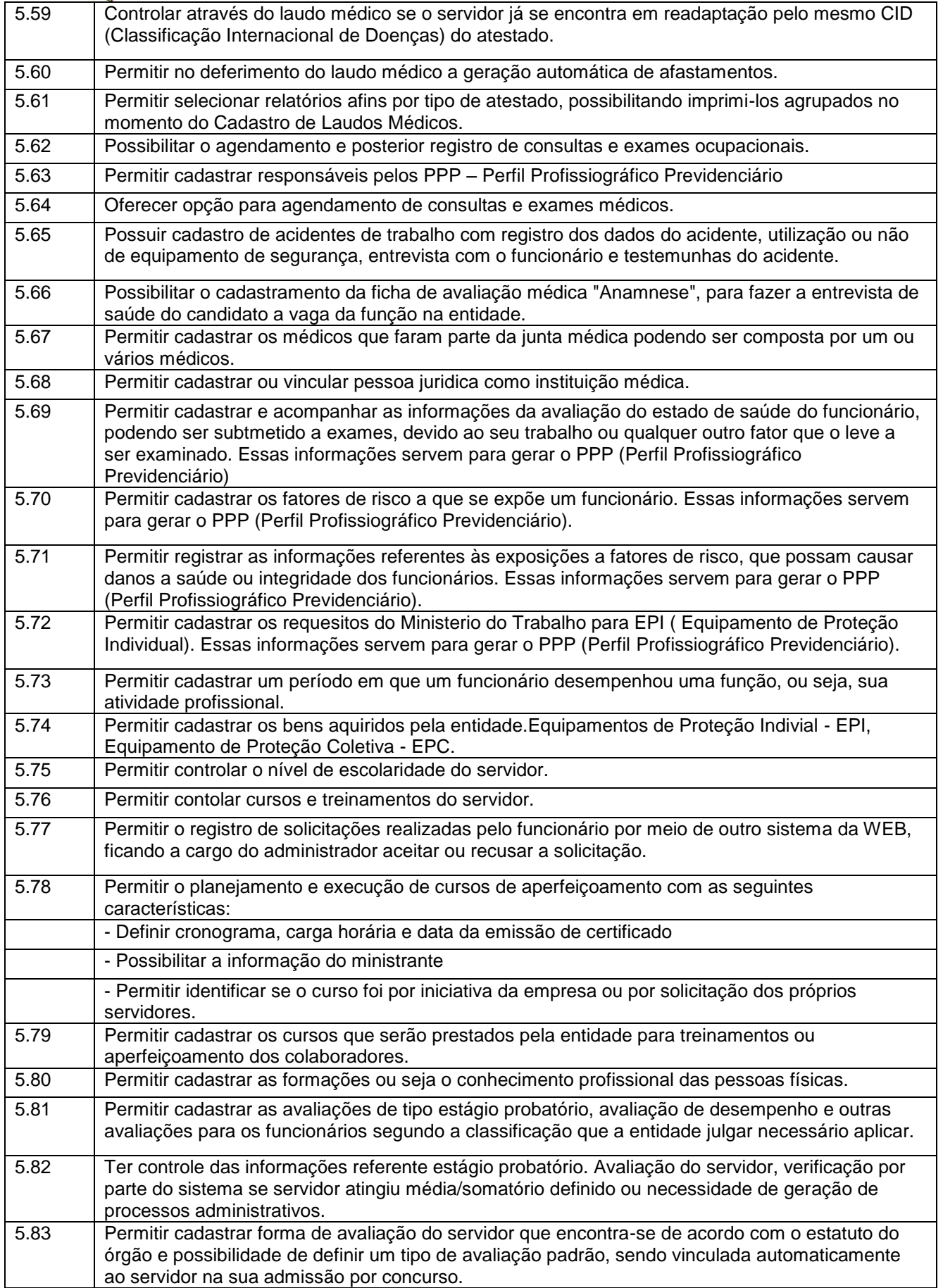

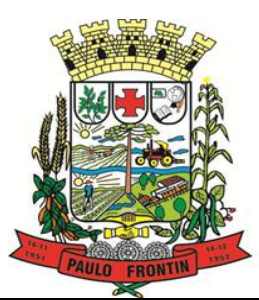

Rua Rui Barbosa, 204 | Fone: (42) 3543-1210 /1212 /1346 CNPJ - 77.007.474/0001-90 | CEP: 84.635-000 | Paulo Frontin | PR

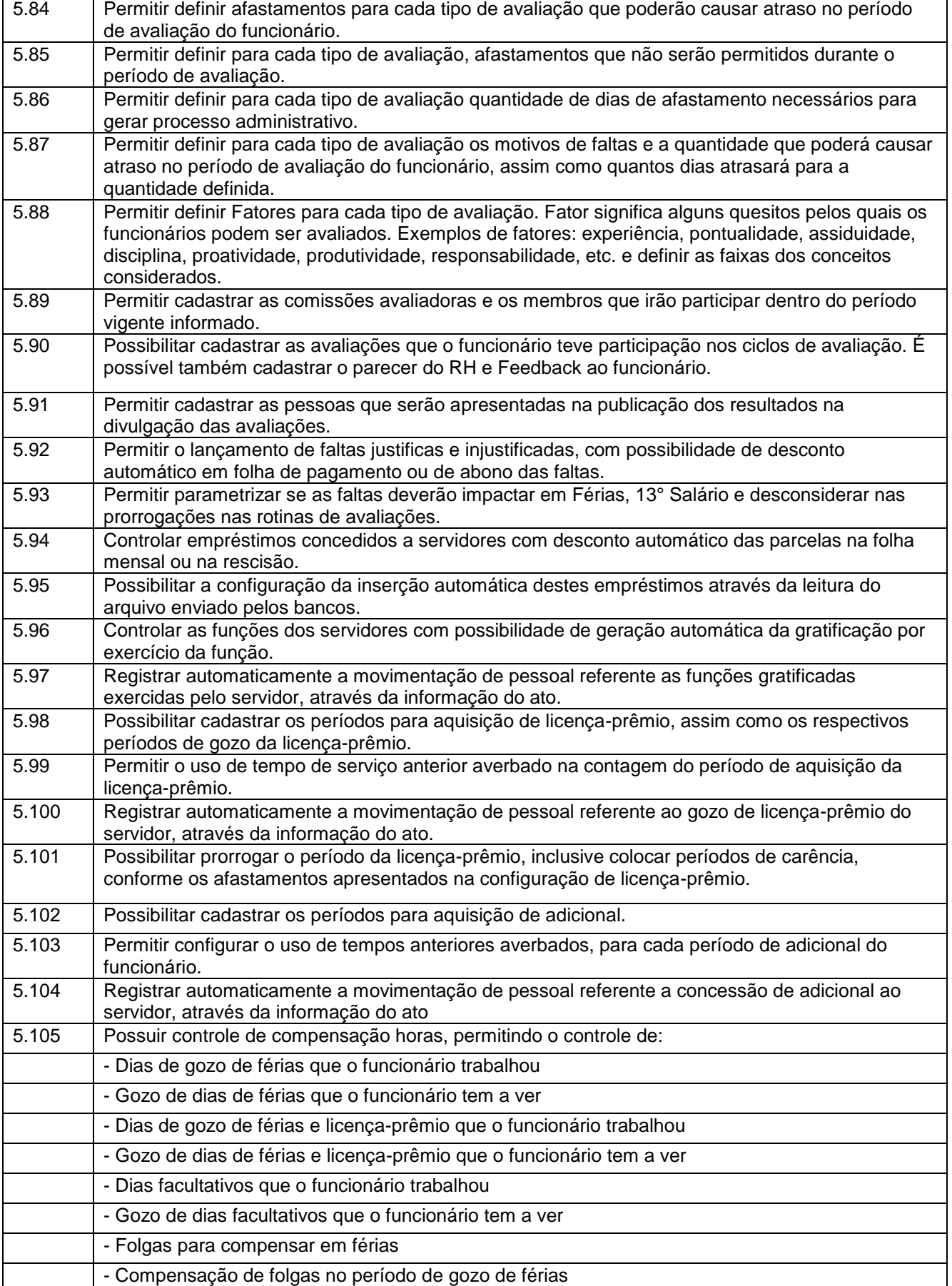

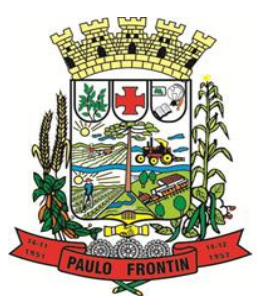

Rua Rui Barbosa, 204 | Fone: (42) 3543-1210 /1212 /1346 CNPJ - 77.007.474/0001-90 | CEP: 84.635-000 | Paulo Frontin | PR

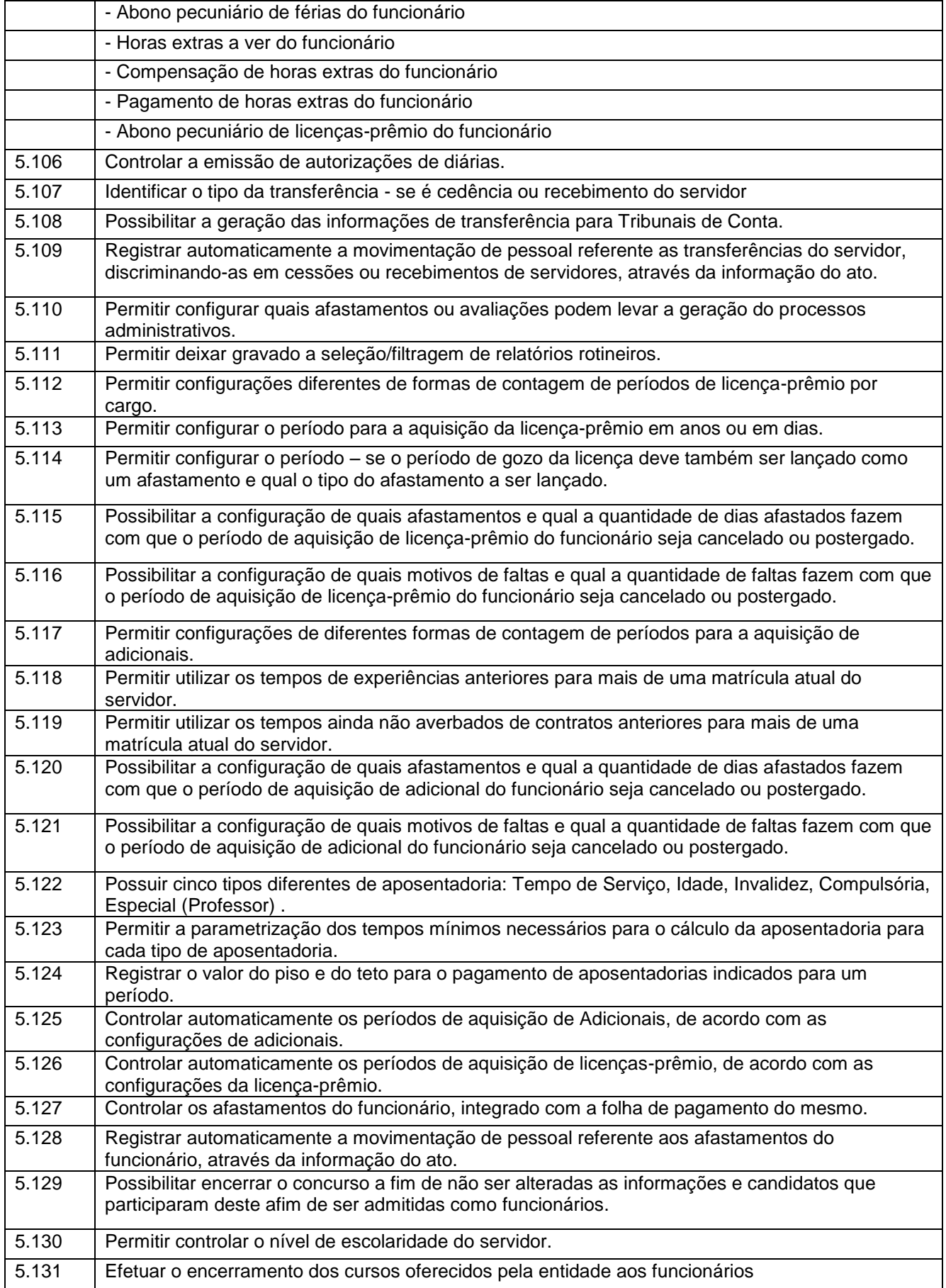

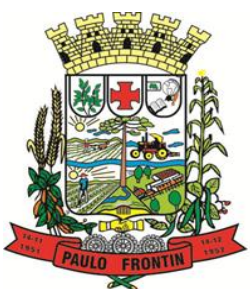

Rua Rui Barbosa, 204 | Fone: (42) 3543-1210 /1212 /1346 CNPJ - 77.007.474/0001-90 | CEP: 84.635-000 | Paulo Frontin | PR

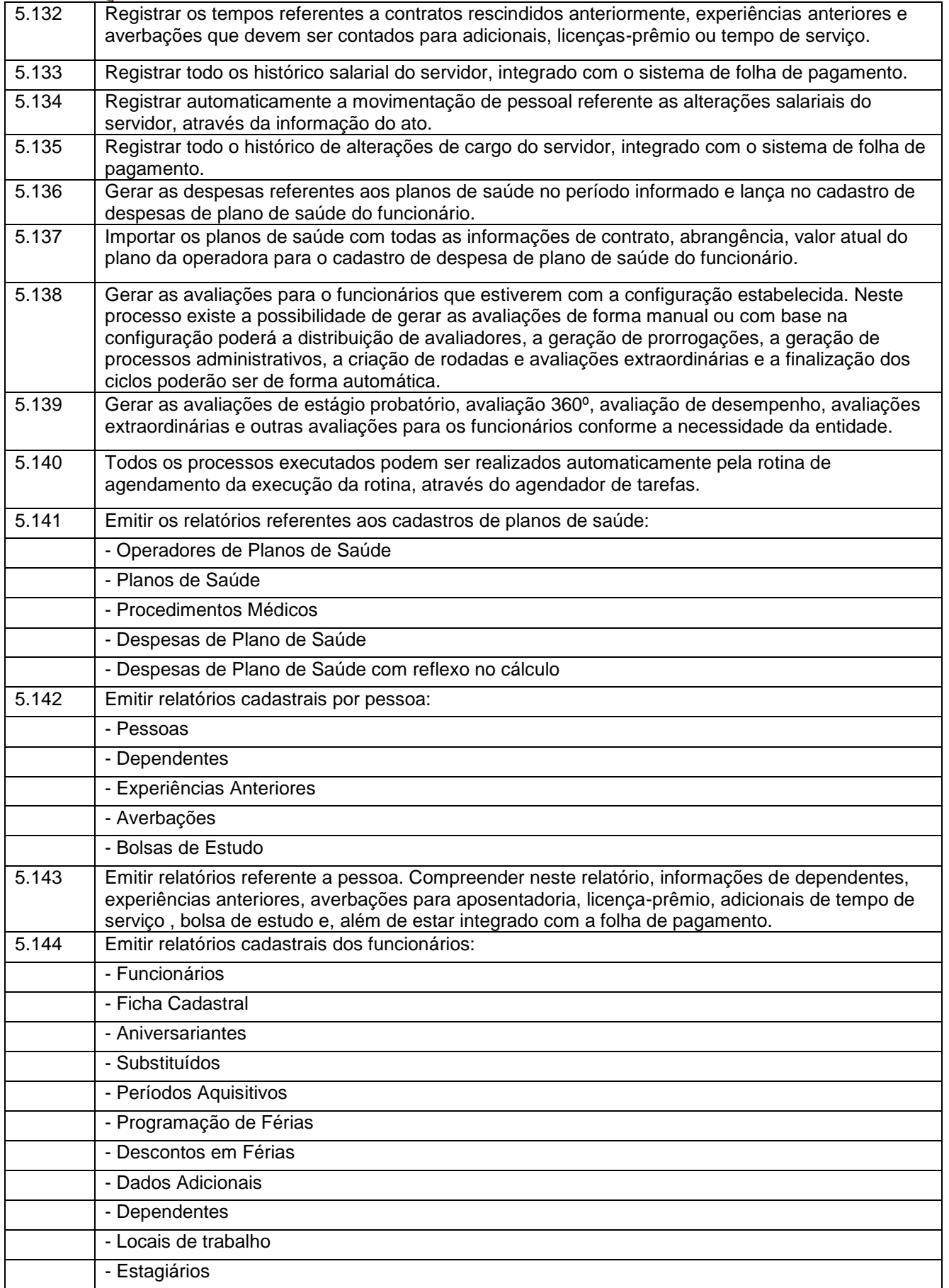

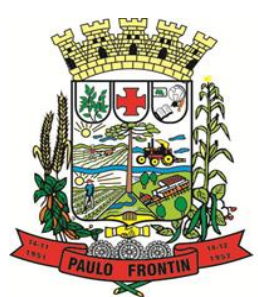

Rua Rui Barbosa, 204 | Fone: (42) 3543-1210 /1212 /1346 CNPJ - 77.007.474/0001-90 | CEP: 84.635-000 | Paulo Frontin | PR

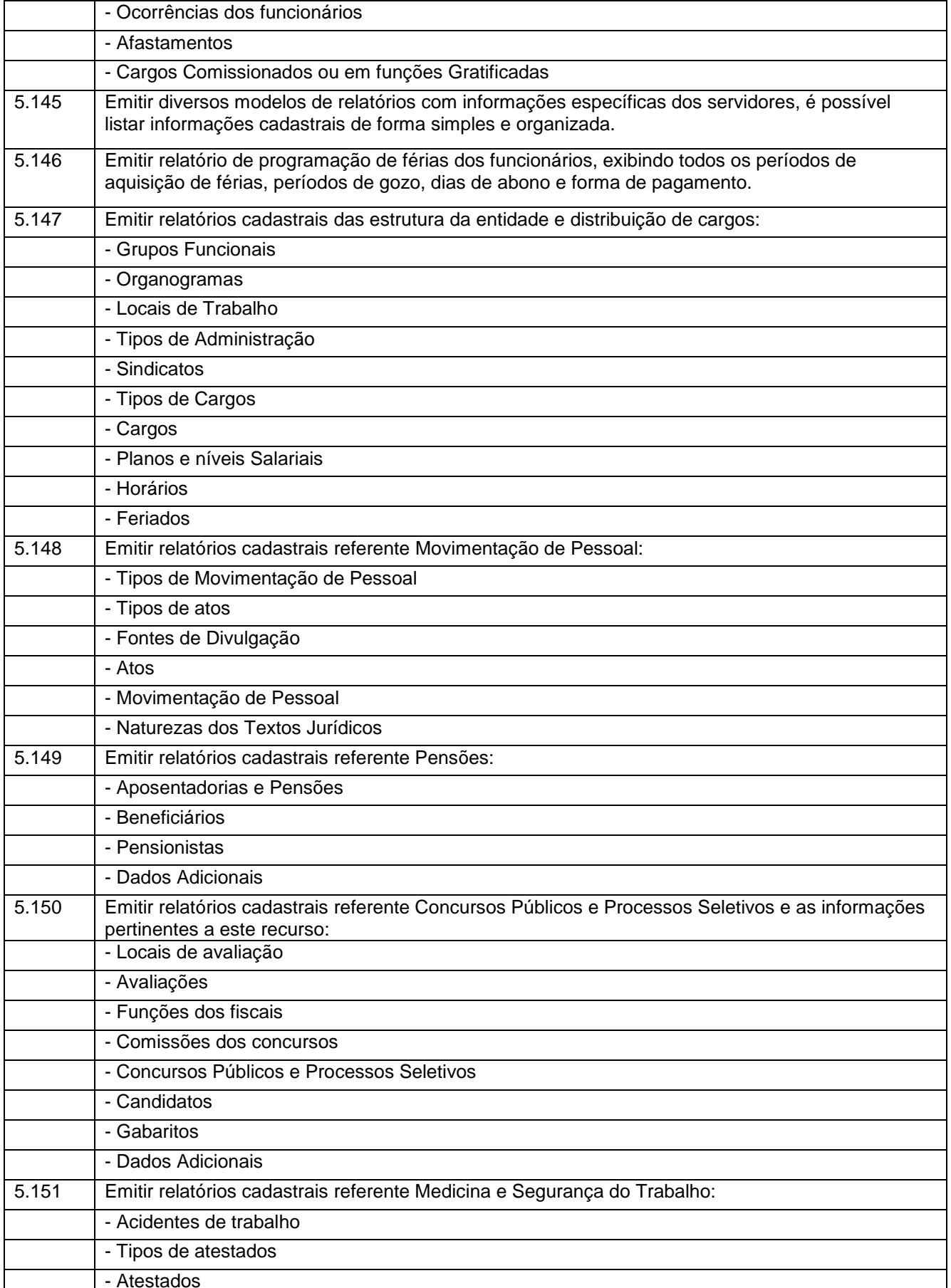

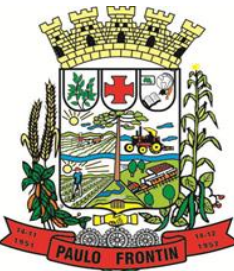

- Organograma

# MUNICÍPIO DE PAULO FRONTIN

Rua Rui Barbosa, 204 | Fone: (42) 3543-1210 /1212 /1346 CNPJ - 77.007.474/0001-90 | CEP: 84.635-000 | Paulo Frontin | PR www.paulofrontin.pr.gov.br

### - CAT E CAS - Juntas Médicas - Laudos Médicos - Instituições Médicas - Tipos de Consultas/Exames Médicos - Agendamentos de Consultas e Exames - Monitoração Biológica - Registros Ambientais - Fatores de Risco - P.P.P – Perfil Profissiográfico Previdenciário - CIPA - Anamnese - Controle de Entrega de E.P.I. - Controle de Equipamentos 5.152 Possibilitar a emissão da ficha de avaliação médica "Anamnese", ficha a qual é preenchido a entrevista de saúde do candidato a vaga da função na entidade 5.153 Emitir relatórios cadastrais referente Cursos e Formações: - Cursos - Formações - Pessoas – Cursos e Formações - Funcionários - Solicitações de Cursos - Funcionários - Planejamento de Cursos 5.154 Emitir relatórios cadastrais referente Avaliações: - Conceitos - Fatores - Tipos de Avaliações - Comissões de Avaliação - Tipo de Comissões de Avaliações - Áreas de Atuação - Publicações das pessoas - Tipos de Publicações 5.155 Emitir relatórios cadastrais referente Controles de: - Faltas - Empréstimos - Diárias - Transferências - Adicionais - Licenças-prêmio - Funções dos Funcionários - Compensação de Horas 5.156 Emitir relatórios cadastrais referente parametrizações: - Vínculos Empregatícios - Tipos de Afastamentos - Tipos de Salário-Família

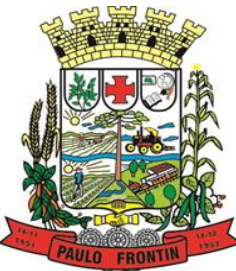

Rua Rui Barbosa, 204 | Fone: (42) 3543-1210 /1212 /1346 CNPJ - 77.007.474/0001-90 | CEP: 84.635-000 | Paulo Frontin | PR www.paulofrontin.pr.gov.br

### - Naturezas dos Tipo das Diárias - Tipos de Diárias - Distâncias - Adicionais - Configurações de Licenças-prêmio - Aposentadorias - Funções - Motivos de Alterações de Áreas de Atuação, cargos, faltas - Motivos de Alterações Salariais e de Consultas Médicas - Responsáveis 5.157 Permitir sintetizar em um único relatório toda a ficha funcional do servidor, configurando quais das seguintes informações devem ser exibidas: - Ficha cadastral - Acidentes de trabalho - Adicionais - Afastametos - Resumo Afastametos - Aposentadorias e pensões - Atestados - Atos - Beneficiários - Dependentes - Controles de Faltas, Empréstimos, Transferências, Adicionais e Diárias - Substituições a outros servidores - Contratos de vínculos temporários com a entidade - Funções - Alterações salariais e de cargos - Licenças-prêmio e Averbações - Locais de trabalho - Ocorrências (atos de elogio, advertência ou suspensão) - Períodos aquisitivos - Utilização de vales mercado e vale transporte - Cursos - Compensação de horas - Avaliações Funcionais 5.158 Emitir relatórios de avaliações referente a: - Fichas de Avaliação - Avaliações Expiradas - Processos Administrativos - Avaliações do Funcionário - Microciclos Prorrogados 5.159 Efetuar cálculo de benefícios de aposentadorias com base na média dos 80% maiores salários conforme legislação vigente, de acordo com o tipo de aposentadoria. 5.160 Permitir a configuração de cabeçalho e rodapé para quaisquer relatórios emitidos pelo sistema, permitindo inclusive a inserção de comentários

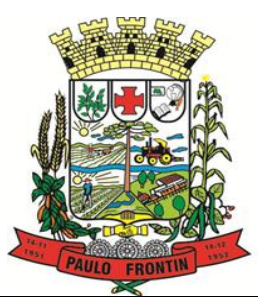

Rua Rui Barbosa, 204 | Fone: (42) 3543-1210 /1212 /1346 CNPJ - 77.007.474/0001-90 | CEP: 84.635-000 | Paulo Frontin | PR

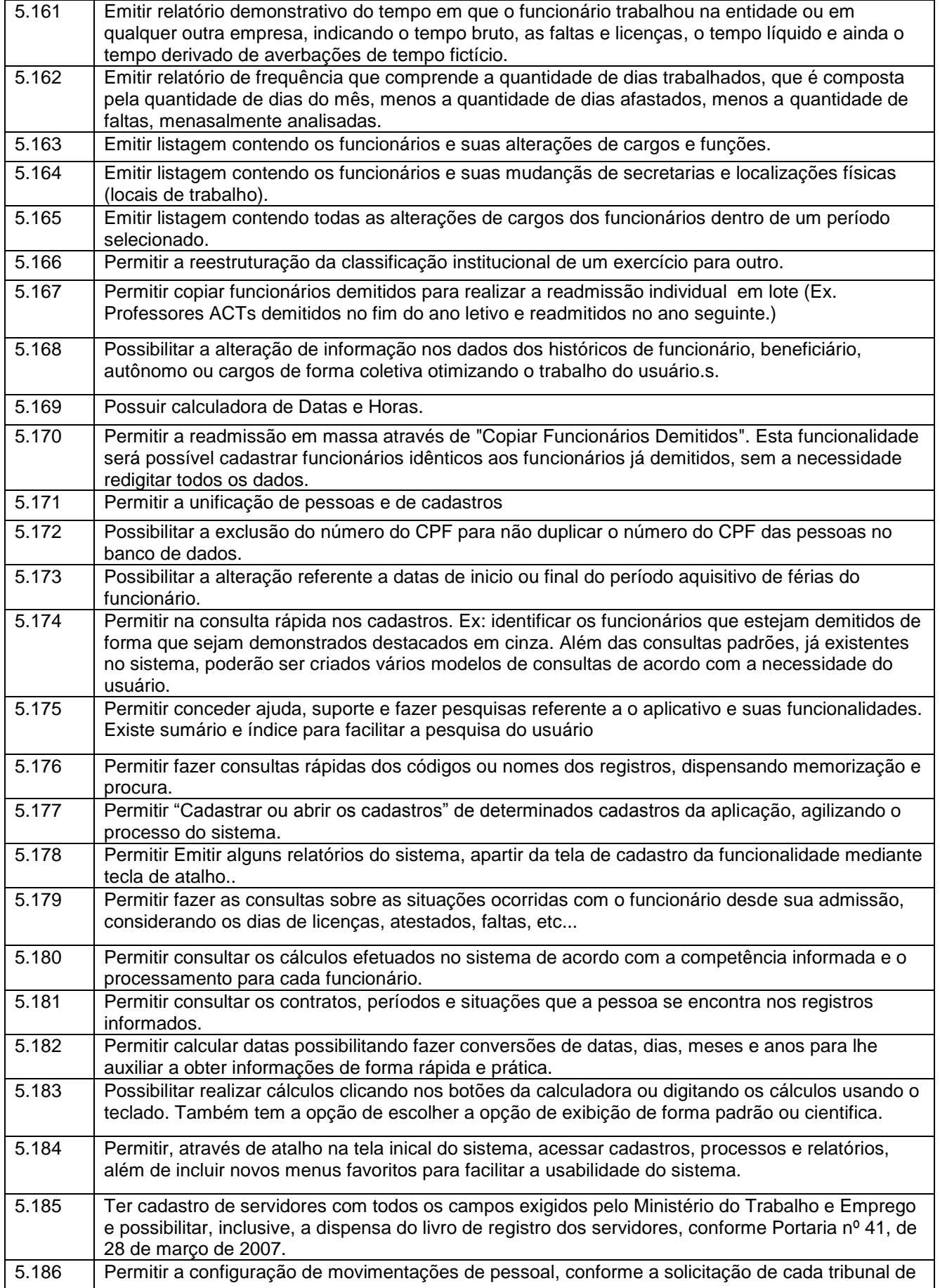

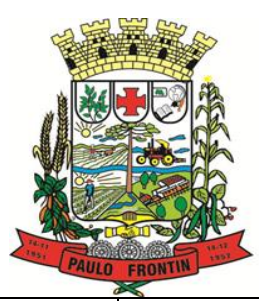

Rua Rui Barbosa, 204 | Fone: (42) 3543-1210 /1212 /1346 CNPJ - 77.007.474/0001-90 | CEP: 84.635-000 | Paulo Frontin | PR

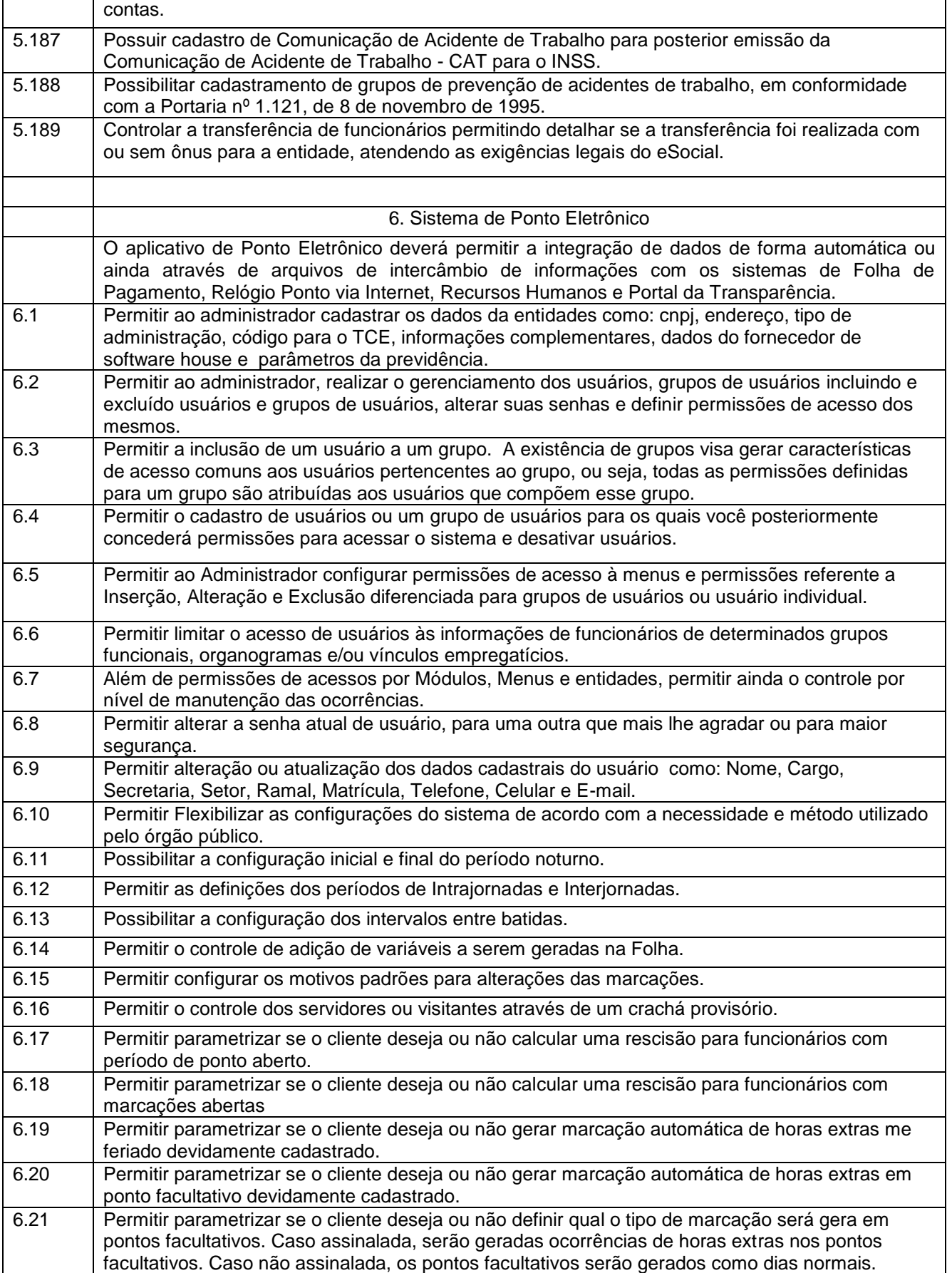

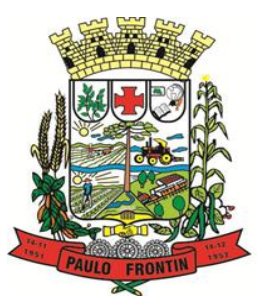

Rua Rui Barbosa, 204 | Fone: (42) 3543-1210 /1212 /1346 CNPJ - 77.007.474/0001-90 | CEP: 84.635-000 | Paulo Frontin | PR

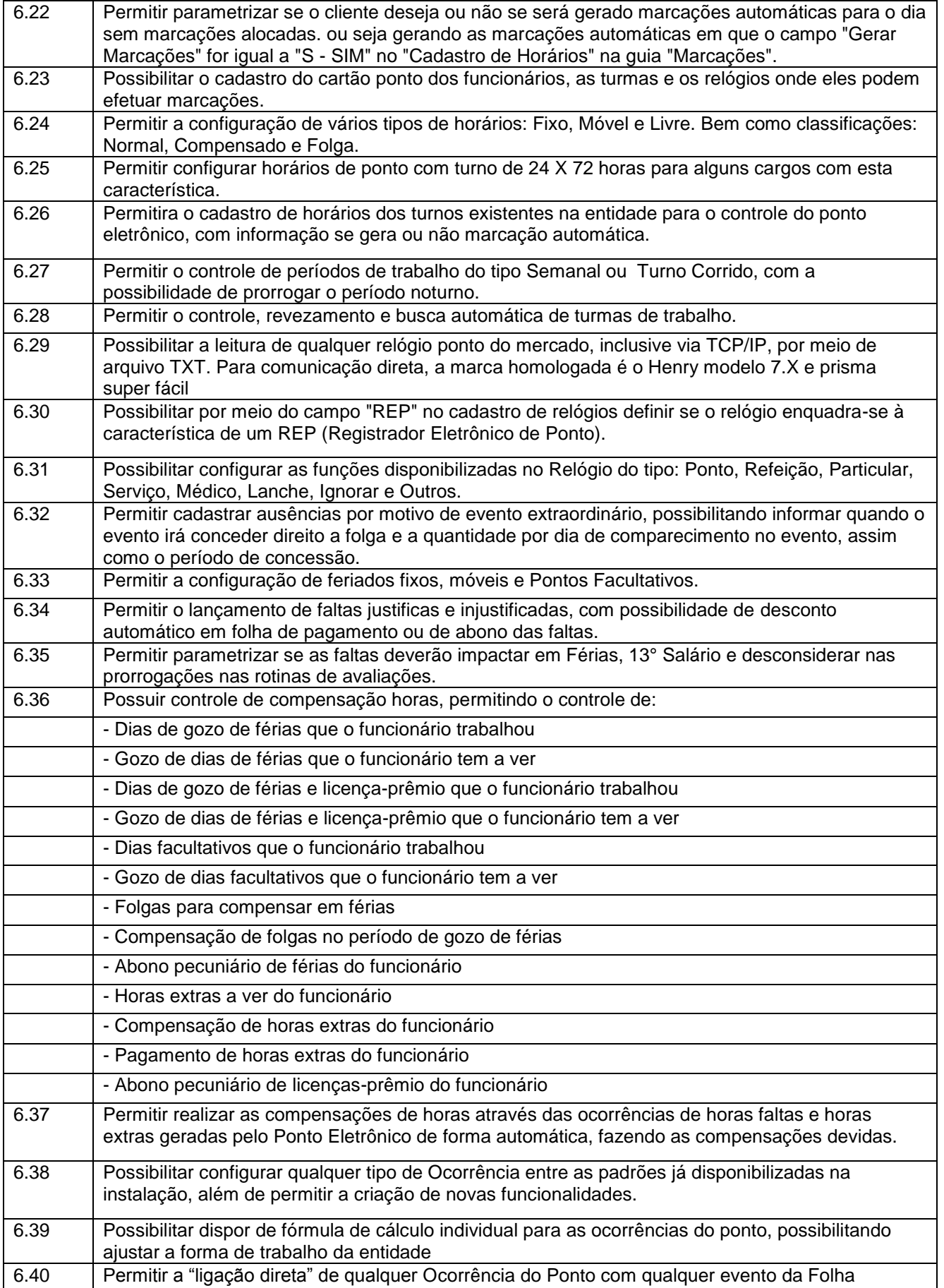

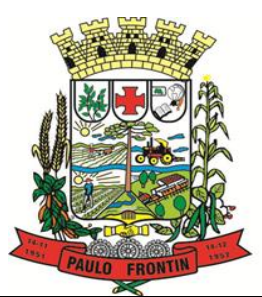

Rua Rui Barbosa, 204 | Fone: (42) 3543-1210 /1212 /1346 CNPJ - 77.007.474/0001-90 | CEP: 84.635-000 | Paulo Frontin | PR

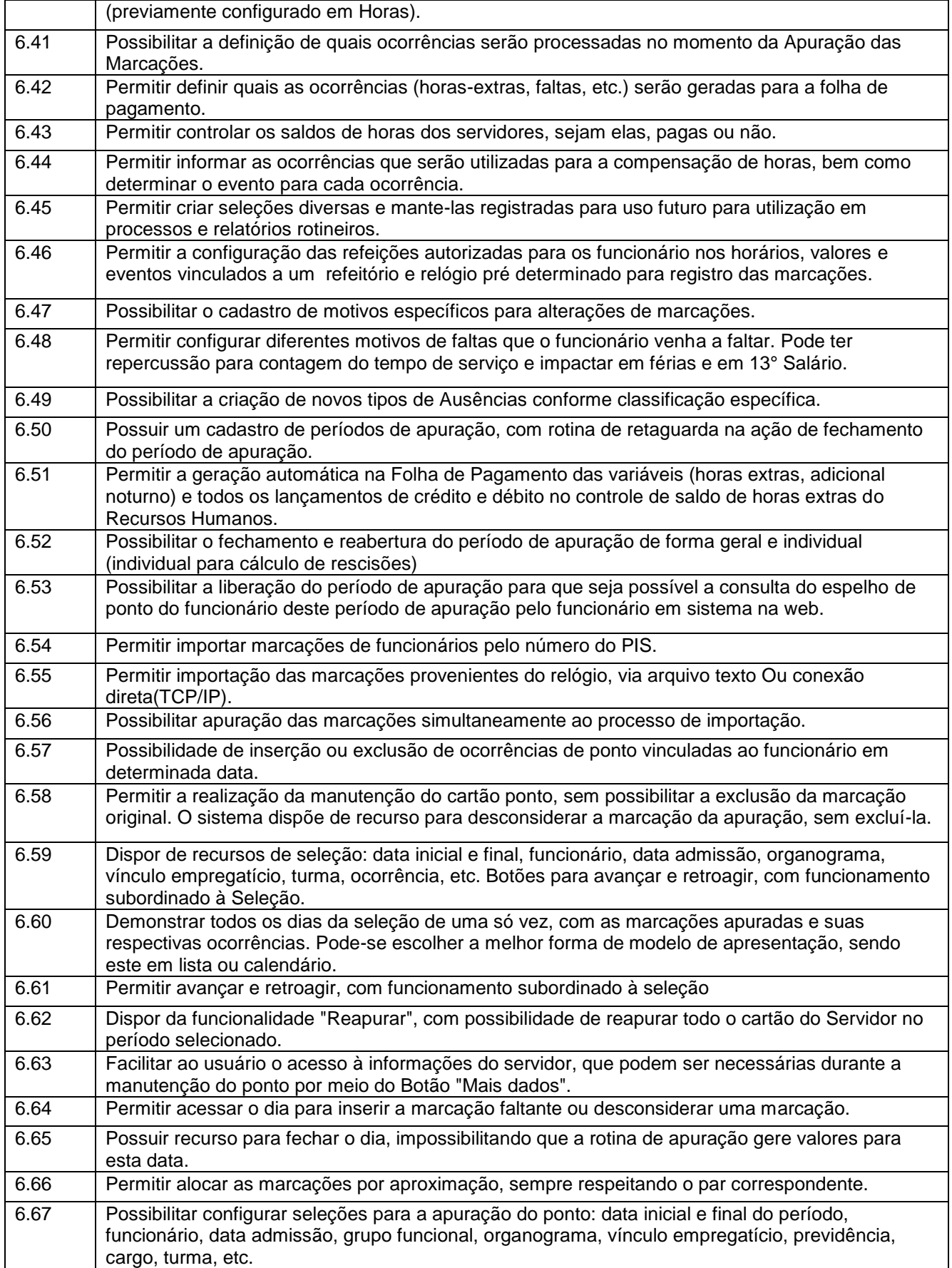

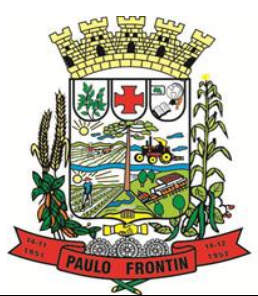

Rua Rui Barbosa, 204 | Fone: (42) 3543-1210 /1212 /1346 CNPJ - 77.007.474/0001-90 | CEP: 84.635-000 | Paulo Frontin | PR

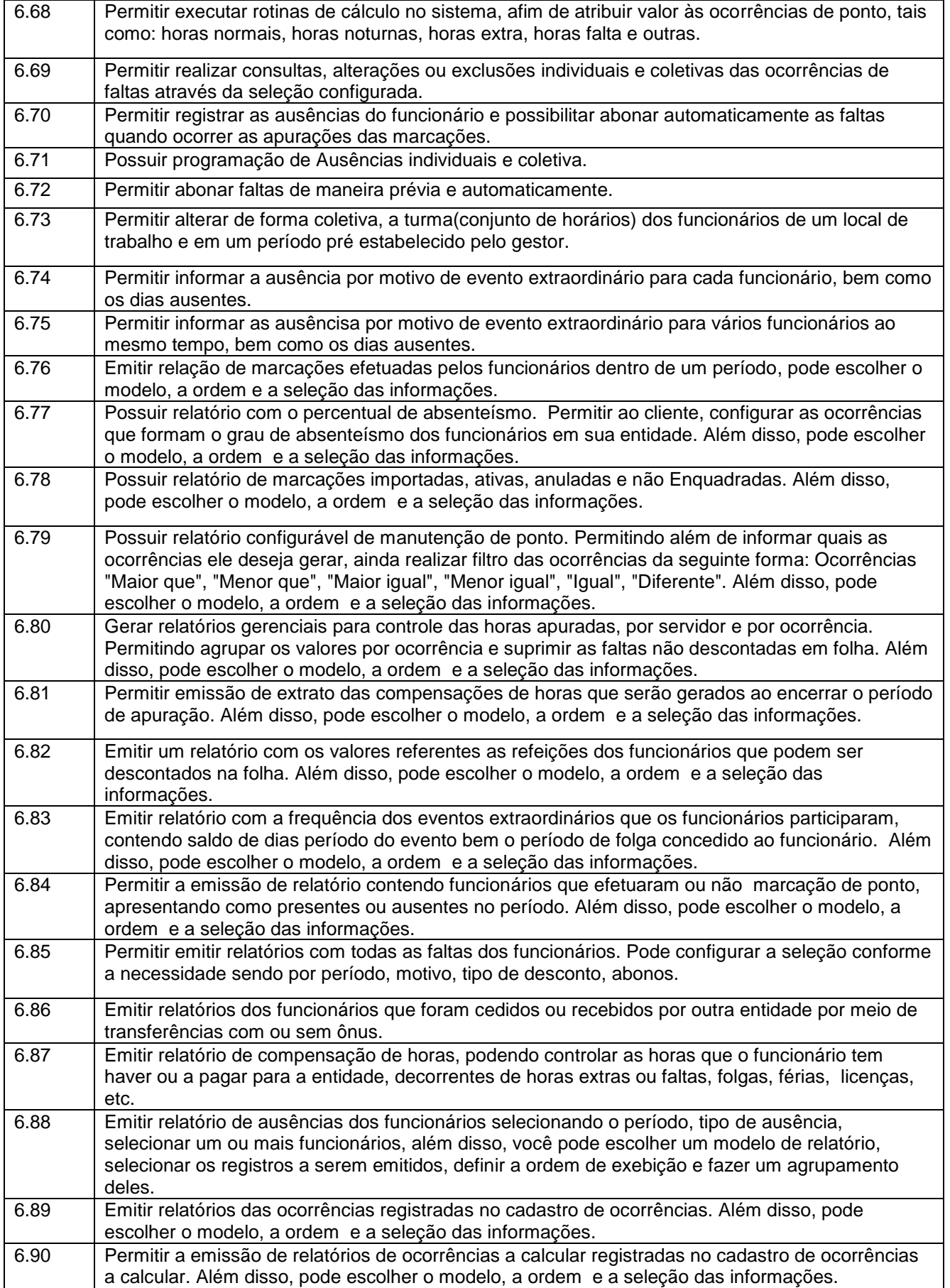

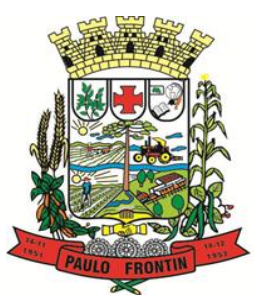

# MUNICÍPIO DE PAULO FRONTIN

Rua Rui Barbosa, 204 | Fone: (42) 3543-1210 /1212 /1346 CNPJ - 77.007.474/0001-90 | CEP: 84.635-000 | Paulo Frontin | PR

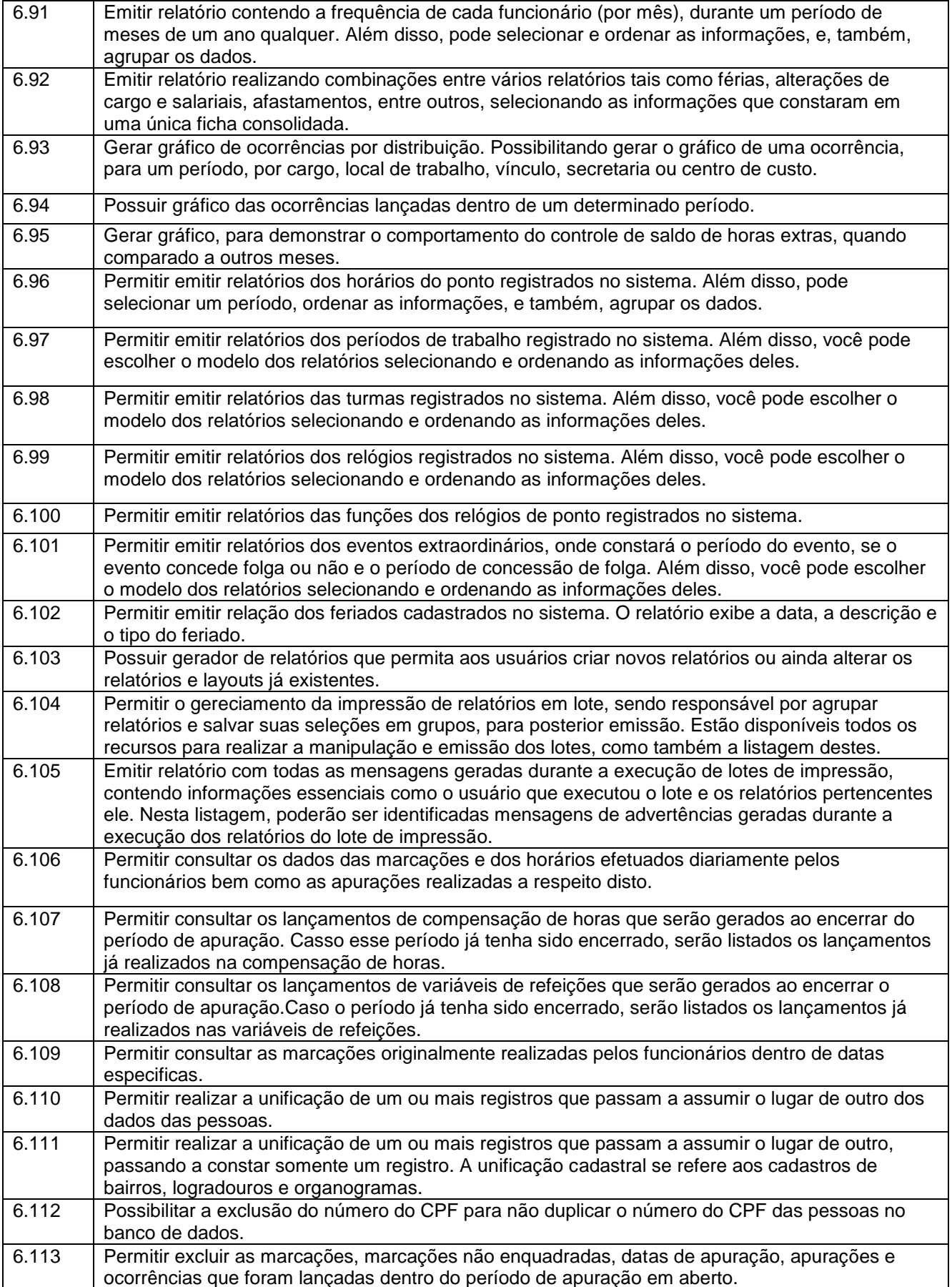

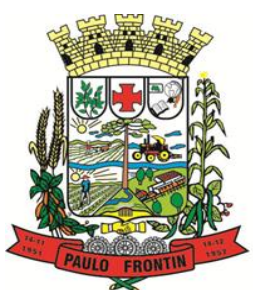

Rua Rui Barbosa, 204 | Fone: (42) 3543-1210 /1212 /1346 CNPJ - 77.007.474/0001-90 | CEP: 84.635-000 | Paulo Frontin | PR

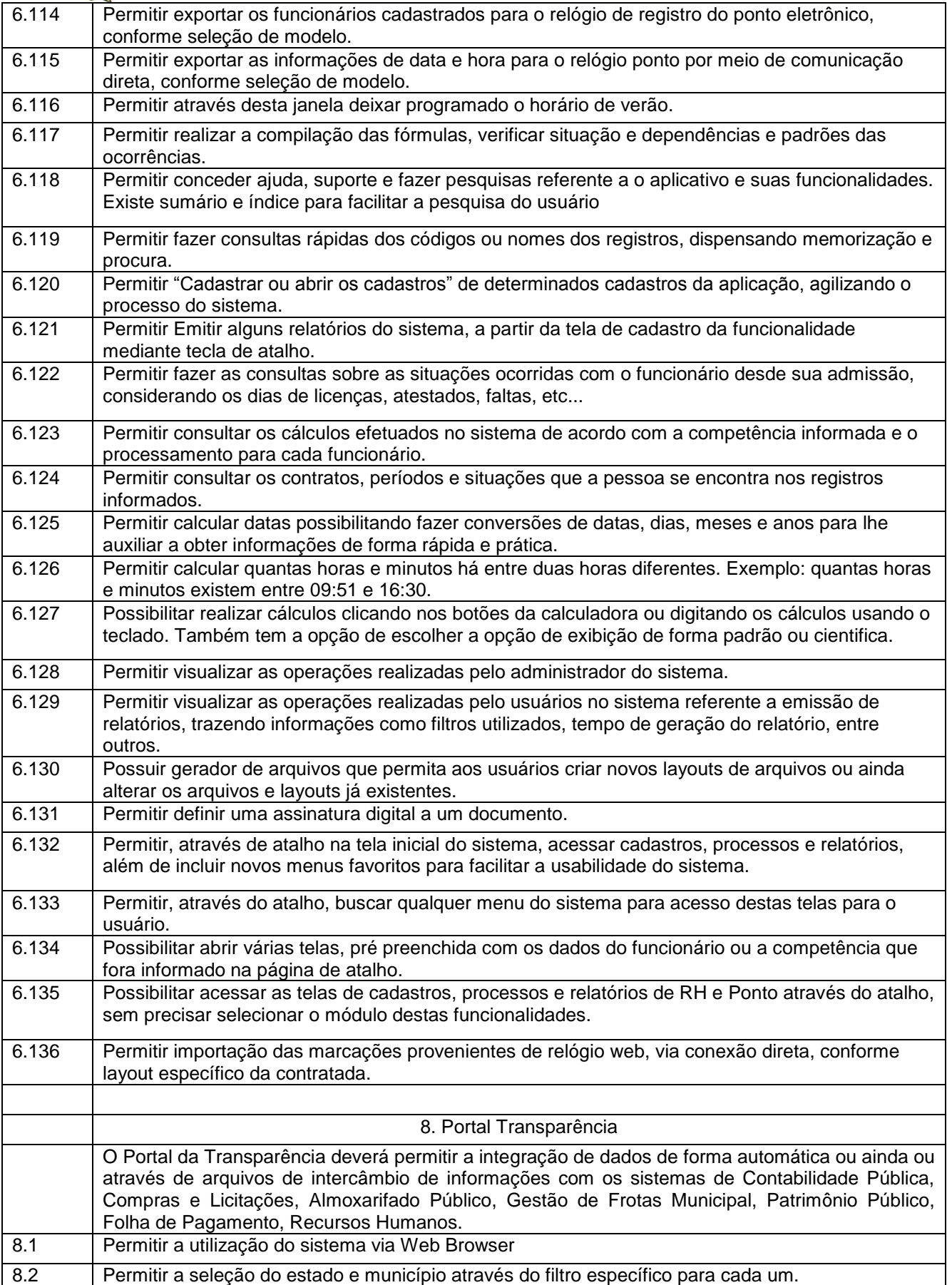

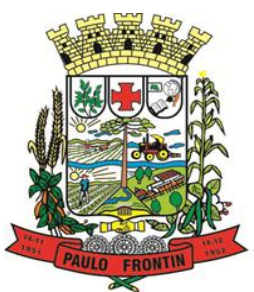

Rua Rui Barbosa, 204 | Fone: (42) 3543-1210 /1212 /1346 CNPJ - 77.007.474/0001-90 | CEP: 84.635-000 | Paulo Frontin | PR

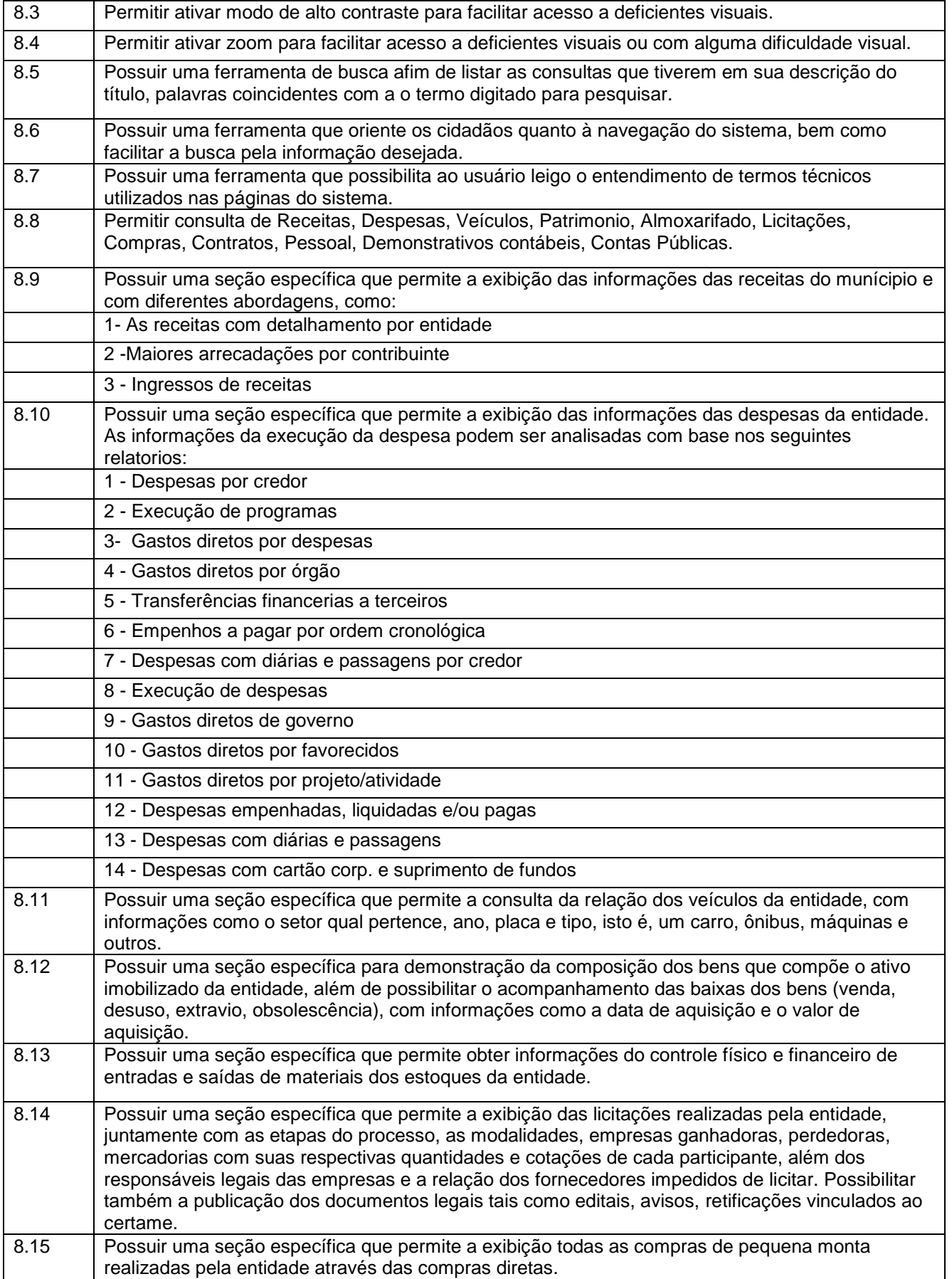

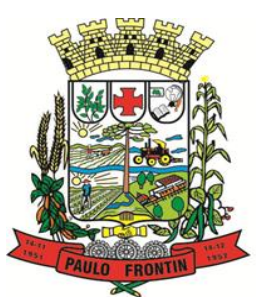

Rua Rui Barbosa, 204 | Fone: (42) 3543-1210 /1212 /1346 CNPJ - 77.007.474/0001-90 | CEP: 84.635-000 | Paulo Frontin | PR

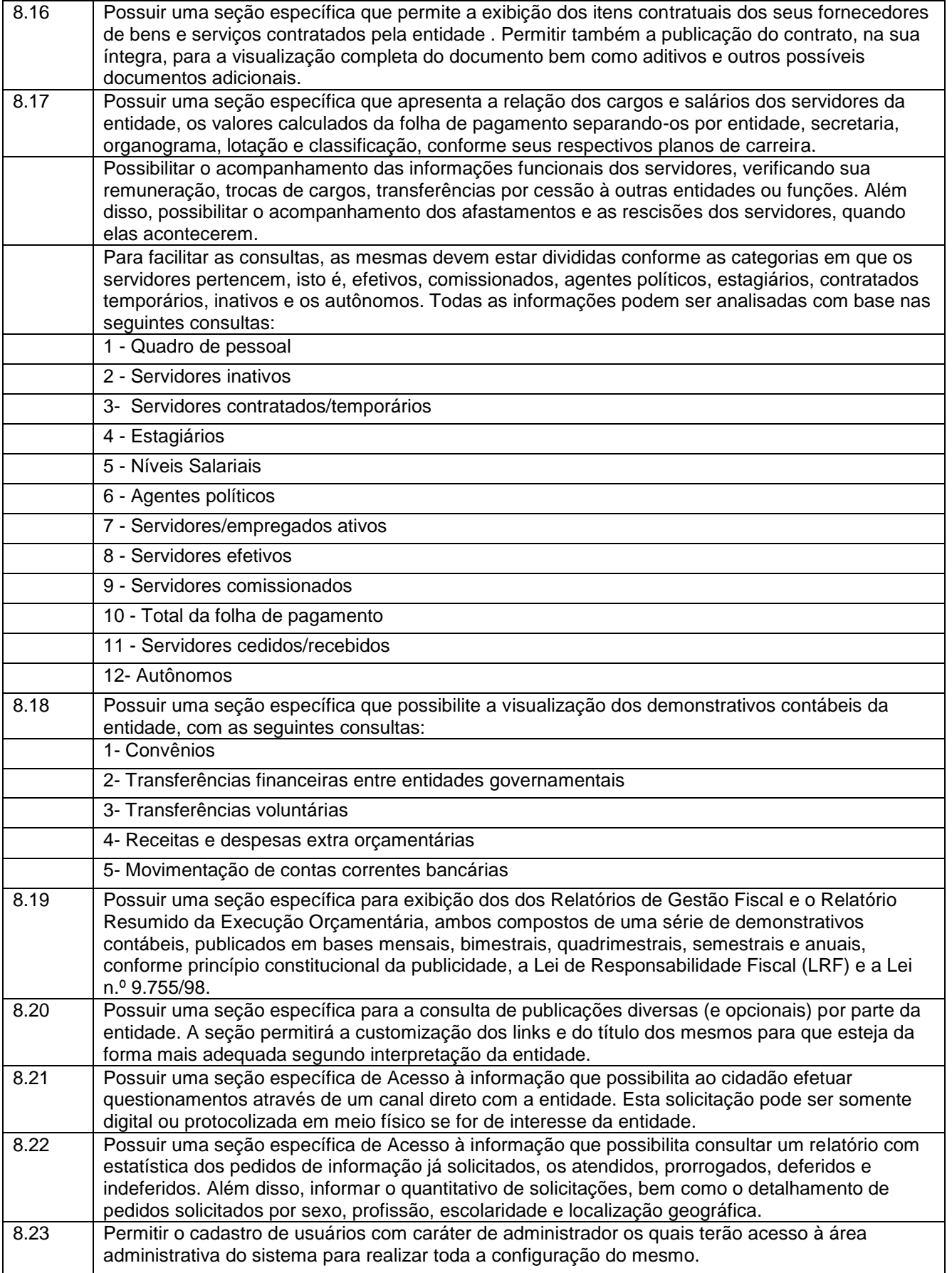

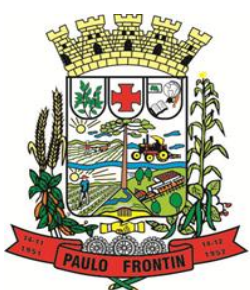

Rua Rui Barbosa, 204 | Fone: (42) 3543-1210 /1212 /1346 CNPJ - 77.007.474/0001-90 | CEP: 84.635-000 | Paulo Frontin | PR

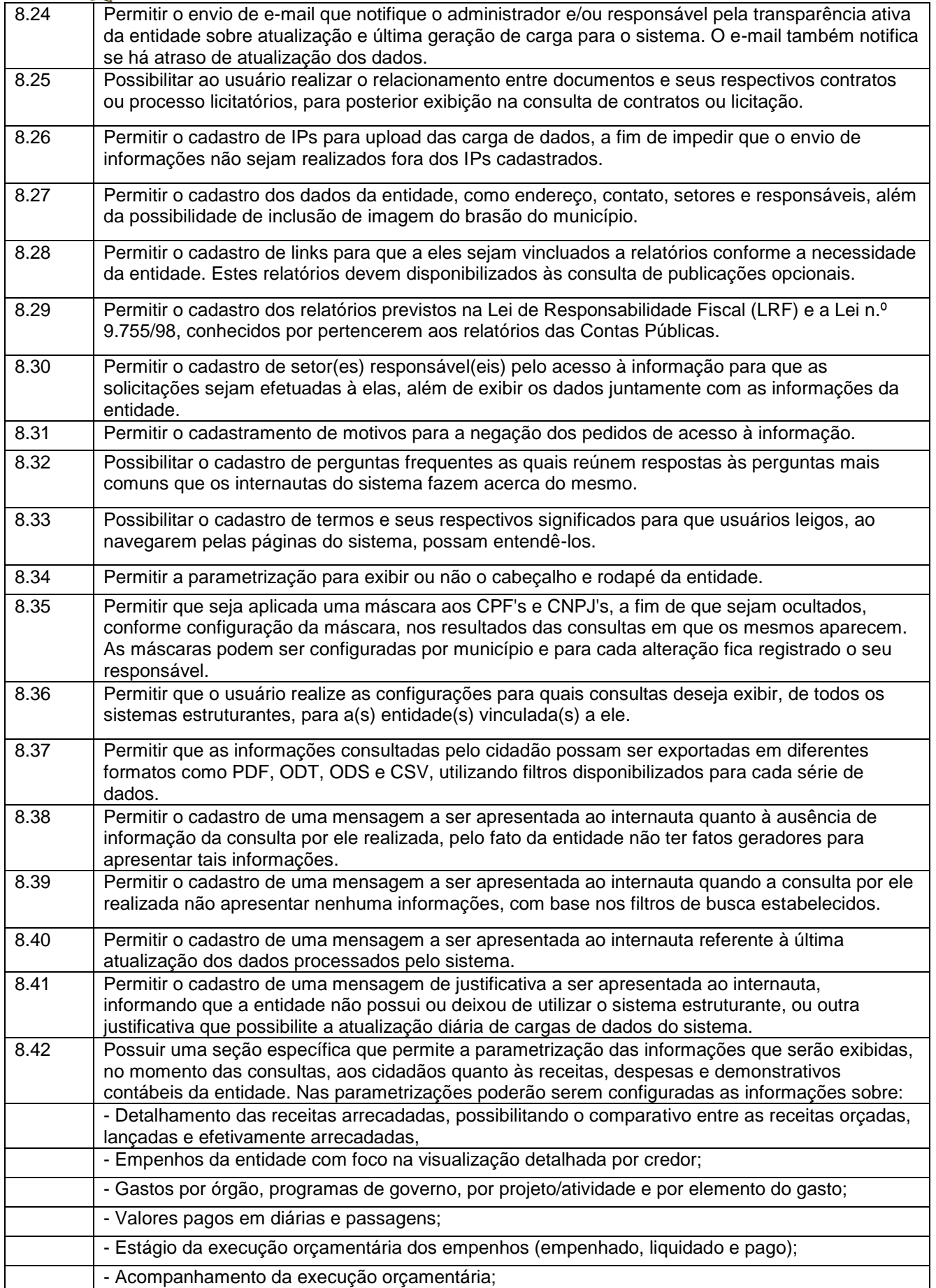

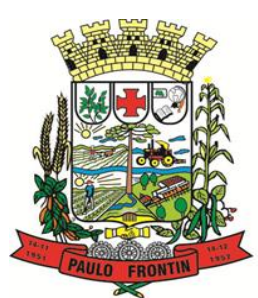

Rua Rui Barbosa, 204 | Fone: (42) 3543-1210 /1212 /1346 CNPJ - 77.007.474/0001-90 | CEP: 84.635-000 | Paulo Frontin | PR

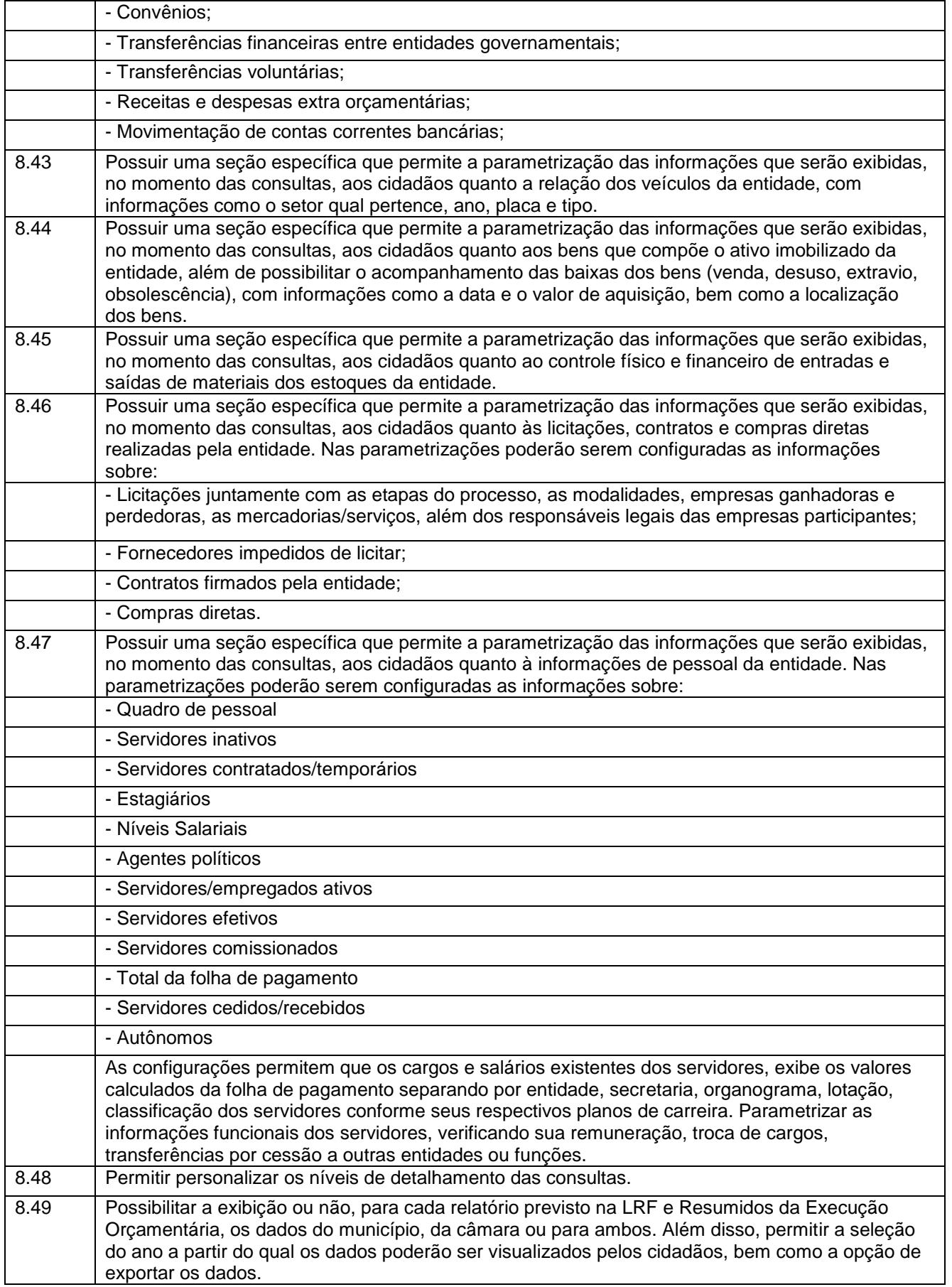

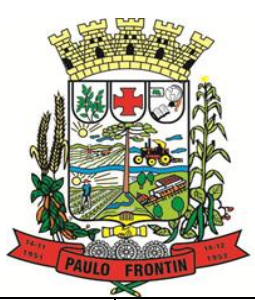

Rua Rui Barbosa, 204 | Fone: (42) 3543-1210 /1212 /1346 CNPJ - 77.007.474/0001-90 | CEP: 84.635-000 | Paulo Frontin | PR

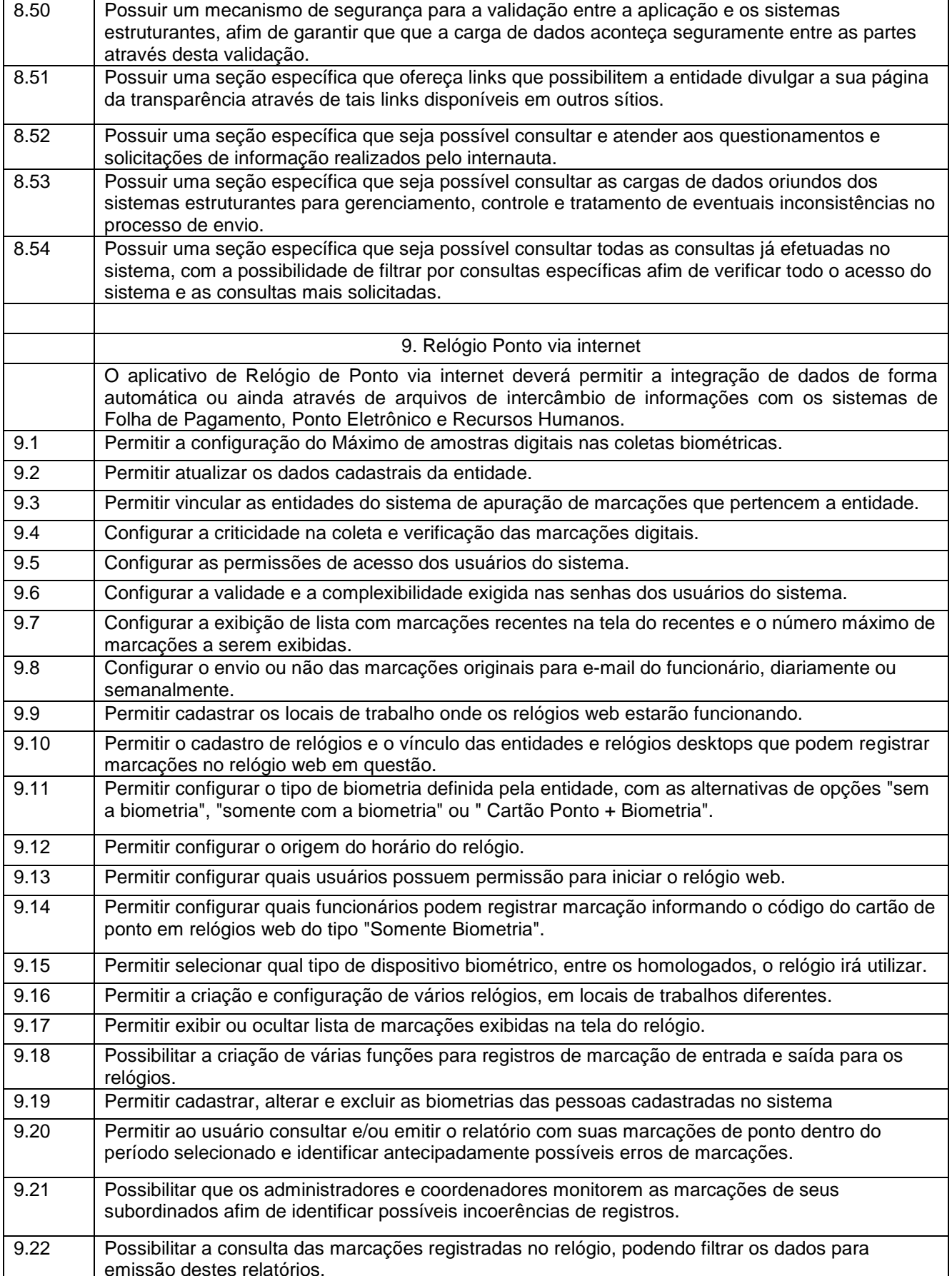

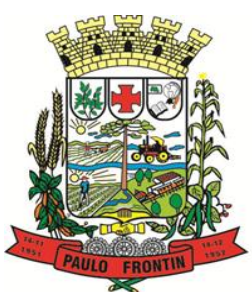

Rua Rui Barbosa, 204 | Fone: (42) 3543-1210 /1212 /1346 CNPJ - 77.007.474/0001-90 | CEP: 84.635-000 | Paulo Frontin | PR

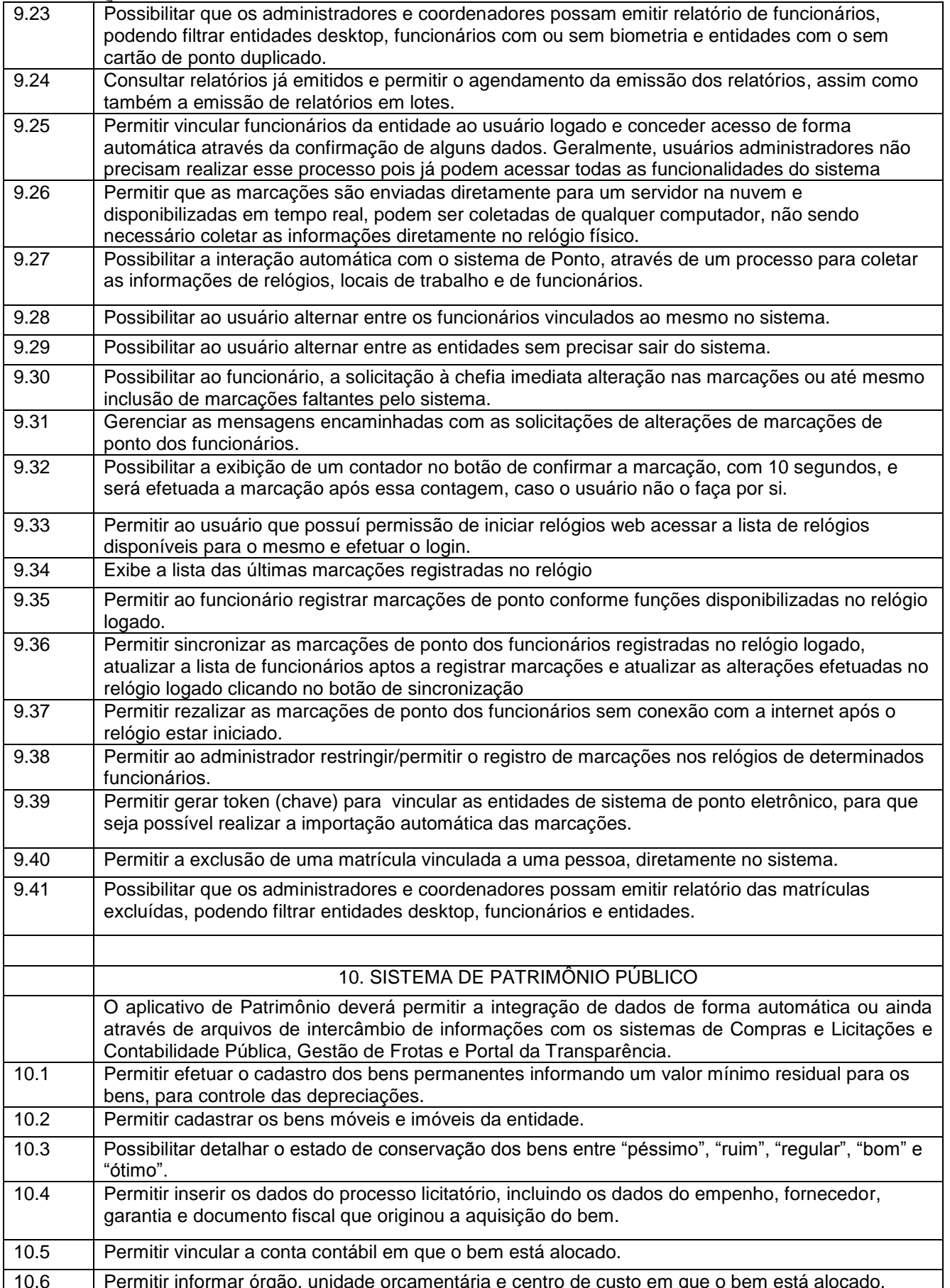

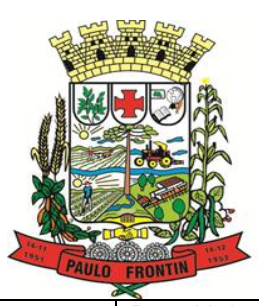

Rua Rui Barbosa, 204 | Fone: (42) 3543-1210 /1212 /1346 CNPJ - 77.007.474/0001-90 | CEP: 84.635-000 | Paulo Frontin | PR

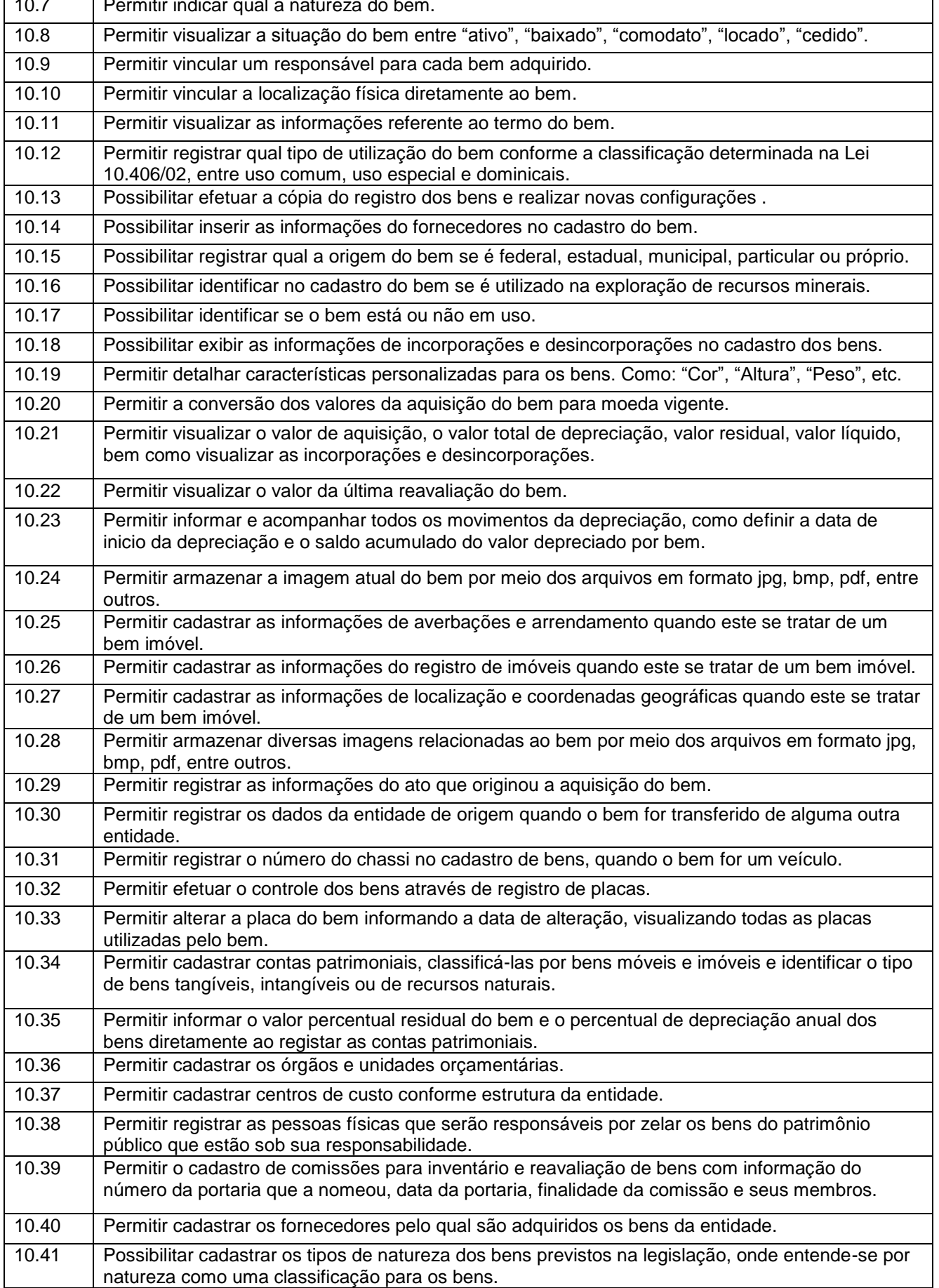

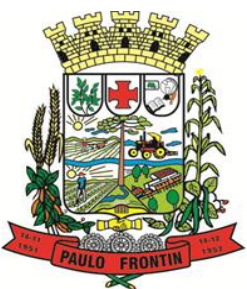

Rua Rui Barbosa, 204 | Fone: (42) 3543-1210 /1212 /1346 CNPJ - 77.007.474/0001-90 | CEP: 84.635-000 | Paulo Frontin | PR

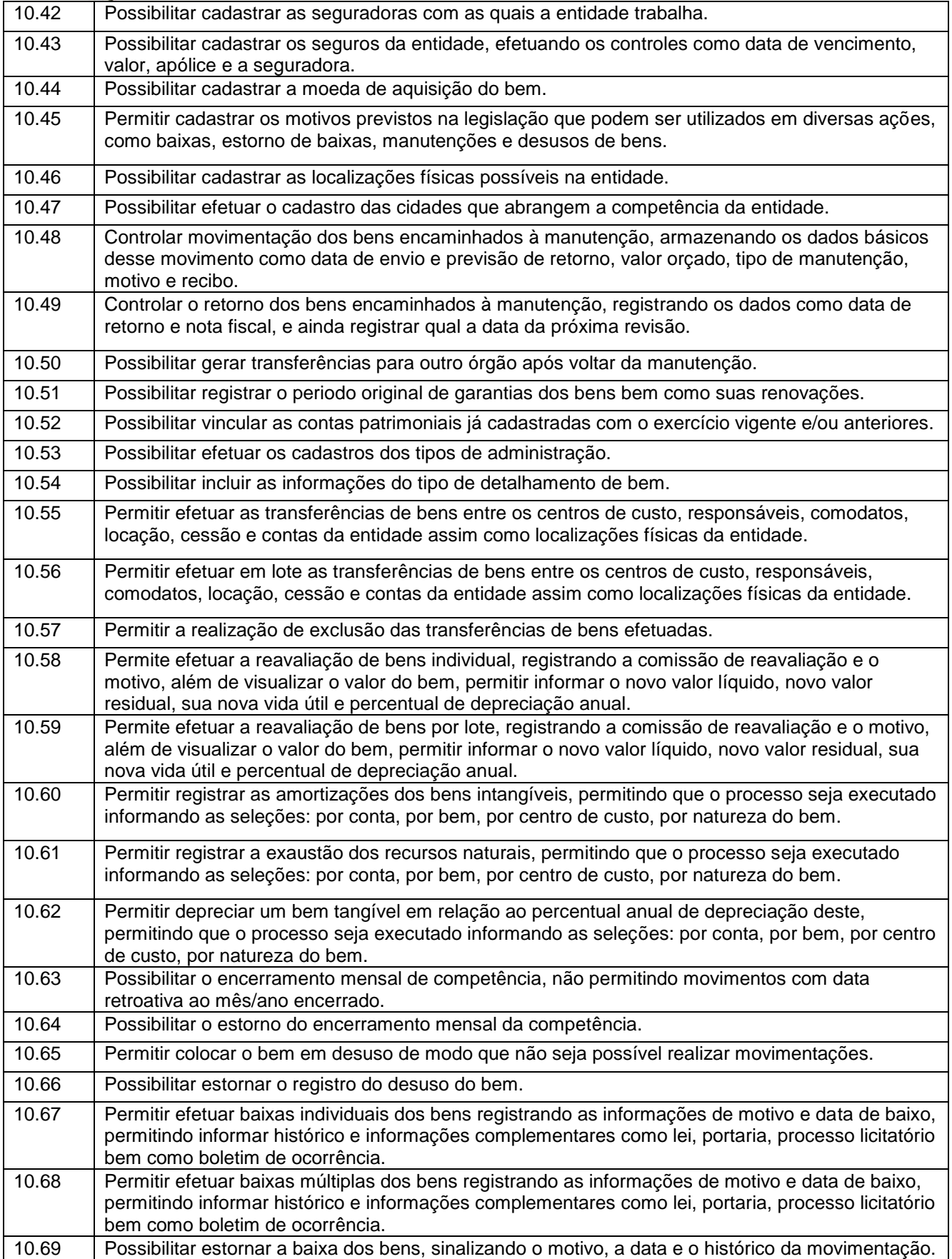

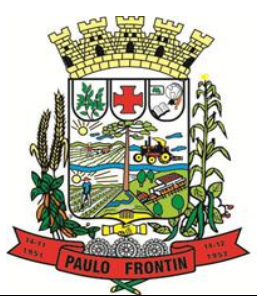

Rua Rui Barbosa, 204 | Fone: (42) 3543-1210 /1212 /1346 CNPJ - 77.007.474/0001-90 | CEP: 84.635-000 | Paulo Frontin | PR

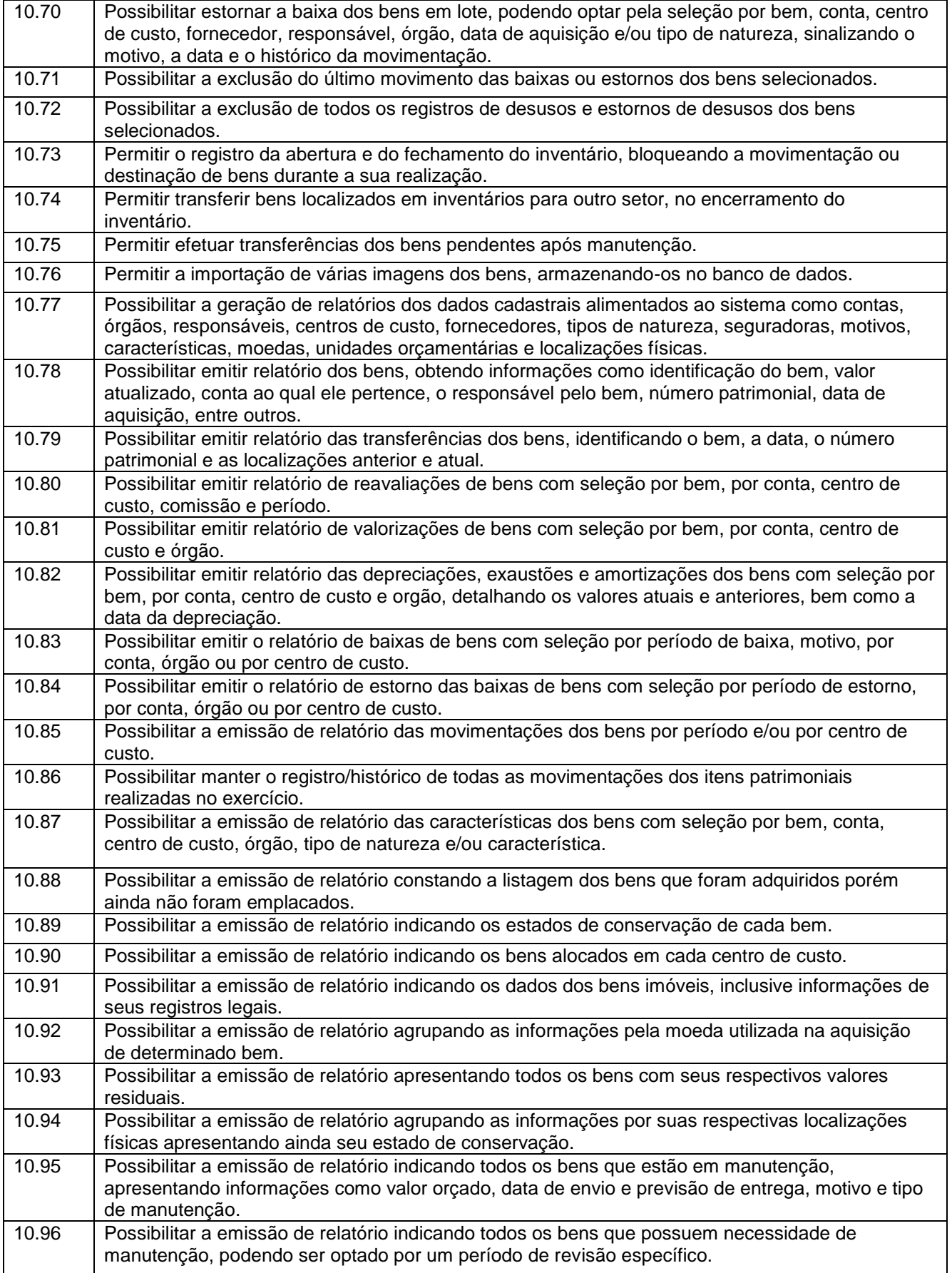

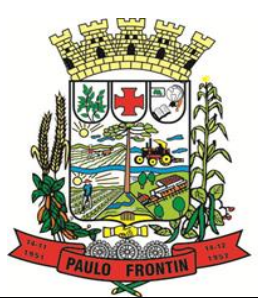

Rua Rui Barbosa, 204 | Fone: (42) 3543-1210 /1212 /1346 CNPJ - 77.007.474/0001-90 | CEP: 84.635-000 | Paulo Frontin | PR

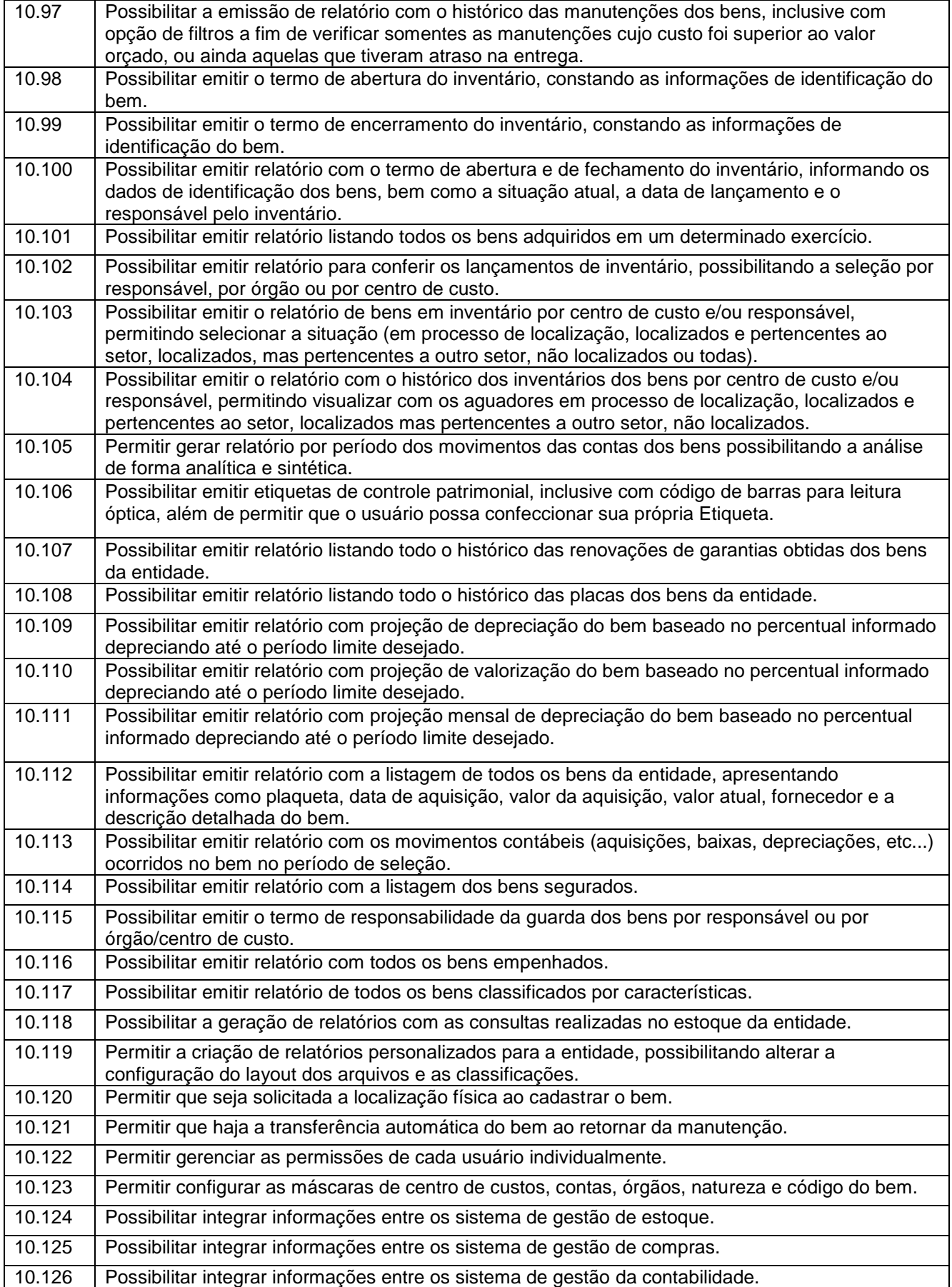

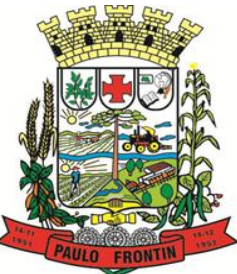

Rua Rui Barbosa, 204 | Fone: (42) 3543-1210 /1212 /1346 CNPJ - 77.007.474/0001-90 | CEP: 84.635-000 | Paulo Frontin | PR

#### www.paulofrontin.pr.gov.br

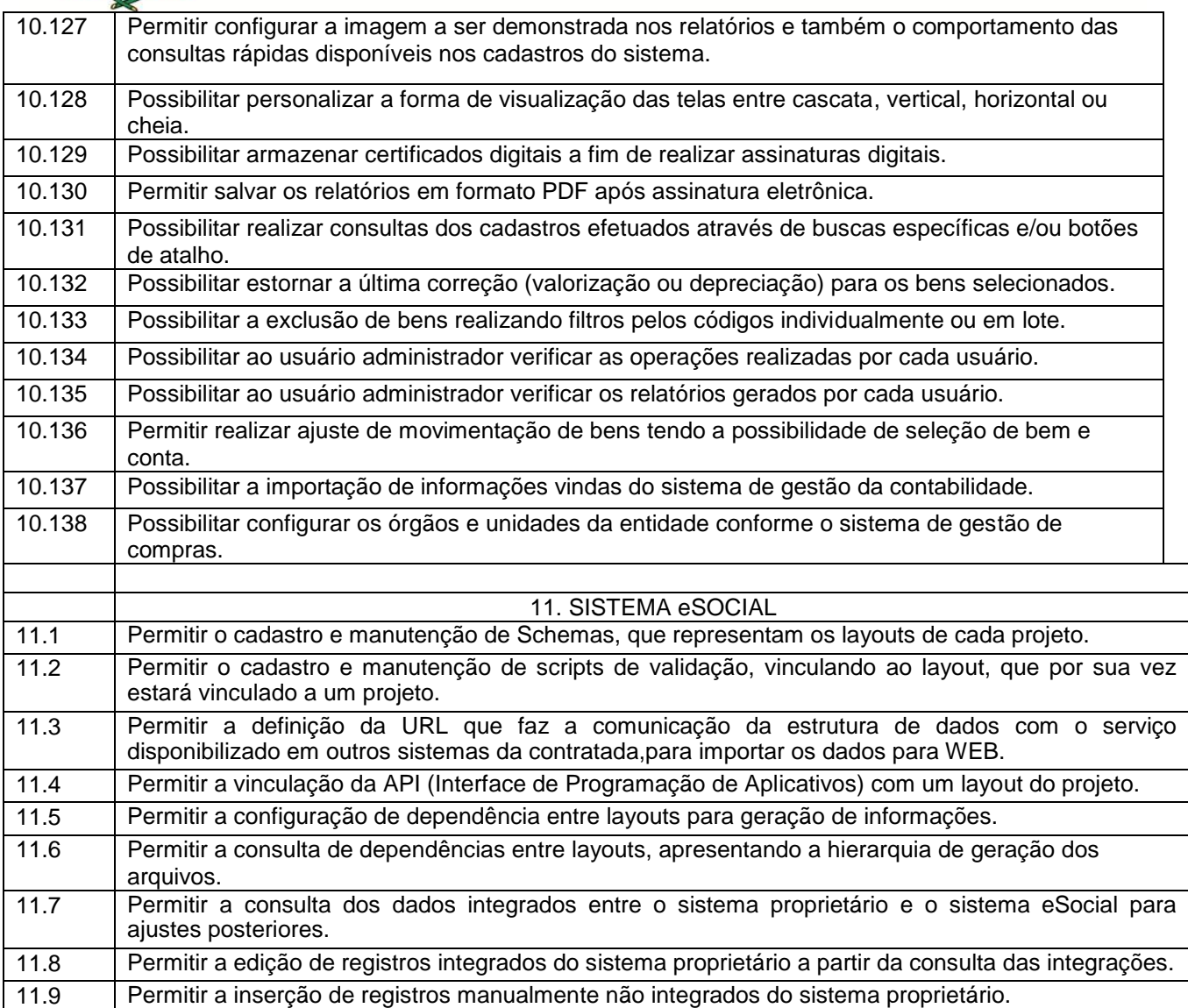

#### **6. APLICATIVO DE PLANEJAMENTO MUNICIPAL.**

- **6.1.** O aplicativo de Planejamento Municipal deverá permitir a integração de dados de forma automática ou ainda através de arquivos de intercâmbio de informações com o sistema de Contabilidade Pública.
- **6.2.** O aplicativo de Planejamento Municipal deverá permitir a elaboração da proposta para o Plano Plurianual, para a Lei de Diretrizes Orçamentárias e para a Lei Orçamentária Anual, possibilitando a consolidação dos dados dos órgãos da Administração Direta e Indireta, devendo:
	- a) Permitir cadastro das orientações do governo para elaboração do plano plurianual
	- b) Permitir configuração da máscara das fontes de recursos, grupo e especificação.
	- c) Permitir configuração das assinaturas nos relatórios.
	- d) Permitir cadastro e configuração das informações adicionais para atender necessidade específica em alguns cadastros.
	- e) Permitir geração de arquivos para prestação de contas para o Tribunal de Contas do estado.
	- f) Possibilitar configuração de seleção para emissão dos relatórios.
- **6.3.** Plano Plurianual (PPA):

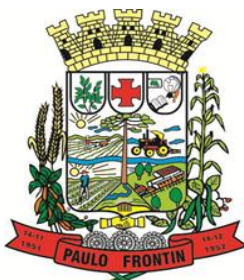

Rua Rui Barbosa, 204 | Fone: (42) 3543-1210 /1212 /1346 CNPJ - 77.007.474/0001-90 | CEP: 84.635-000 | Paulo Frontin | PR

- a) Permitir definição de macro objetivos a serem utilizados nos programas do Plano Plurianual. b) Possibilitar cadastro de programas, com as seguintes informações: origem (novo, substituto
- ou continuação), tipo do Programa, macro objetivo, horizonte temporal e denominação. c) Permitir estabelecimento de vínculo do programa de governo com: indicadores e índices
- esperados, órgão e gerente responsável, público alvo. d) Possibilitar o cadastro das ações para o atendimento dos programas, com as seguintes
- informações: tipo da ação (projeto/atividade/operações especiais), tipo do orçamento (fiscal/seguridade social/investimentos de estatais), unidade de medida, quando necessário, produto, quando necessário, título e finalidade.
- e) Permitir registro das audiências públicas realizadas para elaboração do PPA, LDO e LOA, bem como as sugestões da sociedade obtidas nas audiências públicas.
- f) Possibilitar avaliação da sugestão e a análise da viabilidade das sugestões obtidas nas audiências públicas.
- g) Cadastrar Cenários macroeconômicos, com o objetivo de estimar a disponibilidade dos recursos do orçamento e orientações no que diz respeito ao ambiente macroeconômico esperado no período de implementação do Plano Plurianual.
- h) Cadastrar metodologias de cálculo para serem utilizadas para obter a previsão do total a ser arrecadado, e as medidas a serem tomadas para realizar a arrecadação.
- i) Cadastrar metodologias de cálculo para serem utilizadas para obter a previsão do total a ser gasto, e as medidas a serem tomadas para realizar o gasto.
- j) Permitir aplicação das metodologias cadastradas para as receitas e despesas.
- k) Cadastrar programação da receita possibilitando a identificação de cada fonte de destino.
- l) Permitir realizar o planejamento das despesas possibilitando: identificar o programa e ação, informar as metas financeiras com a indicação da fonte de recursos, informar as metas físicas a serem alcançadas durante a execução do programa.
- m) Permitir distribuir as metas financeiras para os exercícios pertencentes ao Plano Plurianual.
- n) Manter histórico das alterações efetuadas durante a vigência do plano plurianual.
- o) Permitir cadastro da avaliação do plano plurianual, possibilitando avaliar a gestão do plano e seus macro objetivos.
- p) Registrar avaliação periódica dos programas, identificando a situação atual do programa, tal como: Em andamento, concluído, paralisado.
- q) Cadastrar restrições e providências relativas à avaliação dos Planejamentos de Despesas.
- r) Permitir acompanhamento da execução das metas físicas dos Planejamentos de Despesas.
- s) Permitir avaliação dos planejamentos de despesas e registrar as restrições que possam interferir na implantação do programa ou ação e também registrar providências a serem tomadas referentes a cada restrição.
- t) Possuir relatórios de acompanhamento e comparação da execução financeira.
- u) Possuir relatórios de avaliação do plano plurianual.
- v) Possuir relatório comparativo das previsões do PPA, LDO e LOA.
- w) Permitir emissão do projeto de lei do plano plurianual
- x) Possuir anexos e planilhas para envio ao Legislativo.
- y) Possuir relatórios de acompanhamento e comparação da execução financeira
- z) Possuir relatórios de avaliação do plano plurianual
- aa) Possibilitar cópia dos dados de outros Planos Plurianuais.
- **6.4.** Lei de Diretrizes Orçamentária (LDO):
	- a) Possuir cadastro de programas e ações integrado ao PPA.
	- b) Permitir cadastro das prioridades da LDO identificando o localizador de gasto, definindo as metas físicas e as metas financeiras com identificação da fonte de recurso.
	- c) Não permitir a inclusão de prioridades que não estejam previstas no PPA
	- d) Registrar receita prevista para o exercício da LDO e para os dois exercícios seguintes.
	- e) Permitir cadastro da previsão das transferências financeiras a fundos.
	- f) Cadastrar metodologias de cálculo para serem utilizadas para obter a previsão do total a ser gasto, e as medidas a serem tomadas para realizar o gasto
	- g) Cadastrar metodologias de cálculo para serem utilizadas para obter a previsão do total a ser arrecadado, e as medidas a serem tomadas para realizar a arrecadação.
	- h) Manter histórico das alterações efetuadas na LDO.
	- i) Possuir cadastro de renúncia da receita, identificando o tipo e as formas de compensação da renúncia.

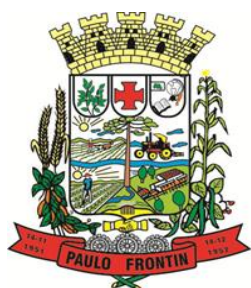

Rua Rui Barbosa, 204 | Fone: (42) 3543-1210 /1212 /1346 CNPJ - 77.007.474/0001-90 | CEP: 84.635-000 | Paulo Frontin | PR

- j) Possibilitar integridade das previsões definidas na LDO, seja receita ou despesa, com as previsões definidas no PPA.
- k) Permitir registro das expansões da despesa e as suas respectivas compensações.
- l) Permitir informar os riscos fiscais, identificando o tipo e a providência a ser tomada para o risco.
- m) Permitir informar as projeções para o resultado nominal e o detalhamento mensal destas projeções.
- n) Possuir relatórios gerenciais da previsão da receita e da despesa com possibilidade de agrupamento por fonte de recurso.
- o) Possuir relatórios gerenciais de transferências financeiras, com opção de seleção pelo tipo da transferência.
- p) Emitir anexos nos moldes da Lei 4.320/64:
	- 6.4.p.1. Anexo 1 Demonstrativo da Receita e Despesa segundo Categorias Econômicas.
		- 6.4.p.2. Anexo 2 Receita por Categoria Econômica.
		- 6.4.p.3. Anexo 2 Natureza da Despesa por Categorias Econômicas.
		- 6.4.p.4. Anexo 5 Funções e Subfunções de Governo.
		- 6.4.p.5. Anexo 6 Programa de Trabalho do Governo.
		- 6.4.p.6. Anexo 7 Programa de Trabalho do Governo (Consolidação).
		- 6.4.p.7. Anexo 8 Demonstrativo da Despesa por Funções, Subfunções e Programas conforme Vínculo.
		- 6.4.p.8. Anexo 9 Demonstrativo da Despesa por Órgãos e Funções, Demonstrativo da Evolução da Receita e Demonstrativo da Evolução da Despesa.
- q) Permitir emissão do projeto da Lei de Diretrizes Orçamentárias.
- r) Emitir demonstrativo das receitas e despesas com manutenção e desenvolvimento do ensino – MDE.
- s) Emitir demonstrativo das receitas e despesas próprias com a saúde.
- t) Emitir demonstrativos baseados na Lei 101/00 (LRF):
	- 6.4.t.1. Demonstrativo I Metas Anuais.
		- 6.4.t.2. Demonstrativo II Avaliação do Cumprimento das Metas Fiscais do Exercício Anterior.
		- 6.4.t.3. Demonstrativo III Das Metas Fiscais Atuais Comparadas com as Fixadas nos 03 (três) Exercícios Anteriores.<br>6.4.t.4. Demonstrativo IV - Evol
		- Demonstrativo IV Evolução do Patrimônio Líquido.
		- 6.4.t.5. Demonstrativo V Origem e Aplicação dos Recursos Obtidos com a Alienação de Ativos.
		- 6.4.t.6. Demonstrativo VI Receitas e Despesas Previdenciárias do RPPS.
		- 6.4.t.7. Demonstrativo VI.A Projeção Atuarial do RPPS.
		- 6.4.t.8. Demonstrativo VII Estimativa e Compensação da Renúncia de Receita.
		- 6.4.t.9. Demonstrativo VIII Margem de Expansão das Despesas Obrigatórias de Caráter Continuado
		- 6.4.t.10. Anexo I Metodologia e Memória de Cálculo das Metas Anuais para as Receitas Total das Receitas
		- 6.4.t.11. Anexo I.A Metodologia e Memória de Cálculo das Principais Fontes de Receitas.<br>6.4.t.12. Anexo II Metodologia e Memória de Cálculo das Metas Anuais para as Despesas
		- Anexo II Metodologia e Memória de Cálculo das Metas Anuais para as Despesas
		- 6.4.t.13. Total das Despesas.
		- 6.4.t.14. Anexo II Metodologia e Memória de Cálculo das Principais Despesas.
		- 6.4.t.15. Anexo III Metodologia e Memória de Cálculo das Metas Anuais para o Resultado Primário.
		- 6.4.t.16. Anexo IV Metodologia e Memória de Cálculo das Metas Anuais para o Resultado Nominal.
		- 6.4.t.17. Anexo V Metodologia e Memória de Cálculo das Metas Anuais para o Montante da Dívida.
		- 6.4.t.18. Anexo VI Demonstrativo da Receita Corrente Líquida.
		- 6.4.t.19. Anexo VII Demonstrativo de Riscos Fiscais e Providências.
- u) Permitir copiar dados de outras LDO's possibilitando escolher: Despesas (Prioridades), Receitas, Transferências Financeiras, Renúncias e Compensação das Receitas, Expansão e Compensação das Despesas, Metodologias de cálculo, Resultado Nominal, Riscos Fiscais, e Projeções Atuariais.

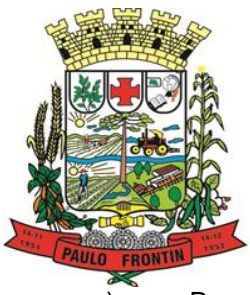

Rua Rui Barbosa, 204 | Fone: (42) 3543-1210 /1212 /1346 CNPJ - 77.007.474/0001-90 | CEP: 84.635-000 | Paulo Frontin | PR

#### www.paulofrontin.pr.gov.br

- v) Permitir copiar as receitas e despesas definidas no PPA, com a opção de efetuar o detalhamento das Contas de receita e de despesa, Fontes de recursos e Definição dos valores para as metas financeiras e físicas.
- **6.5.** Lei Orçamentária Anual (LOA):
	- a) Possuir cadastro de programas e ações integrado ao PPA.
	- b) Permitir integridade das informações entre LDO e LOA.
	- c) Permitir cadastro da previsão da receita com informação da unidade orçamentária responsável pela arrecadação.
	- d) Possuir cadastro de projetos e atividades, possibilitando a identificação da ação que pertence a cada projeto/atividade, mesmo que a ação possua codificação diferente.
	- e) Permitir cadastro das despesas que compõe o orçamento, com identificação do localizador de gastos, contas da despesa fontes de recurso e valores.
	- f) Possuir cadastro de transferências financeiras entre todos os órgãos da Administração Direta e/ou Indireta, identificando o tipo da transferência (Concedida/Recebida).
	- g) Possuir relatórios de comparação da receita e despesa com opção de agrupamento por fonte de recurso.
	- h) Possuir planilha de identificação das despesas, possibilitando a seleção por: Despesa, Órgão, Unidade e Programa.
	- i) Possuir relatórios gerenciais da previsão da receita, despesa e transferências financeiras.
	- j) Emitir anexos, nos moldes da Lei 4.320/64:
		- 6.5.j.1. Anexo 1 Demonstrativo da Receita e Despesa segundo Categorias Econômicas.
			- 6.5.j.2. Anexo 2 Receita por Categoria Econômica.
			- 6.5.j.3. Anexo 2 Natureza da Despesa por Categorias Econômicas.
		- 6.5.j.4. Anexo 5 Funções e Subfunções de Governo.
		- 6.5.j.5. Anexo 6 Programa de Trabalho do Governo.
		- 6.5.j.6. Anexo 7 Programa de Trabalho do Governo (Consolidação).
		- 6.5.j.7. Anexo 8 Demonstrativo da Despesa por Funções, Subfunções e Programas conforme Vínculo.<br>6.5.j.8. Anexo 9 – De
		- 6.5.j.8. Anexo 9 Demonstrativo da Despesa por Órgãos e Funções Demonstrativo da Evolução da Receita - Demonstrativo da Evolução da Despesa.
	- k) Permitir copiar dados de outras Leis Orçamentárias Anuais.
	- l) Permitir copiar as receitas e prioridades definidas na LDO, possibilitando o detalhamento de pelo menos, contas de receita, contas de despesa, fontes de recursos e valores para as metas financeiras.
	- m) Possibilitar emissão de relatórios complementares, como: Demonstrativo das Receitas e Despesas com Manutenção e Desenvolvimento do Ensino – MDE, Demonstrativo das Receitas de Impostos e das Despesas Próprias com Saúde e Demonstrativo da Despesa com Pessoal.
	- n) Possuir relatório para emissão do Projeto da Lei Orçamentária Anual.

#### **7. APLICATIVO DE TRIBUTAÇÃO PÚBLICA.**

- **7.1.** O aplicativo de Tributação Pública deverá permitir a integração de dados de forma automática ou ainda através de arquivos de intercâmbio de informações com os sistemas de Contabilidade Pública, Compras e Licitações, e Portal da Transparência.
- **7.2.** Deverá possuir cadastros de ruas, bairros e distritos para utilização no cadastramento dos contribuintes e imóveis.
- **7.3.** Possuir cadastro de bancos e agências.
- **7.4.** Possuir cadastro de moedas, possibilitando a utilização de Unidades de Referência.
- **7.5.** Possuir cadastro de atividades econômicas.
- **7.6.** Possuir cadastro de planta de valores.
- **7.7.** Possuir cadastro de fiscais.
- **7.8.** Possuir cadastro de documentos fiscais que serão exigidos na fiscalização.
- **7.9.** Possuir cadastro único de contribuintes.

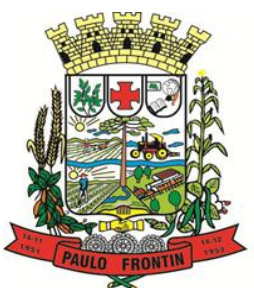

Rua Rui Barbosa, 204 | Fone: (42) 3543-1210 /1212 /1346 CNPJ - 77.007.474/0001-90 | CEP: 84.635-000 | Paulo Frontin | PR

- **7.10.** Possuir cadastro de cartórios para possibilitar o relacionamento com o ITBI-Imposto sobre Transmissão de Bens Imóveis.
- **7.11.** Possuir cadastro de imobiliárias para possibilitar o relacionamento com os imóveis.<br>**7.12.** Permitir que a Planta de Valores seja configurável conforme boletim cadastral e
- **7.12.** Permitir que a Planta de Valores seja configurável conforme boletim cadastral e a localização do imóvel.
- **7.13.** Ter configuração para mensagens de carnê.
- **7.14.** Possuir cadastro de imóvel urbano e rural configurável conforme boletim cadastral da Prefeitura, com a possibilidade de inserir campos numéricos (inteiros e decimais), datas, horas e textos a qualquer momento.
- **7.15.** Possuir cadastro de averbações/observações para:
	- a) Contribuintes;
	- b) Imóveis;
	- c) Econômicos;
	- d) Dívidas;
	- e) Receitas diversas (solicitação de serviço).
- **7.16.** Possibilitar cadastramento de validações de dados para deixar as informações dos cadastros abaixo consistentes, evitando (por exemplo), que um imóvel construído fique sem área de construção:
	- a) Imobiliários;
	- b) Mobiliários (econômico);
	- c) Pessoas;
	- d) Projetos;
	- e) Receitas Diversas;
	- f) Contribuição de Melhorias;
	- g) Auto de Infração;
	- h) Características de Imobiliárias;
	- i) Características Mobiliárias.
- **7.17.** Permitir controle de obras e construção civil, informando o tipo:
	- a) Ampliação; Reforma;
	- b) Construção;
	- c) Demolição.
- **7.18.** Permitir gerar um novo imóvel ou alterar o já existente
- **7.19.** Permitir englobamento de imóveis, mesmo sendo de lotes diferentes, para a emissão de carnês e também poder consultar os valores detalhadamente de cada imóvel englobado.
- **7.20.** Ter controle sobre as notificações de lançamentos emitidas/enviadas, anuladas e devolvidas.
- **7.21.** Manter histórico dos valores calculados de cada exercício.
- **7.22.** Possibilitar que o servidor municipal possa configurar e administrar novas informações sobre os imóveis, econômicos e contribuintes.
- **7.23.** Permitir geração de arquivos para a impressão dos carnês por terceiros.
- **7.24.** Cadastrar vistorias de imóveis e econômicos (empresas).
- **7.25.** Possuir parametrização de telas de consulta das informações contidas nos cadastros técnicos conforme necessidade da Prefeitura.
- **7.26.** Calcular todos os impostos ou taxas pertinentes a cada cadastro técnico, sem a dependência de alterações nos programas de cálculo; e ainda permitir cálculos ou recálculos individuais, ou de um grupo de contribuintes.
- **7.27.** Emitir carnês dos tributos e dívida ativa, bem como segunda via de carnês, imprimindo opcionalmente algumas parcelas. Possibilitando também a emissão de notificação de lançamento endereçada aos contribuintes que tiverem lançamentos.
- **7.28.** Possibilitar consulta de lançamentos (dados financeiros), através: do nome, parte do nome ou CNPJ/CPF.
- **7.29.** Emitir certidão negativa, positiva ou positiva com efeito negativa.
- **7.30.** Emitir extrato da movimentação financeira do contribuinte (tributos pagos em aberto ou cancelados).
- **7.31.** Gerar arquivos para a impressão dos carnês de arrecadação no padrão FEBRABAN.
- **7.32.** Controlar emissão e pagamento do ITBI, bloqueando a transferência de imóveis quando este possui débitos em aberto ou está em dívida ativa.
- **7.33.** Controlar liberações de impressão de documentos fiscais por Gráficas e por ano, podendo cobrar taxa pela liberação ou não;

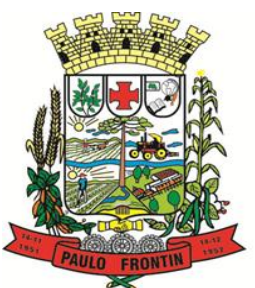

Rua Rui Barbosa, 204 | Fone: (42) 3543-1210 /1212 /1346 CNPJ - 77.007.474/0001-90 | CEP: 84.635-000 | Paulo Frontin | PR

- **7.34.** Manter tabela de dias não úteis para fins de cálculo de juro/multa.
- **7.35.** Permitir trabalhar com várias moedas no aplicativo (UFIR, Reais, UFM) com possibilidade de indexadores para intervalos de datas.
- **7.36.** Possuir rotinas de movimentações e alterações de dívidas (anistias, prescrições, cancelamentos, estornos, etc.)
- **7.37.** Possuir relatórios gerenciais, estatísticos e financeiros: resumos de dívidas vencidas e a vencer; situação do cadastro; - resumo da arrecadação por dia/mês, por tipo de dívida e por órgão arrecadador; - de cancelamentos; - de classificação da receita de acordo com plano de contas da Prefeitura; - de pagamentos; - de estorno de pagamentos.
- **7.38.** Emitir notificação de cobrança administrativa para o contribuinte devedor, com parametrização do conteúdo da notificação.
- **7.39.** Emitir certidão executiva e petição com textos parametrizados para cobrança judicial.
- **7.40.** Possibilitar emissão da Certidão de Divida Ativa junto com a Petição através de uma única rotina para composição do processo de execução fiscal.
- **7.41.** Permitir baixas dos débitos automaticamente através de arquivos de arrecadação fornecidos pelos Bancos.
- **7.42.** Ter consulta geral unificada da situação do contribuinte (dívida ativa, débitos correntes de todas as receitas) com valores atualizados e opção para impressão de segundas vias, re-parcelamentos e pagamentos.
- **7.43.** Possuir cadastro de fórmulas de juros de financiamentos para refinanciamento de débitos correntes e dívida ativa, vencidos ou a vencer, podendo cobrar ou não taxa de expediente.
- **7.44.** Possuir rotina configurável de Parcelamento de Dívida Ativa, podendo parcelar várias receitas, parcelar outros parcelamentos em aberto, dividas executadas, conceder descontos legais através de fórmulas configuráveis, determinar valor mínimo por parcela, bem como permitir a cobrança de taxas de parcelamento;
- **7.45.** Possuir controle da apuração dos lançamentos dos contribuintes onde seja possível, por exemplo, comparar quanto foi declarado e quanto realmente foi faturado pelo contribuinte, gerando um lançamento com a diferença apurada com os devidos acréscimos. Sendo ainda possível a geração da notificação fiscal por atividade, ano, ano e atividade e parcela, facilitando uma possível contestação por parte do contribuinte;
- **7.46.** Gerar auto de infrações e notificações aos contribuintes.
- **7.47.** Controlar geração de cálculo e emissão de notas avulsas, impressas pela secretaria da fazenda;
- **7.48.** Possuir controle de denúncias fiscais.
- **7.49.** Permitir configuração de modelos de carnês pelo próprio usuário.
- **7.50.** Possuir processos para fiscalização dos cadastros mobiliários e imobiliários, com lançamento, notificação fiscal e/ou auto de infração.
- **7.51.** Controlar compensação e restituição de pagamentos efetuados indevidamente.
- **7.52.** Controlar projetos para emissão Alvará de Construção e Habite-se.
- **7.53.** Permitir que sejam parametrizados todos os tributos quanto à sua fórmula de cálculo, multa, correção e índices, moedas, etc.
- **7.54.** Permitir cálculo de juros e multas de débitos correntes baseado em fórmulas, podendo variar de ano para ano e também de receita para receita.
- **7.55.** Permitir controle de isenção/imunidade definido nas fórmulas de cálculo, permitindo resumos por tipo de isenção/imunidade de cada receita;
- **7.56.** Possuir rotina de inscrição em dívida com emissão do livro de dívida ativa, gerando informações sobre o ato da inscrição (livro, folha, data e número da inscrição), permitindo cálculos de atualizações e acréscimos legais e controle da execução fiscal.
- **7.57.** Possuir rotinas de configuração através de fórmulas para, cancelar, suspender, prescrever ou anistiar a dívida ativa automaticamente, com seus respectivos registros.
- **7.58.** Emissão de documentos inerentes à fiscalização:- Termo de Início da Fiscalização; Termo de Encerramento da Fiscalização; - Termo de Ocorrência; - Termo de Apreensão de Documentos; - Termo de Prorrogação da Fiscalização; - Intimação; Recibo de Entrega de Documentos; - Auto de Infração; - Produção Fiscal; e - Planilha de Cálculo da Apuração Fiscal.
- **7.59.** Possibilitar que seja feito cálculo simulado baseado no histórico de alterações, exercícios anteriores, dados cadastrais do exercício atual, considerando os parâmetros de cálculo do exercício solicitado.
- **7.60.** Permitir desmembramentos e remembramentos de imóveis.
- **7.61.** Possuir rotina para importar imagem da planta cartográfica do imóvel, individual e geral.
- **7.62.** Controlar entrega e devolução de carnês e/ou notificações.
- **7.63.** Permitir gerar o ITBI de mais de um imóvel do mesmo proprietário para o mesmo comprador.
- **7.64.** Possibilitar consulta de ações fiscais por fiscal.

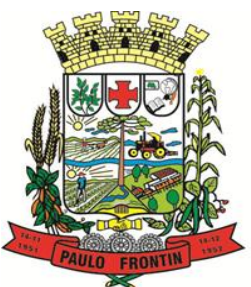

Rua Rui Barbosa, 204 | Fone: (42) 3543-1210 /1212 /1346 CNPJ - 77.007.474/0001-90 | CEP: 84.635-000 | Paulo Frontin | PR

- **7.65.** Possuir cadastro para suspender lançamento total ou de algumas receitas do mesmo.
- **7.66.** Possuir cadastro para suspender notificações e autos de infração, bem como controlar suas movimentações durante o processo.
- **7.67.** Poder emitir parcela unificada para pagamento, relacionando todos os débitos correntes, dívidas ativas e parcelas de dividas que o contribuinte estiver devendo.
- **7.68.** Possuir controle de emissão de segunda via do carnê com acréscimo de taxa por emissão, podendo ser configurado por Receita;
- **7.69.** Possibilitar emissão de parcelas, pagamento, transferência para dívida e reparcelamento através das janelas de consultas.
- **7.70.** Controlar a emissão de documentos impressos, registrando:
	- a) Forma de entrega;
		- b) Data entrega;
		- c) Cancelamento;
- **7.71.** Dispor de rotinas que permitem o controle de acesso aos usuários aos módulos e funções com a área de atuação de cada usuário dentro do aplicativo;
- **7.72.** Possibilitar cadastramento único de contribuintes, o qual poderá ser utilizado em todo o aplicativo facilitando as consultas e emissão de Certidão Negativa de Débito;
- **7.73.** Permitir várias receitas referentes a Imóveis, Econômicos, Contribuição de Melhorias ou Serviços Diversos;
- **7.74.** Possuir opção para verificar os históricos das alterações cadastrais (cadastro de contribuintes, cadastro imobiliário e cadastro mobiliário) efetuadas por determinados usuários, por data ou por processo de alteração. Tendo também a opção de emitir relatório do histórico;
- **7.75.** Poder emitir uma prévia do ITBI para apreciação do contribuinte, sem necessariamente que o ITBI seja confirmado;
- **7.76.** Poder controlar ITBIs de imóveis arrematados em leilão;
- **7.77.** Possuir controle das ME e EPPs optantes pelo Simples Nacional, conforme Lei Complementar 123/2006;
- **7.78.** Possibilitar prorrogação ou antecipação de vencimento parcial somente de alguns lançamentos ou geral, por algum processo que venha a ocorrer com o lançamento;
- **7.79.** Emitir Gráficos para análise de lançamentos de Impostos e Taxas, Características dos Imóveis e Econômicos e Localização dos mesmos;
- **7.80.** Possuir rotina que possibilite conceder descontos (Remissão) ao contribuinte para Débitos, Dívidas;
- **7.81.** Possibilitar reparcelamento de débitos podendo optar pela cobrança ou não de Juro de Financiamento;
- **7.82.** Conter rotina configurável para refinanciamento (parcelamento) onde possam ser refinanciados todos os débitos, dívidas ativas e dividas parcelada, vencida ou a vencer, podendo cobrar ou não taxa de expediente;
- **7.83.** Efetuar baixas dos débitos através de leitora de código de barras com opção de autenticar ou não os documentos de arrecadação;
- **7.84.** Gerar relatórios com a receita classificada de acordo com o plano de contas da receita, de forma que se integre ao aplicativo de contabilidade pública;
- **7.85.** Possuir relatório que demonstre, em uma visão ampla, da arrecadação do município por bairro;
- **7.86.** Controlar execução de dívidas;
- **7.87.** Emitir livros de dívida ativa e notificação para os contribuintes inscritos;
- **7.88.** Possibilitar a emissão de relatório para a verificação da movimentação das dívidas ativas dentro de um período informado, controlando assim os saldos;
- **7.89.** Permitir agregar junto ao parcelamento de dívidas, a cobrança de outros valores pertinentes à dívida, como honorários, juros de financiamento, correção pré-fixada, taxa de expediente, etc.
- **7.90.** Possibilitar no parcelamento de dívidas, incluir valores de reforços em parcelas, devido à sazonalidade de liquidez dos contribuintes;
- **7.91.** Possibilitar cadastramento de fiscais, documentos fiscais, relacionamento entre documentos e atividades, infrações e notificações, os quais poderão ser utilizados na programação de ações fiscais e apurações fiscais;
- **7.92.** Possuir relatório que liste as inconsistências do cadastro imobiliário
- **7.93.** Possuir relatório que liste as inconsistências do cadastro mobiliário
- **7.94.** Possuir controle da liberação do alvará provisório conforme Lei Complementar 123/06.
- **7.95.** Possuir cadastro configurável para as vistorias de imóveis e econômicos (empresas)
- **7.96.** Manter um cadastro de dias não úteis (feriados) para fins de cálculo de juro/multa.

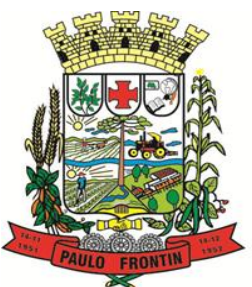

Rua Rui Barbosa, 204 | Fone: (42) 3543-1210 /1212 /1346 CNPJ - 77.007.474/0001-90 | CEP: 84.635-000 | Paulo Frontin | PR

- **7.97.** Possibilitar após a baixa, a emissão de relatório com o demonstrativo do movimento para conferência;
- **7.98.** Possuir cadastros de mobiliário (econômico) e de atividades configuráveis conforme boletim cadastral da Prefeitura, com a possibilidade de inserir campos numéricos (inteiros e decimais), datas, horas e textos a qualquer momento.
- **7.99.** Possibilitar parametrização da geração de lançamentos, com a diferença dos pagamentos a menor para Débitos, Divida Ativa, Divida Parcelada e Refis. Com ainda opção de utilizar configurações diferentes para cada receita.
- **7.100.** Possibilitar importação de arquivos de Períodos e Eventos do Simples Nacional.
- **7.101.** Possibilitar contabilização dos valores das deduções (descontos, anistias, cancelamentos, etc.) juntamente com os valores das receitas arrecadadas.
- **7.102.** Possibilitar controle da data de validade das notas fiscais liberadas.
- **7.103.** Efetuar consistência no cadastro de pessoas em relação às informações das pessoas jurídicas enquadradas como MEI (Microempreendedor Individual) conforme critérios estabelecidos pelo Simples Nacional.
- **7.104.** Possibilitar emissão de relatório demonstrando os valores concedidos ou perdidos de descontos no momento do pagamento das parcelas.
- **7.105.** Possibilitar emissão do documento do Habite-se de forma parcial.
- **7.106.** Possibilitar que o abatimento realizado na composição dos parcelamentos possa ser parametrizado para baixas os débitos/dívidas de forma proporcional ou quitando primeiramente os débitos/dívidas mais antigos.
- **7.107.** Possibilitar emissão de relatório com a posição da dívida ativa em determinada data, permitindo verificar a situação do cadastro da dívida ativa de forma retroativa ou futura.
- **7.108.** Possibilitar geração de um único cadastro de ITBI para transferência de diversos imóveis com vendedores e compradores diferentes.
- **7.109.** Possibilitar que sejam informadas as dívidas que estão sendo enviadas para protesto, podendo ser filtradas e consultas em relatórios específicos.
- **7.110.** Possibilitar emissão de gráfico para análise da receita lançada x arrecadada x em dívida ativa x isenta, e gráfico para análise da dívida ativa anual e acumulada.
- **7.111.** Possibilidade de conceder créditos tributários gerados pela emissão de notas eletrônicas e concedidos aos contribuintes pelo aplicativo no momento do lançamento dos impostos.
- **7.112.** Possibilitar cadastro automático de imóveis rurais quando ao cadastrar um ITBI Rural de um imóvel que não possua ainda cadastro.
- **7.113.** Possibilitar a geração de ITBI para imóveis rurais com opção de cadastro ou não do imóvel envolvido na transação.
- **7.114.** Conter uma agenda que possibilite ao usuário do aplicativo cadastrar seus compromissos diários.
- **7.115.** Conter uma agenda fiscal onde o fiscal possa cadastrar seus compromissos e visualizar compromissos relacionados a ações e plantões fiscais, permitindo através desta agenda efetuar a entrada em um plantão fiscal, consulta a ações fiscais e impressão de relatório de sua produtividade.
- **7.116.** Possibilitar ao efetuar o cadastro de uma ação fiscal enviar um e-mail ao contribuinte relacionado à ação comunicando e/ou notificando este contribuinte.
- **7.117.** Possuir no cadastro de ação fiscal um Workflow, possibilitando ao fiscal visualizar de forma gráfica o fluxo de trabalho relacionado à ação fiscal, este fluxo deve demonstrar ao fiscal qual a funcionalidade que pode ser acessada após o cadastro da ação fiscal.
- **7.118.** Conter um cadastro de imóveis rurais, onde neste seja possível inserir informações relacionadas ao INCRA e planta de valores especifica para este tipo de imóvel, onde as informações possam também servir de subsidio para o calculo da ITR.
- **7.119.** Conter no cadastro de Imóveis uma forma de acessar as principais funcionalidades relacionadas ao imóvel, onde ao acessa-las o aplicativo já demonstre as informações do imóvel ou contribuinte associado ao imóvel.
- **7.120.** Possibilitar apuração fiscal de relacionadas a contas de serviço.
- **7.121.** Possibilitar geração de lançamentos provenientes de apurações fiscais por infração cometida
- **7.122.** Possibilitar encerramento mensal, com controle mensal do saldo da divida ativa com controle sob alterações e movimentações após o encerramento.
- **8. APLICATIVO DE ESCRITURAÇÃO FISCAL DO ISS VIA INTERNET.**

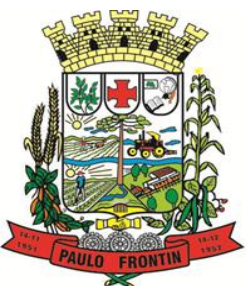

Rua Rui Barbosa, 204 | Fone: (42) 3543-1210 /1212 /1346 CNPJ - 77.007.474/0001-90 | CEP: 84.635-000 | Paulo Frontin | PR

- **8.1.** O aplicativo de Escrituração Eletrônica do ISS via internet deverá permitir a integração de dados de forma automática ou ainda através de arquivos de intercâmbio de informações com os sistemas de Tributação Pública, Controle de Notas Fiscais Eletrônicas via internet e Portal da Transparência.
- **8.2.** Possuir controle de acesso de Prestadores de Serviços, Tomadores de Serviços, Intermediários de Serviços, Contadores e Prefeitura Municipal nas respectivas funcionalidades considerando o perfil do usuário para o acesso a estas funcionalidades;
- **8.3.** Possibilitar a emissão da autorização para impressão após deferida a solicitação de AIDF.
- **8.4.** Possibilitar que o contribuinte realize as solicitações de reabertura de declarações.
- **8.5.** Possuir configuração para permitir a reabertura da declaração de forma automática quando as guias de pagamentos não tenham sido pagas.
- **8.6.** Permitir a reabertura da declaração para as guias de pagamento com situação diferente de "Pagas".
- **8.7.** Permitir a transferência da responsabilidade dos serviços contábeis de uma empresa para o escritório de um contador. A solicitação deverá ser deferida por um fiscal para que seja permitida a transferência.
- **8.8.** Possibilitar ao contribuinte a importação dos planos de conta para realização de suas declarações através de contas bancárias (Instituições Bancárias).
- **8.9.** Possibilitar ao contribuinte a utilização do Plano Contábil das Instituições do Sistema Financeiro Nacional (COSIF) quando enquadrados por contas de serviço.
- **8.10.** Possibilitar ao contribuinte a importação do Plano Contábil das Instituições do Sistema Financeiro Nacional (COSIF) por grupos de contas de forma separada.
- **8.11.** Permitir a constatação de autenticidades dos recibos de AIDF para fins comparativos.
- **8.12.** Possibilitar ao contribuinte a realização de todas as declarações de serviços prestados e tomados, de ISS retido de terceiros ou retidos por terceiros.
- **8.13.** Possibilitar que as declarações de serviços prestados e tomados, de ISS retido de terceiros ou retidos por terceiros possam ser realizadas de forma manual, quando o contribuinte deverá informar os documentos fiscais individualmente, ou de forma automática, quando o contribuinte utilizará um arquivo contendo todos os documentos a serem declarados.
- **8.14.** Permitir a retificação de declarações encerradas, resultando em uma nova guia de pagamento, ou gerando saldo para compensação em futuras declarações.
- **8.15.** Permitir a inserção de várias declarações para a mesma competência.
- **8.16.** Possuir aderência à legislação referente ao Simples Nacional (Lei complementar 123/2006).
- **8.17.** Possibilitar a emissão de guias de pagamento de acordo com os convênios bancários.
- **8.18.** Possibilitar a emissão do Livro de ISS, contendo as declarações normais e retificadoras.
- **8.19.** Possuir relatório de conferência de serviços declarados.
- **8.20.** Possibilitar edição da lista de serviços conforme alterações na Lei 116/03, tais como alterar a alíquota de atividade e o relacionamento com a CNAE.
- **8.21.** Permitir cadastro de materiais diversos pelas construtoras para uso em suas declarações de serviços.
- **8.22.** Permitir a configuração de rotinas disponibilizadas aos contribuintes pelos fiscais
- **8.23.** Permitir a criação de scripts de validação das Solicitações de AIDF, bloqueando as solicitações para empresas com alguma irregularidade.
- **8.24.** Possibilitar o deferimento e indeferimento das solicitações de AIDF.
- **8.25.** Possibilitar a anulação da liberação de AIDF deferida.
- **8.26.** Possibilitar que declarações encerradas possam ser reabertas.
- **8.27.** Permitir o lançamento de Notas Avulsas para empresas (cuja atividade não exija emissão sistemática dos documentos fiscais), mas que necessitam fornecer documento fiscal aos seus tomadores de serviço.
- **8.28.** Possuir aderência à legislação referente à Transparência (Lei 12.741/2012) para a emissão das notas fiscais, contendo a carga tributária incidente sobre o valor da mesma.
- **8.29.** Possuir relatório da situação dos contribuintes contendo informações das declarações de serviços prestados, tomados e pagamento dos impostos.
- **8.30.** Possibilitar o gerenciamento dos saldos.
- **8.31.** Permitir o envio e recebimento de mensagens eletrônicas entre os usuários do sistema visando a interação dos fiscais com os contribuintes.
- **8.32.** Possibilitar que os relatórios sejam gerados nos formatos HTML, PDF ou XLS.
- **8.33.** Possibilitar a assinatura digital das declarações.
- **8.34.** Possibilitar a emissão das taxas de fiscalização de aterro.
- **8.35.** Possibilitar a declaração de documento de serviço prestado/tomado para estrangeiros.
- **8.36.** Possuir relatório de valores declarados de serviços prestados e valores recebidos em cartão, para cruzamento de informações.

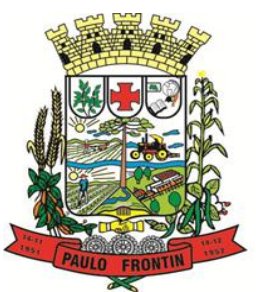

Rua Rui Barbosa, 204 | Fone: (42) 3543-1210 /1212 /1346 CNPJ - 77.007.474/0001-90 | CEP: 84.635-000 | Paulo Frontin | PR

#### www.paulofrontin.pr.gov.br

- **8.37.** Possibilitar que a emissão de notas avulsas possa ser configurada conforme necessidade do contribuinte.
- **8.38.** Possibilitar a geração do auto de infração para os contribuintes cujo porte é 'MEI' Micro Empreendedor Individual de forma manual e automática.
- **8.39.** Permitir o encerramento mensal das declarações de serviços prestados e tomados.
- **8.40.** Possibilitar o gerenciamento de pendências de documentos fiscais.
- **8.41.** Promover o gerenciamento de informações para combater a sonegação visando apoiar a fiscalização do ISS.
- **8.42.** Efetuar cruzamento de notas fiscais emitidas e recebidas, ou outros documentos de registro de prestação de serviços, fornecendo informações sobre as irregularidades encontradas;
- **8.43.** Permitir o controle dos aspectos referentes ao conceito de substituto tributário, através de declaração com substituição tributária e relatórios.
- **8.44.** Possibilitar a identificação dos maiores contribuintes com declaração diferenciada.
- **8.45.** Permitir a emissão e gerenciamento de notas avulsas.
- **8.46.** Permitir o gerenciamento e controle do período de fiscalização do contribuinte.
- **8.47.** Manter o histórico dos valores calculados de cada exercício.
- **8.48.** Permitir o cadastramento de infrações.
- **8.49.** Possibilitar consultas através de nome, parte do nome, cadastro, endereço, CPF/CNPJ e atividade (principal e secundárias) com, no mínimo, os seguintes comparadores: igual, diferente, entre, contém, não contém, contido, não contido, maior, maior ou igual, menor, menor ou igual, inicia, termina.
- **8.50.** Permitir controle diferenciado para as microempresas e empresas de pequeno porte, conforme legislação específica.
- **8.51.** Conter programas para gestão do cadastro econômico-fiscal, cálculo e lançamento do ISSQN e das chamadas Taxas de Licença.
- **8.52.** Possuir rotina para a geração automática e parametrizada do lançamento do ISS e Taxas, prevendo a possibilidade de executar a geração de arquivos para terceiros realizarem a emissão da guia de recolhimento.
- **8.53.** Possuir programa que possibilite ao usuário realizar as principais rotinas relacionadas ao ISS e Taxas em uma única tela, evitando a necessidade de acessar diversas rotinas para executar suas tarefas.

#### **9. APLICATIVO DE ATENDIMENTO AO CIDADÃO VIA INTERNET.**

- **9.1.** O aplicativo de Atendimento ao Cidadão via Internet deverá permitir a integração de dados de forma automática ou ainda através de arquivos de intercâmbio de informações com os sistemas de Tributação Pública e Protocolo via internet.
- **9.2.** Possibilitar aos contribuintes o acompanhamento da respectiva situação do cadastro fiscal permitindo consulta de débitos, emissão de extratos, carnês e certidões com valores atualizados.
- **9.3.** Permitir aos contribuintes emitir e confirmar a veracidade das CND através do código de controle gerado automaticamente. (Certidão Negativa de Débitos Municipais: Certidão Negativa, Positiva ou Positiva com efeito de Negativa).
- **9.4.** Permitir solicitação do carnê IPTU via web.
- **9.5.** Possibilitar emissão de guias de recolhimento de qualquer Tributo Municipal vencido ou não, parcelados ou reparcelados, com adicionais calculados, em guia padrão FEBRABAN pronta para o recolhimento.
- **9.6.** Possibilitar emissão de guia unificada de qualquer tributo.
- **9.7.** Possibilitar o acesso através dos seguintes navegadores Google Chrome 30 ou superior, Mozilla Firefox 25 ou superior, Microsoft Internet Explorer 9 a 11, Safari 6 ou superior.
- **9.8.** Possuir cadastro de contribuintes (pessoas físicas ou jurídicas) com, no mínimo, os seguintes campos, Nome/Razão Social, CPF/CNPJ, Telefone/Celular, e-mail, Endereço completo, Senha, anexos.
- **9.9.** Possuir cadastro de logotipos de bancos para emissão das guias de arrecadação e carnês de pagamentos.
- **9.10.** Possuir controle de acesso de usuários nas respectivas funcionalidades considerando o perfil de cada usuário para o acesso a estas funcionalidades;
- **9.11.** Possuir logon interativo, que possibilite aos contribuintes acessar vários serviços on-line disponibilizados pela entidade através do CPF, ou CNPJ, ou código do contribuinte, ou código do econômico, ou código do imóvel, ou inscrição imobiliária.

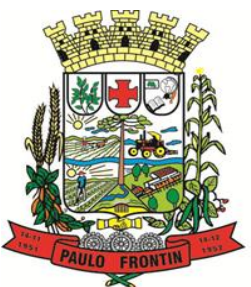

Rua Rui Barbosa, 204 | Fone: (42) 3543-1210 /1212 /1346 CNPJ - 77.007.474/0001-90 | CEP: 84.635-000 | Paulo Frontin | PR

- **9.12.** Possuir logon interativo, que possibilite a alteração da senha de acesso, e a solicitação de reenvio da senha por e-mail em caso de esquecimento.
- **9.13.** Possibilitar aos contribuintes cadastrar seus dados no cadastro de contribuintes (pessoas físicas ou jurídicas) utilizando assinatura digital e anexar arquivos digitais em PDF (cópias de documentos).
- **9.14.** Possibilitar aos contribuintes acompanhar a situação do cadastro fiscal dos imóveis e econômicos do Município, permitindo consulta de débitos, emissão de extratos, carnês e certidões com valores atualizados.
- **9.15.** Possibilitar aos contribuintes consultar os créditos tributários disponíveis do exercício vigente e anteriores.
- **9.16.** Possibilitar aos contribuintes solicitar serviços diversos disponibilizados pela entidade. Ex. taxa de coleta de lixo, taxa de demolição, taxa de resíduos sólidos.
- **9.17.** Possibilitar aos contribuintes emitir e gerar as guias de pagamento de Alvará de Licença e Localização e/ou funcionamento, Alvará de Licença do corpo de bombeiros, Alvará de Licença da vigilância Sanitária, Alvará de Meio Ambiente.
- **9.18.** Possibilitar aos contribuintes gerar o Imposto sobre a Transmissão de Bens Imóveis ITBI para imóveis urbanos ou rurais, informando dados da transação.
- **9.19.** Possibilitar aos contribuintes consultar as solicitações de Imposto sobre a Transmissão de Bens Imóveis - ITBI para imóveis urbanos ou rurais realizadas anteriormente com possibilidade de filtrar por código e ano da solicitação, código do imóvel, situação da solicitação, CPF/CNPJ do comprador vendedor ou responsável, e data de solicitação.
- **9.20.** Possibilitar aos contribuintes gerar a certidão e guia de pagamento do Imposto sobre a Transmissão de Bens Imóveis - ITBI para imóveis urbanos ou rurais, em sendo rural, sem necessidade de este estar cadastrado no sistema tributário do município.
- **9.21.** Possibilitar aos contribuintes gerar o carnê de Imposto Territorial Urbano IPTU para imóveis urbanos com possibilidade de pagamento em parcelas ou parcela única com aplicação de desconto conforme critérios da entidade.
- **9.22.** Possibilitar aos contribuintes emitir a Certidão de Baixa de atividade, informando o CPF, CNPJ ou código de contribuinte, ou código econômico.
- **9.23.** Permitir aos contribuintes emitir e confirmar a veracidade das CND através do código de controle gerado automaticamente. (Certidão Negativa de Débitos Municipais: Certidão Negativa, Positiva ou Positiva com efeito de Negativa).
- **9.24.** Possibilitar aos contribuintes emitir a 2ª via da Certidão de Isenção, informando o CPF, CNPJ ou código de contribuinte.
- **9.25.** Possibilitar aos contribuintes emitir a guia de pagamento de débitos de ISS.
- **9.26.** Possibilitar aos contribuintes emitir a guia de pagamento de débitos diversos.
- **9.27.** Possibilitar aos contribuintes solicitar a coleta seletiva para seu imóvel, com possibilidade de benefício de redução da taxa de coleta do lixo.
- **9.28.** Possibilitar aos contribuintes solicitar a emissão de carnês via internet isentando o pagamento da taxa referente a emissão e impressão dos carnês.
- **9.29.** Possibilitar aos contribuintes apontar os imóveis que receberão benefícios de créditos tributários disponíveis.
- **9.30.** Possibilitar aos contribuintes do tipo Contador, Imobiliária e Cartório consultarem informações de seus clientes.
- **9.31.** Permitir a configuração de vínculo e acesso ao cadastro de imóveis e econômicos para os Contadores, Imobiliárias e Cartórios respectivos.
- **9.32.** Permitir a emissão de guias de pagamento de tributos municipais, permitindo emissão parcelada ou parcela única, com descontos e acréscimos, com valores atualizados.
- **9.33.** Permitir a unificação de parcelas e receitas em uma única guia de pagamento.
- **9.34.** Permitir a configuração do acesso aos serviços disponibilizados ao contribuinte: (CPF/CNPJ, Código dos referentes, exigência ou não de senha).
- **9.35.** Possuir área para que a entidade vincule hiperlinks aos principais serviços a serem disponibilizados aos contribuintes para acesso nos sites que a entidade julgar necessário.
- **9.36.** Permitir a configuração das solicitações de serviços a serem disponibilizadas aos contribuintes, possibilitando informar quais deverá ser tramitado com registro de protocolo.
- **9.37.** Permitir a configuração da forma de cadastro de contribuintes em automática ou condicionada ao deferimento de servidor da entidade, possibilitando informar exigência de assinatura digital ou ainda anexo de arquivos digitais (cópias de documentos).
- **9.38.** Permitir configuração dos layouts das certidões municipais e alvarás conforme modelo específico da entidade.
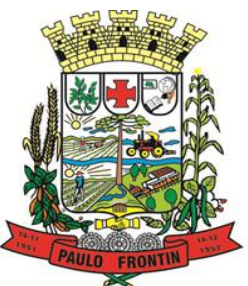

Rua Rui Barbosa, 204 | Fone: (42) 3543-1210 /1212 /1346 CNPJ - 77.007.474/0001-90 | CEP: 84.635-000 | Paulo Frontin | PR

#### www.paulofrontin.pr.gov.br

- **9.39.** Permitir configuração das certidões de contribuinte e imóvel possibilitando informar a exibição de imóveis englobados.
- **9.40.** Permitir configuração das guias de pagamento possibilitando informar quais dados do endereço do sacado deverá ser exibido.
- **9.41.** Permitir configuração dos alvarás de bombeiro, da vigilância sanitária e de licença e localização, possibilitando condicionar a emissão à verificação do lançamento do exercício com situação de aberto, pago, isento, imune ou ainda sem esta verificação para Microempreendedor individual em respeito à Lei Complementar 147.
- **9.42.** Permitir configuração dos alvarás de bombeiro, da vigilância sanitária e de licença e localização, possibilitando definir a validade do documento em data fixa ou intervalo de tempo.
- **9.43.** Permitir configuração da solicitação de coleta seletiva, possibilitando cadastrar critérios dos imóveis exigidos para esta solicitação.
- **9.44.** Permitir configuração da solicitação de emissão de carnês via internet, possibilitando cadastrar critérios dos imóveis exigidos para esta solicitação.
- **9.45.** Permitir configuração da solicitação de abatimentos dos créditos tributários, possibilitando cadastrar critérios dos imóveis exigidos para esta solicitação.
- **9.46.** Permitir a configuração de fórmulas para cálculo de multas, juros, correção monetária, descontos para pagamentos antecipados e ainda para controle de emissão de documentos.
- **9.47.** Permitir a configuração de mensagens fixas aos contribuintes para fins de obtenção de senha de acessos.
- **9.48.** Permitir a configuração de quais informações devem ser apresentadas nas consultas de informações cadastrais de imóveis e econômicos.
- **9.49.** Possibilitar o cadastro de cabeçalhos para apresentação dos documentos emitidos pela internet.
- **9.50.** Possibilitar a configuração da verificação da situação dos lançamentos de Alvará como requisito para emissão do documento pela internet.
- **9.51.** Possibilitar a configuração da verificação de pendências de sócios ou responsáveis para emissões de Certidões Negativas de Débitos.
- **9.52.** Possibilitar aos contribuintes consultar seus processos abertos junto ao departamento de Protocolo da entidade.
- **9.53.** Possibilitar aos contribuintes consultar os documentos necessários para abertura de processos, conforme as solicitações.
- **9.54.** Possuir cadastros de convênios bancários para emissão das guias de arrecadação e carnês de pagamentos
- **9.55.** Permitir a emissão de boletos bancários na modalidade "Carteira com Registro" para pagamentos de tributos e demais receitas.

#### **10. APLICATIVO DE EMISSÃO DE NOTA FISCAL ELETRÔNICA VIA INTERNET.**

- **10.1.** O aplicativo de Emissão de Nota Fiscal Eletrônica via Internet deverá permitir a integração de dados de forma automática ou ainda através de arquivos de intercâmbio de informações com os sistemas de Tributação Pública e Escrituração Eletrônica do ISS via internet.
- **10.2.** Deverá possibilitar geração da nota fiscal de serviços eletrônica, de forma on line, com validade jurídica.
- **10.3.** Permitir ao prestador de serviço personalizar a nota fiscal eletrônica com sua logomarca.
- **10.4.** Controlar solicitações pendentes para emissão eletrônica de notas fiscais de serviços.
- **10.5.** Permitir cancelamento de notas fiscais eletrônicas, informando o tomador do serviço por e-mail.
- **10.6.** Possibilitar envio automático da nota fiscal eletrônica para o e-mail do tomador.
- **10.7.** Permitir a substituição de uma nota fiscal eletrônica por várias, e de várias notas fiscais eletrônicas por uma, cancelando automaticamente a nota substituída.
- **10.8.** Permitir ao Fisco regulamentar as alíquotas dos serviços tributáveis.
- **10.9.** Possibilitar geração de crédito na emissão da nota fiscal eletrônica para o tomador.
- **10.10.** Possibilitar consulta do prestador e tomador do serviço ao crédito gerado na emissão da nota fiscal eletrônica.
- **10.11.** Emitir guia de recolhimento do ISS das notas fiscais eletronicamente emitidas.
- **10.12.** Permitir que o prestador do serviço escolha as notas fiscais eletrônicas que deseja incluir em cada guia de recolhimento do ISS.

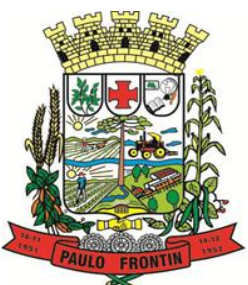

Rua Rui Barbosa, 204 | Fone: (42) 3543-1210 /1212 /1346 CNPJ - 77.007.474/0001-90 | CEP: 84.635-000 | Paulo Frontin | PR

#### www.paulofrontin.pr.gov.br

- **10.13.** Permitir ao prestador do serviço informar o Recibo Provisório de Serviço (RPS) ou lote de RPS para converter em nota fiscal de serviço eletrônica.
- **10.14.** Possibilitar vínculo na nota fiscal de serviço eletrônica com o RPS enviado.
- **10.15.** Possibilitar que o tomador de serviço denuncie a não conversão do RPS em nota fiscal de serviço eletrônica.
- **10.16.** Possibilitar consulta de notas fiscais eletrônicas por RPS via web service.
- **10.17.** Possibilitar consulta da situação do lote de RPS via web servisse
- **10.18.** Emitir relatório de notas fiscais eletrônicas por contribuinte.
- **10.19.** Emitir relatório de notas fiscais eletrônicas por tipo de atividade.
- **10.20.** Emitir relatório de notas fiscais eletrônicas canceladas.
- **10.21.** Emitir relatório de notas fiscais eletrônicas substituídas.
- **10.22.** Emitir relatório que demonstre os maiores emitentes de notas fiscais eletrônica de serviço.
- **10.23.** Emitir relatório que demonstre mês a mês a quantidade de notas fiscais eletronicamente emitidas no exercício.
- **10.24.** Emitir relatório que demonstre mês a mês o valor dos serviços prestados nas notas fiscais eletronicamente emitidas no exercício.
- **10.25.** Emitir relatório que demonstre o valor do ISS arrecadado nas notas fiscais eletrônicas emitidas.
- **10.26.** Possuir emissão de gráficos estatísticos.
- **10.27.** Possibilitar comunicação com o aplicativo próprio do prestador do serviço para registro de notas fiscais eletrônicas e consultas diversas.

#### **11. APLICATIVO DE GERENCIAMENTO INTELIGENTE.**

- **11.1.** O aplicativo de Gerenciamento Inteligente deverá permitir a integração de dados de forma automática ou ainda através de arquivos de intercâmbio de informações com os sistemas de Contabilidade Pública, Gestão de Frotas, Folha de Pagamento, Recursos Humanos, Tributação.
- **11.2.** Permitir uso do aplicativo via Web Browser com os seguintes navegadores Google Chrome (versão 2.1 ou superior), Mozilla Firefox (versão 1.1 ou superior), Microsoft Internet Explorer (versão 8 ou superior), Safari (versão 6 ou superior).
- **11.3.** Possibilitar acesso ao aplicativo utilizando os usuários e senhas do Yahoo.
- **11.4.** Possibilitar acesso ao aplicativo utilizando o Certificado Digital (e-CPF).
- **11.5.** Permitir configuração de acesso individual de usuários em várias entidades (multi-entidade).
- **11.6.** Possuir cadastro de permissões para configurar quais usuários terá acesso para consulta das informações disponibilizadas nos dashboards (painel e indicadores).
- **11.7.** Permitir coleta, organização, análise, compartilhamento e monitoramento de informações da entidade.
- **11.8.** Possuir painéis e gráficos interativos para análise de dados e informações para auxílio nas tomadas de decisão.
- **11.9.** Permitir geração de relatórios em formatos PDF, MS Word, Texto e MS Excel.
- **11.10.** Permitir exportação de relatórios para as seguintes extensões CSV, DOC, PDF, RTF, Texto e XLS.
- **11.11.** Possuir atalhos para visualização rápida das informações referentes às fontes de dados de cada relatório.
- **11.12.** Permitir a distribuição de relatórios com outros usuários via e-mail.
- **11.13.** Possibilitar a realização das extrações e carga de dados da base de dados operacional em formato pré-definido de arquivo para a importação no "Data Warehouse" de forma automática ou manual.
- **11.14.** Funcionar baseado em conceito de BIG DATA, acumulando dados de diversas fontes em um único repositório, e permitindo que esses dados sejam analisados gerando informações direcionadas a tomada de decisões ou qualquer outra necessidade especifica ou pontual. Permitindo futuras soluções para o cliente consumindo estes dados.
- **11.15.** Permitir visualização de notificações referentes às atividades de cada usuário.
- **11.16.** Permitir cruzamento de dados de diferentes áreas de negócio ou aplicativos para geração de um único indicador.
- **11.17.** Permitir busca de painéis para distribuição para usuários específicos.
- **11.18.** Possuir cadastro de métricas sintetizadas, que agrupam toda a informação disponível na entidade.
- **11.19.** Possuir filtros de pesquisa de relatórios e indicadores.

#### **12. APLICATIVO DE CONTRACHEQUE VIA INTERNET.**

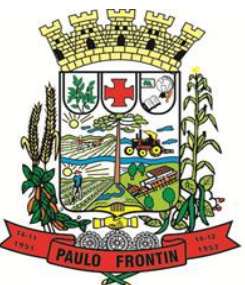

Rua Rui Barbosa, 204 | Fone: (42) 3543-1210 /1212 /1346 CNPJ - 77.007.474/0001-90 | CEP: 84.635-000 | Paulo Frontin | PR

#### www.paulofrontin.pr.gov.br

- **12.1.** O aplicativo de Contracheque via internet deverá ser desenvolvido em linguagem própria para ambiente Web, com operação via mouse e interface gráfica.
- **12.2.** Permitir a gestão descentralizada dos dados pessoais dos servidores públicos, via WEB.
- **12.3.** Possibilitar o acesso de qualquer local com acesso à Internet, através dos seguintes navegadores Google Chrome 30 ou superior, Mozilla Firefox 25 ou superior, Microsoft Internet Explorer 9 a 11, Safari 6 ou superior.
- **12.4.** Possuir recursos de autosserviço que possibilitam descentralizar funções e fornecer informações para seus servidores e chefias.
- **12.5.** Possuir recursos de pesquisa avançada por critérios e por campos.
- **12.6.** Possibilitar aos servidores públicos solicitar alterações cadastrais e efetuar uploads de documentos comprovatórios.
- **12.7.** Possibilitar aos servidores públicos acompanhamento do status das solicitações efetuadas.
- **12.8.** Possibilitar aos servidores públicos solicitar treinamentos, cursos de aperfeiçoamento, graduações, palestras, seminários, workshops, e efetuar uploads de documentos comprovatórios.
- **12.9.** Possibilitar aos servidores públicos solicitar 13º salário, férias, licença prêmio, licença sem vencimento, licença maternidade, licença casamento, folgas, benefícios, adiantamentos salariais e de férias e efetuar uploads de documentos comprovatórios.
- **12.10.** Possibilitar aos servidores públicos solicitar benefícios de plano de saúde, plano odontológico, valetransporte, vale-alimentação e refeição, seguro de vida, folgas.
- **12.11.** A solicitação de seguro de vida deve conter no mínimo as opções servidor público e dependentes.
- **12.12.** A solicitação de folgas deve conter no mínimo as opções banco de horas, desconto em folha e compensação de horas extras.
- **12.13.** Possibilitar aos servidores públicos consultar e imprimir seus recibos de pagamento.
- **12.14.** Possibilitar aos servidores públicos consultar e emitir relatório de rendimento e retenção de IRRF.
- **12.15.** Possibilitar aos servidores públicos consultar e emitir relatório do histórico financeiro contendo no mínimo proventos, reajustes, descontos.
- **12.16.** Possibilitar aos servidores públicos consultar e emitir as marcações de ponto.
- **12.17.** Permitir ao Administrador do sistema controlar os acessos dos demais usuários nas respectivas funcionalidades considerando o perfil e nível de cada usuário para o acesso a estas funcionalidades.
- **12.18.** Permitir ao Administrador do sistema consultar todas as informações cadastrais e contratuais dos servidores públicos.
- **12.19.**

#### **13. JUSTIFICATIVA PARA NÃO REALIZAÇÃO DE LICITAÇÃO EXCLUSIVA PARA MICRO E PEQUENAS EMPRESAS**

13.1. Não se aplica o disposto nos artigos 47, Parágrafo único e 48 da Lei Complementar n.º 123/2006, diante da aplicação subsidiária do art. 49 da Lei Complementar:

I) Não há um mínimo de 3 (três) fornecedores competitivos enquadrados como microempresas ou empresas de pequeno porte sediados em âmbito local capazes de cumprir as exigências estabelecidas neste Edital, demonstrado através de análise do histórico de contratações realizadas em anos anteriores pelo Município de Paulo Frontin Paraná.

II) A Licitação exclusiva para as microempresas e empresas de pequeno porte não é vantajoso para a Administração Pública, não conduzindo a uma contratação que satisfaça integralmente o interesse público, e muito menos, trazendo retorno esperado pela Lei Complementar 123/2006, podendo vir a representar prejuízo a contratação objetivada pela Administração Pública.

#### **14. CLASSIFICAÇÃO DOS BENS COMUNS**

14.1. Os bens objeto desta licitação classificam-se como bens e serviços comuns, de que trata a Lei nº 10.520/2002 em função de que:

Os objetos a serem licitados possuem padrões de desempenho e qualidade a qual pode ser objetivamente definido no Edital, com a simples utilização de especificações usuais de mercado, observada, quando for o caso, a normatização técnica estabelecida pela Associação Brasileira de Normas Técnicas, em face do disposto 4.150, de 21 de novembro 1962.

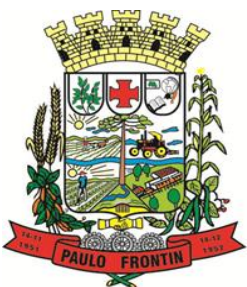

Rua Rui Barbosa, 204 | Fone: (42) 3543-1210 /1212 /1346 CNPJ - 77.007.474/0001-90 | CEP: 84.635-000 | Paulo Frontin | PR

### www.paulofrontin.pr.gov.br

II) O Objeto foi descrito com todas as suas características técnicas, de forma adequada, sucinta e clara, traduzindo a real necessidade da(s) Secretaria(s), com todas as características indispensáveis, afastando-se de características excessivas, irrelevantes e desnecessárias, que possa conduzir a restrição da competição

14.2. A contratação objetiva, por fim, respeitada a isonomia entre os licitantes, selecionar a proposta mais vantajosa para a Administração, que garanta a boa qualidade dos produtos a custos mais reduzidos, a fim de melhor satisfazer as necessidades da Administração Pública.

#### **15. JUSTIFICATIVA PARA ADOÇÃO DO CRITÉRIO DE JULGAMENTO DE MENOR PREÇO POR LOTE**

15.1. Neste procedimento, os documentos solicitando a aquisição dos produtos serão compostos por itens, os quais foram, conforme suas características e destinação, e sem restringir a competição foram compostos em maior número de lotes possíveis e distintos.

15.2. A reunião dos itens em lotes foi realizada de forma a evitar a reunião em um mesmo lote de produtos que poderiam ser licitados isoladamente ou compondo lote distinto, conferindo assim, maior competitividade ao certame, com o objetivo de obter a proposta mais vantajosa para a administração.

15.3. A compilação dos itens em lotes tem ainda como objetivo facilitar a entrega pelos fornecedores, garantir a exequibilidade da proposta, bem como, simplificar a programação e a emissão de autorizações de fornecimento para valores que sejam economicamente viáveis aos fornecedores.

15.4. A pesquisa de mercado não verificou restrição à competitividade e a vantajosidade, na descrição do objeto, no agrupamento dos itens em lotes, ou ainda nas quantidades a serem adquiridas, não identificando qualquer possível de impacto no preço pesquisado.

15.5. Desta forma, a Administração, dentro da sua competência discricionária, prevista no art. 7º, caput, do Decreto Municipal n.º 10/2013 e nos termos do art. 8º, caput, do Decreto Federal n.º 7.892/13, entende que se reputa mais ajustada às necessidades públicas a opção pelo agrupamento dos itens em lotes e adotando o menor preço por lote como critério de julgamento das propostas.

15.6. A divisão do objeto em itens, os quais guardam compatibilidade em lote, não acarretará a elevação do custo da contratação de forma global, nem tampouco irá afetar a integridade do objeto pretendido, muito menos conduzirá a uma contratação que não seja vantajosa para administração pública.

15.7. Observou-se, também, que atenderá as regras de mercado para a comercialização desses itens, mantendo a competitividade necessária à disputa, objetivando o menor preço possível e adequando-se a economia de escala.

15.8. E também, assegura economia processual à Administração, já que concentra diversas contratações em um único procedimento, assegurando eficiência na administração pública, quando pela ausência de pessoal técnico treinado, equipamentos e logística, ainda não foi possível a adoção do Pregão Presencial. 15.9. Dessa forma, observado os argumentos acima, a analisada a pertinência e a viabilidade técnica dos

procedimentos adotados em contratações anteriores, objetivando a contratação mais vantajosa sobre todos os aspectos (econômico, operacional, finalístico, etc.) entende-se viável o agrupamento de itens em lote e consequente julgamento pelo critério menor preço por lote.

### **16. DO LOCAL DA ENTREGA E CRITÉRIO DE ACEITAÇÃO DO OBJETO**

16.1. O prazo de entrega dos bens é de 12 Meses dias, contados do recebimento da REC – Requisição de Compra, no endereço: Rua Rui Barbosa, 204, Centro, Paulo Frontin Paraná.

16.2. No caso de produtos perecíveis, o prazo de validade na data da entrega não poderá ser inferior a metade do prazo total recomendado pelo fabricante.

16.3. Os bens serão recebidos provisoriamente no prazo de 15 (quinze) dias, pelo(a) responsável pelo acompanhamento e fiscalização do contrato, para efeito de posterior verificação de sua conformidade com as especificações constantes neste Termo de Referência e na proposta.

16.4. Os bens poderão ser rejeitados, no todo ou em parte, quando em desacordo com as especificações constantes neste Termo de Referência e na proposta, devendo ser substituídos no prazo de 15 (quinze) dias, a contar da notificação da contratada, às suas custas, sem prejuízo da aplicação das penalidades.

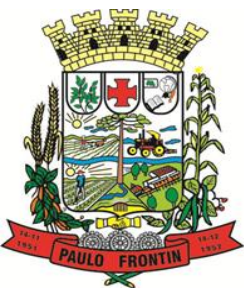

Rua Rui Barbosa, 204 | Fone: (42) 3543-1210 /1212 /1346 CNPJ - 77.007.474/0001-90 | CEP: 84.635-000 | Paulo Frontin | PR

### www.paulofrontin.pr.gov.br

16.5. Os bens serão recebidos definitivamente no prazo de 30 (trinta) dias, contados do recebimento provisório, após a verificação da qualidade e quantidade do material e consequente aceitação mediante termo circunstanciado.

16.6. Na hipótese de a verificação a que se refere o subitem anterior não ser procedida dentro do prazo fixado, reputar-se-á como realizada, consumando-se o recebimento definitivo no dia do esgotamento do prazo.

16.7. O recebimento provisório ou definitivo do objeto não exclui a responsabilidade da contratada pelos prejuízos resultantes da incorreta execução do contrato.

### **17. DAS OBRIGAÇÕES DA CONTRATANTE**

17.1. São obrigações da Contratante:

I) Receber o objeto no prazo e condições estabelecidas no Edital e seus anexos;

II) Verificar minuciosamente, no prazo fixado, a conformidade dos bens recebidos provisoriamente com as especificações constantes do Edital e da proposta, para fins de aceitação e recebimento definitivo;

III) Comunicar à Contratada, por escrito, sobre imperfeições, falhas ou irregularidades verificadas no objeto fornecido, para que seja substituído, reparado ou corrigido;

IV) Acompanhar e fiscalizar o cumprimento das obrigações da Contratada, através de comissão/servidor especialmente designado;

V) Efetuar o pagamento à Contratada no valor correspondente ao fornecimento do objeto, no prazo e forma estabelecidos no Edital e seus anexos;

17.2. O Município não responderá por quaisquer compromissos assumidos pela Contratada com terceiros, ainda que vinculados à execução do presente Termo de Contrato, bem como por qualquer dano causado a terceiros em decorrência de ato da Contratada, de seus empregados, prepostos ou subordinados.

#### **18. OBRIGAÇÕES DA CONTRATADA**

18.1. A Contratada deve cumprir todas as obrigações constantes no Edital, seus anexos e sua proposta, assumindo como exclusivamente seus os riscos e as despesas decorrentes da boa e perfeita execução do objeto e, ainda:

I) Efetuar a entrega do objeto em perfeitas condições, conforme especificações, prazo e local constantes no Edital e seus anexos, acompanhado da respectiva nota fiscal, na qual constarão as indicações referentes a: marca, fabricante, modelo, procedência e prazo de garantia ou validade;

a. Apurada, em qualquer tempo, divergência entre as especificações prefixadas e o fornecimento efetuado, serão aplicadas à CONTRATADA, sanções previstas neste edital e na legislação vigente.

b. Sempre que o Fornecedor não atender à convocação, é facultado à Administração, dentro do prazo e condições estabelecidas, convocar os remanescentes, observada a ordem de classificação, para fazê-lo em igual prazo e nas mesmas condições, ou revogar o item específico, respectivo, ou a licitação.

c. O fornecedor deverá entregar os produtos de acordo com as marcas indicadas na proposta de preços, ficando facultado ao Município o recebimento de outra marca, desde que atendidas as especificações do produto e que possua qualidade igual ou superior da marca registrada.

d. O objeto deve estar acompanhado do manual do usuário, com uma versão em língua portuguesa (brasileira), descrição dos códigos das peças e da rede de assistência técnica.

II) o Equipamento deverá possuir anotação de responsabilidade técnica, por engenheiro mecânico responsável, do fabricante do produto, com a especificação técnica do produto ofertado.

III) responsabilizar-se pelos vícios e danos decorrentes do objeto, de acordo com os artigos 12, 13 e 17 a 27, do Código de Defesa do Consumidor (Lei nº 8.078, de 1990);

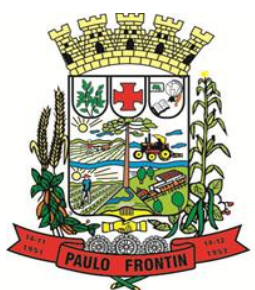

Rua Rui Barbosa, 204 | Fone: (42) 3543-1210 /1212 /1346 CNPJ - 77.007.474/0001-90 | CEP: 84.635-000 | Paulo Frontin | PR www.paulofrontin.pr.gov.br

IV) substituir, reparar ou corrigir, às suas expensas, no prazo fixado neste Termo de Referência, o objeto com avarias ou defeitos;

V) comunicar à Contratante, no prazo máximo de 24 (vinte e quatro) horas que antecede a data da entrega, os motivos que impossibilitem o cumprimento do prazo previsto, com a devida comprovação;

VI) manter, durante toda a execução do contrato, em compatibilidade com as obrigações assumidas, todas as condições de habilitação e qualificação exigidas na licitação;

VII) indicar preposto para representá-la durante a execução do contrato.

#### **19. DA SUBCONTRATAÇÃO**

19.1. Não será admitida a subcontratação do objeto licitatório.

#### **20. ALTERAÇÃO SUBJETIVA**

20.1. É admissível a fusão, cisão ou incorporação da contratada com/em outra pessoa jurídica, desde que sejam observados pela nova pessoa jurídica cumulativamente:

- I) Todos os requisitos de habilitação exigidos na licitação original;
- II) Sejam mantidas as demais cláusulas e condições do contrato;
- III) Não haja prejuízo à execução do objeto pactuado; e,
- IV) Haja a anuência expressa da Administração à continuidade do contrato.

#### **21. CONTROLE DA EXECUÇÃO**

21.1. Nos termos do art. 67 Lei nº 8.666, de 1993, será designado representante para acompanhar e fiscalizar a entrega dos bens, anotando em registro próprio todas as ocorrências relacionadas com a execução e determinando o que for necessário à regularização de falhas ou defeitos observados.

21.2. A fiscalização de que trata este item não exclui nem reduz a responsabilidade da Contratada, inclusive perante terceiros, por qualquer irregularidade, ainda que resultante de imperfeições técnicas ou vícios redibitórios, e, na ocorrência desta, não implica em corresponsabilidade da Administração ou de seus agentes e prepostos, de conformidade com o art. 70 da Lei nº 8.666, de 1993.

21.3. O representante da Administração anotará em registro próprio todas as ocorrências relacionadas com a execução do contrato, indicando dia, mês e ano, bem como o nome dos funcionários eventualmente envolvidos, determinando o que for necessário à regularização das falhas ou defeitos observados e encaminhando os apontamentos à autoridade competente para as providências cabíveis.

21.4. Ficará a cargo do servidor STEFANO CELSO RETCHESKI RG nº. 1229679 SSP/PR, e CPF nº 253.666.969-68, exercendo suas funções na Secretaria de Governo as atribuições de FISCAL DE CONTRATO.

#### **22. DAS SANÇÕES ADMINISTRATIVAS**

22.1. Comete infração administrativa nos termos da Lei nº 8.666, de 1993 e da Lei nº 10.520, de 2002, a Contratada que:

I) Inexecutar total ou parcialmente qualquer das obrigações assumidas em decorrência da contratação;

- II) Ensejar o retardamento da execução do objeto;
- III) Fraudar na execução do contrato;
- IV) Comportar-se de modo inidôneo;
- V) Cometer fraude fiscal;
- VI) Não mantiver a proposta.

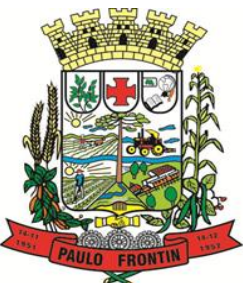

Rua Rui Barbosa, 204 | Fone: (42) 3543-1210 /1212 /1346 CNPJ - 77.007.474/0001-90 | CEP: 84.635-000 | Paulo Frontin | PR

#### www.paulofrontin.pr.gov.br

22.2. A Contratada que cometer qualquer das infrações discriminadas no subitem acima ficará sujeita, sem prejuízo da responsabilidade civil e criminal, às seguintes sanções:

I) Advertência por faltas leves, assim entendidas aquelas que não acarretem prejuízos significativos para a Contratante;

II) Multa moratória de 0,5% (meio por cento) por dia de atraso injustificado sobre o valor da parcela inadimplida, até o limite de 10(dez) dias;

III) Multa compensatória de 10% (dez por cento) sobre o valor total do contrato, no caso de inexecução total do objeto;

IV) Em caso de inexecução parcial, a multa compensatória, no mesmo percentual do subitem acima, será aplicada de forma proporcional à obrigação inadimplida;

V) Suspensão de licitar e impedimento de contratar com o órgão, entidade ou unidade administrativa pela qual a Administração Pública opera e atua concretamente, pelo prazo de até dois anos;

VI) Impedimento de licitar e contratar com a Administração pelo prazo de até cinco anos;

VII) Declaração de inidoneidade para licitar ou contratar com a Administração Pública, enquanto perdurarem os motivos determinantes da punição ou até que seja promovida a reabilitação perante a própria autoridade que aplicou a penalidade, que será concedida sempre que a Contratada ressarcir a Contratante pelos prejuízos causados.

22.3. Também ficam sujeitas às penalidades do art. 87, III e IV da Lei nº 8.666, de 1993, a Contratada que:

I) Tenha sofrido condenação definitiva por praticar, por meio dolosos, fraude fiscal no recolhimento de quaisquer tributos;

II) Tenha praticado atos ilícitos visando a frustrar os objetivos da licitação;

III) Demonstre não possuir idoneidade para contratar com a Administração em virtude de atos ilícitos praticados.

22.4. A aplicação de qualquer das penalidades previstas realizar-se-á em processo administrativo que assegurará o contraditório e a ampla defesa à Contratada, observando-se o procedimento previsto na Lei nº 8.666, de 1993, e subsidiariamente a Lei nº 9.784, de 1999.

22.5. A autoridade competente, na aplicação das sanções, levará em consideração a gravidade da conduta do infrator, o caráter educativo da pena, bem como o dano causado à Administração, observado o princípio da proporcionalidade.

#### **24. DA DEMONSTRAÇÃO DOS MODULOS/SISTEMAS**

24.1 A licitante deverá demonstrar os Módulos/Sistemas, sendo que será agendada para o 2º (segundo) dia útil seguinte ao término da sessão, podendo ter duração máxima de 01(um) dia, em horário comercial das 08:00 hrs às 12:00 hrs e das 13:00 hrs às 17:00 hrs.

24.2. As funcionalidades mínimas exigidas são obrigatórias e devem ser 100% atendidas. O não atendimento de uma das funcionalidades mínimas exigidas, importará na desclassificação imediata da proponente.

MAURICIO CZONSTKA

SECRETARIA MUNICIPAL DE GOVERNO

STEFANO CELSO RETCHESKI Fiscal do(s) Contrato(s) da Secretaria

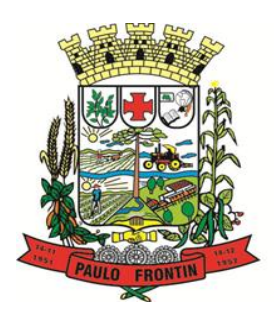

Rua Rui Barbosa, 204 | Fone: (42) 3543-1210 /1212 /1346 CNPJ - 77.007.474/0001-90 | CEP: 84.635-000 | Paulo Frontin | PR www.paulofrontin.pr.gov.br

### **TERMO DE APROVAÇÃO DO TERMO DE REFERÊNCIA**

O conteúdo do Termo de Referência está detalhado de tal forma que propicia o conhecimento pleno do objeto, de forma clara e precisa, permitindo aos futuros licitantes as informações necessárias à boa elaboração de sua proposta, mediante regras estabelecidas neste Termo de Referência e para a elaboração do Edital.

Verifico que existe disponibilidade financeira, conforme Parecer Contábil e que a despesa respeita e está adequada com as Leis Orçamentárias Municipais.

Dessa forma, preenchido os requisitos legais e ainda analisando sob a ótica da oportunidade, conveniência e relevância para o interesse público, resolvo APROVAR o Termo de Referência submetido a análise.

Paulo Frontin, 23 de junho de 2018

Sebastião Elias da Silva Neto Prefeito Municipal

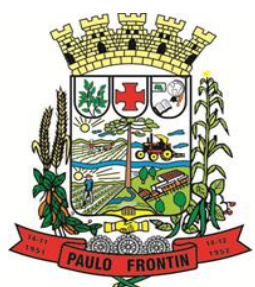

Rua Rui Barbosa, 204 | Fone: (42) 3543-1210 /1212 /1346 CNPJ - 77.007.474/0001-90 | CEP: 84.635-000 | Paulo Frontin | PR www.paulofrontin.pr.gov.br

ANEXO VI – MINUTA CONTRATO/TERMO

### CONTRATO/TERMO N.º PREGÃO PRESENCIAL Nº. 41/2018

TERMO DE COMPROMISSODE FORNECIMENTO, QUE ENTRE SI FAZEM, DE UM LADO O MUNICÍPIO DE PAULO FRONTIN, E DE OUTRO A EMPRESANomeContratado, NOS TERMOS E CONDIÇÕES QUE SE RECIPROCAMENTE OUTORGAM E SE COMPROMETEM.

Aos \*\*\*\*\*\* dias do mês de \*\*\*\*\*\* de dois mil e dezoito, na sala de reuniões da Prefeitura Municipal de Paulo Frontin, Estado do Paraná, pessoa jurídica de direito público, com sede administrativa situada à Rua Rui Barbosa, nº 204, inscrito no CNPJ/MF sob n.º 77.007.474/0001-90, neste ato devidamente representado pelo Prefeito Municipal, em pleno exercício de seu mandato e funções, **Sr. Sebastião Elias da Silva Neto,** brasileiro, casado, portador da **Cédula de Identidade RG n.º XXXXXXXX SSP/P**R e inscrito no CPF/MF sob n.º **XXXXXXXXXXXXX**, residente e domiciliado nesta cidade, na localidade de São Roque, doravante denominado **CONTRATANTE,** nos termos da Lei Federal n.º 10.520 de 17 de julho de 2002, pelo Decreto Federal n.º 5.450 de 31 de maio de 2005, aplicando-se subsidiariamente, no que couberem, a Lei Federal n.º 8.666/93, a Lei Complementar 123/06, em face da classificação das propostas apresentadas no Pregão Presencial n.º 41/2018 e homologada pelo Prefeito Municipal de Paulo Frontin, **RESOLVE** firmar este Contrato com a **EMPRESA** (identificar), representada neste ato por \*\*\*\*\*\*\*\*\*\*\*, cuja proposta foi classificada em 1º lugar no certame.

#### **CLÁUSULA PRIMEIRA – DO OBJETO**

Contratação de serviços de licenciamento, sustentação e manutenção de sistemas, bem como de suporte técnico, implantação, conversão de dados e treinamento de usuários, com o uso de práticas ágeis, conforme especificações constantes no Termo de Referência.

#### **CLÁUSULA SEGUNDA – DO VALOR TOTAL DA CONTRATAÇÃO**

O valor total do contrato é de R\$ \*\* (\*\*\*\*\*\*\*\*\*\*\*\*\*\*\*).

### **CLÁUSULA TERCEIRA – DA VIGÊNCIA DO CONTRATO**

O presente contrato terá a vigência de \_

#### **CLÁUSULA QUARTA - DO PRAZO, LOCAL E CONDIÇÃO DE ENTREGA**

O prazo de contratação, objeto da presente licitação, é de 12 (doze) meses, contados a partir da data de assinatura do Contrato.

Consoante previsão do Edital de Pregão Presencial n° 41/2018 o prazo poderá ser prorrogado e/ou revisto nas hipóteses legais e forma a que alude o Artigo 57, IV da Lei n.º 8.666/93;

#### **CLÁUSULA QUINTA – DAS CONDIÇÕES DE PAGAMENTO**

O pagamento será efetuado mensalmente em moeda brasileira corrente, em até 15 (quinze) dias, após a emissão da nota fiscal de prestação de serviços, que deverá ser emitida em nome da Prefeitura Municipal de Paulo Frontin, CNPJ/MF n.º 77.007.474/0001-90, acompanhada dos seguintes documentos:

a) Prova de Regularidade com o INSS, mediante apresentação da Certidão Negativa de Débitos;

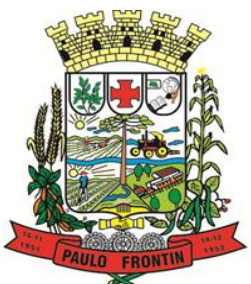

Rua Rui Barbosa, 204 | Fone: (42) 3543-1210 /1212 /1346 CNPJ - 77.007.474/0001-90 | CEP: 84.635-000 | Paulo Frontin | PR

#### www.paulofrontin.pr.gov.br

b) Certificado de Regularidade do FGTS (CRF) expedido pela Caixa Econômica Federal, comprovando a regularidade com o Fundo de Garantia por Tempo de Serviço;

c) Certidão Negativa de Débitos Trabalhistas (CNDT) com prazo de de 180 (cento e oitenta) dias contados da data de sua emissão;

**Parágrafo Primeiro:** Para as empresas com sede no Município de Paulo Frontin, deverão apresentar ainda a Certidão Negativa de Débitos Municipais;

**Parágrafo Segundo:** A nota fiscal deverá conter a identificação do Banco, número da Agência e da Conta Corrente, para que seja possibilitado à Contratada efetuar o depósito bancário do valor devido;

#### **CLÁUSULA SEXTA – DO CRITÉRIO DE REAJUSTE**

O preço pelo qual será contratado o objeto da presente licitação não será reajustado. Caso haja prorrogação, conforme disposto no Edital de Pregão Presencial n° 41/2018 e desde que, decorridos ao menos 01 (um) ano da data inicial da contratação, os preços sofrerão reajustes e serão de acordo com a variação dos últimos 12 (doze) meses do índice do INPC.

#### **CLÁUSULA SÉTIMA - DO RECURSO FINANCEIRO**

As despesas decorrentes da aquisição do objeto da presente contratação, correrão por conta das seguintes dotações orçamentárias:

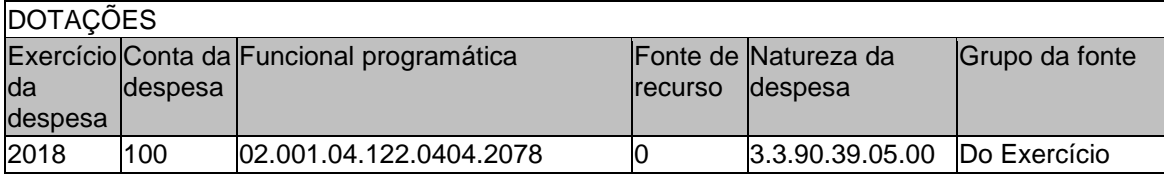

#### **CLÁUSULA OITAVA – DA AUTORIZAÇÃO DE FORNECIMENTO**

A prestação dos serviços, objeto da presente licitação, será solicitada através do Departamento de Compras da Prefeitura Municipal.

**Parágrafo Único:** A emissão da Requisição de Compra, sua retificação ou cancelamento, total ou parcial será através da Prefeitura Municipal.

#### **CLÁUSULA NONA – DOS DIREITOS E RESPONSABILIDADES DAS PARTES**

**Parágrafo Primeiro:** Constituem obrigações do **CONTRATANTE**:

I) Elaborar a requisição de compra do objeto solicitado, para ser entregue a empresa CONTRATADA;

II) Certificar quando da entrega, de que as mesmas atendem às especificações e marcas apresentadas na proposta de preço;

III) O **CONTRATANTE** reserva o direito de recusar os produtos ofertados, caso verifique que os mesmos não estejam em conformidade com os padrões de qualidade estabelecidos, sem que caiba qualquer indenização ou ressarcimento à **CONTRATADA**;

IV) Dar à contratada as condições necessárias à regular execução;

V) Efetuar o pagamento ajustado.

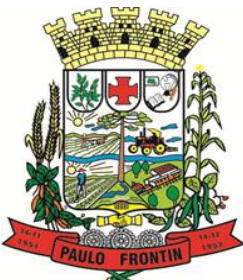

Rua Rui Barbosa, 204 | Fone: (42) 3543-1210 /1212 /1346 CNPJ - 77.007.474/0001-90 | CEP: 84.635-000 | Paulo Frontin | PR

### www.paulofrontin.pr.gov.br

**Parágrafo Segundo:** Constituem obrigações da CONTRATADA:

I) Efetivar a entrega rigorosamente conforme a necessidade da Prefeitura Municipal, após a assinatura contratual;

II) Fornecer a nas mesmas especificações e marcas, de acordo com as apresentadas na proposta de preço;

III) Responsabilizar pelo pagamento de emolumentos prescritos em lei e observação de todas as posturas referentes ao fornecimento, bem como, as despesas decorrentes de leis trabalhistas, previdenciárias e fundiárias decorrentes da execução da presente Ata;

IV) Manter durante toda a execução do contrato, em compatibilidade com as obrigações por ela assumidas, todas as condições de habilitação e qualificação exigidas na licitação;

V) Apresentar, sempre que solicitado, durante a execução do Contrato, documentação que comprovem estar cumprindo a legislação em vigor quanto às obrigações assumidas na licitação.

#### **CLÁUSULA DÉCIMA – DAS SANÇÕES ADMINISTRATIVAS**

Pela inexecução total ou parcial das obrigações assumidas na Execução contratual, a Prefeitura Municipal poderá, garantida a prévia defesa, aplicar à CONTRATADA as sanções previstas, sendo:

**Parágrafo Primeiro:** A recusa da adjudicatária em assinar o Contrato no prazo estabelecido, a impedirá de participar de novas licitações pelo prazo de até 05 (*cinco)* anos junto a este órgão, bem como, resultará na aplicação de multa de 10% (*dez por cento*) sobre o valor total da proposta apresentada.

**Parágrafo Segundo:** A **CONTRATADA** ficará sujeita as seguintes penalidades caso deixe de cumprir os prazos e demais obrigações assumidas no Contrato, sendo:

I) Multa de 1% (*um por cento*) sobre o valor total, a cada dia da não entrega no prazo estipulado, até o limite de 10% (*dez por cento*) quando então, poderá será decretado o cancelamento do contrato, por culpa exclusiva da **CONTRATADA,** cabendo apenas o pagamento dos produtos até então entregues, sem prejuízo da apuração das perdas e danos ao Município, que poderão ser descontados dos valores que porventura tenha a Contratada a receber;

II) Multa de 10% (*dez por cento*) do valor total quando, por ação, omissão ou negligência, a **CONTRATADA** infringir qualquer das demais obrigações assumidas no contrato;

III) Multa de 10% (*dez por cento*) do valor total quando a Contratada ceder o Contrato, no todo ou em parte, a pessoa física ou jurídica, sem autorização prévia e anuência expressa do Contratante, sem prejuízo de outras sanções.

IV) Suspensão do direito de participar de licitações e/ou Contratos em qualquer órgão da administração direta ou indireta, pelo prazo de até 05 (*cinco)* anos quando, por culpa da **CONTRATADA**, ocorrer a suspensão ou o cancelamento do contrato.

**Parágrafo Terceiro:** As multas serão independentes e a aplicação de uma não exclui a das outras.

I) Quando o valor total das multas aplicadas atingir o percentual de 10% (*dez por cento*) do valor total, incluindo o inciso I do Parágrafo Segundo, o **CONTRATANTE** poderá cancelar o contrato administrativo.

#### **CLÁUSULA DÉCIMA PRIMEIRA – DA APLICAÇÃO DE MULTA**

Quando da aplicação de multa, o **CONTRATANTE** notificará o **CONTRATADO** que terá o prazo de 2 (*dois*) dias úteis para apresentar defesa prévia a Prefeitura Municipal de Paulo Frontin. Mantida a aplicação da multa, caberá no mesmo prazo, recurso à autoridade superior. Sendo improcedente o recurso apresentado, a **CONTRATADA** terá o prazo de 2 (*dois*) dias úteis para recolher à Tesouraria do **CONTRATANTE** o valor correspondente à multa, sob pena de incorrer em outras sanções cabíveis, podendo o **CONTRATANTE** 

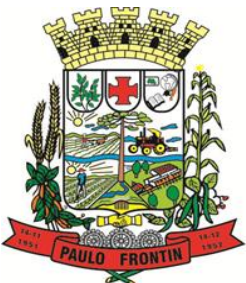

Rua Rui Barbosa, 204 | Fone: (42) 3543-1210 /1212 /1346 CNPJ - 77.007.474/0001-90 | CEP: 84.635-000 | Paulo Frontin | PR

#### www.paulofrontin.pr.gov.br

inclusive, reter pagamento de fatura, até o efetivo pagamento da multa, como garantia do recebimento desta.

### **CLÁUSULA DÉCIMA SEGUNDA - DA FRAUDE E DA CORRUPÇÃO**

**Parágrafo Primeiro:** O Contratado deve observar e fazer observar, por seus fornecedores e subcontratados, se admitida a subcontratação, o mais alto padrão de ética durante todo o processo de licitação, de contratação e de execução do objeto contratual. Para os propósitos deste item, definem-se as seguintes práticas:

a) **"prática corrupta":** oferecer, dar, receber ou solicitar, direta ou indiretamente, qualquer vantagem com o objetivo de influenciar a ação do servidor público no processo de licitação ou na execução do contrato;

b) **"prática fraudulenta":** a falsificação ou omissão dos fatos, com o objetivo de influenciar o processo de licitação ou de execução de contrato;

c) **"prática colusiva":** esquematizar ou estabelecer um acordo entre dois ou mais licitantes, com ou sem conhecimento de representantes ou prepostos do órgão licitador, visando estabelecer preços em níveis artificiais e não-competitivos;

d) **"prática coercitiva":** causar dano ou ameaçar causar dano, direta ou indiretamente, às pessoas ou sua propriedade, visando influenciar sua participação em um processo licitatório ou afetar a execução do contrato;

e) **"prática obstrutiva":** (i) destruir, falsificar, alterar ou ocultar provas em inspeções ou fazer declarações falsas aos representantes do organismo financeiro multilateral, com o objetivo de impedir materialmente a apuração de alegações de prática prevista, deste edital; (ii) atos cuja intenção seja impedir materialmente o exercício do direito de o organismo financeiro multilateral promover inspeção.

**Parágrafo Segundo:** Na hipótese de financiamento, parcial ou integral, por organismo financeiro multilateral, mediante adiantamento ou reembolso, este organismo imporá sanção sobre uma empresa ou pessoa física, inclusive declarando-a inelegível, indefinidamente ou por prazo determinado, para a outorga de contratos financiados pelo organismo se, em qualquer momento, constatar o envolvimento da empresa, diretamente ou por meio de um agente, em práticas corruptas, fraudulentas, colusivas, coercitivas ou obstrutivas ao participar da licitação ou da execução um contrato financiado pelo organismo.

**Parágrafo Terceiro:** Considerando os propósitos das cláusulas acima, o licitante vencedor, como condição para a contratação, deverá concordar e autorizar que, na hipótese de o contrato vir a ser financiando parte ou integralmente, por organismo financeiro multilateral, mediante adiantamento ou reembolso, permitirá que o organismo financeiro e/ou pessoas por ele formalmente indicadas possam inspecionar o local de execução do contrato e todos os documentos, contas e registros relacionados à licitação e à execução do contrato.

### **CLÁUSULA DÉCIMA TERCEIRA – DA LEGISLAÇÃO APLICÁVEL**

O presente Instrumento contratual rege-se pelas disposições expressas na Lei n.º 8.666/93, de 21 de junho de 1993, e pelos preceitos de direito público, aplicando-se lhe supletivamente os princípios da Teoria Geral dos Contratos e as disposições de direito privado.

### **CLÁUSULA DÉCIMA QUARTA – DO DIREITO DE FISCALIZAÇÃO**

A fiscalização do objeto do presente Contrato, será feita pelo **CONTRATANTE,** através do servidor (a) Stefano Celso Retcheski, qualificado e devidamente credenciado, que assume neste ato total responsabilidade sobre a fiscalização do recebimento dos objetos.

#### **CLÁUSULA DÉCIMA QUINTA – DA TRANSMISSÃO DE DOCUMENTOS**

A troca eventual de documentos e cartas entre o **CONTRATANTE** e a **CONTRATADA**, será feita através de protocolo. Nenhuma outra forma será considerada como prova de entrega de documentos ou cartas.

### **CLÁUSULA DÉCIMA SEXTA – DOS CASOS OMISSOS**

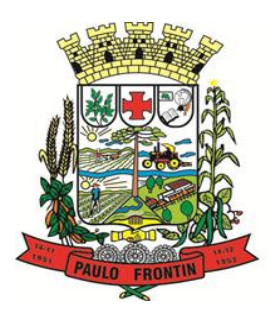

Rua Rui Barbosa, 204 | Fone: (42) 3543-1210 /1212 /1346 CNPJ - 77.007.474/0001-90 | CEP: 84.635-000 | Paulo Frontin | PR www.paulofrontin.pr.gov.br

Os casos omissos serão resolvidos à luz da Lei n.º 8.666/93, dos princípios gerais de direito e demais legislações aplicáveis.

#### **CLÁUSULA DÉCIMA SÉTIMA – DO FORO**

Fica eleito o foro de Mallet – Pr. para dirimir dúvidas ou questões oriundas do presente contrato administrativo.

#### **CLÁUSULA DECIMA OITAVA – DA PUBLICAÇÃO**

Incumbirá ao **CONTRATANTE** providenciar a publicação do Extrato deste contrato e seus eventuais termos aditivos no Diário Oficial do Município.

Paulo Frontin, \*\* de \*\*\*\*\*\*\* de 2018.

SEBASTIÃO ELIAS DA SILVA NOMECOntratado MUNICÍPIO DE PAULO FRONTIN CONTRATADA PROMITENTE COMPRADOR PROMITENTE VENDEDOR

TESTEMUNHAS:

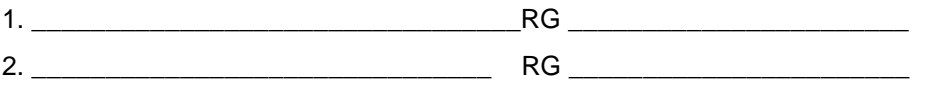

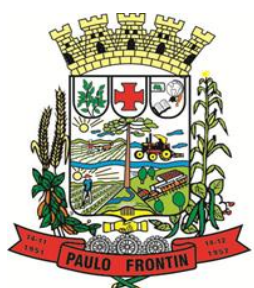

Rua Rui Barbosa, 204 | Fone: (42) 3543-1210 /1212 /1346 CNPJ - 77.007.474/0001-90 | CEP: 84.635-000 | Paulo Frontin | PR www.paulofrontin.pr.gov.br

**ANEXO VII - MODELO DE DECLARAÇÃO DE CONDIÇÃO DE MICROEMPRESA OU EMPRESA DE PEQUENO PORTE<sup>1</sup>**

AO MUNICÍPIO DE PAULO FRONTIN

Pregão Presencial n.º 41/2018

1

DECLARO, sob as penas da lei, que a empresa ..........................., inscrita no CNPJ sob o n.º .............., cumpre os requisitos legais para qualificação como ME ou EPP estabelecidos pela Lei Complementar n.º 123/2006, em especial quanto ao seu art. 3.º, estando apta a usufruir o tratamento favorecido estabelecido nessa Lei Complementar e no Decreto n.º 8.538/2015.

Declaro, ainda, que a empresa está excluída das vedações constantes do § 4.º do art. 3.º da Lei Complementar n.º 123/2006 e que se compromete a promover a regularização de eventuais defeitos ou restrições existentes na documentação exigida para efeito de regularidade fiscal, caso seja declarada vencedora do certame.

Cidade, ...... de ..................... de .......

\_\_\_\_\_\_\_\_\_\_\_\_\_\_\_\_\_\_\_\_\_\_\_\_\_\_\_\_\_\_\_\_ (assinatura do representante legal)

 $^1$ Esta declaração deverá ser entregue ao Pregoeiro, na abertura da sessão quando do credenciamento dos licitantes.

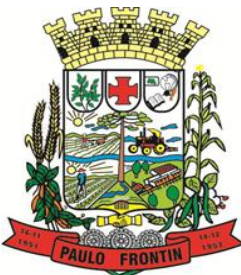

Rua Rui Barbosa, 204 | Fone: (42) 3543-1210 /1212 /1346 CNPJ - 77.007.474/0001-90 | CEP: 84.635-000 | Paulo Frontin | PR www.paulofrontin.pr.gov.br

### **ANEXO VIII - PROPOSTA DE PREÇO**

AO MUNICÍPIO DE PAULO FRONTIN

Pregão Presencial n.º 41/2018

Senhor Fornecedor: Para sua maior segurança, observe as condições estabelecidas no Edital.

#### 1. OBJETO

1. Contratação de serviços de licenciamento, sustentação e manutenção de sistemas, bem como de suporte técnico, implantação, conversão de dados e treinamento de usuários, com o uso de práticas ágeis para atender a demanda da Prefeitura Municipal de Paulo Frontin/PR, conforme condições, quantidades e exigências estabelecidas neste Edital e seus anexos e de conformidade com as especificações, quantidades admitidos constantes do arquivo digital "ESCOTACAO", o qual é parte integrante deste Edital.

**2.** Os licitantes interessados, deverão baixar o arquivo digital que acompanha o edital e encontra-se disponível para este processo licitatório em [http://licitacao.paulofrontin.pr.gov.br.](http://licitacao.paulofrontin.pr.gov.br/)

**3.** Para a leitura do arquivo o licitante deverá ter instado o software 'EsProposta", desenvolvido pela empresa Equiplano Sistemas, o qual deverá ser obtido em [http://www.equiplano.com.br/static/licitacoes;](http://www.equiplano.com.br/static/licitacoes)

**4.** O arquivo digital não poderá ser editado em outro software que não seja o Programa "EsProposta", caso contrário não poderá ser lido no momento da abertura do certame

**5.** O licitante deverá preencher os dados, utilizando-se do software citado no item anterior, informando:

a. Marca, preço unitário, total parcial e global

b. Descrição detalhada do objeto: indicando fabricante, e, no que for aplicável, o modelo, prazo de validade ou de garantia, número do registro ou inscrição do bem no órgão competente, quando for o caso;

**6.** Todas as especificações do objeto contidas na proposta vinculam o fornecedor registrado.

**7.** Nos valores propostos estarão inclusos todos os custos operacionais, encargos previdenciários, trabalhistas, tributários, comerciais e quaisquer outros que incidam direta ou indiretamente no fornecimento dos bens.

O prazo de validade da proposta não será inferior a 60 ( sessenta ) dias, a contar da data prevista para a sua apresentação.

**8** Depois de preenchidos os valores no software "EsProposta", o licitante deverá imprimir sua proposta, através da opção do software, a qual deverá ser assinada pelo representante legal e introduzida no envelope n.º 01 – Proposta de Preços.

**9.** O arquivo eletrônico (extensão \*.esl) devidamente salvo, com as informações da proposta impressa, deverá ser gravado em CD ou Pendrive e deverá ser introduzido no envelope n.º 01 – Proposta de Preços.

a. A proposta deverá ser apresentada em 01 (uma) via, com a indicação da marca, descrição, preço unitário e total de cada item, de todos os itens que pretende participar, em moeda nacional, com duas casas decimais, devidamente datada e assinada por representante legal, em todas suas páginas, sem emendas, rasuras, entrelinhas ou ressalvas.

b. No preço deverão estar incluídas todas as despesas com frete, impostos, taxas, tributos, seguros e todos os demais encargos necessários ao fornecimento do objeto licitado, sendo que o proponente será responsável por quaisquer ônus decorrentes de marcas, registros e patentes ao objeto cotado.

c. A apresentação da proposta comercial implica na aceitação plena e total das condições deste Edital, sujeitando-se o licitante às sanções previstas no art. 87 da Lei n.º 8.666/93 e suas alterações, combinado com o art. 7º, da Lei n.º 10.520/2002.

d. O licitante qualificado como produtor rural pessoa física deverá incluir, na sua proposta, os percentuais das contribuições previstas no art. 176 da Instrução Normativa RFB n. 971, de 2009, em razão do disposto no art. 184, inciso V, sob pena de desclassificação.

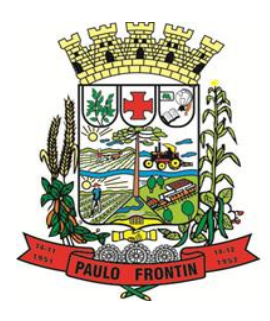

Rua Rui Barbosa, 204 | Fone: (42) 3543-1210 /1212 /1346 CNPJ - 77.007.474/0001-90 | CEP: 84.635-000 | Paulo Frontin | PR www.paulofrontin.pr.gov.br

### **ANEXO IX – PLANILHA DE QUANTITATIVOS E CUSTOS UNITÁRIOS.**

AO MUNICÍPIO DE PAULO FRONTIN

Pregão Presencial n.º 41/2018

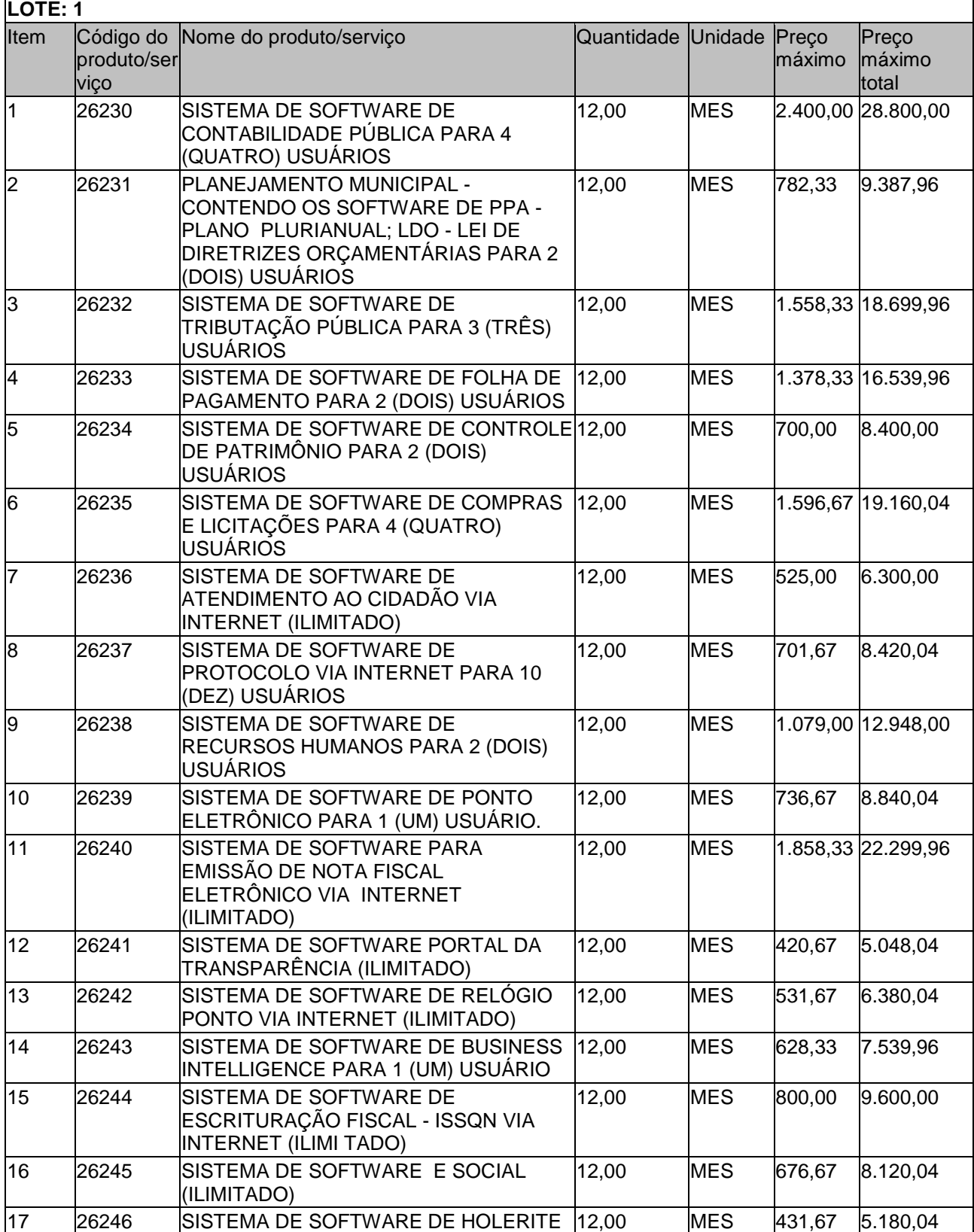

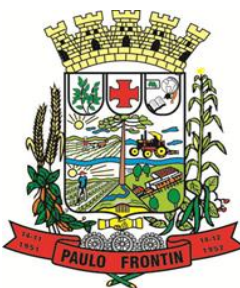

Rua Rui Barbosa, 204 | Fone: (42) 3543-1210 /1212 /1346 CNPJ - 77.007.474/0001-90 | CEP: 84.635-000 | Paulo Frontin | PR www.paulofrontin.pr.gov.br

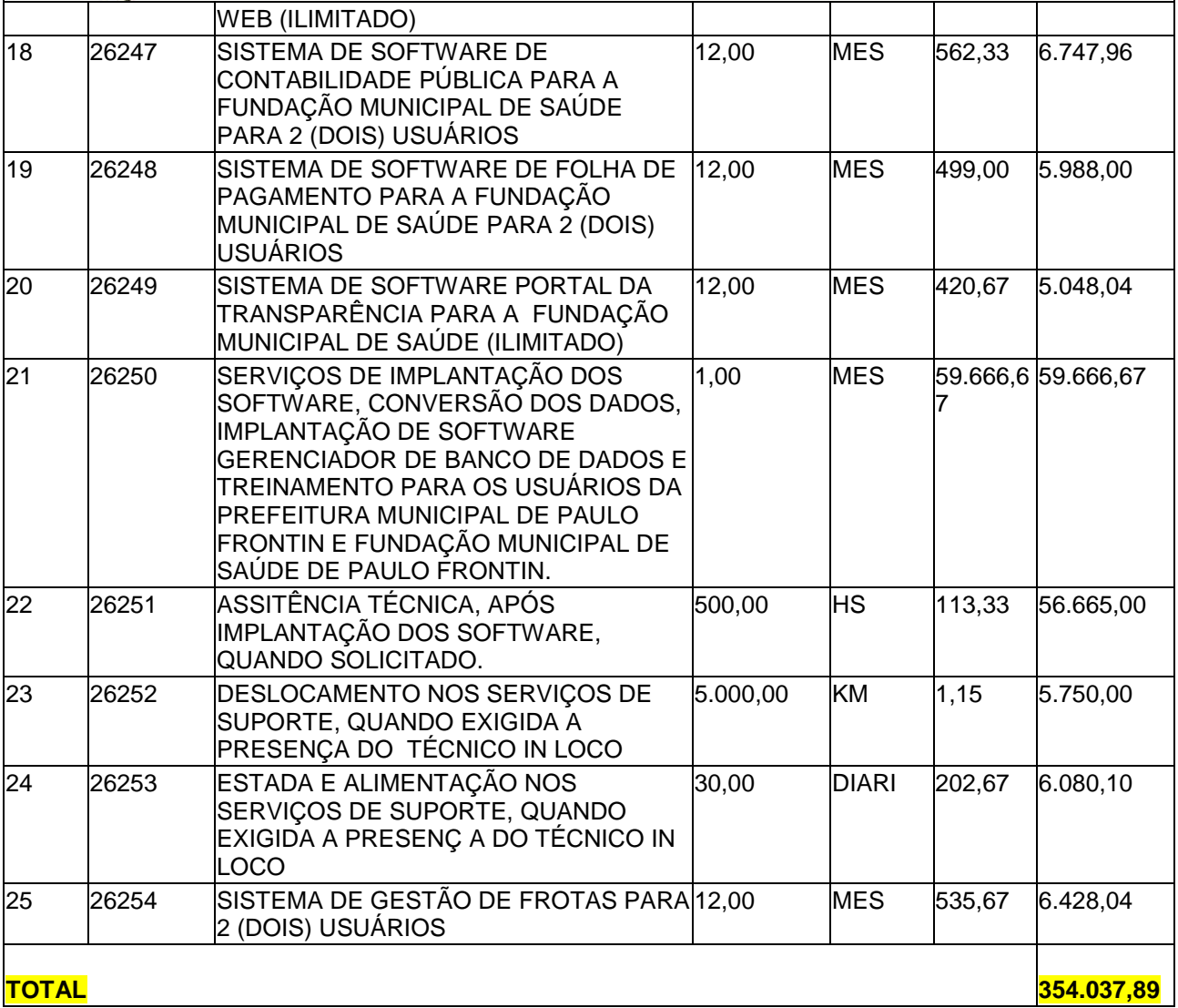